**République Algérienne Démocratique et Populaire Ministère de L'enseignement Supérieur et de la Recherche Scientifique**

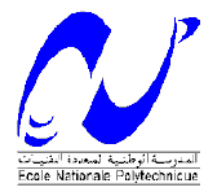

Ecole Nationale Polytechnique Département D'Electronique Laboratoire Signal & Communications

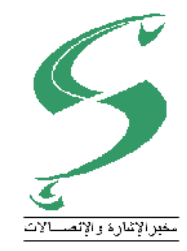

# Thèse de Doctorat

en Electronique

Présentée par : **HARRAR Khaled** Magister en Electronique de l'USTHB

Intitulé

# **Segmentation d'Images Radiographiques: Application à la Détection de l'Ostéoporose**

Soutenue publiquement le 17/02/2014, devant le jury composé de :

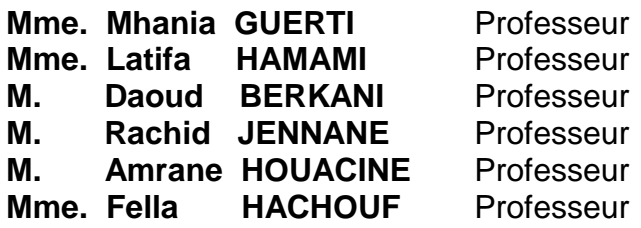

ENP ENP ENP Univ. Orléans USTHB Univ. Constantine Président **Rapporteur Examinateur** Examinateur **Examinateur** Examinateur

## **ENP 2014**

Laboratoire Signal et communications, Ecole Nationale Polytechnique (ENP) 10, Avenue des frères Oudek, Hassen Badi, BP, 182, 16200 El Harrach, Alger, Algérie www.enp.edu.dz

## **Remerciements**

*Al'Hamd en premier et en dernier à « ALLAH » qui m'a donné la force et le courage ainsi que la patience pour achever ce travail.*

*Je tiens à exprimer ma profonde reconnaissance à Madame Latifa HAMAMI, Professeur à l'Ecole Nationale Polytechnique (ENP), pour le sujet de thèse de doctorat qu'elle m'a proposé. Je la remercie d'avoir accepté de m'encadrer et pour la confiance qu'elle m'a accordée. Je lui suis reconnaissant pour sa bonté, son soutien tout le long de ce travail. J'espère avoir été à la hauteur de ses espérances.*

*Durant cette thèse, j'ai effectué trois stages de courte durée au sein de plusieurs laboratoires en France. Je ne pourrai pas oublier les Professeurs qui m'ont invité à leurs laboratoires, à savoir : Le Professeur Mouloud ADEL du laboratoire signaux multidimensionnels (GSM) de l'Institut Fresnel de l'Université de Marseille, en 2010, je lui suis reconnaissant pour son accueil chaleureux, son aide et sa grande disponibilité. Le Professeur Abdelmalek TALEB-AHMED du laboratoire LAMIH de l'Université de Valenciennes, en 2011, je le remercie pour son accueil au sein de son laboratoire.*

*Je suis profondément touché et honoré par la présence de Rachid JENNANE Professeur au laboratoire PRISME de l'Université d'Orléans, France, que je tiens à remercier vivement de m'avoir accueilli au sein de son laboratoire en 2012, grâce à qui j'ai pu avancer dans mes travaux de recherches. Je le remercie pour tout le temps qu'il m'a accordé, pour la rigueur scientifique qu'il a su m'inculquer, pour la base d'images qu'il a mis à ma disposition, ainsi que pour la lecture et la correction de mes articles. Qu'il trouve ici ma profonde reconnaissance.*

*Je suis reconnaissant envers l'équipe de l'Institut de Prévention et de Recherche sur l'Ostéoporose de l'Hôpital d'Orléans (IPROS), particulièrement le Docteur Eric LESPESSAILLES pour la base d'images radiographique..*

*J'exprime ma gratitude à Mhania GUERTI, Professeur à l'Ecole Nationale Polytechnique (ENP), de m'avoir fait l'honneur de présider mon jury de thèse et d'avoir examiné ce travail. Mes vifs remerciements vont à : Daoud BERKANI, Professeur à l'Ecole Nationale Polytechnique (ENP), Amrane HOUACINE, Professeur à l'Université des Sciences et de la technologie Houari Boumediene (U.S.T.H.B), Fella HACHOUF, Professeur à l'Université Mentouri de Constantine (UMC), et Rachid JENNANE, Professeur à l'Université d'Orléans ; qui ont consacré de leur temps pour lire et examiner cette thèse ainsi que pour leurs remarques constructives.* 

*Je remercie également ma famille pour leur soutien moral et encouragements au cours de ces années, à qui je dédie ce travail, plus particulièrement à mes parents, qui représentent tout pour moi.*

*Je dédie cette thèse à ma femme et mes enfants, pour leur soutien moral et leur patience durant toutes ces années de thèse. J'espère les honorer avec ce travail.*

*Je ne saurai oublier tous mes amis et particulièrement mon cher ami Samir, je leur dédie ce travail.*

*Enfin à tous ceux qui, de prés ou de loin ont contribué à l'élaboration de ce travail, trouvent ici l'expression de ma profonde gratitude.*

# *Table des Matières*

# **Table des matières**

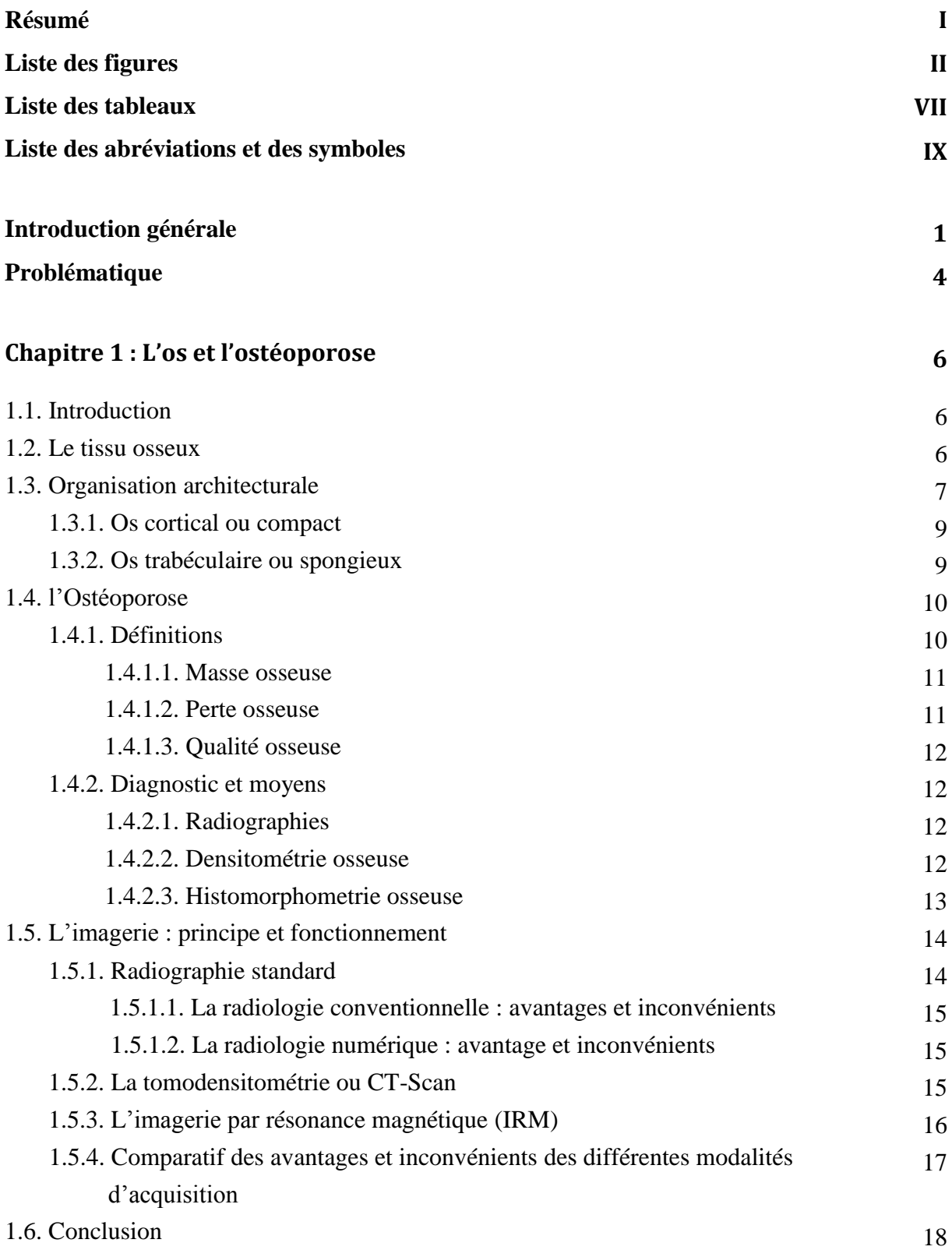

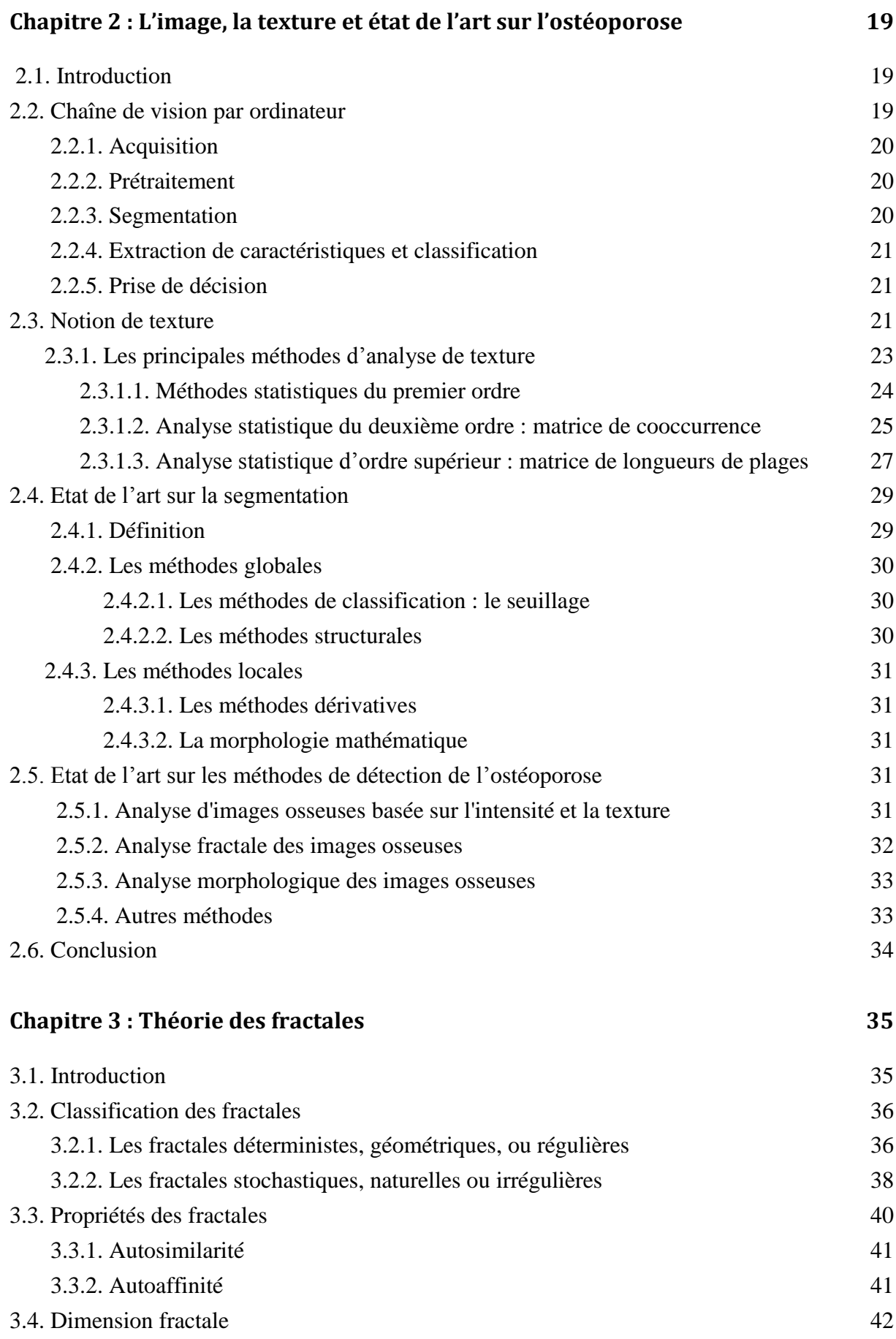

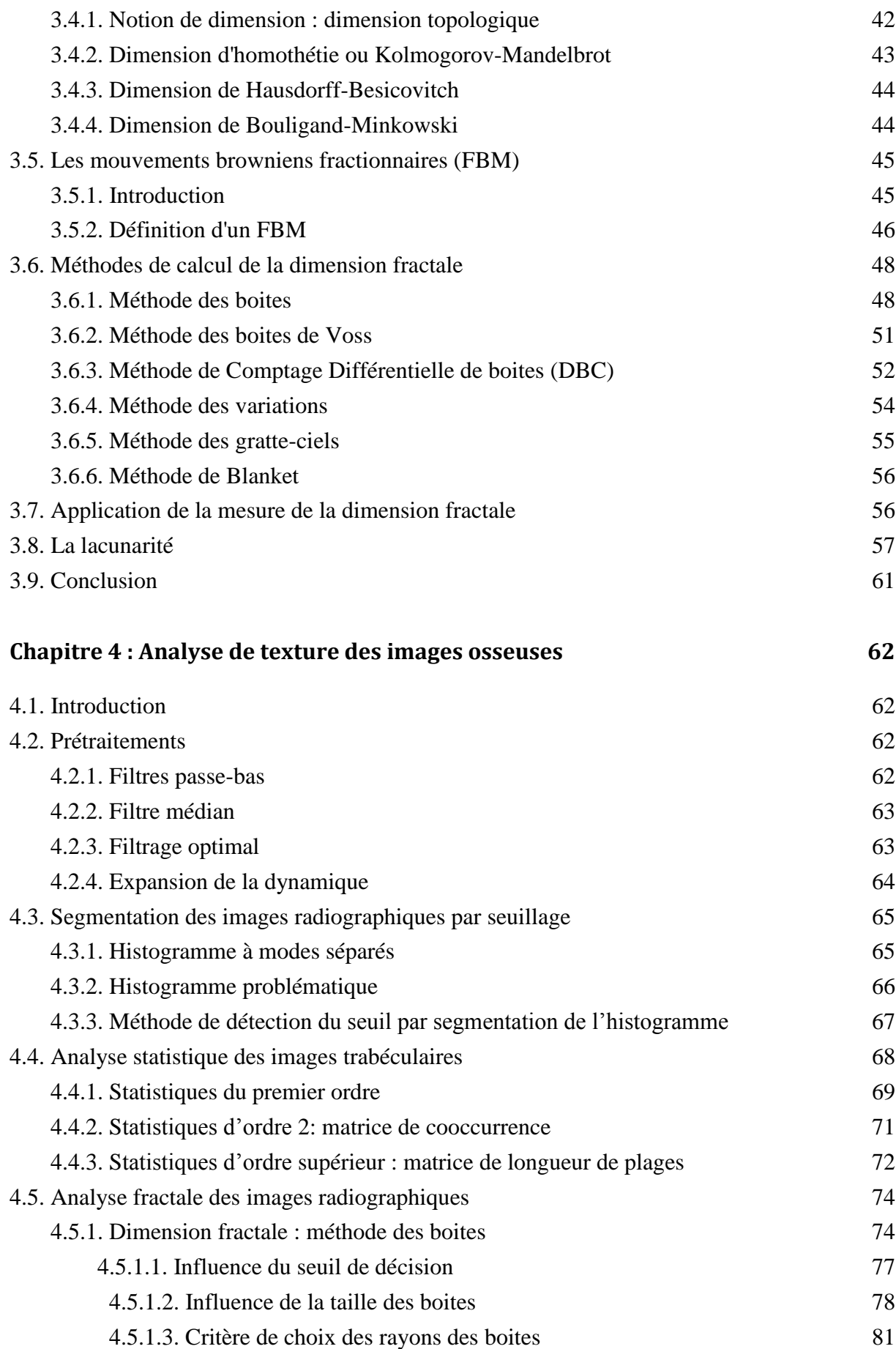

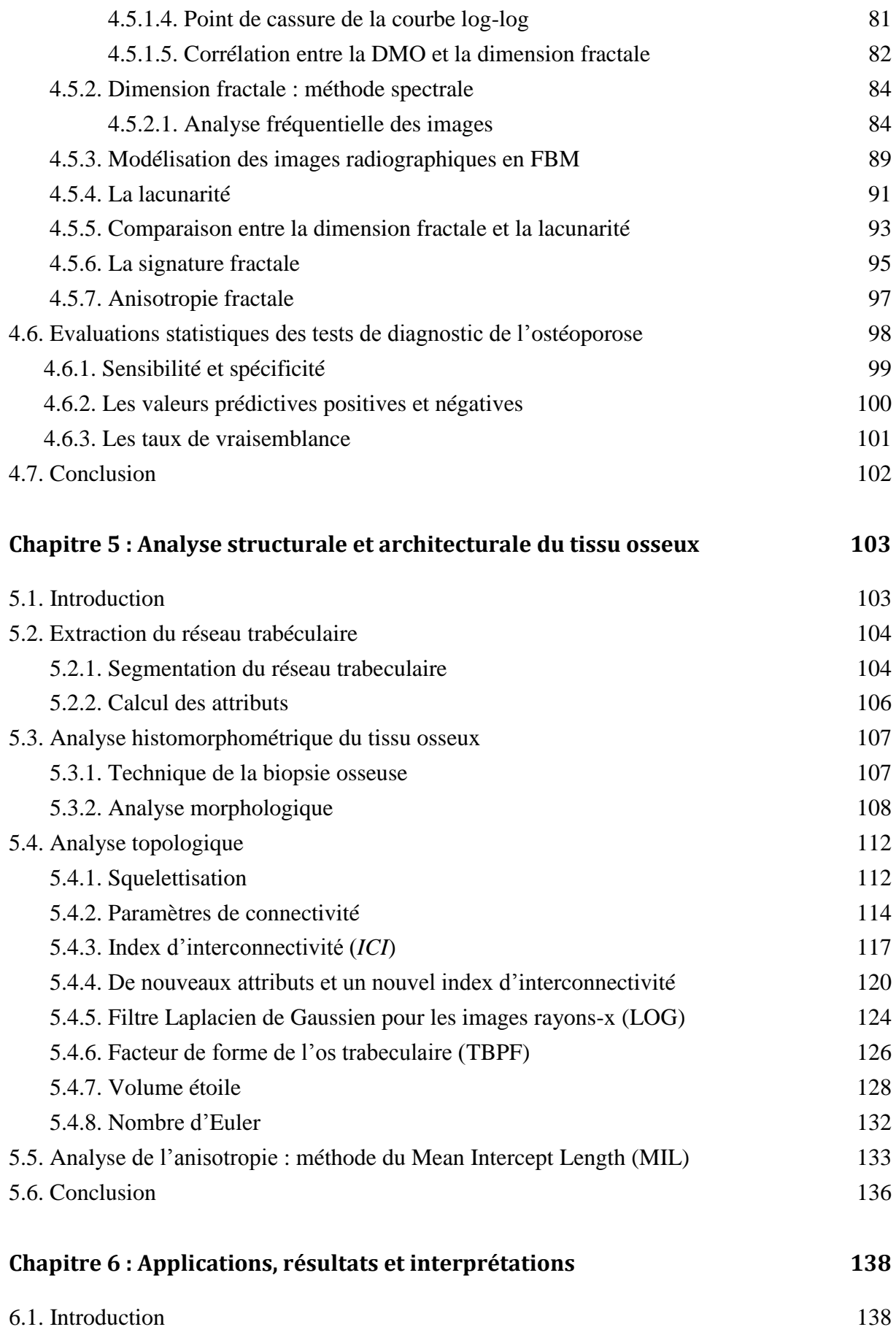

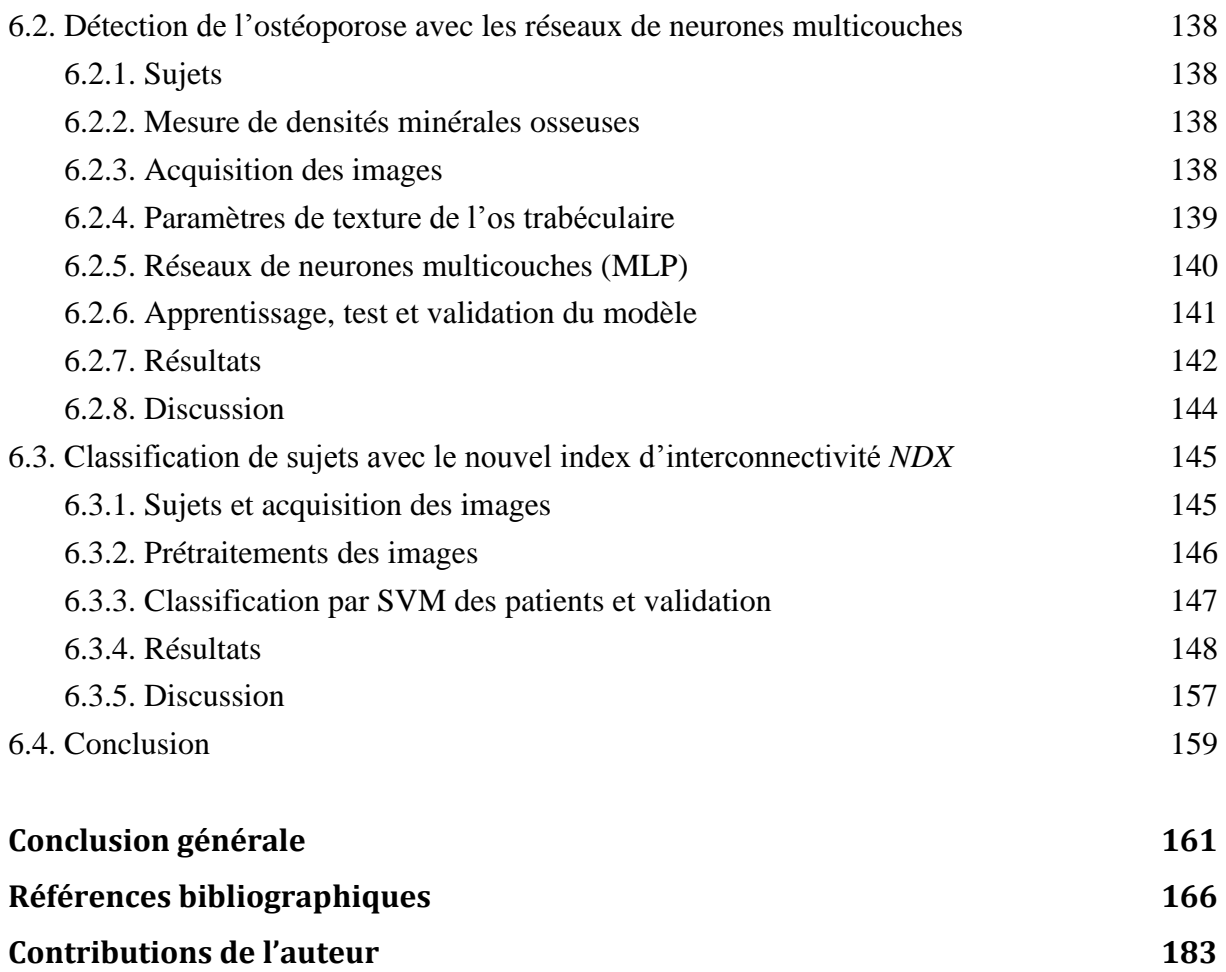

ملخص الهدف من خالل هذه األطروحة هو تجزئة الصور الشعاعية من أجل الكشف عن هشاشة العظام. هشاشة العظام هو مرض يتميز بترقق في كتلة العظام وتدهور النسيج العظمي مما يؤدي إلى ضعف العظام ،وبالتالي زيادة خطر االصابة بكسور. من أجل تمييز أنسجة العظام لتشخيص مرض هشاشة العظام في الصور الشعاعية، نستخدم طرق رياضية لمعالجة الصور . للقيام بذلك، نركز في البداية على طرق تحليل النسيج العظمي التي سيتم تطبيقها على صور مختلفة ( التقليدية، صور السكانير و الصور المغناطيسيّة) و على مواقع قياس مختلفة (العقبي والعمود الفقري والمعصم). نناقش التقنيات الكسورية لإيجاد علاقة بين كثافة المعادن في العظام والخصائص الكسورية للصور الشعاعية المجزأة (البعد الكسوري، الثغرات الكسورية...) . نقدم طرق معمارية وهيكلية لتوصيف بنية العظام .سيتم تنفيذ التحليل المرفولوجي و الطوبولوجي, وسيتم وضع مؤشر الترابط واختباره على صور مرضى يعانون من هشاشة العظام .تتاح نتائج التقييم من قبل مصفوفات االرتباك , SVM متعددة المجموعات ،االختبارات اإلحصائية و منحنيات ROC.

**كلمات البحث** :التجزئة ، البعد الكسوري، الثغرات الكسورية ، تحليل القياس النسيجي، التوصيف المعماري العظمي، التحليل الطوبولوجي، مؤشر الترابط ، هشاشة العظام، كثافة المعادن في العظام.

### **Résumé :**

L'objectif dans lequel s'inscrit cette thèse est la segmentation d'images radiographiques dans le but de détecter l'ostéoporose. L'ostéoporose est une maladie caractérisée par la raréfaction de la masse osseuse et la détérioration de la microarchitecture du tissu osseux, qui entraînent une fragilité osseuse accrue et, par conséquent, une augmentation du risque de fracture.

Dans le but de caractériser le tissu osseux pour le diagnostic de l'ostéoporose dans des images radiographiques, nous utilisons des méthodes mathématiques de traitement d'images. Pour ce faire, nous nous intéressons dans un premier temps aux méthodes d'analyse de textures qui sont appliquées sur des images de différents types (conventionnelles, CT-Scan, et IRM) et sur différents sites de mesure (calcanéum, vertèbres, poignet, etc.). Nous abordons les techniques fractales pour trouver une corrélation entre l'état clinique des sujets et les propriétés fractales des images radiographiques segmentées (dimension fractale, lacunarité et signature fractale). Nous introduisons les méthodes structurales et architecturales pour la caractérisation de l'architecture de l'os. L'analyse morphologique, topologique et d'anisotropie sera effectuée. Un nouvel index d'interconnectivité sera développé et testé sur des images de sujets souffrants d'ostéoporose. L'évaluation des résultats est effectuée par les réseaux de neurones, les SVM multiclasses, les matrices de confusion, les tests statistiques et les courbes ROC.

**Mots clés :** *Segmentation, dimension fractale, lacunarité, analyse histomorphométrique, analyse topologique, index d'interconnectivité, ostéoporose, densité minérale osseuse, architecture osseuse*.

### **Abstract:**

The objective of this thesis is the segmentation of radiographic images in order to detect osteoporosis. Osteoporosis is a disease characterized by thinning of the bone mass and microarchitectural deterioration of bone tissue, leading to enhanced bone fragility, and consequently, an increased risk of fracture.

In order to characterize bone tissue for the diagnosis of osteoporosis in radiographic images, we use mathematical methods of image processing. To do this, we focus initially on texture analysis methods that are applied on images of different types (conventional, CT-Scan and MRI) and different measurement sites (calcaneus, spine, wrist, etc.). We discuss fractal techniques to find a correlation between clinical states of the subjects and fractal properties of segmented radiographic images (fractal dimension, lacunarity and fractal signature).

Architectural and structural methods are introduced to characterize bone architecture. The morphological, topological and anisotropy are implemented. A new interconnectivity index is developed and tested on images of subjects suffering from osteoporosis. The evaluation of the results is made by neural networks, the SVM multiclass, confusion matrices, statistical tests and ROC curves.

**Keywords:** *Segmentation, fractal dimension, lacunarity, histomorphometry, topological analysis, interconnectivity index, osteoporosis, bone mineral density, bone architecture*.

# **Liste des figures**

## **Chapitre 1**

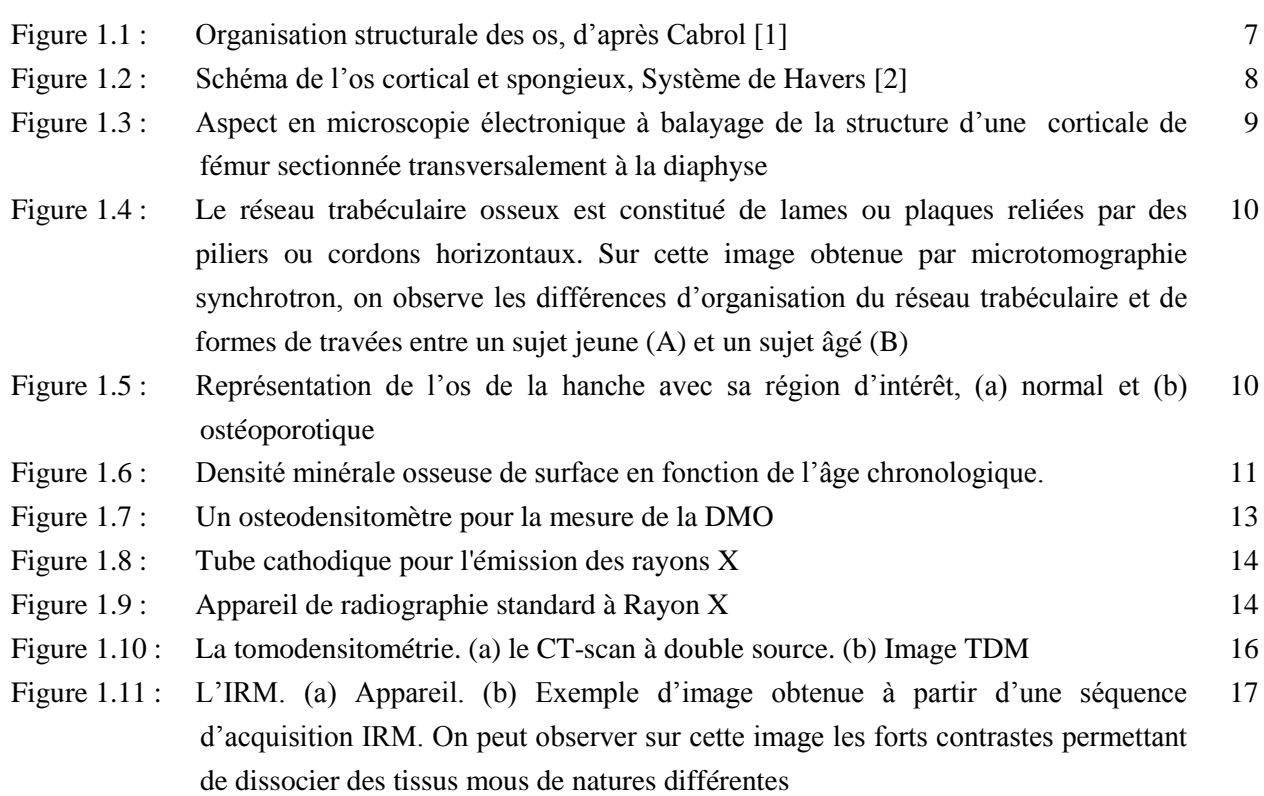

## **Chapitre 2**

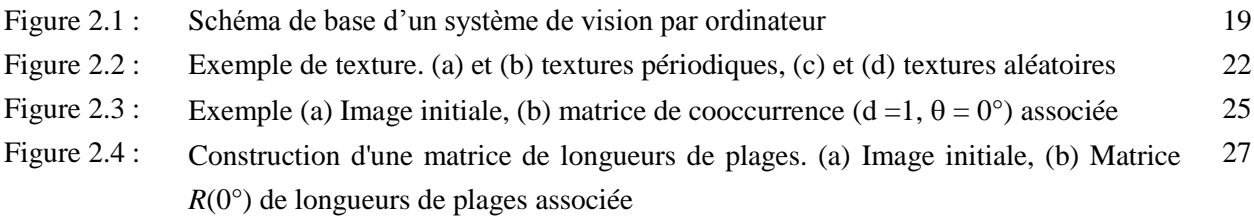

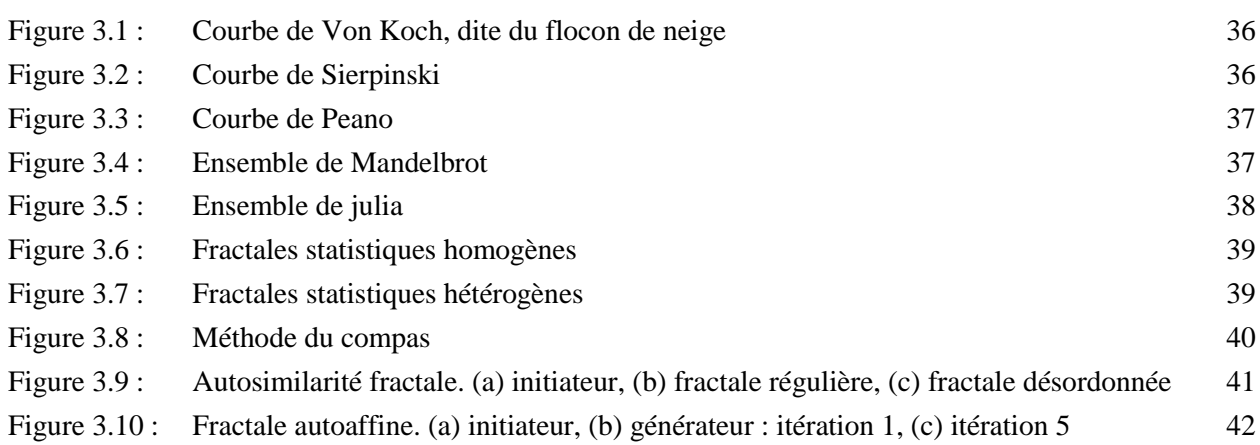

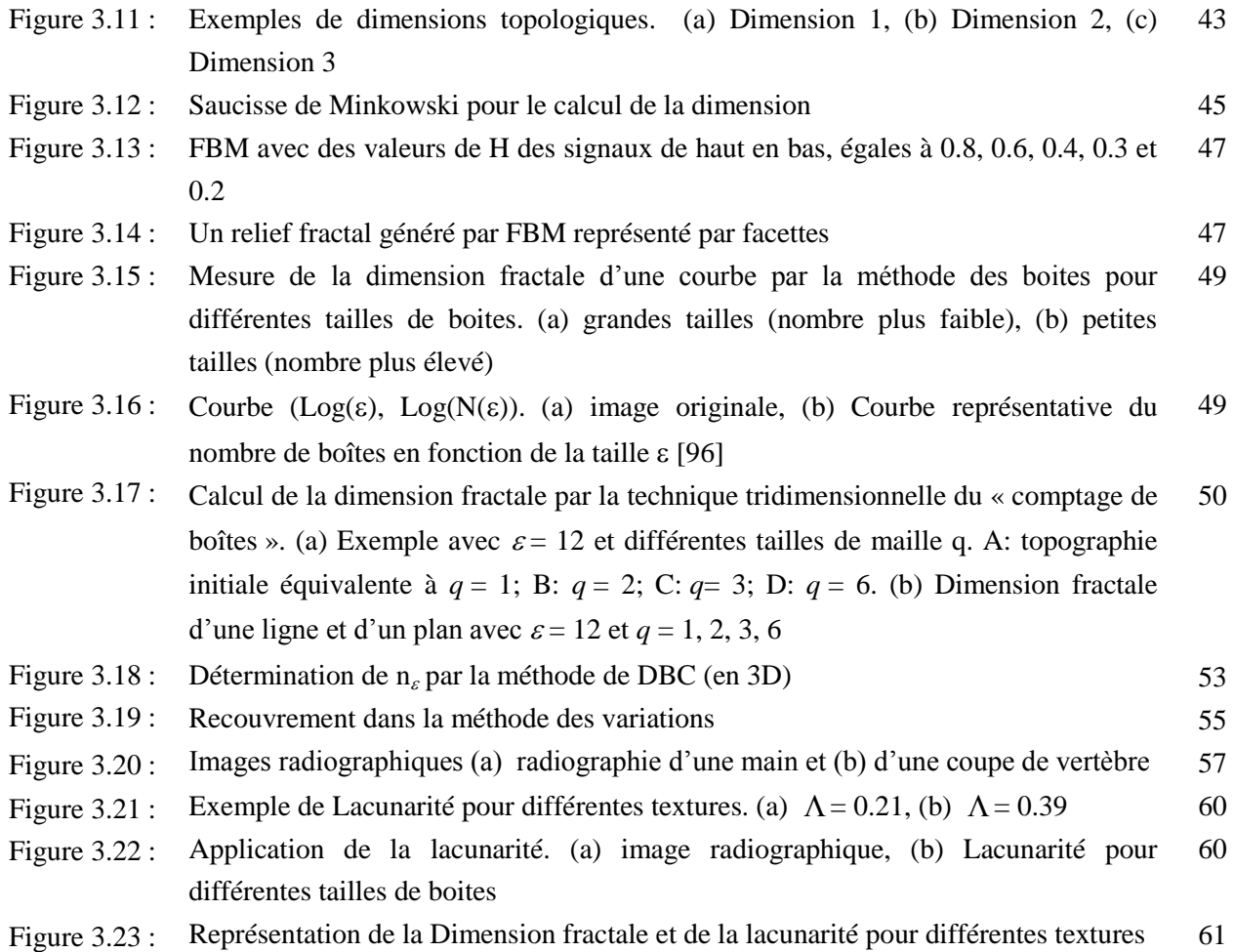

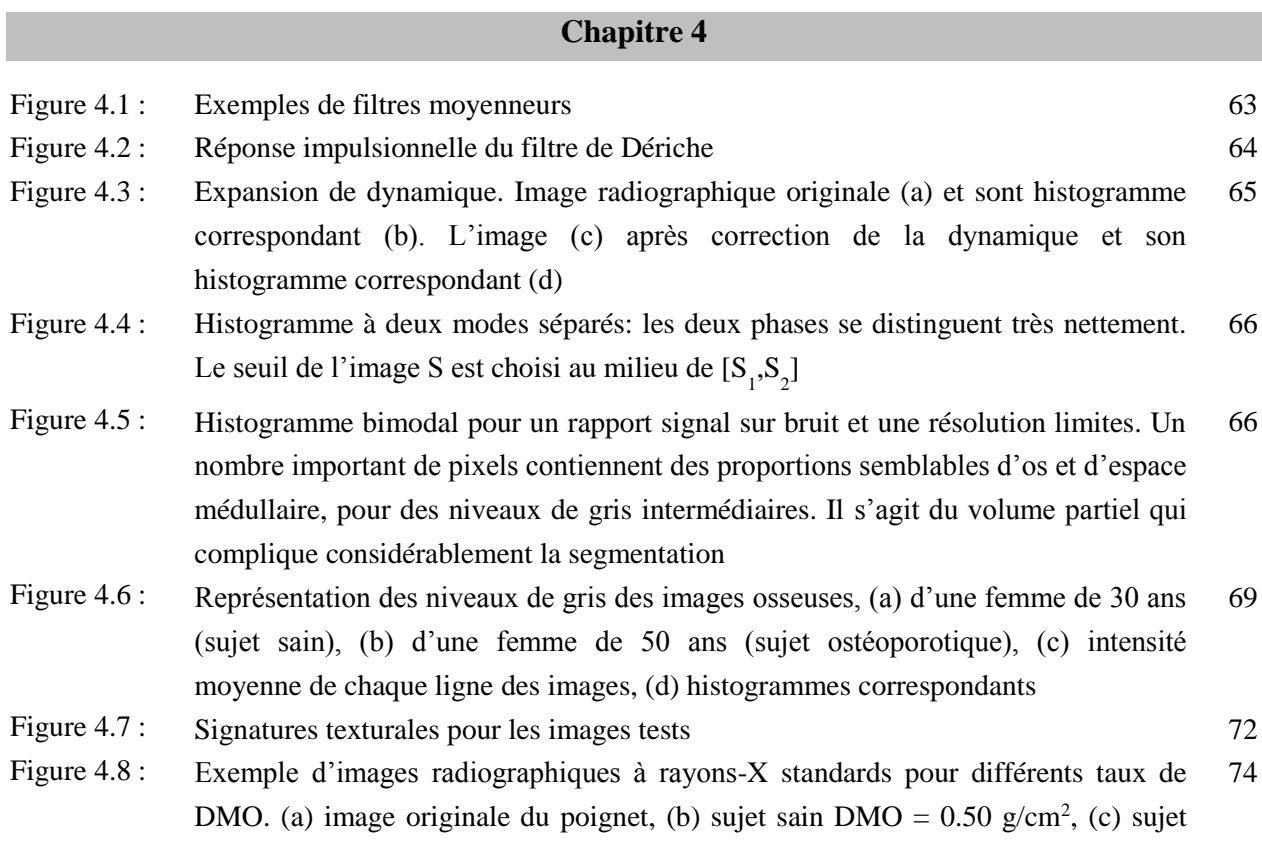

ostéopénique DMO =  $0.35$  g/cm<sup>2</sup> et (d) sujet ostéoporotique DMO =  $0.14$  g/cm<sup>2</sup>

- Figure 4.9 : Courbes illustrant le nombre de boites en fonction du côté de taille ε, (a) DMO = 0.50 g/cm<sup>2</sup>, (b) DMO = 0.35 g/cm<sup>2</sup>, (c) DMO = 0.14 g/cm<sup>2</sup> 75
- Figure 4.10 : Régression de la courbe log(N(ε)) en fonction de log (1/ε) par la méthode des moindres carrées. (a)  $\text{DMO} = 0.50 \text{ g/cm}^2$ , (b)  $\text{DMO} = 0.35 \text{ g/cm}^2$ , (c)  $\text{DMO} = 0.14$ g/cm<sup>2</sup> 77
- Figure 4.11 : Application de la méthode des boites pour  $\varepsilon_{\text{min}} = 2$  et  $\varepsilon_{\text{max}} = 25$ , (a) DMO = 0.50  $g/cm^2$ , (b) DMO = 0.35  $g/cm^2$ , (c) DMO = 0.14  $g/cm^2$ 79
- Figure 4.12 : Résultat de la régression des courbes log-log au sens des moindres carrés, (a) DMO  $= 0.50$  g/cm<sup>2</sup>, (b) DMO = 0.35 g/cm<sup>2</sup>, (c) DMO = 0.14 g/cm<sup>2</sup> 80

82 84 86

- Figure 4.13 : Illustration du point de cassure
- Figure 4.14 : Représentation de la dimension fractale en fonction de la DMO
- Figure 4.15 : Images texturées de (a) calcanéum, (b) cas témoin, (c) cas ostéoporotique
- Figure 4.16 : Application de la transformée discrète de Fourier. Spectre 1D avec régression linéaire (a), spectre de puissance 2D de l'image témoin (b), représentation 3D du spectre de puissance (c) 87
- Figure 4.17 : Application de la transformée discrète de Fourier. Spectre 1D avec régression linéaire (a), spectre de puissance 2D de l'image ostéoporotique (b), représentation 3D du spectre de puissance (c) 88
- Figure 4.18 : Modélisation en processus FBM de profils de niveaux de gris. (a) et (b) images originales, (c) et (d) profils de niveaux de gris des images (a) et (b) respectifs, prélevées sur une ligne 90
- Figure 4.19 : Images radiographiques à rayons X de vertèbres (a) os sain ou ostéoporose très basse, (b) ostéoporose sévère 92
- Figure 4.20 : Lacunarité en fonction de la taille des fenêtres (boites) pour les images de la figure 4.19 lacunarité moyenne du sujet sain = 0.17. Lacunarité moyenne du sujet malade  $= 0.24$ 93
- Figure 4.21 : Ensembles de même dimension fractale. (a) Lacunarité faible, (b) lacunarité élevée 94
- Figure 4.22 : Images IRM texturées de l'os calcanéum (coupe sagittale). (a) sujet sain, (b) sujet ostéoporotique 94
- Figure 4.23 : Lacunarité pour les images radiographiques. La lacunarité du sujet ostéoporotique est plus élevée que celle du sujet sain 95
- Figure 4.24: Signature fractale. Sujet sain avec  $DMO = 0.50$  g/cm<sup>2</sup>(a), sujet ostéopénique avec  $DMO = 0.35$  g/cm<sup>2</sup> (b), sujet ostéoporotique avec  $DMO = 0.14$  g/cm<sup>2</sup> (c), signature fractale (d) 96
- Figure 4.25 : Anisotropie fractale par le spectre de Fourier. (a) image originale, (b) spectre de Fourier, (c) courbe de rose des dimensions fractales directionnelles, (d) pente β(θ) sur spectre de puissance de l'image 98

#### **Chapitre 5**

Figure 5.1 : Segmentation du réseau osseux. (a) Image radiographique d'une biopsie osseuse transiliaque, (b) Segmentation par seuillage, (c) Segmentation par approche frontière 105

Figure 5.2 : Figure 5.3 : Figure 5.4 : Figure 5.5 : Figure 5.6 : Figure 5.7 : Figure 5.8 : Figure 5.9 : Figure 5.10 : Figure 5.11 : Figure 5.12 : Figure 5.13 : Figure 5.14 : Figure 5.15 : Figure 5.16 : Figure 5.17: Figure 5.18 : Figure 5.19 : Figure 5.20 : Figure 5.21 : Régions d'intérêts d'images trabéculaires, (a) femme de 30 ans (sujet sain), (b) femme de 50 ans (sujet ostéoporotique) Biopsie de la crête iliaque (image: polycopié de DCEM2 du Docteur Lafage-Proust de l'Université de Saint Etienne) Mesure directe des paramètres trabéculaire, deux différentes grilles peuvent êtres utilisés pour ces mesures Grille de comptage utilisée en histomorphométrie Mesure des paramètres de Parfitt par la méthode du MIL Masques utilisés pour la squelettisation du réseau trabéculaire. (a) épluchage avec 16 masque, (b) nettoyage avec 8 masques Squelettisation des images radiographiques, (a) région d'intérêt d'une image d'un sujet sain, (b) région d'intérêt d'une image d'un sujet ostéoporotique, (c) et (d) résultats des squelettisations respectives Représentation des paramètres de connectivité, (a) image d'un tissu osseux, (b) arbre représentant un réseau trabéculaire, une ligne est une branche, le point Termini est une extrémité Exemple réel de détection de points fausse alarme qui ne sont pas des nœuds Plusieurs combinaisons pour trouver un nœud en fonction de ses voisins Image de connectivité, (a) image originale, (b) image squelettisée, (c) représentation des nœuds (en rouge) et des extrémités (en vert), (d) présence de plusieurs nœuds au lieu d'un seul Différents types d'images radiographiques de sujets sains et ostéoporotiques. (a) Image conventionnelle de calcanéum d'un sujet sain, (b) Image conventionnelle de calcanéum d'un sujet ostéoporotique, (c) Image haute résolution CT scan d'une vertèbre d'un sujet sain, (d) Image haute résolution CT scan d'une vertèbre d'un sujet ostéoporotique, (e) Image haute résolution IRM d'une vertèbre d'un sujet sain, (f) Image haute résolution IRM d'une vertèbre d'un sujet ostéoporotique Représentation spatiale en 3D (a) et en 2D (b) du filtre Laplacian de gaussien Application du filtre laplacien de gaussien à l'image conventionnelle à rayon X pour différents paramètres. Image originale (a), détection médiocre avec masque 3x3 et  $\sigma$  = 0.1 (b), détection moyenne avec masque 3x3 et  $\sigma$  = 1 (c), bonne détection avec masque 6x6 et σ = 0.5 (d), détection médiocre avec masque 7x7 et σ = 1 (e) et détection moyenne avec masque 7x7 et  $\sigma$  = 2 (f) Configurations retrouvées dans une architecture osseuse, (Représentation du TBPF) Illustration du concept de star volume de la moelle, (a) pour un sujet ostéoporotique, (b) pour un sujet normal Volume étoile de l'espace médullaire  $(V_{m.\text{space}}^*)$  déterminé par la méthode de distribution des cordes (grille avec un angle de  $\pi/3$ ) Exemple d'application du volume étoile pour une image trabéculaire pour différents angles, (a)  $\alpha = 10^{\circ}$ , (b)  $\alpha = 1^{\circ}$ Amélioration du balayage de l'espace médullaire pour le calcul du volume étoile, (a), par bloc de 10 pixels, (b) pour tous les pixels Représentation des travées osseuses ainsi que les cavités circonscrites (en vert) pour le calcul du nombre d'Euler 106 107 109 109 110 112 113 114 115 115 116 118 124 126 127 129 130 131 131 132

- Figure 5.22 : Calcul du nombre d'Euler pour différentes images radiographiques. Sujet sain E = 19 (a), sujet malade  $E = 24$  (b), sujet sain  $E = -64$  (c) et sujet pathologique  $E = 260$ (d) 133
- Figure 5.23 : Représentation graphique du « Mean Intercept Length » d'une structure d'os spongieux, d'après Feldkamp *et al.* [158], Lignes d'intersection avec la structure trabéculaire (a), ellipse représentative de l'orientation des travées (b) Exemple d'application de la méthode du MIL. (a) Image trabéculaire originale, (b) 135
- Figure 5.24 : image des lignes parallèles avec  $\theta = 45^{\circ}$ , (c) intersection des lignes de la grille avec 135 l'image originale
- Figure 5.25 : Représentation des valeurs du MIL. (a) le nombre d'interception en fonction de l'angle de rotation, (b) représentation de la meilleure ellipse pour caractériser l'anisotropie de la structure osseuse 136

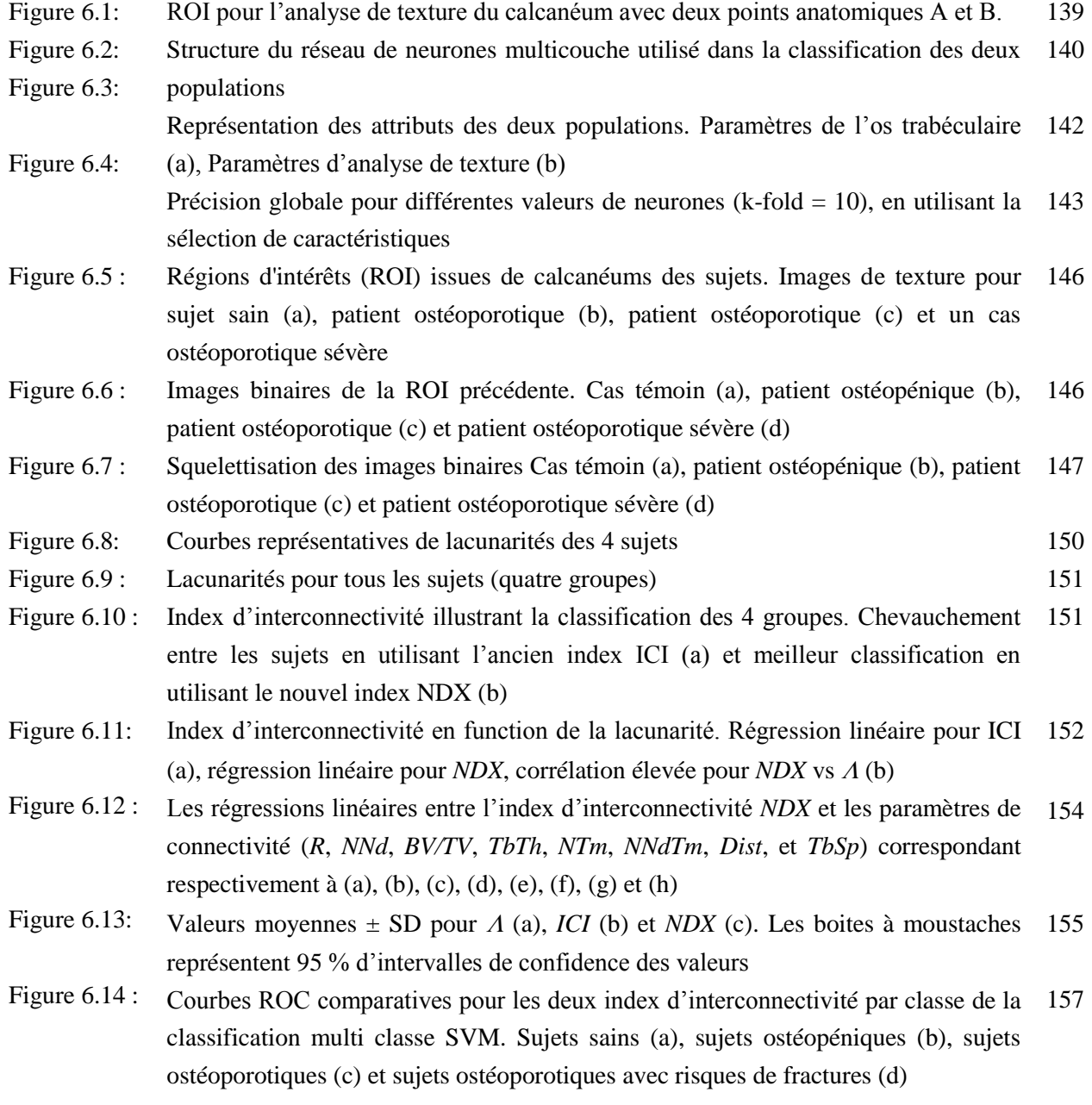

## **Liste des tableaux**

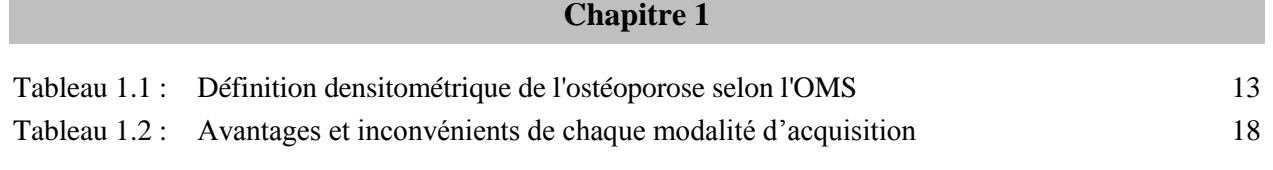

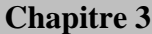

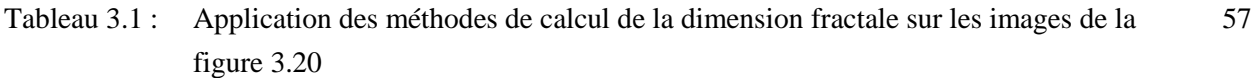

## **Chapitre 4**

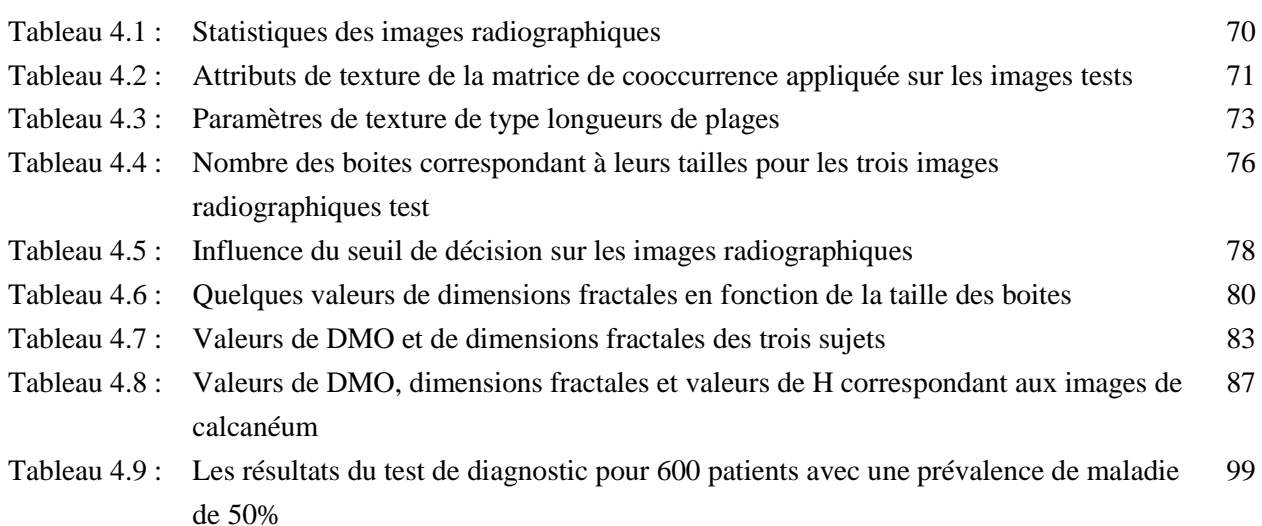

### **Chapitre 5**

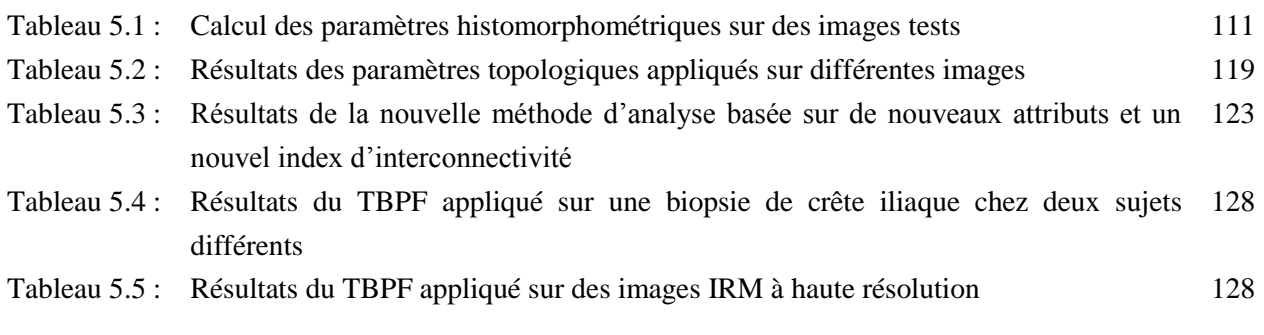

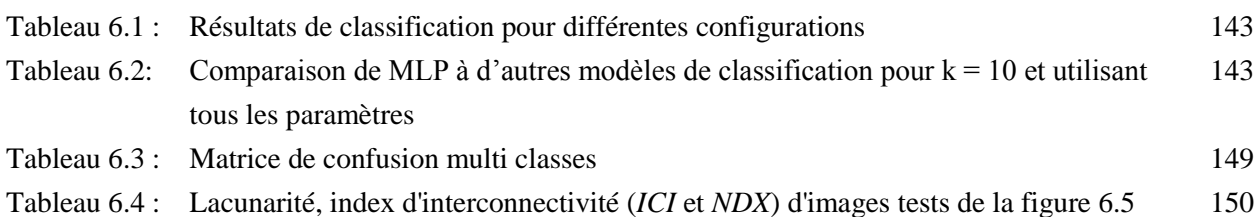

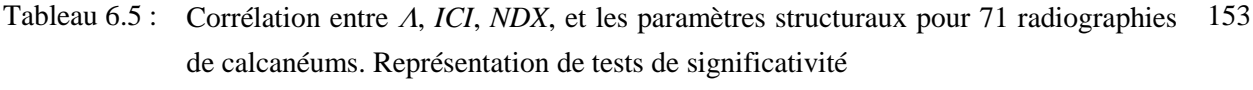

- Tableau 6.6: Matrice de confusion et classification multi classe SVM en utilisant les attributs inclus dans *ICI* et validé par l'approche 10-fold CV 156
- Tableau 6.7: Matrice de confusion et classification multi classe SVM en utilisant les attributs inclus dans *NDX* et validé par l'approche 10-fold CV 156

## **Liste des Abréviations et des Symboles**

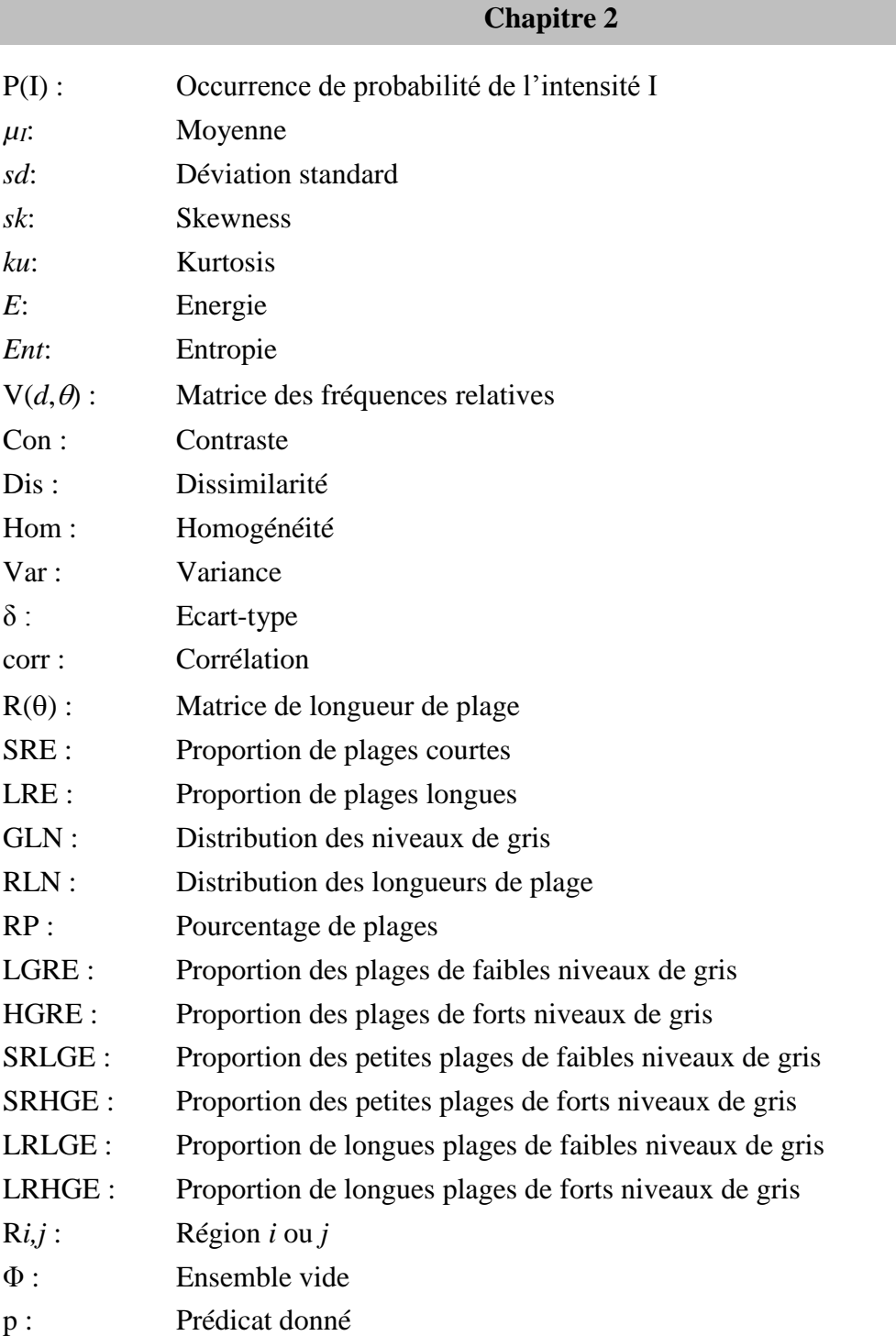

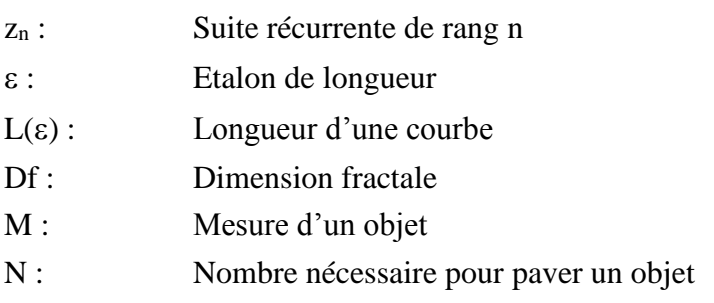

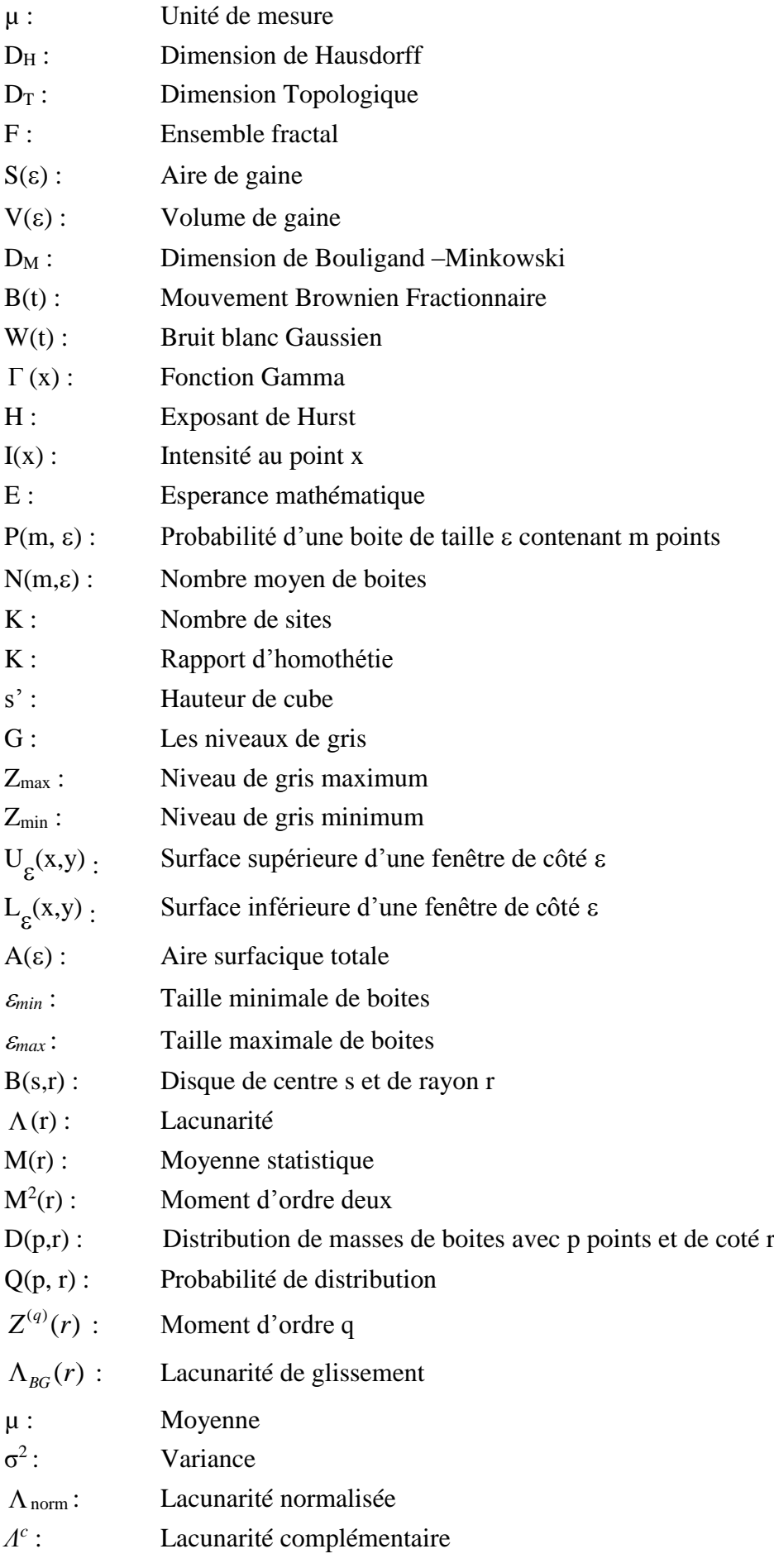

## **Chapitre 4**

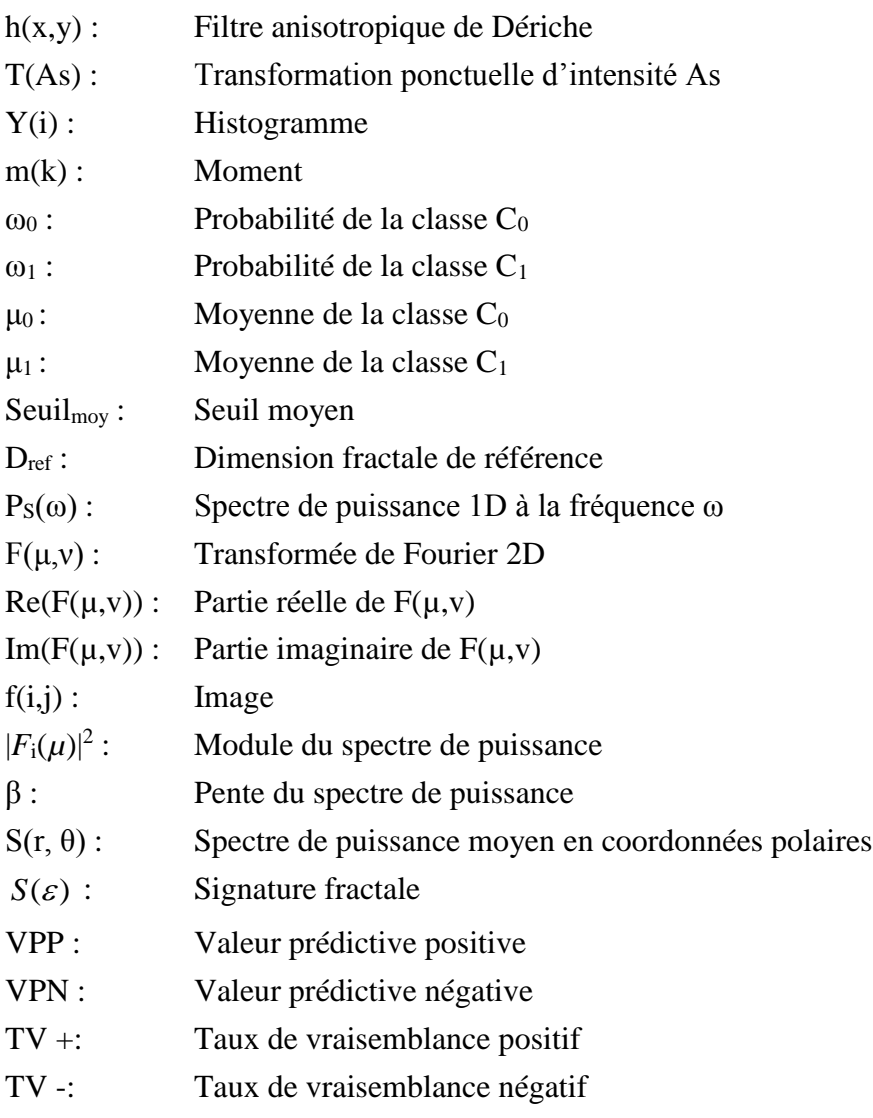

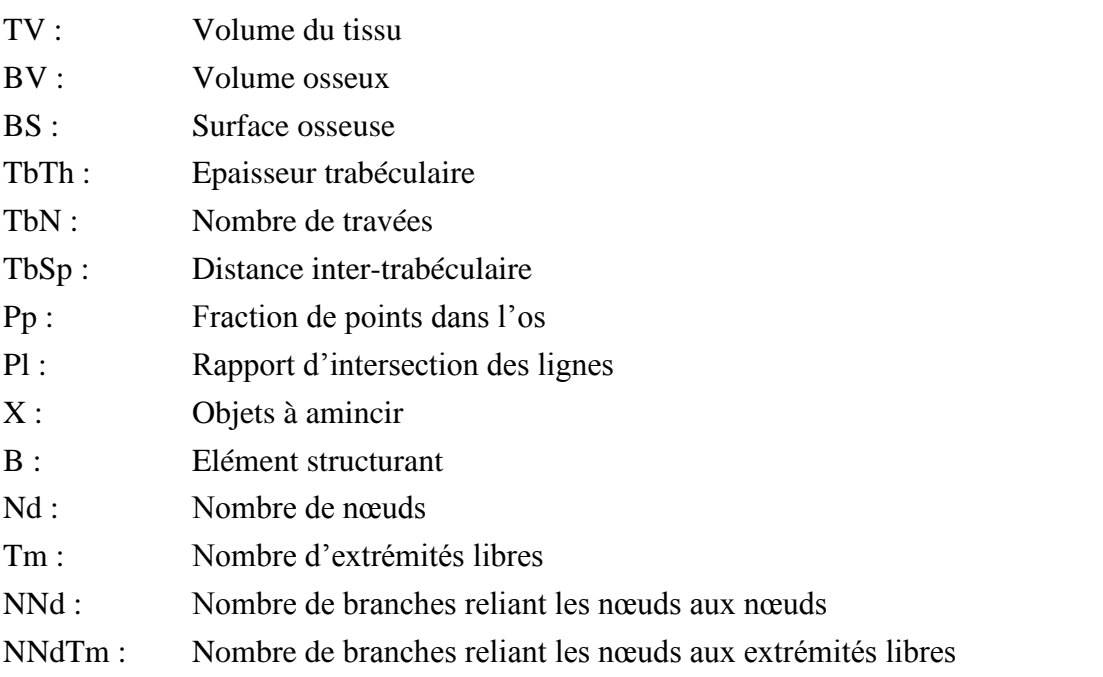

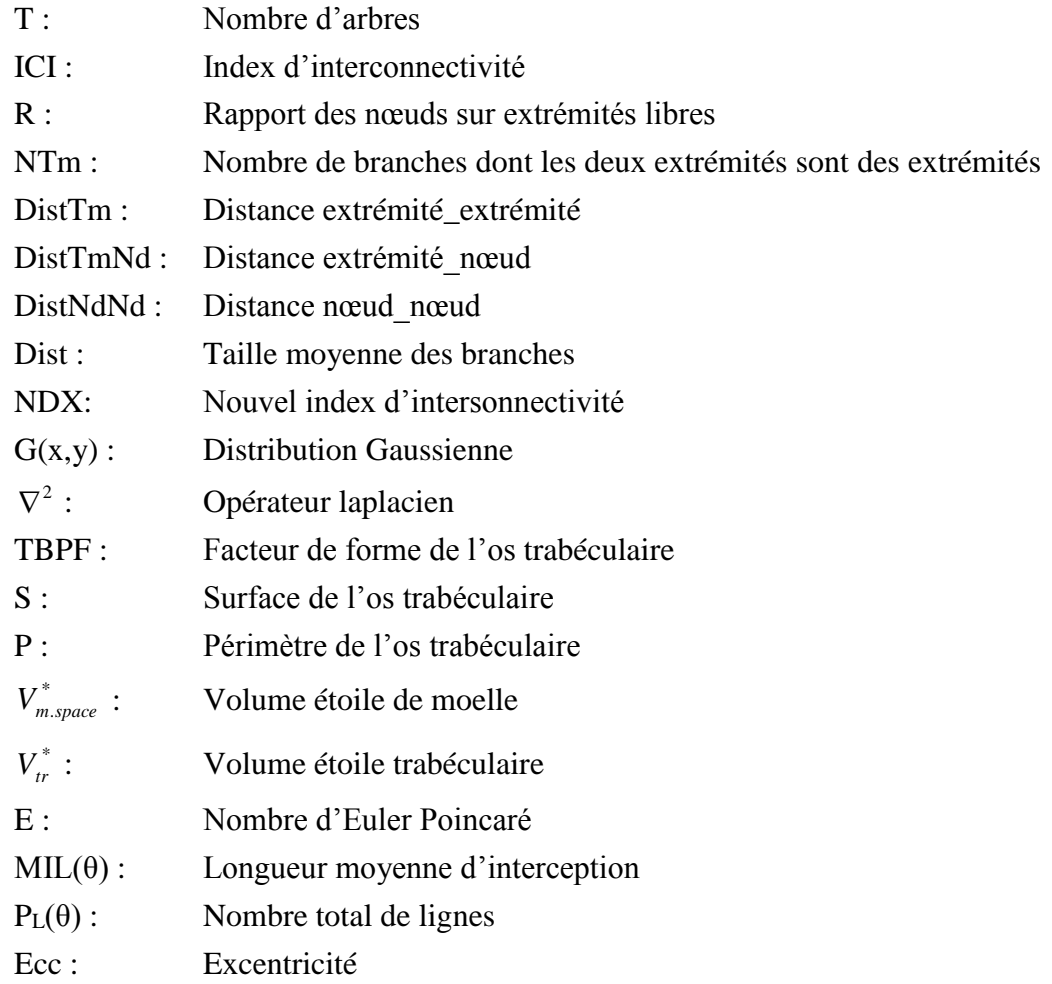

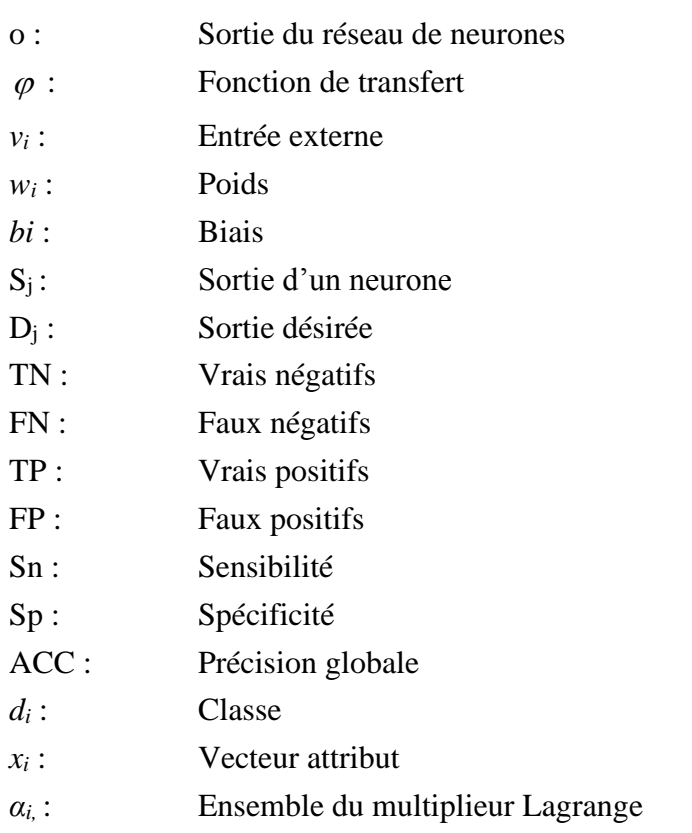

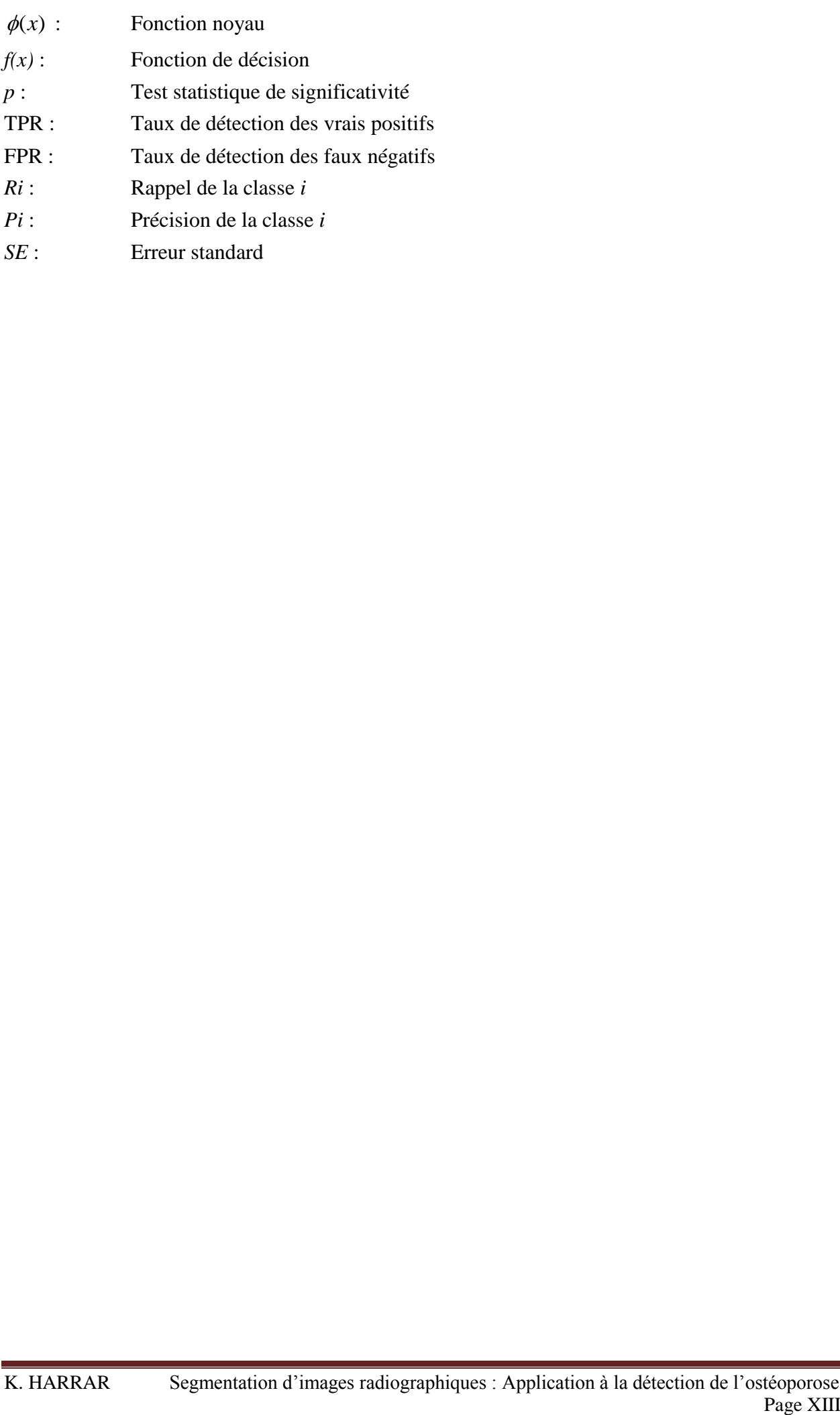

# *Introduction Générale*

Le rôle d'un système d'aide à l'interprétation d'images médicales est de fournir au médecin des informations symboliques de haut niveau sur le contenu de l'image. Dans un but d'aide au diagnostic, ces informations doivent expliciter les différentes régions d'intérêt ainsi que les aspects pathologiques des structures présentes dans l'image. Du point de vue des traitements impliqués, le domaine de l'interprétation d'images médicales s'intègre dans le thème de recherche plus général du traitement de l'information visuelle. En vision par ordinateur, il est généralement admis que l'analyse d'une image s'effectue par une série de procédures qui forment la chaine de traitement de l'image. Cette chaîne n'est certes pas universelle et chaque étape est conditionnée par une connaissance a priori spécifique du domaine que l'on traite. Chaque étape pouvant ainsi être abordée par le biais d'un système expert, en particulier l'étape de segmentation qui est cruciale pour l'interprétation. L'interprétation correspond à la dernière étape de cette chaîne de traitement. Elle est à la fois influencée par les traitements qui ont été effectués précédemment (éventuellement complexes ou partiellement résolus) et par le but final (recherche de pathologies, évocation de syndromes, aide au diagnostic). Les trois questions fondamentales que pose le problème de l'interprétation sont: - quel est le but à atteindre et comment est-il modélisé (*modèles conceptuels*) ? - quelle est l'information pertinente de l'image qui permet l'interprétation (*description structurelle*) ? - quelle est la procédure qui réalise l'interprétation ?

L'objectif dans lequel s'inscrit cette thèse est la segmentation d'images radiographiques dans le but de détecter l'ostéoporose. L'ostéoporose est une maladie caractérisée par la raréfaction de la masse osseuse et la détérioration de la microarchitecture du tissu osseux, qui entraînent une fragilité osseuse accrue et, par conséquent, une augmentation du risque de fracture. Des examens non effractifs peuvent révéler cliniquement une masse osseuse insuffisante (ostéopénie), mais l'ostéoporose demeure asymptomatique jusqu'à ce que survienne une fracture, le plus souvent des vertèbres, du poignet ou de la hanche. Quelque soit l'âge, le risque de fracture dépend de la solidité de l'os, de l'importance du traumatisme, ou des deux. La solidité de l'os, qui dépend à son tour de la qualité et de la quantité de tissu osseux, est réduite chez les sujets atteints d'ostéoporose ; le moindre traumatisme suffit alors à provoquer une fracture.

La solidité de l'os est proportionnelle à la masse osseuse ou à la densité minérale osseuse (DMO). Durant toute la vie, la DMO est la résultante de la masse osseuse maximale constituée durant la croissance et la première partie de l'âge adulte, et de la perte osseuse due au vieillissement, à la ménopause, à la maladie ou à l'usage de médicaments. Les résultats de plusieurs études récentes suggèrent que la DMO maximale est atteinte au début de la vingtaine et qu'elle dépend du sexe, de la race, de facteurs héréditaires et, éventuellement, de l'activité physique et de l'état nutritionnel de l'enfant et du jeune adulte.

Dans le but de caractériser le tissu osseux pour le diagnostic de l'ostéoporose sur des images radiographiques, nous utilisons des méthodes mathématiques de traitement d'images.

Pour ce faire, nous nous intéressons dans un premier temps aux méthodes d'analyse de textures qui sont appliquées sur des images de différents types (conventionnelles, CT- Scan, et IRM) et sur différents sites de mesure (calcanéum, vertèbres, poignet…). Nous abordons les méthodes statistiques de premier ordre, les matrices de cooccurrence et les matrices de longueur de plage pour la caractérisation des images osseuses. Nous introduisons les techniques fractales pour trouver une corrélation entre l'état clinique des sujets (sains ou ostéoporotiques) et les propriétés fractales des images radiographiques segmentées (dimension fractale, lacunarité et signature fractale). Plusieurs méthodes de calcul de la dimension fractale sont exposées et appliquées ainsi que des améliorations sont apportées. Des évaluations statistiques des tests de diagnostic de l'ostéoporose sont aussi traitées.

Le calcul de la densité minérale osseuse est un bon prédicateur de l'ostéoporose mais il n'est pas suffisant. De nombreux autres facteurs peuvent intervenir dans la résistance osseuse : l'activité du remodelage osseux, la microarchitecture de l'os, la distribution de la masse osseuse (sa répartition), l'accumulation de microlésions, la qualité du cristal, la qualité du collagène, le degré de minéralisation, la microarchitecture trabéculaire osseuse, etc.

L'architecture osseuse constitue un complément de la DMO pour le diagnostic de l'ostéoporose. Nous introduisons les méthodes structurales et architecturales pour la caractérisation de l'architecture de l'os.

La segmentation de l'os est une étape nécessaire pour extraire le réseau trabéculaire, celle-ci est assurée par différentes méthodes. Une méthode morphologique de type histomorphométrique est exposée pour le calcul des paramètres structuraux du réseau (volume trabéculaire osseux, épaisseur des travées, nombre de travées, distance inter-travées, etc.). Quant à la caractérisation topologique, elle permet d'obtenir une quantification des propriétés fondamentales du tissu sans faire aucune hypothèse préalable sur un modèle de la structure, elle est relative au dénombrement des amas des travées et des espaces médullaires ainsi qu'à leur interconnexion. Plusieurs paramètres sont calculés (nombre de nœuds, nombre d'extrémités libres, distance extrémité-extrémité, distance extrémité-nœud, distance nœudnœud, nombre de branches extrémité-extrémité, nombre de branches extrémité-noeud, nombre de branches nœud-noeud, index d'interconnectivité, etc.). A cet effet, de nouveaux algorithmes et de nouveaux attributs architecturaux sont proposés. Un nouvel index d'interconnectivité performant en termes de pouvoir de discrimination des sujets, est développé et testé sur des images de sujets souffrants d'ostéoporose. Les résultats de cet index sont évalués par l'utilisation des SVM (Séparateurs à Vaste Marge) multiclasses, les matrices de confusion, les tests statistiques de significativité ainsi que les courbes ROC.

Pour l'étude de l'orientation et la prédominance directionnelle des travées osseuses, nous étudions l'analyse de l'anisotropie dans laquelle deux méthodes sont développées, la longueur moyenne d'intercepte (MIL pour Mean Intercept Length) et la dimension fractale directionnelle.

Ce manuscrit est structuré de la manière suivante :

Chapitre 1 : Ce chapitre décrit l'os et l'ostéoporose. Nous présentons le squelette humain, une définition de l'ostéoporose sera introduite, et les moyens de diagnostic et les techniques de mesure de la densitométrie osseuse sont exposés. Ensuite, nous abordons les techniques d'imagerie radiologiques (radiographie standard conventionnelle et numérique, la tomodensitométrie ou CT-Scan et l'imagerie par résonance magnétique IRM). Nous terminons ce chapitre par une conclusion.

Chapitre 2 : Après l'introduction à un système de vision par ordinateur et ses différentes étapes, la notion de texture est abordée. Les principales méthodes d'analyse de texture sont exposées, en l'occurrence les méthodes statistiques (du premier ordre, matrice de cooccurrence, et matrice de longueur de plage). Ensuite nous présentons un état de l'art sur la segmentation et sur les méthodes de détection de l'ostéoporose.

Chapitre 3 : Ce chapitre est consacré à la théorie des fractales. Une notion importante est étudiée, c'est la dimension fractale, nous évoquons à cet effet plusieurs définitions ainsi que les méthodes de calcul de cette dimension et leur application sur des images radiographiques. Le modèle du mouvement brownien fractionnaire et la notion de lacunarité sont présentés.

Chapitre 4 : Ce chapitre étudie l'analyse de texture des images osseuses. Des prétraitements sont appliqués sur ces images. Ensuite, la segmentation de ces images par seuillage est présentée. Enfin, les méthodes statistiques sont appliquées sur ces images de radiographies osseuses. L'analyse fractale est développée par plusieurs méthodes : la dimension fractale (la méthode des boîtes et la méthode spectrale), la lacunarité et la signature fractale. Nous exposons les évaluations statistiques des tests de diagnostic de l'ostéoporose.

Chapitre 5 : L'analyse structurale et architecturale du tissu osseux est traitée dans ce chapitre. Après l'étape d'extraction du réseau trabéculaire qui comprend une phase de segmentation et une phase de calcul des attributs, nous présentons l'histomorphométrie osseuse qui permet une analyse morphologique, puis l'analyse topologique est présentée en détail. Nous abordons à cet effet la squelettisation et les paramètres de connectivité (architecturaux), ainsi, un nouvel index d'interconnectivité est développé. D'autres métriques sont présentées comme le facteur de forme trabéculaire, le volume étoile et le nombre d'Euler. Avant de conclure ce chapitre, nous passons en revue l'analyse de l'anisotropie pour l'étude directionnelle des structures osseuses.

Chapitre 6 : Le dernier chapitre présente les résultats expérimentaux et leurs interprétations. Deux modèles de classification (réseaux de neurones et SVM) sont appliqués sur les méthodes développées. L'évaluation des résultats est effectuée par les matrices de confusion, les tests statistiques de significativité ainsi que les courbes ROC.

Une conclusion générale et des perspectives terminent ce manuscrit.

# *Problématique*

Si une certaine perte osseuse est inévitable et normale avec le vieillissement, quand peut-on alors parler d'ostéoporose? La maladie est définie par une fragilité des os qui résulte d'une diminution progressive de la densité osseuse combinée à une détérioration de "l'architecture" de l'os. Cette maladie touche une large partie de la population à partir d'un certain âge et favorise les fractures. Aussi, sa prévention fait-elle l'objet de nombreuses études. Si les traitements existent, on ne sait pas encore en faire le diagnostic à peu de frais.

L'os devient poreux (d'où le nom ostéoporose) et plus susceptible de se casser. Il faut ici insister sur l'importance de ces deux processus - diminution de la densité osseuse et détérioration de l'architecture de l'os - dans une définition adéquate de l'ostéoporose. C'est l'évaluation de ces deux processus qui permettrait de poser un diagnostic fiable. Or, le test de densité osseuse ne peut mesurer que la densité osseuse et non l'architecture de l'os. De plus, les résultats au test de densité osseuse sont interprétés en termes d'un risque accru de fractures, le risque étant confondu à la maladie elle-même. Ceci ajoute à la confusion car une personne peut présenter une densité osseuse en dessous de la moyenne et ne souffrir d'aucun symptôme, ne ressentir aucun malaise et ne jamais subir de fracture - bref, être en bonne santé. Est-ce alors légitime de l'étiqueter de "malade"? Pour illustrer le côté abusif d'un diagnostic fondé uniquement sur le résultat au test, de nombreuses femmes recevront un diagnostic d'ostéoporose basé sur une faible densité osseuse alors qu'il ne s'agit là que d'un facteur de risque parmi plusieurs autres.

Comment juger de la porosité des os dans une image radiographique ? Les mathématiques servent à proposer des modèles dont on peut estimer les paramètres, et espérer qu'ils permettront de discriminer les personnes atteintes d'ostéoporose. Depuis plusieurs années, plusieurs chercheurs considèrent des modèles pour décrire des processus irréguliers qui semblent pertinents.

La détection de l'ostéoporose est un problème complexe, non seulement il dépend de plusieurs paramètres mais aussi du site de mesure, la structure osseuse au niveau du fémur n'est pas la même que celle des vertèbres ni que celle du poignet…

Ainsi, faut-il signaler la haute standardisation de l'acquisition des images, ces dernières doivent être prises sur le même site et avec les mêmes paramètres (même source, le même temps d'exposition aux rayons, etc.) pour avoir les mêmes résultats.

Il faut aussi que les images aient la même qualité pour l'application des méthodes : une image dégradée peut-être causée soit pas sa qualité d'acquisition, soit par la déminéralisation ou la perte du calcium dans l'os, ce qui correspond à des régions sombres dans l'image.

Le diagnostic clinique de cette ostéopathie repose actuellement principalement sur la densité minérale osseuse, or, ce paramètre n'est pas le seul prédicateur de cette maladie, plusieurs autres paramètres influent sur la résistance osseuse : l'activité du remodelage osseux, la macroarchitecture des os, la distribution de la masse osseuse (sa répartition),

l'accumulation de microlésions, la qualité du cristal, la qualité du collagène, le degré de minéralisation, la microarchitecture trabéculaire osseuse…

L'architecture osseuse qui est souvent invasive pour sa caractérisation constitue un complément de la DMO pour le diagnostic de l'ostéoporose, plusieurs méthodes permettent de la caractériser.

Le cahier des charges d'un indicateur d'ostéoporose comporte plusieurs contraintes :

- Non invasif (sans biopsie),
- Peu ou pas irradiant, sans danger pour le patient,
- Précis, reproductible, fiable,
- Apportant une évaluation indépendante de la densité minérale osseuse, et permettant de mieux définir un risque de fracture ostéoporotique lorsqu'on le couple à la densité,
- D'utilisation simple et pratique pour le patient et l'investigateur,
- Peu coûteux et accessible facilement à de grandes populations.

Pour ce faire, nous devons développer des méthodes qui peuvent s'affranchir du problème de la DMO (coûteuse et qui n'est pas accessible en routine clinique) et qui peuvent caractériser la microarchitecture trabéculaire. Le travail est porté sur des images radiographiques de différents types (Conventionnelles, Scanner et IRM), souvent comparées à des images de référence qui peuvent être des images de sujets sains ou jeunes.

Deux paramètres les plus importants doivent être détaillés : la DMO et la microarchitecture osseuse. Pour ce faire plusieurs tâches sont nécessaires :

- 1- prétraitement des images (filtrage, expansion de la dynamique, etc.).
- 2- Segmentation des images.
- 3- Analyse de la texture des images.
- 4- Extraction des paramètres de texture.
- 5- Trouver une corrélation entre l'état clinique des patients et les paramètres de porosité des images radiographiques.

Pour la microarchitecture osseuse, une analyse structurale et architecturale du tissu osseux est effectuée pour l'évaluation de la qualité osseuse pour la caractérisation de l'ostéoporose et la prédiction du risque fracturaire :

- 1- Extraction du réseau trabéculaire.
- 2- Extraction des paramètres structuraux et architecturaux.
- 3- Comparaison avec les paramètres des images de référence.
- 4- Analyse de l'anisotropie pour l'étude directionnelle des efforts appliqués sur l'os.
- 5- Application de classifieurs pour la discrimination des sujets ostéoporotiques des sujets sains.

# *Chapitre 1 :*  **L'os et l'Ostéoporose**

### **1.1. Introduction**

L'os est un matériau anisotrope et viscoélastique. Il se forme et se résorbe en fonction des contraintes mécaniques qu'il subit (loi de Wolff). Sa résistance varie en fonction de la direction suivant laquelle la charge est appliquée. L'os est plus fragile en tension qu'en compression [1]. L'ostéoporose est une maladie diffuse du squelette, caractérisée par une perte de la masse de l'os et une détérioration de la microarchitecture osseuse, ce qui expose le patient à un risque accru de fractures.

Ce chapitre est destiné à présenter brièvement l'ossature humaine, l'ostéoporose qui sera exposée, ainsi qu'un contact avec la radiologie et les différents types d'images radiographiques.

#### **1.2. Le tissu osseux**

Le tissu osseux, de par sa structure et ses fonctions, joue plusieurs rôles dans le corps humain. Il donne au corps sa forme extérieure, soutient et protège les organes vitaux. Le tissu osseux joue un rôle métabolique, par le maintien de l'équilibre phosphocalcique. Il est aussi le lieu de production des cellules sanguines. L'os est à la fois solide et résistant, ces propriétés lui permettent de résister aux contraintes mécaniques externes et de résister aux forces de contraction musculaires. De plus, les os détoxifient le corps en éliminant les métaux lourds, tels que le plomb et l'arsenic. Le tissu osseux est constitué d'eau (environ 1/4 du poids de l'os), de matières organiques (environ 1/3 du poids de l'os, dont la majeure partie est représentée par une protéine, l'osséine) et de sels minéraux inorganiques (le calcium, le phosphore, et le magnésium prédominent) [2].

Le squelette est composé de 206 os. Les os du squelette ont des formes variables qui dépendent de leur fonction et de leur situation dans le corps [3]. On distingue (Fig 1.1) :

- $\triangleright$  les os longs, tels que le radius, l'humérus, et le fémur.
- $\triangleright$  les os courts, tels que les os du carpe, les phalanges de la main et du pied, et le calcanéum.
- $\triangleright$  les os plats, tels que l'omoplate, le sternum, et les os du crâne,
- $\triangleright$  les os irréguliers, tels que la vertèbre.
- $\geq$  les os pneumatiques, tels que les os du crâne.
- $\triangleright$  les os sésamoïdes, tels que des os de la main ou la rotule.

Les os sont composés d'une substance rigide, le tissu osseux et d'une substance molle, la moelle, rouge ou jaune, selon l'âge du sujet.

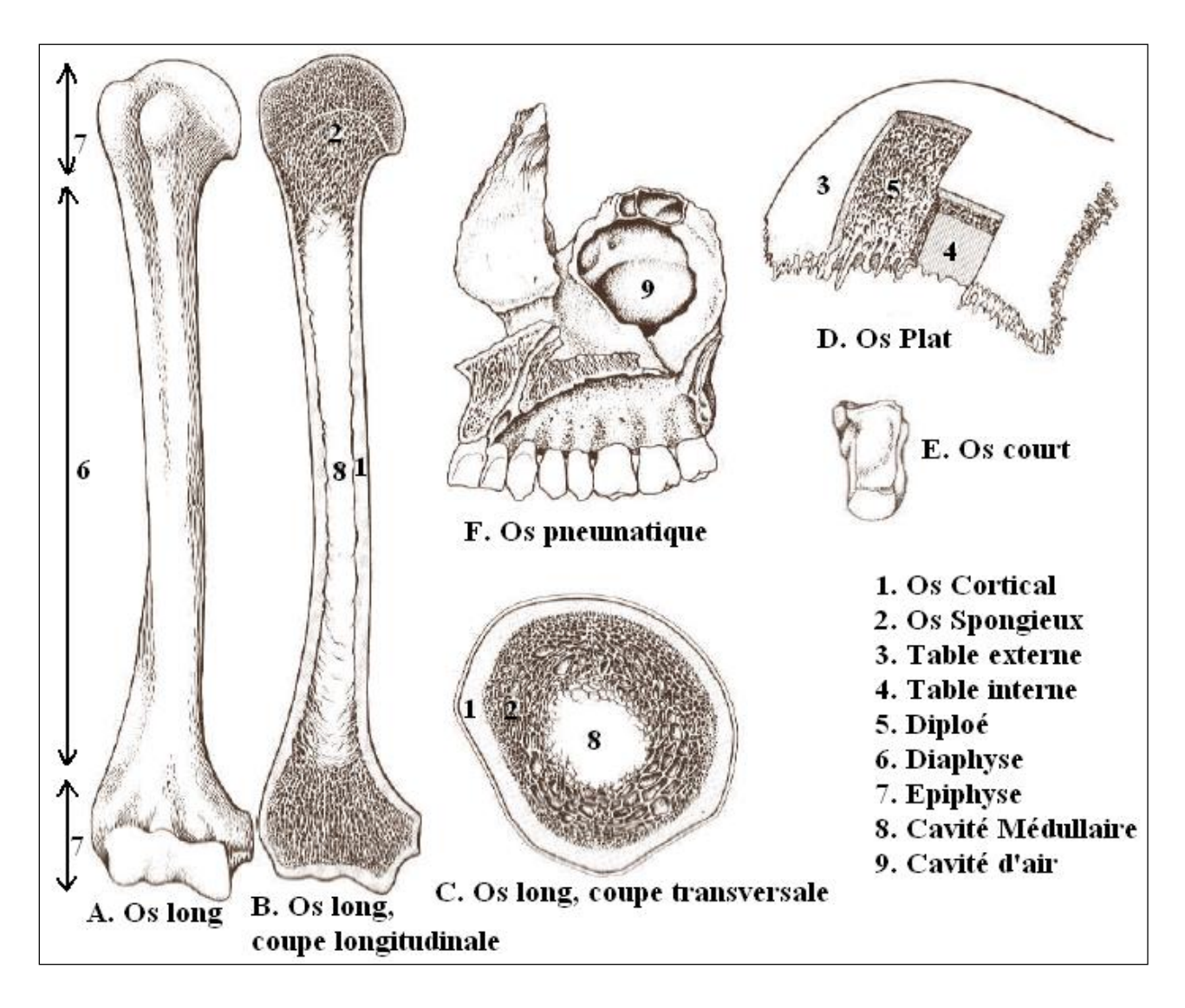

**Figure 1.1 : Organisation structurale des os, d'après Cabrol [3]**

### **1.3. Organisation architecturale**

La structure interne de l'os présente deux aspects bien distincts. A la périphérie, dur et dense, c'est l'os compact. Au centre, creusé de petites cavités, c'est l'os spongieux. Compact ou spongieux, le tissu osseux adulte est de type lamellaire. L'architecture de l'os compact s'appuie sur une ordonnance de lamelles concentriques. Dans l'os spongieux, les lamelles osseuses forment un treillis de travées minces, irrégulières (Fig 1.2).

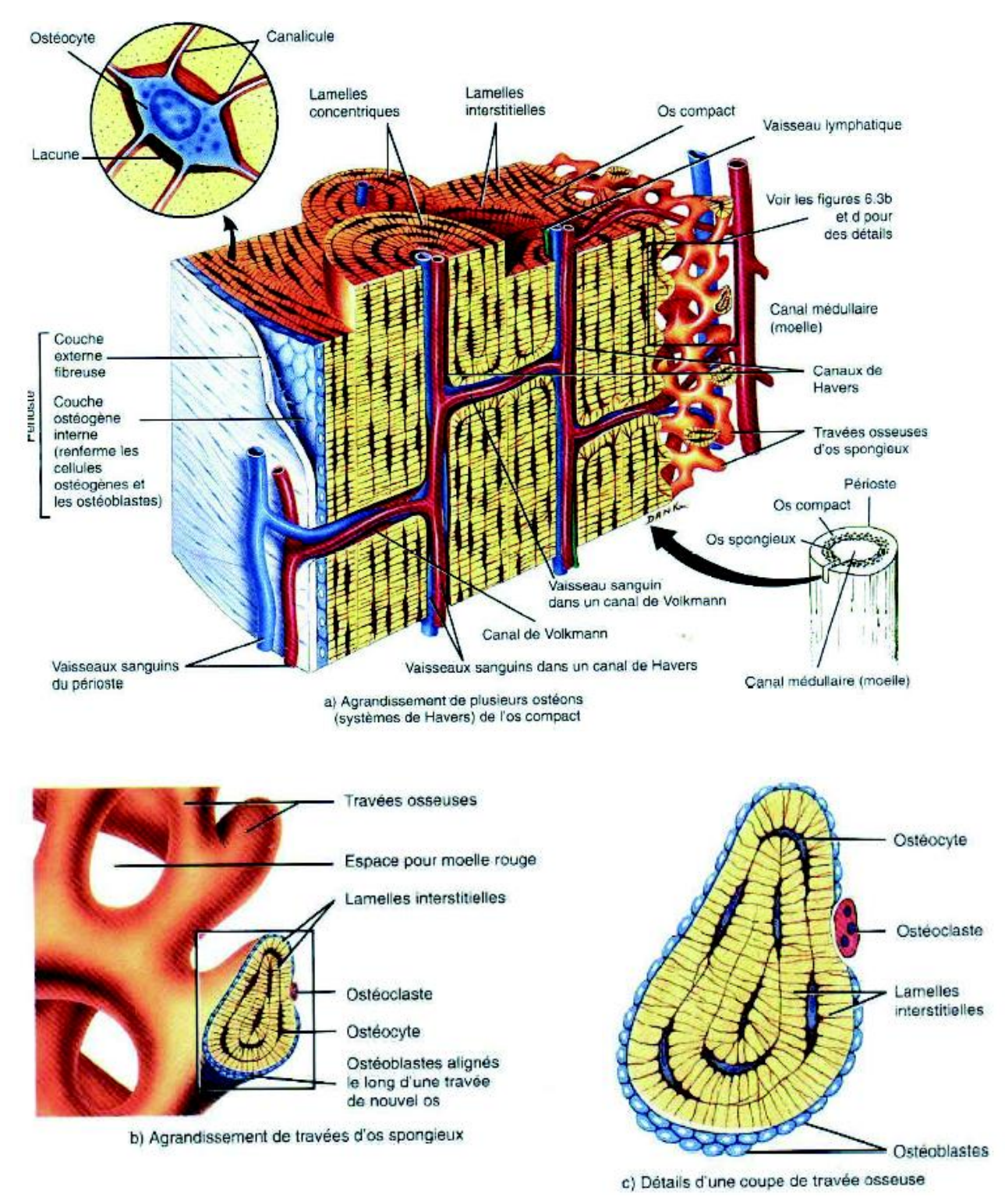

**Figure 1.2 : Schéma de l'os cortical et spongieux, Système de Havers [4]**

#### **1.3.1. Os cortical ou compact**

C'est un os dur et dense, il représente environ 80 % du squelette et constitue la paroi externe de toute pièce osseuse, ainsi que la diaphyse des os longs [5, 6] (Fig 1.2). La résistance de l'os cortical dépend de plusieurs paramètres : extrinsèques (direction et vitesse d'application des contraintes exercées) ou intrinsèques (géométrie de la pièce osseuse et propriétés de la matrice minéralisée) (Fig 1.3).

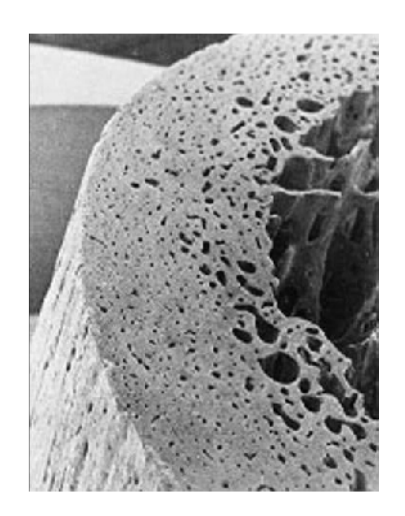

**Figure 1.3 : Aspect en microscopie électronique à balayage de la structure d'une corticale de fémur sectionnée transversalement à la diaphyse [6]**

#### **1.3.2. Os trabéculaire ou spongieux**

Il ne représente que 20 % du squelette adulte (Fig 1.2). Il est constitué de travées en forme de plaques ou de colonnes reliées entre elles et entourées par du tissu hématopoïétique richement vascularisé [6]. Les travées forment ainsi un réseau tridimensionnel dont l'orientation est ajustée par les sollicitations mécaniques (Fig. 1.4).

Les trabécules (ou travées) osseuses résistantes aux contraintes de flexion, de traction, de compression et de cisaillement, s'appuient sur l'os compact auquel elles transmettent les forces. L'os trabéculaire est anisotrope [7]. La résistance à la pression est maximale suivant l'axe vertical des travées dans les vertèbres lombaires et parallèle aux systèmes trabéculaires au niveau du col fémoral. Une description des propriétés d'anisotropie et d'élasticité de l'os trabéculaire a été faite par Ashman *et al.* [8].

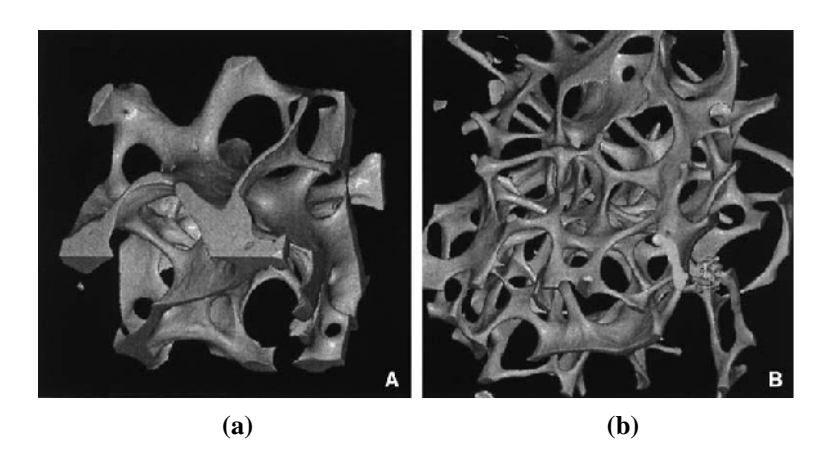

**Figure 1.4 : Le réseau trabéculaire osseux est constitué de lames ou plaques reliées par des piliers ou cordons horizontaux. Sur cette image obtenue par microtomographie synchrotron, on observe les différences d'organisation du réseau trabéculaire et de formes de travées entre un sujet jeune (a) et un sujet âgé (b) [6]**

### **1.4. L'Ostéoporose**

#### **1.4.1. Définitions**

Depuis la conférence internationale de consensus de Hong Kong en 1993 et celle d'Amsterdam en 1996, l'ostéoporose est définie comme une affection diffuse du squelette, caractérisée par une masse osseuse basse et des altérations microarchitecturales du tissu osseux, conduisant à une augmentation de la fragilité osseuse et à un risque accru de fractures [9,10] (Fig 1.5). On distingue deux types d'ostéoporose [10] :

- $\triangleright$  L'ostéoporose de type I, qui survient entre 50 et 70 ans, est six fois plus fréquente chez la femme que chez l'homme. Elle résulte essentiellement de la perte osseuse postménopausique et touche avec prédilection l'os trabéculaire.
- L'ostéoporose sénile, qui survient après 70 ans, est deux fois plus fréquente chez la femme que chez l'homme. Elle touche l'os trabéculaire, et est la perte osseuse liée au vieillissement.

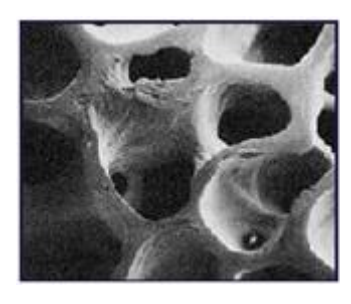

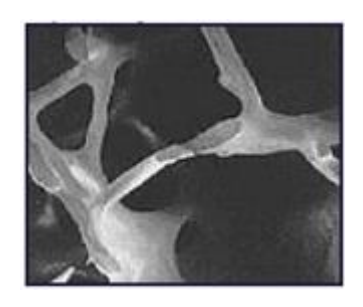

**(a) (b) Figure 1.5 : Représentation de l'os trabéculaire, (a) sujet normal et (b) sujet ostéoporotique [11]**

#### **1.4.1.1. Masse osseuse**

La définition de la masse osseuse est histologique et correspond à la quantité de tissu osseux par unité de volume, déterminée par une méthode d'analyse appelée « histomorphométrie ». Cette technique est appliquée sur une biopsie osseuse de la crête iliaque (au niveau du bassin). En pratique clinique, la masse osseuse est évaluée en mesurant la densité osseuse surfacique, à l'aide de l'absorptiométrie biphotonique à rayons X [10].

### **1.4.1.2. Perte osseuse**

C'est à partir de 40 ans environ que débute dans les deux sexes une perte osseuse lente, linéaire, de l'ordre de 3 % par décade, en secteur trabéculaire (Fig 1.6).

Chez la femme, immédiatement après la ménopause, la perte osseuse s'accélère et atteint en moyenne 2 % par an. Chez environ 25 % des femmes ménopausées, on observe une perte osseuse plus rapide, qui dépasse 2,5 %. Après 60 ans, la perte osseuse se poursuit plus lentement, puis s'accélère de nouveau après 75 ans, en particulier sur le site fémoral où elle atteint 0,9 % par an. Entre 20 et 80 ans, la femme perd environ 40 % de sa masse osseuse spongieuse, alors que l'homme en perd 25 % durant la même période [10].

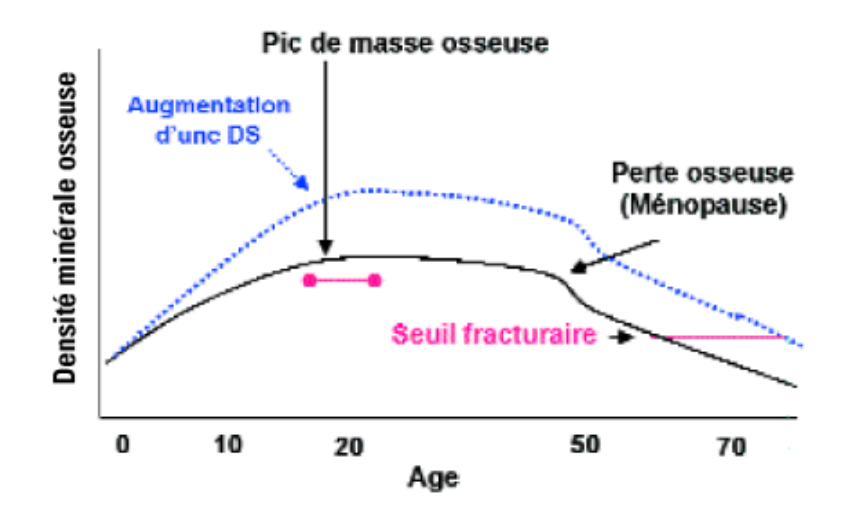

**Figure 1.6 : Densité minérale osseuse de surface en fonction de l'âge chronologique [12]**

Le pic de densité minérale osseuse est atteint en fin de puberté. L'augmentation de la DMO de surface d'une déviation standard en fin de croissance pourrait potentiellement réduire le risque d'ostéoporose à l'âge adulte.
## **1.4.1.3. Qualité osseuse**

La masse osseuse n'est pas le seul déterminant du risque fracturaire. Il est maintenant acquis que les facteurs osseux qualitatifs et notamment la microarchitecture osseuse trabéculaire, jouent un rôle important dans la survenue des fractures ostéoporotiques [13]. Des études histomorphométriques initiées par Parfitt [14], montrent que les travées osseuses, amincies, sont surtout perforées et fragmentées. Réduites en nombre, elles perdent progressivement leurs connections [10]. Les méthodes histologiques modernes, faisant appel aux analyses d'images, sont maintenant capables de quantifier ces désordres de la microarchitecture en mesurant l'augmentation du volume des espaces médullaires [15,16].

## **1.4.2. Diagnostic et moyens**

## **1.4.2.1. Radiographie**

Il s'agit d'une méthode insuffisamment sensible pour déterminer la déminéralisation, cependant, elle reste l'outil indispensable du diagnostic des fractures ostéoporotiques, en particulier celles vertébrales asymptomatiques, ce qui modifie le pronostic et prévient un risque fracturaire ultérieur. Cette technique sert à :

- Analyser la trame osseuse.
- Dépister les anomalies morphologiques : fracture, tumeur, infection.
- Déterminer l'âge osseux chez l'enfant.

### **1.4.2.2. Densitométrie osseuse**

Parmi les techniques utilisées pour mesurer la densité osseuse, l'absorptiométrie biphotonique à rayons X est la plus utilisée. Peu irradiante, reproductible, rapide, elle permet de mesurer la densité osseuse sur les sites habituels des fractures : rachis lombaire, Hanche [10].

Cette technique qui utilise un appareil appelé « Ostéodensitomètre » (Fig 1.7), aboutit à une mesure surfacique de la densité minérale osseuse (en  $g/cm<sup>2</sup>$ ). Le plus souvent on compare la mesure avec des valeurs de référence issues d'une population normale. Le mode de présentation des résultats le plus utilisé est le T-score. Le T-score est l'écart entre la valeur de DMO donnée pour le patient et la valeur moyenne des jeunes adultes (20-30 ans) de même sexe, ramené à l'ecart-type de la distribution de la population de référence. C'est ce dernier indice, indépendant de l'âge, qui a été choisi pour définir l'ostéoporose du point de vue densitométrique chez la femme ménopausée, la normalité, l'ostéopénie et l'ostéoporose, en prenant le col fémoral et le rachis lombaire comme sites de mesure de référence [17].

L'objectif étant d'établir un risque de fracture lié à l'ostéoporose, plusieurs seuils ont été proposés par l'Organisation Mondiale de la Santé (OMS) pour évaluer la perte osseuse (Tableau 1.1).

| $T-score > -1$                                | Normal             |
|-----------------------------------------------|--------------------|
| $-2.5 < T$ -score $< -1$                      | Ostéopénie         |
| $T-score < -2.5$                              | Ostéoporose        |
| $T-score < -2.5 +$ une ou plusieurs fractures | Ostéoporose avérée |

**Tableau 1.1 : Définition densitométrique de l'ostéoporose selon l'OMS**

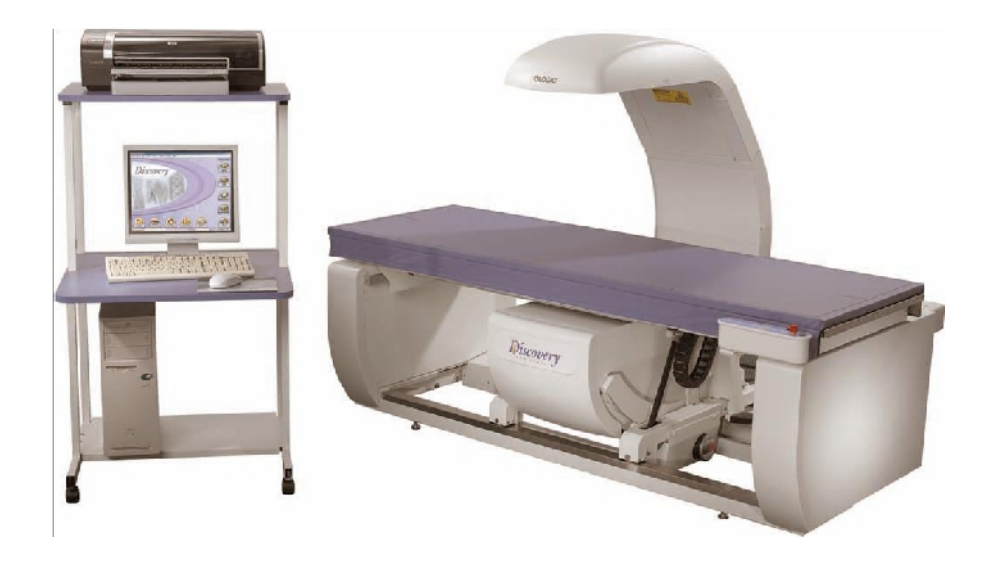

**Figure 1.7 : Un osteodensitomètre pour la mesure de la DMO [18]**

### **1.4.2.3. Histomorphométrie osseuse**

Elle est réalisée à partir d'une biopsie transiliaque. L'échantillon est fixé dans l'alcool à 80°, puis inclus non décalcifié dans une résine méthylmétacrylique, avant d'être coloré et enfin découpé au microtome. Couplée à l'analyse d'images, cette technique histologique est utile pour évaluer la microarchitecture du tissu osseux trabéculaire en mesurant le volume trabéculaire osseux, l'épaisseur des corticales interne et externe, l'épaisseur, le nombre et l'espacement des travées, squelettisation du réseau trabéculaire et index de l'interconnectivité.

## **1.5. L'imagerie : principe et fonctionnement**

#### **1.5.1. Radiographie standard**

La production des rayons X est réalisée au moyen d'appareils appelés tubes à rayons X. Lorsque les rayons X traversent le corps, ils sont atténués par la traversée des tissus (Fig 1.8). Ces rayons qui traversent les tissus vont impressionner la plaque photographique [19]. Dans le corps :

- > l'air atténue modérément les rayons.
- $\triangleright$  la Graisse atténue les rayons X un peu plus que l'air moins que l'eau.

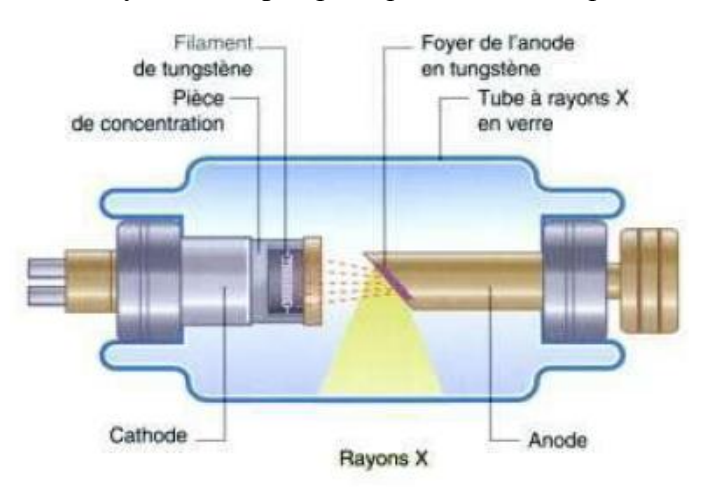

**Figure 1.8 : Tube cathodique pour l'émission des rayons X**

Un tube à rayons X est réglable par sa tension maximale régissant l'accélération des électrons (en kVp), son intensité ou nombre d'électrons produit par la cathode (en mA), et le temps d'exposition (s) de la cible de tungstène au flux d'électrons provenant du filament. La figure 1.9 montre un exemple d'un appareil radiographique à Rayon X.

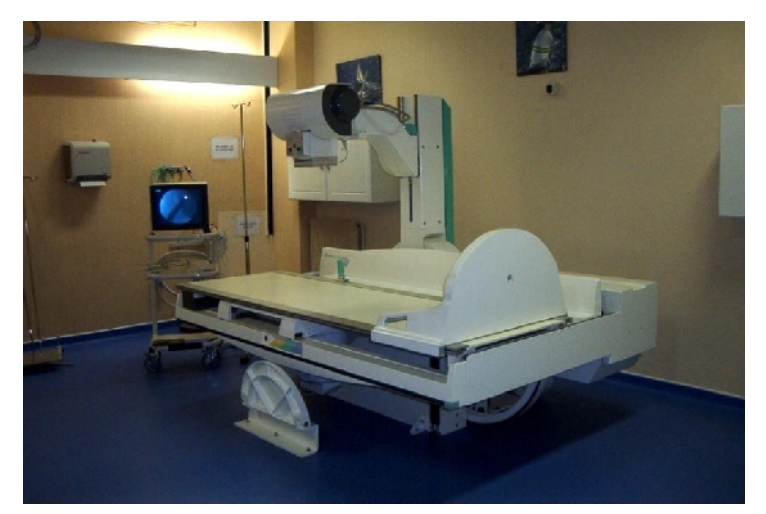

**Figure 1.9 : Appareil de radiographie standard à Rayon X**

# **1.5.1.1. La radiologie conventionnelle : avantages et inconvénients**

Bien qu'encore largement installée dans la plupart des hôpitaux, la radiologie conventionnelle tend à être remplacée par la radiologie numérique car elle présente de nombreux inconvénients :

- Elle impose la nécessité d'un choix éclairé des constantes du tube à rayons  $X$  (mAs, kVp) en fonction du patient (épaisseur, pourcentage de graisse…) et de la sensibilité du film.
- $\triangleright$  Elle ne permet pas de traitement informatisé à posteriori des images.
- $\triangleright$  Elle impose un coût pour tous les consommables (films à usage unique, produit de développement…) et engendre des difficultés de stockage.

Néanmoins, cette technologie possède un coût d'installation qui reste faible au regard des équipements numériques. Enfin, cette technologie reste pour l'instant non égalée dans certaines applications nécessitant de très fortes résolutions spatiales [19,20].

## **1.5.1.2. La radiologie numérique : avantages et inconvénients**

Les avantages de la radiologie numérique sont nombreux:

- Elle permet l'accès à des traitements d'image performants (renforcement des contours, analyse de la texture, étude automatisée de la microarchitecture, etc.).
- $\triangleright$  Elle offre l'avantage d'avoir à la fois une meilleure dynamique d'image et une meilleure résolution en contraste limitant ainsi les erreurs d'acquisition.
- Elle permet un stockage et un archivage numérique directement dans le dossier patient, permettant ainsi de partager et d'accéder rapidement aux examens.

Néanmoins, ces appareils ont des coûts d'investissement importants et sont encore limités pour des examens nécessitant de fortes résolutions spatiales [19,20].

# **1.5.2. La tomodensitométrie ou CT-Scan**

La tomographie axiale informatisée (communément appelée CT-Scan (Computed Tomography) ou TDM (TomoDensitoMétrie) a été inventée en 1970 par Sir Godfrey Hounsfield. La tomodensitométrie est une technologie issue des principes physiques de l'imagerie par rayons X. Contrairement à la radiographie classique qui explore le corps humain à partir de projections bidimensionnelles, la TDM permet d'obtenir des informations volumiques par coupe. Le patient est allongé sur la table d'examen radiologique, située au centre d'un tube cathodique (Fig 1.10 a). Une série de projections radiographiques sont obtenues qui seront traitées par ordinateur [19]. Les principes de la transformation mathématique de Radon [21] permettent à partir de la multitude de projections obtenues de reconstruire l'image 3D finale (Fig 1.10 b).

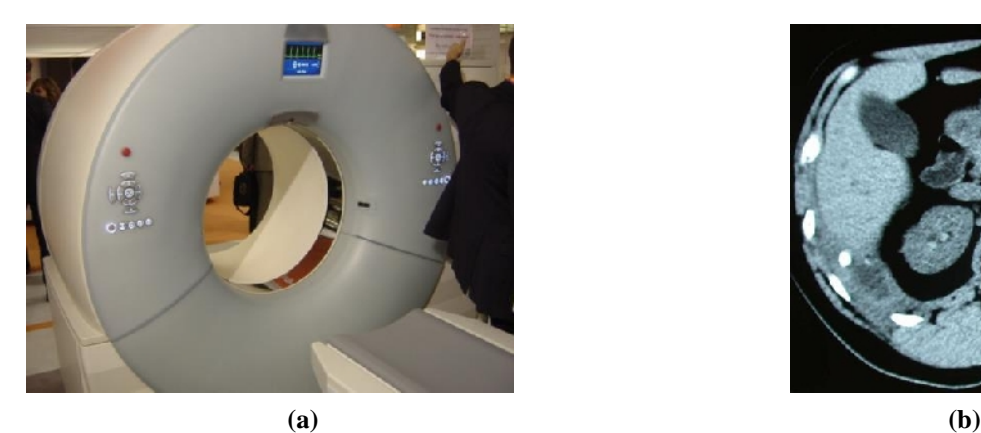

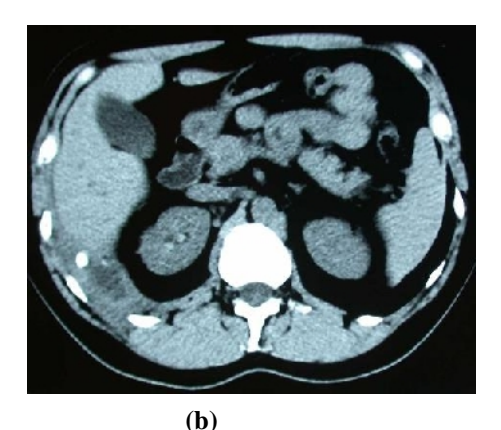

**Figure 1.10: La tomodensitométrie. (a) CT-Scan à double source. (b) Image TDM**

Comme pour la radiographie, l'exposition répétée à des radiations peut être nocive pour l'organisme, mais le rapport bénéfice/risque lié à l'irradiation penche largement en faveur de la tomodensitométrie, lorsque la demande est justifiée, ce qui en fait un examen très pratiqué.

### **1.5.3. L'imagerie par résonance magnétique (IRM)**

L'imagerie par résonance magnétique (IRM) est une technique d'imagerie médicale d'apparition récente (début des années 1980) permettant d'avoir une vue 2D ou 3D d'une partie du corps, notamment du cerveau. Elle est utilisée pour déterminer les structures de molécules complexes. Elle est basée sur le principe de la résonance magnétique nucléaire (RMN): en appliquant une combinaison d'ondes électromagnétiques à haute fréquence sur une partie du corps et en mesurant le signal réémis par certains atomes (comme l'hydrogène), il est possible de déterminer la composition chimique et donc la nature des tissus biologiques en chaque point du volume imagé [19].

Grâce aux différentes séquences, on peut observer les tissus mous avec des contrastes plus élevés qu'avec la tomodensitométrie ; en revanche, l'IRM ne permet pas l'étude des tissus osseux. Le patient est placé dans un champ magnétique puissant qui aligne les barres magnétiques. Une impulsion par des ondes de radiofréquence durant une très courte période provoque une déviation des barres. Pendant le temps nécessaire au retour à leur position d'origine, les protons émettent des petits signaux (Fig 1.11 a). Les signaux sont analysés par un puissant ordinateur qui crée une image (Fig 1.11 b). En modifiant par pondération la séquence des impulsions auxquelles les protons sont soumis, différentes propriétés peuvent être étudiées. On peut obtenir des images pondérées en temps de relaxation longitudinale (T1) ou en temps de relaxation transversale (T2). Les différences de contrastes obtenus facilitent la caractérisation des tissus (Fig 1.11 b).

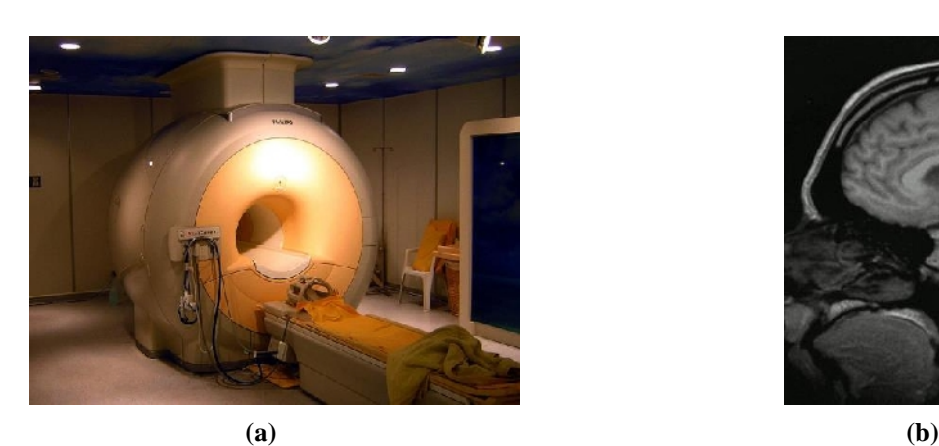

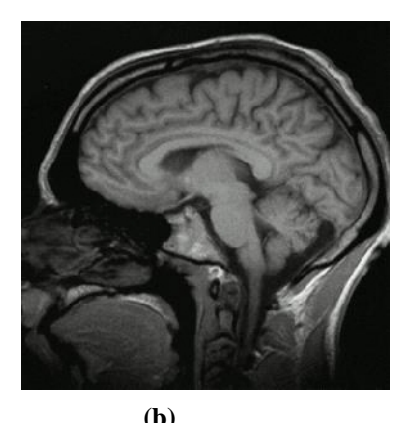

**Figure 1.11 : L'IRM. (a) Appareil. (b) Exemple d'image obtenue à partir d'une séquence d'acquisition IRM. On peut observer sur cette image les forts contrastes permettant de dissocier des tissus mous de natures différentes**

#### **1.5.4. Comparatif des avantages et inconvénients des différentes modalités d'acquisition**

Chaque modalité d'acquisition possède ces indications en routine clinique. Selon l'utilisation, chaque modalité présente des avantages et des inconvénients.

Les images radiographiques osseuses standard contiennent une information relative au réseau trabéculaire osseux grâce à la bonne résolution. Mais *in vivo*, on peut craindre une grande variabilité liée à l'importance des parties molles avoisinantes, aux superpositions des côtes ou de la Crête iliaque pour l'analyse rachidienne de profil ou la possibilité d'arthrose lombaire modifiant les images.

La scanographie dans son utilisation habituelle donne une résolution compatible seulement avec une analyse de texture. Cette technique a de plus l'inconvénient d'une irradiation non négligeable, limitant la répétition des examens. Elle a l'avantage de permettre une évaluation de l'os cortical adjacent, de permettre théoriquement une analyse au rachis ou au radius qui sont des sites fracturaires préférentiels de l'ostéoporose. In vitro, elle constitue une excellente méthode, permettant d'obtenir des images jusqu'à 2 µ de résolution avec la tomodensitométrie par synchrotron [22], et jusqu'a environ 15 µ de résolution avec le « microscanner » [23], ce qui permet des analyses tridimensionnelles très performantes.

L'IRM permet d'obtenir une résolution pouvant aller jusqu'à 50  $\mu$  [24], offrant la possibilité d'une analyse tridimensionnelle. In vivo, les limitations liées au temps d'acquisition et au rapport signal sur bruit ne permettent pas d'explorer les plus petites travées osseuses. L'effet de projection lié a l'épaisseur importante de coupe, rend les images d'IRM in vivo difficilement exploitables par des techniques d'analyse tridimensionnelle.

Le Tableau 1.2 récapitule les avantages et inconvénients de chaque modalité d'acquisition.

| Modalité d'acquisition | Avantages                                                       | Inconvénients                 |  |  |  |
|------------------------|-----------------------------------------------------------------|-------------------------------|--|--|--|
| Radiographie Standard  | - Faible cout                                                   |                               |  |  |  |
|                        | - Facile                                                        |                               |  |  |  |
|                        | - Rapide à réaliser                                             | Utilisation des rayons X      |  |  |  |
|                        | Très bien adapté pour l'os<br>$\overline{\phantom{0}}$          |                               |  |  |  |
|                        | Haute résolution                                                |                               |  |  |  |
| CT-Scan                | Examen rapide<br>$\overline{\phantom{a}}$                       |                               |  |  |  |
|                        | Bonne qualité d'image<br>$\overline{\phantom{a}}$               | Utilisation des rayons X      |  |  |  |
|                        | Possibilité de la 3D<br>$\overline{\phantom{a}}$                |                               |  |  |  |
|                        | Bien adapté pour l'os et les tissus<br>$\overline{\phantom{a}}$ |                               |  |  |  |
|                        | mous                                                            |                               |  |  |  |
|                        | Image nette                                                     | Coût élevé                    |  |  |  |
| <b>IRM</b>             | Possibilité de la 3D<br>$\overline{\phantom{0}}$                | Délais d'attente du patient   |  |  |  |
|                        | Rayonnement inoffensif                                          | Contre indiqué dans           |  |  |  |
|                        | Possibilité d'observer en entier le                             | certaines pathologies (valves |  |  |  |
|                        | corps                                                           | cardiaques, implants          |  |  |  |
|                        | Bien adapté pour les tissus mous<br>$\overline{\phantom{a}}$    | auditifs, etc.)               |  |  |  |
|                        | Haute résolution                                                |                               |  |  |  |

**Tableau 1.2 : Avantages et inconvénients de chaque modalité d'acquisition**

# **1.6. Conclusion**

En raison du vieillissement de la population, les problèmes liés à l'ostéoporose et aux fractures osseuses augmentent considérablement, et imposent d'améliorer la prévention, le dépistage et le traitement. Le dépistage est aujourd'hui basé sur des mesures de densité osseuse, couplées à un questionnaire qui permet d'apprécier les différents facteurs de risque. Mais ces outils de diagnostic sont encore insuffisants pour identifier les patients qui doivent être pris en charge prioritairement. L'objectif est donc d'obtenir des informations permettant d'affiner la prédiction, et de prendre des décisions ciblées sur les populations à risque. Les recherches se sont ainsi orientées vers le développement d'outils complémentaires tels que le traitement des images radiographiques qui permet d'analyser une structure comme le fémur proximal en prenant en compte à la fois sa géométrie complexe et l'hétérogénéité de ses propriétés mécaniques afin d'accéder notamment à la répartition des contraintes lors d'une sollicitation.

# **Chapitre 2 : L'image, la Texture et Etat de l'art sur L'ostéoporose**

# **2.1. Introduction**

Deux types d'images peuvent être utilisés afin de réaliser une analyse de texture osseuse : les images en projection issues de radiographies standards et les coupes TDM ou d'IRM. Lorsque le support utilisé est une radiographie standard, la première étape consiste à transformer l'image analogique en une image numérique à l'aide d'une caméra CCD (*charge coupled device*) reliée à un système informatique. Le document obtenu est constitué de niveaux de gris dont le nombre reflète la qualité de l'image.

Il existe de nombreuses méthodes d'analyse pour caractériser la projection de la structure osseuse. Les principales techniques mises en œuvre proviennent d'une analyse statistique visant à caractériser les distributions locales de la texture, d'une analyse structurelle ou d'une analyse fractale qui étudie la complexité de la structure osseuse à partir de l'invariance de la répartition de ses motifs à travers des niveaux différents d'agrandissements.

## **2.2. Chaine de vision par ordinateur**

Le but d'un système de vision par ordinateur est d'analyser des images 2D ou 3D d'une scène donnée puis de reconnaître son contenu. La plupart de ces systèmes passent par plusieurs étapes (Fig 2.1) :

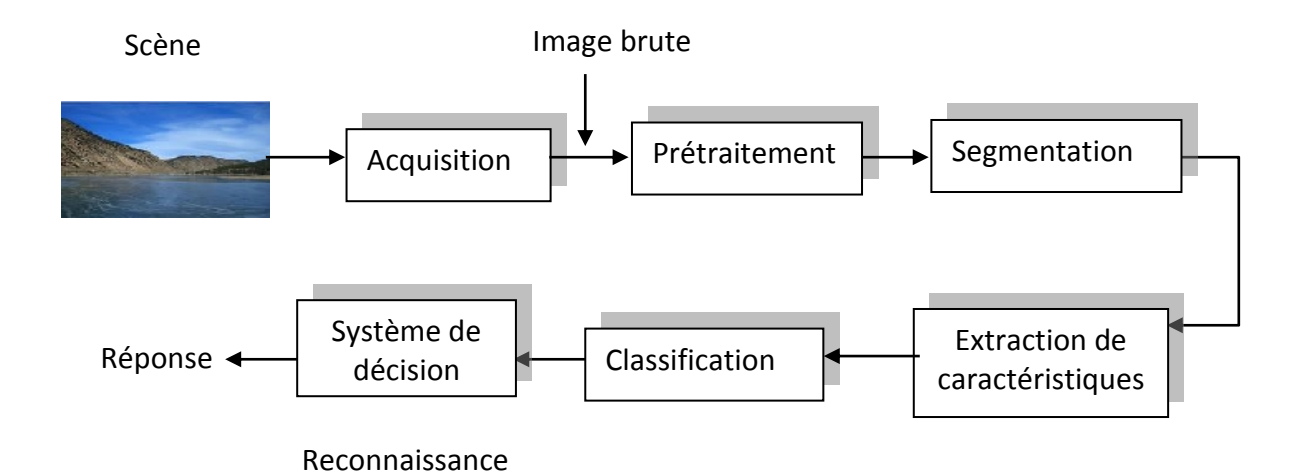

**Figure 2.1 : schéma de base d'un système de vision par ordinateur**

## **2.2.1. Acquisition**

Le but de cette étape est d'obtenir une image numérique aussi fidèle que possible à partir d'une scène, cette image peut être traitée par un ordinateur, pour cela on trouve les cameras (numériques, CCD, …) et les scanners (à plat et à rouleaux).

Dans le cas des images radiographiques, elles résultent de la différence d'atténuation des rayons X dans les milieux traversés.

### **2.2.2. Prétraitement**

C'est une étape cruciale dans le traitement d'images, le prétraitement permet d'améliorer les images acquises afin de pouvoir les analyser aisément. Le plus souvent le prétraitement consiste à éliminer le bruit produit par l'acquisition ou par les conditions de prise de vue, la technique utilisée pour la suppression du bruit est le filtrage. Les filtres sont divisés en deux catégories, les filtres linéaires et les filtres non linéaires. On peut citer [25] :

- a) **Le Filtre passe bas :** Ce type de filtrage permet d'adoucir les contours de l'image et d'éliminer le bruit.
- b) **Le Filtre passe haut :** Ce type de filtre n'élimine pas le bruit, il augmente le contraste de l'image et permet la mise en évidence des contours.
- c) **Le filtre moyen :** Le filtre moyen est utilisé pour adoucir une image, il consiste à attribuer à chaque pixel la moyenne des intensités des pixels qui lui sont voisins. Le filtre moyen introduit du flou sur les bords des objets.
- d) **Le filtre gaussien :** le Filtre de Gauss fait partie des filtres linéaires les plus simple à mettre en œuvre. L'image initiale est convoluée à une gaussienne  $G(x, y, \text{écart})$ .
- e) **Le filtre médian :** C'est un filtre non linéaire dont le principe est de calculer en un point, une valeur médiane dépendant d'un tri par valeurs croissantes des niveaux de gris des points voisins. Le filtre médian permet l'élimination de parasites isolés dans une image sans affecter les contours.
- f) **Le filtre morphologique :** Ce type de filtre est utilisé pour éliminer des pixels isolés dans les images, il met en correspondance chaque pixel et son voisin par une fonction logique (ET, OU, XOR dans le cas des images binaires), on peut trouver les opérateurs de dilatation, d'érosion, d'ouverture et de fermeture dans les filtres morphologiques.

## **2.2.3. Segmentation**

Lorsqu'on dispose d'une image, on souhaite généralement distinguer des objets d'intérêt, c'est-à-dire trouver des caractéristiques locales adéquates permettant de les distinguer des autres objets ou du fond. L'étape suivante consiste à tester chaque pixel pour voir s'il appartient ou non à un objet d'intérêt. Cette opération est appelée segmentation et produit une image qui pourrait être binaire. Un pixel a la valeur '1' s'il appartient à l'objet, et '0' sinon. L'image est divisée en régions et les discontinuités forment les frontières entre les régions.

# **2.2.4. Extraction de caractéristiques et classification**

Cette phase permet d'extraire les paramètres des images dans le but de trouver l'information recherchée (concavités, boucles, angles, segments de droites, granulosité, variance….). Selon la méthode utilisée (statistique ou structurelle), on doit extraire des caractéristiques puis les classer suivant un critère d'appartenance à des classes spécifiques. Le niveau de complexité de l'analyse d'une image dépend de différents paramètres dont : les primitives prises en compte, le degré de la modélisation recherché ainsi que la géométrie qui doit être déterminée.

# **2.2.5. Prise de décision**

A partir de la segmentation, nous pouvons réaliser :

- L'apprentissage qui est basé sur les listes de données établies lors de la segmentation. Il se charge d'acquérir des connaissances et de les organiser en classes ou modèles de référence. Le but est l'élaboration d'une base de données qui répertorie ces informations.
- La reconnaissance, quant à elle, consiste à comparer les données prototypes existant dans la base de données, établie lors de l'étape d'apprentissage, avec celles inconnues et que l'on veut reconnaître. La décision est l'ultime étape de la reconnaissance. A partir de la décomposition en paramètres, elle recherche parmi les modèles d'apprentissage ceux qui sont les plus ressemblants.

# **2.3. Notion de texture**

La texture définit un concept important du traitement d'images. Son utilisation est liée à la caractérisation de régions présentant une organisation homogène. Elle est employée dans de multiples domaines liés à l'exploitation des images : depuis l'image satellite de télédétection jusqu'aux images médicales microscopiques d'analyse cellulaire. L'information liée à la texture présente, en effet, de nombreux intérêts : segmentation, classification, synthèse, ...

Bien que l'on reconnaisse une texture dès qu'on la voit, il est néanmoins plus difficile de la définir. Cette difficulté est mise en évidence par les nombreuses définitions de texture rencontrées dans la littérature. La texture d'une image peut être définie par les liens spatiaux que possèdent des niveaux de gris voisins qui contribuent à l'apparence globale de l'image. Elle est liée aux variations d'intensité locale d'une image (Fig 2.2).

Notons que les variations d'intensité qui caractérisent la texture dans une image sont généralement dues à des variations physiques de la scène (les vagues sur l'eau, le chatoiement des grains de sable, etc.). Modéliser ces variations physiques s'avère très délicat, ce qui explique le fait qu'il n'existe pas de définition rigoureuse de la texture dans la littérature de l'imagerie numérique [26].

Le problème, pour définir de façon univoque la texture, réside dans le fait que cette notion est étroitement associée au mode de perception visuelle. Il existe deux types d'informations essentielles permettant d'analyser dans sa globalité le contenu d'une image. On trouve, d'une part, les contours donnant une information sur les frontières et donc sur l'existence même d'objets, et d'autre part, les textures qui traduisent un aspect homogène local de la surface d'un objet, c'est-à-dire l'entité composant l'objet. Il est parfois difficile de pouvoir déterminer les frontières et seule l'analyse de la texture fournit des éléments significatifs sur l'objet. La texture est alors décrite par les qualificatifs suivants : fine, grossière, granuleuse, contrastée, régulière, aléatoire, directionnelle, complexe, etc. [27][28].

Dans la littérature il existe plusieurs définitions de la texture. Ces définitions sont cependant associées aux méthodes d'analyse définies, ou présentant un caractère très général qui les prive d'exploitations concrètes. Pour Haralick [29], la texture comprend deux aspects : le premier concerne la description d'éléments de base, appelés primitives ; le second est lié à l'arrangement spatial de ces éléments ou aux relations entre primitives.

Identifier les caractéristiques perceptibles de la texture dans une image constitue la première et principale étape de l'analyse de texture. Ces caractéristiques telles l'uniformité, la densité, le contraste, la granularité, l'orientation, la forme, la finesse, la régularité, la linéarité, la fréquence, la rugosité, etc. jouent un rôle important dans la description de la texture. Cette multitude de propriétés descriptives implique l'existence de diverses approches d'analyse et de traitement de la texture. Elles ont pour but de formaliser le descriptif de la texture par des paramètres mathématiques qui serviraient à l'identifier [26][30].

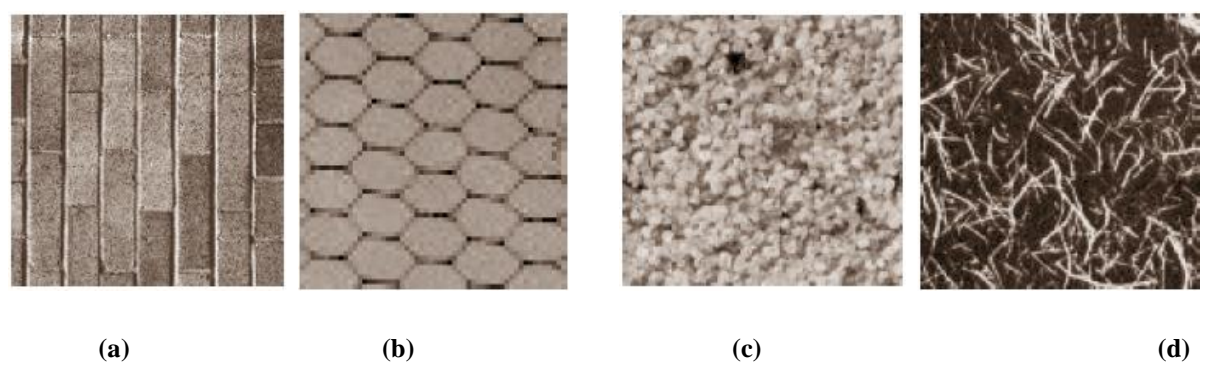

**Figure 2.2 : Exemple de textures de la base de Brodatz. (a) et (b) textures périodiques, (c) et (d) textures aléatoires**

# **2.3.1. Les principales méthodes d'analyse de texture**

Une texture peut être définie par un ensemble de statistiques extraites de propriétés locales de l'image. L'analyse statistique s'appuie sur la théorie des processus stochastiques. On part de l'hypothèse qu'une texture est une réalisation d'un processus stochastique bidimensionnel possédant des propriétés de stationnarité et d'ergodicité. Certaines approches font appel aux propriétés statistiques calculées directement sur les pixels de l'image. D'autres exploitent les informations statistiques issues de transformations que l'on a fait subir à l'image, telles que l'analyse fractale.

La plupart des méthodes statistiques sont basées sur l'estimation de la distribution de certaines caractéristiques des pixels [31][32][33][34]. Lorsque les caractéristiques sont obtenues à partir de distributions liées au plus petit élément de l'image, à savoir le pixel, la méthode est dite du premier ordre; elle est du second ordre (ou n ième ordre) lorsque les distributions sont basées sur les relations entre des caractéristiques liant les pixels deux à deux (ou n à n).

Les statistiques du premier ordre se révèlent en pratique souvent insuffisantes pour la description d'une texture. Ceci s'explique par le fait qu'elles ne tiennent pas compte de l'organisation spatiale des pixels, caractéristique essentielle de la texture. La détermination de l'ordre de statistique suffisant pour caractériser une texture fait par ailleurs l'objet de nombreux travaux [35][36] :

1) Du point de vue des méthodes statistiques, suivant la modalité des images à étudier, la signature la plus discriminante de la texture est à rechercher soit dans des méthodes qui exploitent directement les propriétés statistiques de la texture (matrices de cooccurrences, matrice de longueurs de plages, matrice de voisinage, fonction d'autocorrélation, modèle de Markov, modèle autorégressif, modèles issus de la morphologie mathématique), soit dans des méthodes qui exploitent les propriétés statistiques à partir d'un plan transformé dans lequel on réécrit l'image de texture (densité spectrale, méthode des extrema locaux, méthodes de transformation de Fourier…) [32][37].

2) Les méthodes structurelles tiennent compte de l'information structurelle et contextuelle d'une forme et sont particulièrement bien adaptées aux textures macroscopiques. Les étapes d'analyse sont d'abord l'identification des éléments constitutifs, puis la définition des règles de placement [38][39].

3) Dans les méthodes spatio-fréquentielles, les représentations spatio-fréquentielles préservent à la fois les informations globales et locales, donc elles sont bien adaptées aux signaux quasi périodiques. En effet, les textures sont des signaux quasi périodiques qui ont une énergie

fréquentielle localisée. Ces méthodes permettent de caractériser la texture à différentes échelles [40][41].

4) Du point de vue de la synthèse d'image, les méthodes fractales sont à part car elles permettent de synthétiser des images très proches de la réalité. En analyse de texture, la dimension fractale, qui est une mesure du degré d'irrégularité d'un objet, décrit une certaine propriété de la texture. Les modèles fractals sont basés essentiellement sur l'estimation par des méthodes spatiales ou fréquentielles de la dimension fractale de la surface représentant les niveaux de gris de l'image [42][43].

Dans ce chapitre, nous n'aborderons que les méthodes statistiques en raison de leur utilisation courante. Les modèles fractals sont réservés pour le prochain chapitre en raison de leur efficacité pour la caractérisation de la texture osseuse.

## **2.3.1.1. Méthodes statistiques du premier ordre**

La première caractéristique statistique d'une image est la détermination de son histogramme. Il représente le dénombrement des fréquences, ou la densité de probabilité d'apparition, p(g) des niveaux de gris (g) dans une image. A partir de l'histogramme, un certain nombre de caractéristiques statistiques peuvent être calculées : la moyenne, la variance et l'écart-type, la matrice de corrélation, les moments d'ordres supérieurs. Ces grandeurs sont généralement calculées pour déterminer les caractéristiques locales ou par zone dans les images. Ces caractéristiques locales servent, dans différentes applications, à connaître la nature de la zone pour choisir le type de traitement le mieux adapté.

Si *M(I)* est le nombre de pixels dont l'intensité est *I* et *m* le nombre total de pixels dans la région à analyser, alors l'occurrence de probabilité de l'intensité *I* est : *P(I) = M(I) / m*

Avec une quantification de 8 bits à niveau de gris, le résultat de la distribution est de premier ordre avec  $n = 256$ , telle que  $I = 0, \ldots, 255$ .

Six mesures sont souvent utilisées pour caractériser un histogramme :

Moyenne 
$$
(\mu_I)
$$
:  $\mu_I = \sum_{I=0}^{255} I \ P(I)$  (2.1)

Deviation standard (*sd*) : 
$$
sd = \left[ \sum_{I=0}^{255} (I - \mu_I)^2 P(I) \right]^{1/2}
$$
 (2.2)

Skewness (*sk*): 
$$
sk = \left[ \sum_{I=0}^{255} (I - \mu_I)^3 P(I) \right] \frac{1}{(sd)^3}
$$
 (2.3)

Kurtosis (*ku*) : 
$$
ku = \left\{ \left[ \sum_{I=0}^{255} (I - \mu_I)^4 P(I) \right] \frac{1}{(sd)^4} \right\} - 3
$$
 (2.4)

Energie 
$$
(E): E = \sum_{I=0}^{255} P(I)^2
$$
 (2.5)

Entropyie *(Ent): Ent* = 
$$
-\sum_{I=0}^{255} \log_2[P(I)]P(I)
$$
 (2.6)

#### **2.3.1.2 . Analyse statistique du deuxième ordre : matrice de cooccurrence**

Dans les méthodes de premier ordre, qui correspondent à une description de l'histogramme des niveaux de gris, il n'y a pas d'informations sur la localisation du pixel. Il est donc nécessaire d'utiliser des méthodes d'ordre supérieur pour une analyse plus précise. L'ordre des méthodes est donné par le nombre de pixels mis en jeu dans le calcul des paramètres.

Une texture peut être caractérisée par les relations de dépendance qui existent entre les niveaux de gris des points de son image. La méthode la plus utilisée est la matrice de cooccurrence. Afin de quantifier ces relations, on considère les fréquences relatives avec lesquelles deux points séparés par une distance  $d$  selon une orientation  $\theta$  apparaissent sur l'image, l'un avec le niveau de gris g<sub>i</sub> l'autre avec le niveau de gris g<sub>j</sub> [27].

Pour chaque couple des valeurs de la distance  $d$  et de la direction  $\theta$ , on définit une matrice des fréquences relatives :  $V(d, \theta) = [ V(i,j|d, \theta) ]$ . On prend en compte les distances *d* entre les points-images selon quatre directions  $0^{\circ}$ ,  $45^{\circ}$ ,  $90^{\circ}$  et 135°. L'élément V(i,j|*d*, $\theta$ ) de la matrice V indique le nombre de fois où un couple de points séparés par la distance *d* dans la direction  $\theta$  a présenté les niveaux de gris  $g_i$  et  $g_j$ .

A titre d'exemple, pour une image possédant 5 niveaux, la matrice de cooccurrence sera de taille 16 (Fig 2.3).

|   |                |                |                |              | 1              | $2 \mid$       | 3 <sup>7</sup> |                          |
|---|----------------|----------------|----------------|--------------|----------------|----------------|----------------|--------------------------|
| 1 | 4              | $\overline{4}$ | 3              | 1            | $\overline{0}$ | 2 <sup>1</sup> | $\overline{0}$ | $\overline{\phantom{a}}$ |
| 4 | $\overline{2}$ | 3              | $\overline{2}$ | $2^{\circ}$  | $\mathbf{1}$   | $\mathbf{1}$   | $\overline{2}$ | $\overline{0}$           |
| 1 | $\overline{2}$ | 1              | 4              | $\mathbf{3}$ | $\overline{0}$ | $\mathbf{1}$   | $\overline{0}$ | $\Omega$                 |
| 1 | $\overline{2}$ | $\overline{2}$ | 3              | 4            | $\mathbf 0$    | $\mathbf{1}$   | $\mathbf{1}$   | 1                        |
|   |                |                |                |              |                |                |                |                          |

**(a) (b) Figure 2.3 : Exemple.** (a) Image initiale, (b) matrice de cooccurrence  $V(d = 1, \theta = 0^{\circ})$  associée

Si on normalise la matrice V sur le nombre total de pixels de la matrice pour que chaque élément soit compris entre 0 et 1, on obtient la matrice cooccurrence P.

Certains auteurs prennent en considération les paramètres distance et direction, d'autres ignorent la direction, ils ne prennent que la distance *d* = 1 et la direction horizontale. La matrice de cooccurrence permet de révéler certaines propriétés de la distribution spatiale des niveaux de gris de la texture.

Haralick [32] a dérivé de cette matrice quatorze paramètres, les plus utilisés sont : l'énergie, l'entropie, le contraste, l'homogénéité et la corrélation avec de petits vecteurs distance:

Normalisation :

$$
(2.7)
$$

Contraste ou inertie :  $Con = \sum_{i,j=1} P_{i,j} (i-j)^2$  $=$  7  $r_{i+l}$ *N<sup>n</sup> i j*  $Con = \sum_{i,j=1}^{n} P_{i,j} (i - j)$ 2 (2.8)

 $\sum_{i=1}$  $=\frac{N_g}{N_g}$ 

*i j*

*i j*

*V*

*V*

 $\overline{1}$ ,  $j=1$ 

*i j*

*i j*

*P*

Dissimilarité : 
$$
Dis = \sum_{i,j=1}^{N_n} P_{i,j} |i-j|
$$
 (2.9)

Homogénéité ou Moment différentiel inverse:

$$
Hom = \sum_{i,j=1}^{N_n} \frac{P_{i,j}}{1 + (i - j)^2}
$$
 (2.10)

Energie, Second moment angulaire ou Uniformité:  $E = \sum_{i,j=1}^{n}$ 干 *N<sup>n</sup> i j*  $E = \sum_{i,j=1} P_{i,j}$ 2 , (2.11)

Entropy: 
$$
Ent = \sum_{i,j=1}^{N_n} P_{i,j} (-\ln P_{i,j})
$$
 (2.12)

Moyennes :

$$
\mu_i = \sum_{i,j=1}^{N_n} i(P_{i,j})
$$
\n(2.13)

$$
\mu_j = \sum_{i,j=1}^{N_n} j(P_{i,j})
$$
\n(2.14)

Variances :

$$
Var_i = \sum_{i,j=1}^{N_n} P_{i,j} (i - \mu_i)^2
$$
 (2.15)

$$
Var_j = \sum_{i,j=1}^{N_n} P_{i,j} (j - \mu_j)^2
$$
 (2.16)

Ecarts-type :

$$
\delta_i = \sqrt{Var_i} \tag{2.17}
$$

$$
\delta_j = \sqrt{Var_j} \tag{2.18}
$$

Correlation: 
$$
corr = \sum_{i,j=1}^{N_n} \frac{(i - \mu_i)(j - \mu_j)P_{i,j}}{\delta_i \delta_j}
$$
 (2.19)

où *Ng* est le nombre de niveaux de gris de l'image.

Il existe diverses variantes de la matrice de cooccurrence dont les matrices de *voisinage* [44] et les matrices *somme* et *différence de niveaux de gris* [45]. Elles ont été employées dans le domaine de l'industrie entre autres pour la détection des défauts d'usinage [46], de la télédétection [47] de la marine pour les sonars [48], ou encore dans le domaine médical pour l'identification de globules blancs ou la caractérisation des tissus [49].

## **2.3.1.3. Analyse statistique d'ordre supérieur : matrice de longueurs de plages**

Elles étudient les interactions entre plusieurs pixels. Le voisinage est de type mono ou bidimensionnel. La méthode des longueurs de plages de niveaux de gris est la plus souvent utilisée [31][50]. Elle consiste à compter le nombre de plages d'une certaine longueur j, de niveau de gris i dans une direction  $\theta$  donnée, on prendra généralement comme valeurs  $0^{\circ}$ , 45°, 90° et 135° (Fig 2.4). Une matrice  $R(\theta)$  est associée à une direction d'angle  $\theta$ :

$$
R(\theta) = \frac{r(i,j)}{\theta} \tag{2.20}
$$

avec r(i, j): nombre de plages de pixels de niveau de gris i, de longueur j.  $\theta$ : Direction de la plage de niveau de gris.

Une plage de niveaux de gris correspond à l'ensemble des pixels d'une image ayant la même valeur de niveau de gris. La longueur de la plage correspond au nombre de pixels appartenant à la plage ; ainsi on peut dire qu'une texture fine possède peu de pixels dans une plage. Nous pouvons par ailleurs noter que cette méthode se rapproche par certains aspects de l'analyse structurelle. En effet, les plages peuvent être considérées comme des éléments formant les motifs de la texture, à savoir les travées et les tissus mous.

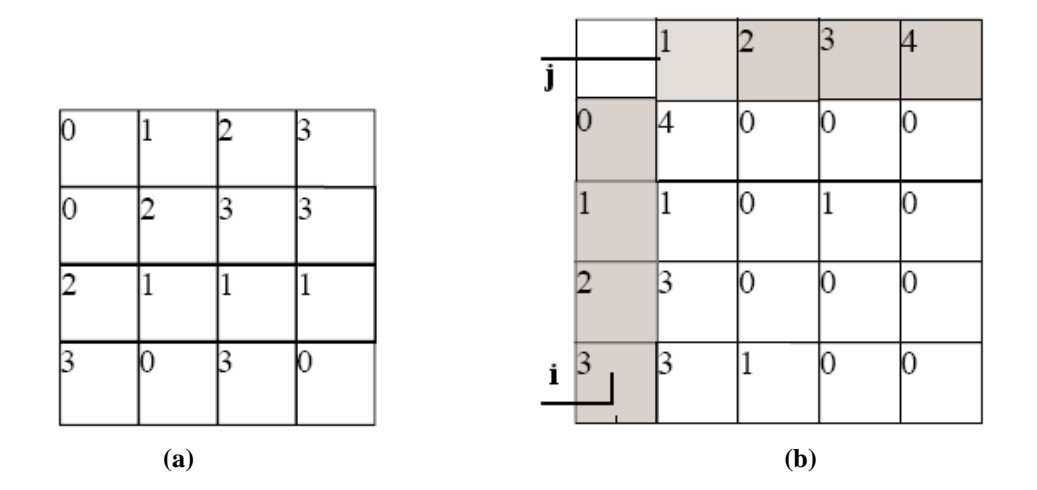

**Figure 2.4 : Construction d'une matrice de longueurs de plages. (a) Image initiale, (b) Matrice** *R***(0°) de longueurs de plages associée**

Les paramètres qualifiant la répartition statistique de ces différentes plages sont les suivants [50]:

- Le nombre total de plages de l'image : 
$$
n_r = \sum_{i=1}^{N_s} \sum_{j=1}^{N} r(i, j)
$$
 (2.21)

- *N<sup>g</sup>* correspond au nombre de niveaux de gris dans l'image
- N : la longueur de la plage maximale
- 1- Proportion de plages courtes (Short Run Emphasis : SRE)

$$
SRE = \frac{1}{n_r} \sum_{i=1}^{N_s} \sum_{j=1}^{N} \frac{r(i,j)}{j^2}
$$
 (2.22)

2- Proportion de plages longues (Long Run Emphasis : LRE)

$$
LRE = \frac{1}{n_r} \sum_{i=1}^{N_s} \sum_{j=1}^{N} j^2 r(i, j)
$$
 (2.23)

3- Distribution des niveaux de gris (Gray Level Nonuniformity : GLN)

$$
GLN = \frac{1}{n_r} \sum_{i=1}^{N_g} \left( \sum_{j=1}^{N} r(i,j) \right)^2
$$
 (2.24)

4- Distribution des longueurs de plage (Run Length Nonuniformity : RLN)

$$
RLN = \frac{1}{n_r} \sum_{j=1}^{N} \left( \sum_{i=1}^{N_s} r(i, j) \right)^2
$$
 (2.25)

5- Le pourcentage de plages (Run Pourcentage : RP)

$$
RP = \frac{n_r}{n_p} \quad \text{ou} \quad n_p = \sum_{i=1}^{N_g} \sum_{j=1}^{N} j \ r(i, j) \tag{2.26}
$$

6- Proportion des plages de faibles niveaux de gris (low Gray Level Run Emphasis : LGRE)

$$
LGRE = \frac{1}{n_r} \sum_{i=1}^{N_s} \sum_{j=1}^{N} \frac{r(i,j)}{i^2}
$$
 (2.27)

7- Proportion des plages de forts niveaux de gris (High Grey Run Emphasis : HGRE)

$$
HGRE = \frac{1}{n_r} \sum_{i=1}^{N_g} \sum_{j=1}^{N} i^2 r(i, j)
$$
 (2.28)

8- Proportion des petites plages de faibles niveaux de gris (Short *Run* Low Gray Level Emphasis : SRLGE)

$$
SRLGE = \frac{1}{n_r} \sum_{i=1}^{N_s} \sum_{j=1}^{N} \frac{r(i,j)}{i^2 j^2}
$$
(2.29)

9- Proportion des petites plages de forts niveaux de gris (Short Run High Grey Emphasis : SRHGE)

$$
SRHGE = \frac{1}{n_r} \sum_{i=1}^{N_s} \sum_{j=1}^{N} \frac{i^2 r(i, j)}{j^2}
$$
 (2.30)

10- Proportion de longues plages de faibles niveaux de gris (Long Run Low Gray Level Emphasis : LRLGE)

$$
LRLGE = \frac{1}{n_r} \sum_{i=1}^{N_s} \sum_{j=1}^{N} \frac{j^2 r(i, j)}{i^2}
$$
 (2.31)

11- Proportion de longues plages de forts niveaux de gris (Long Run High Gray Level Emphasis : LRHGE)

$$
LRHGE = \frac{1}{n_r} \sum_{i=1}^{N_s} \sum_{j=1}^{N} i^2 j^2 r(i, j)
$$
 (2.32)

Comme la texture de la région étudiée ne présente pas une direction privilégiée, nous utilisons la somme cumulée des mesures effectuées dans les quatre directions 0, 45°, 90° et 135° pour ces paramètres.

Avant de caractériser la texture, l'image est prétraitée et codée avec un nombre de niveaux de gris réduits (*Ng* = 8). Cette réduction du nombre de niveaux de gris a pour objet d'augmenter le total des plages rencontrées en les concentrant sur une étendue restreinte de niveaux de gris et d'éviter certains artefacts, qui exagèrent l'influence de grandes plages trouvées, lorsque la taille moyenne des plages est très faible.

#### **2.4. Etat de l'art sur la segmentation**

#### **2.4.1. Définition**

La segmentation consiste à partitionner une image I en groupes de pixels  ${Ri}{i=1..n}$ qui sont homogènes par rapport à un prédicat *p* donné :

$$
\begin{cases} \forall i; R_i \neq \phi \\ \forall i, j; i \neq j \ R_i \bigcap R_j = \phi \\ I = \bigcup_i R_i \\ \forall (x, y) \in R_i^2, p(x) = p(y) \end{cases}
$$

Les régions doivent être disjointes et celles qui sont adjacentes doivent être hétérogènes. Les pixels d'une même région ne sont pas forcément connectés spatialement.

Il n'existe pas de technique unique de segmentation car la nature des images et le but de la segmentation sont multiples. Le choix de la technique est lié aux facteurs suivants [25] :

- **a) Caractéristiques de l'image :** (présence ou non de reflets, types de bruits, présence de zones texturées).
- **b) Objectif de la segmentation :** (localisation, reconnaissance des formes, aide au diagnostic).
- **c) Primitives à extraire :** (contours, points d'intérêt, objets, formes, régions, texture).

## **2.4.2. Les méthodes globales**

#### **2.4.2.1. Les méthodes de classification : le seuillage**

La segmentation d'une image par seuillage consiste à créer une partition binaire de ses intensités, appelés fond et objet. Les algorithmes de seuillage sont classés en fonction du type d'information traitée [51] :

- Les méthodes basées sur la forme de l'histogramme.
- Les méthodes adaptatives localement, dont le niveau de seuillage varie selon les caractéristiques locales de l'image.

Les performances du seuillage dépendent beaucoup du type de bruit (s'il est stationnaire, corrélé, gaussien...), mais aussi de l'illumination de la scène, de la variance des niveaux de gris de l'objet ou du fond et du contraste.

## **2.4.2.2. Les méthodes structurales**

Ce sont des méthodes consacrées à la construction de régions qui comportent un fort aspect algorithmique du fait de la taille des données à manipuler, des stratégies adoptées et de la structuration des données). On retrouve dans [25]:

- Les méthodes d'agrégation de pixels appelées aussi croissance de régions [52], qui partant de la représentation de l'image comme un ensemble de pixels, les regroupe selon un double critère d'homogénéité et d'adjacente.
- La segmentation par corrélation d'histogrammes locaux [53], qui est fondée sur le principe d'une croissance de régions exploitant une description des textures à l'aide d'histogrammes locaux.
- La division et fusion guidées [54] par les structures procèdent par éclatement et regroupement de composantes de l'image décrite dans un mode de codage de type graphe d'adjacence.

# **2.4.3. Les méthodes locales**

## **2.4.3.1. Les méthodes dérivatives**

Les méthodes dérivatives considèrent l'image comme l'échantillonnage sur une grille d'une fonction scalaire I(x, y) à support borné et dérivable en tout point. Les contours sont localisés sur les points de fort gradient ou de dérivée seconde nulle :

- Parmi les opérateurs du premier ordre, on trouve les filtres de Prewitt et Sobel [55] et les opérateurs de gradients directionnels de Kirsh [56].
- Parmi les opérateurs du deuxième ordre, on trouve l'opérateur de Marr et Hildreth [57] et celui de Huertas-Médioni [58].

## **2.4.3.2. La morphologie mathématique**

Le principe de base de la morphologie mathématique est de comparer l'image à analyser par rapport à un ensemble de géométrie connue appelé élément structurant que l'on déplace de façon à ce que son origine passe par toutes les positions de l'image, pour mettre en évidence certaines caractéristiques de l'image.

Les outils proposés ont été développés au départ pour traiter des images binaires : on fait alors de la morphologie mathématique ensembliste. Leur utilisation a été ensuite étendue aux images en niveaux de gris : on parle, à ce moment, de morphologie mathématique fonctionnelle.

Les opérateurs de base de la morphologie mathématique sont l'érosion et la dilatation. Viennent ensuite par ordre croissant de complexité et de richesse des propriétés [25]:

– Le gradient.

– Les ouvertures et les fermetures.

– Le laplacien.

- La squelettisation.
- La ligne de partage des eaux.

# **2.5. Etat de l'art sur les méthodes de détection de l'ostéoporose**

## **2.5.1. Analyse d'images osseuses basée sur l'intensité et la texture**

En analyse d'images, des descripteurs simples sont toujours préférés pour leur faible temps de calcul et l'interprétation des résultats.

Pour une tentative de différencier des alvéoles osseuses de femmes par âge, Southard et al. [59], ont utilisé quatre caractéristiques simples pour l'analyse de profils d'images radiographiques : l'intensité moyenne, la variance, les coefficients de la transformation de Fourier, et le moment de premier ordre des coefficients de Fourier. Toutes ces quatre caractéristiques étaient différentes pour deux groupes d'âges. Des études préliminaires ont démontré que l'analyse de Fourier peut révéler des petits changements dans les formes trabéculaires et peut être appliquée pour le diagnostic de l'ostéoporose.

Durant et Ruegsegger [60], ont appliqué des méthodes de traitement d'images pour quantifier les paramètres structurels de l'os, des images CT en haute résolution ont été utilisées et les caractéristiques de texture (croissance de région et matrice de longueurs de plages) sont extraites. Après comparaison de ces caractéristiques avec des paramètres morphologiques ils ont trouvé que la longueur de plage était étroitement apparentée aux paramètres morphologiques de l'os.

Rachidi et *al.* [61], ont appliqué les descripteurs des masques de Law à l'analyse de la texture de l'os. Leur étude a montré la dépendance des paramètres des masques de Law dans la résolution de l'image ce qui confirme la nécessité d'utiliser les mesures texturales de Law dans des images de haute résolution.

Lespessailles et *al.* [62], ont démontré l'intérêt clinique de l'analyse de texture osseuse dans des images à rayons X haute résolution. Ils ont trouvé que la combinaison de la DMO et les paramètres de texture fournissent une meilleure évaluation du risque fracturaire que celle obtenue par la mesure de la DMO seule.

# **2.5.2. Analyse fractale des images osseuses**

L'analyse fractale est une analyse statistique de texture que l'on différencie des autres analyses statistiques car elle ne repose pas sur des mathématiques euclidiennes. Cette analyse de texture mesure quantitativement la complexité et la rugosité de la texture. Le paramètre mesuré s'appelle la dimension fractale ; plus la structure est rugueuse, plus ce paramètre est élevé. Plusieurs méthodes peuvent être utilisées pour estimer la dimension fractale, la méthode de la variance selon Pentland [63], la méthode des boîtes [64], la méthode de Fourier [65], et le maximum de vraisemblance à partir du modèle du mouvement brownien fractionnaire [66].

Plusieurs auteurs ont travaillé sur les fractales pour l'analyse des images osseuses :

Marwan et al. [67], ont utilisé les propriétés fractales et l'auto-corrélation spatiale. La mesure de la lacunarité, et les indexes Moran's I et Geary's C sont défini pour l'analyse des images 3D de l'os trabéculaire. Les résultats montrent que la complexité de la structure trabéculaire décroît avec la perte osseuse.

Zaia et *al.* [68], ont utilisé la lacunarité fractale pour fournir une fonction de modèle qui représente mieux la variation de la densité de masse des pixels dans les images de l'os. Les applications cliniques suggèrent que le modèle est potentiellement utile pour le dépistage précoce de l'ostéoporose.

Jennane et *al.* [69], ont proposé deux extensions du Mouvement Brownien Fractionnaire (MBF), l'un appelé MBF par morceaux présentant deux régimes spectraux et l'autre le MBF d'ordre n qui permet de définir la dimension fractale dans l'intervalle ]n-1, n[. Un intérêt spécial est porté sur les incréments de ces processus qui étendent le Bruit Fractionnaire Gaussien. Ces auteurs ont appliqué ces modèles à la caractérisation de la microarchitecture osseuse. L'objectif était de fournir des méthodes d'aide au diagnostic précoce de l'ostéoporose.

# **2.5.3. Analyse morphologique des images osseuses**

Jennane et *al.* [70], ont présenté des techniques de traitement d'image basées sur une méthode « Skeleton 3D » pour l'évaluation du désordre de la micro architecture à large échelle. La méthode hybride proposée combine des méthodes d'amincissement des courbures et des surfaces avec l'aide d'un algorithme de classification. Les résultats démontrent l'efficacité de la méthode pour fournir des informations significatives sur les paramètres topologiques et morphologiques.

Pathuaud et *al.* [71], ont déterminé le niveau de corrélation entre les caractéristiques 3D de l'architecture osseuse et le Score trabéculaire Osseux (TBS). Le TBS analyse les variations du niveau de gris des pixels d'une image densitométrique (DXA). Ces variations sont proposées comme reflet de la microarchitecture trabéculaire.

Last [72] a travaillé sur la caractérisation de l'architecture tridimensionnelle du tissu trabéculaire *in vitro* et *in vivo* par IRM, un recalage des régions d'intérêt a été établi, la contribution à la caractéristique d'Euler Poincaré a donné un bon rendu à 66 μm de l'organisation générale de la microarchitecture. Par contre, l'évaluation de la fraction osseuse, bien que précise, a été affectée par un biais important, des hypothèses sur son origine ont été émises et vérifiées.

Une autre méthode 3D automatique permettant d'isoler séparément les zones trabéculaires et les corticales des autres tissus a été élaborée.

# **2.5.4. Autres méthodes**

Pramudito et *al.* [73] ont utilisé le filtre de Gabor pour l'analyse du fémur dans le cas de la détection de l'ostéoporose, ils ont comparé l'énergie des images à l'index de Singh [74]. Ces auteurs ont trouvé une corrélation entre l'énergie des images radiographiques et la rigidité de la structure osseuse. L'index de Singh permet la classification du réseau trabéculaire du col du fémur en six systèmes d'arches de travées. L'architecture trabéculaire a été classée en grades, de 6 à 3 correspondants à l'index de Singh, le plus haut grade correspond à un os plus sain.

Follet [2] a utilisé la modélisation 3D par imagerie X et IRM haute résolution de l'os spongieux humain dans le but de tester une nouvelle méthodologie d'évaluation du risque fracturaire de l'os spongieux de calcanéum humain. En s'appuyant sur des données cliniques (de densité minérale osseuse, de microstructure, DXA, Scanner X, Histomorphométrie) et sur des techniques d'imagerie haute définition (IRM à 78 μm et tomographie à 10 μm), l'objectif était d'estimer les propriétés mécaniques de l'os spongieux. Différents modèles par éléments finis (MEF) ont été construits et ont permis de déterminer les propriétés mécaniques du tissu trabéculaire. Les résultats de cette méthodologie ont été confrontés aux méthodes classiques d'évaluation clinique du risque fracturaire.

Pulkkinen et *al.* [75], ont utilisé l'analyse computérisée de la structure trabéculaire pour tester si la charge de rupture du fémur peut être estimée à partir de radiographies. L'étude a montré que l'analyse de la structure de l'os trabéculaire combinée avec la géométrie prédit la charge de rupture *in vitro* avec une précision similaire à celle issue de la technique de l'absorptiométrie biphotonique (DXA).

Tang et *al.* [76] ont démontré le rôle de la spectroscopie et la diffusion pondérée de l'IRM dans la quantification des changements dans les vertèbres chez des femmes ménopausées ostéoporotiques. Les résultats de ces auteurs concluent que la perte de la densité minérale osseuse est étroitement liée à la densité graisseuse de la moelle chez ces sujets.

# **2.6. Conclusion**

Nous avons présenté dans ce chapitre un état de l'art des méthodes d'analyse d'images pour la détection de l'ostéoporose. Une notion très importante dans l'imagerie qui est la texture a été abordée. Nous avons passé en revue plusieurs méthodes de caractérisation du tissu osseux pour le diagnostic de l'ostéoporose. Les méthodes fractales sont très prometteuses pour l'analyse et la synthèse des images texturées, du fait qu'elles sont utilisées pour étudier les phénomènes naturels, pour cette raison un chapitre entier est consacré pour la présentation de la théorie des fractales.

Ces études préliminaires utilisant ce type d'analyse de texture suggèrent un grand potentiel pour l'utilisation de l'analyse d'images pour explorer les structures osseuses. Néanmoins, des limites existent dans l'analyse étendue en raison de la relation quantitative qui existe entre les caractéristiques de l'image et les conditions de la maladie.

# **Chapitre 3 : Théorie des Fractales**

## **3.1. Introduction**

Un homme se promène le long d'une côte très escarpée. A la fin de son parcours, il a effectué un trajet de cinq kilomètres. Mais si, à la place de l'homme, une souris se met à suivre la côte à son tour, elle effectuera un trajet un peu plus long. Car chaque rocher que l'homme parvient à enjamber sera en fait contourné par l'animal. Et si, à la place de la souris, c'était une fourmi qui suivait la côte? La distance parcourue par la fourmi serait encore plus longue. En fait, la longueur d'une côte n'est tout simplement pas mesurable, car elle est trop escarpée ; et cet escarpement reste valable quelque soit l'échelle d'observation du contour, ...

La géométrie des objets fractals est née de cette constatation. Dans les années 60, Benoît Mandelbrot se rend compte que la géométrie euclidienne, qui transforme les éclairs en des droites, les nuages en des sphères, ou les côtes terrestres en des courbes lisses, ne transmet qu'une vision très approximative des contours naturels. Mandelbrot décide alors d'inventer une nouvelle géométrie qu'il veut beaucoup plus représentative de la réalité. Il la baptise géométrie "fractale", qui apporte une solution aux lacunes de la géométrie classique.

Un des plus grands mérites de Mandelbrot est d'avoir montré que des structures fracturées sont en fait très présentes dans la nature. Les profils de nos montagnes, les diverses géométries ramifiées que constituent les arbres, les rivières ou les imbrications des bronches dans les poumons sont autant d'exemples que l'on peut appréhender au sein du cadre fédérateur défini par Mandelbrot.

Le nom des fractales a été inventé en 1975, il provient de l'adjectif latin "fractus", luimême dérivé du verbe "frango", qui veut dire, entre autres significations, interrompu ou irrégulier [77]. Une fractale est définie comme un ensemble mathématique ou système physique (chimique, biologique, ...) de forme irrégulière ou morcelée qui se crée en suivant des règles déterministes ou stochastiques.

En 1919, Hausdorff propose une nouvelle définition de la dimension d'un ensemble qui peut prendre des valeurs non entières et qui permet de rendre compte du degré d'irrégularité de ces courbes, qui introduisent les premières notions de dimension non-entière caractéristique première des objets fractals.

L'application des fractales se retrouvent dans plusieurs domaines : l'économie, la physique, l'imagerie médicale, etc [78]. Dans l'imagerie, nous retrouvons : la compression et la synthèse d'images [79,80]. Dans l'imagerie médicale, nous retrouvons : la caractérisation du système nerveux [81], de l'arbre pulmonaire [82], l'analyse de texture mammographique [83] et la caractérisation du tissu osseux [84-86].

#### **3.2. Classification des fractales**

#### **3.2.1. Les fractales déterministes, géométriques, ou régulières**

Elles se construisent sur la base d'un algorithme mathématique. On utilise un processus récurrent composé d'un initiateur (état initial) et d'un générateur (l'opération de récurrence). La figure obtenue en fin de compte est une fractale (à l'ordre infini).

Les fractales déterministes sont le résultat de recherche en mathématique pure : flocon de neige de Von Koch (Fig 3.1) triangle de Sierpinski (Fig 3.2) courbe de Peano (Fig 3.3), ensembles de Mandelbrot et de Julia.

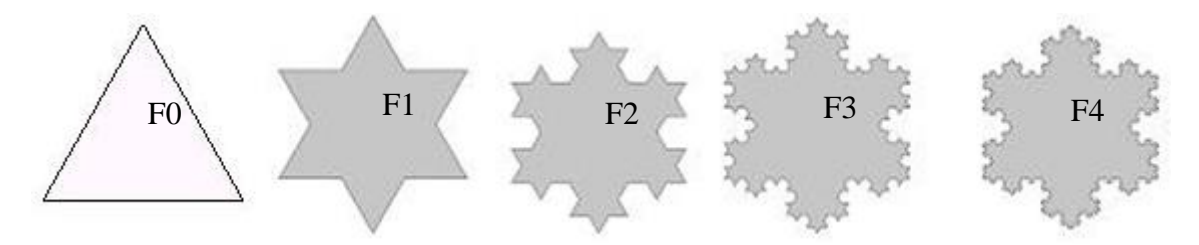

Générateur

**Figure 3.1 : Courbe de Von Koch, dite du flocon de neige**

On obtient un flocon de Von Koch en partant d'un triangle équilatéral appelé générateur (Fig 3.1, F0) puis en partageant chaque segment de la figure en trois segments de même longueur et en remplaçant le segment central par deux côtés du triangle équilatéral construit sur ce segment central comme l'indiquent les figures successives. Le périmètre de la courbe croît à chaque itération d'un facteur 4/3. Le périmètre limite tend vers une valeur infinie à l'intérieur d'une surface finie [87].

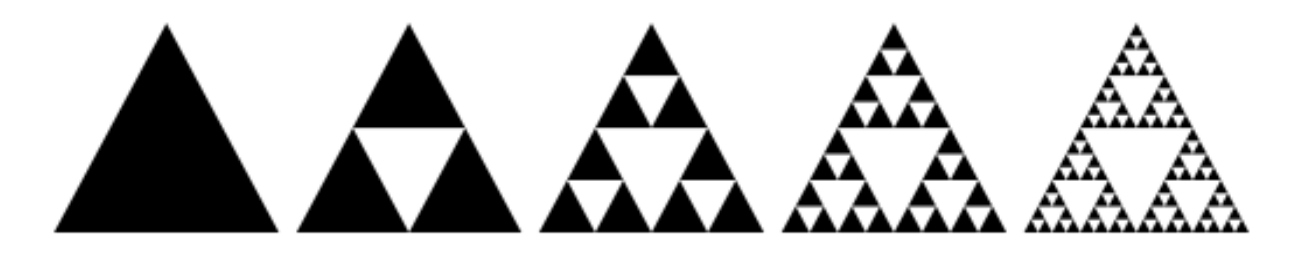

**Figure 3.2 : Triangle de Sierpinski**

Le triangle de Sierpinski peut être généré de la façon suivante :

- Commencer à partir d'un triangle quelconque du plan. Le triangle canonique de Sierpiński se construit à partir d'un triangle équilatéral ayant une base parallèle à l'axe des abscisses.
- Tracer les trois segments qui joignent deux à deux les milieux des côtés du triangle, ce qui délimite 4 nouveaux triangles.
- Enlever le petit triangle central. Il y a maintenant trois petits triangles qui se touchent deux à deux par un sommet, dont les longueurs des côtés sont la moitié de celles du triangle de départ (obtenue par une homothétie de rapport 1/2), et dont l'aire est divisée par 4.
- Recommencer à la deuxième étape avec chacun des petits triangles obtenus.

La forme fractale s'obtient après un nombre infini d'itérations. À chaque étape, l'aire de l'ensemble diminue, elle est multipliée par 3/4.

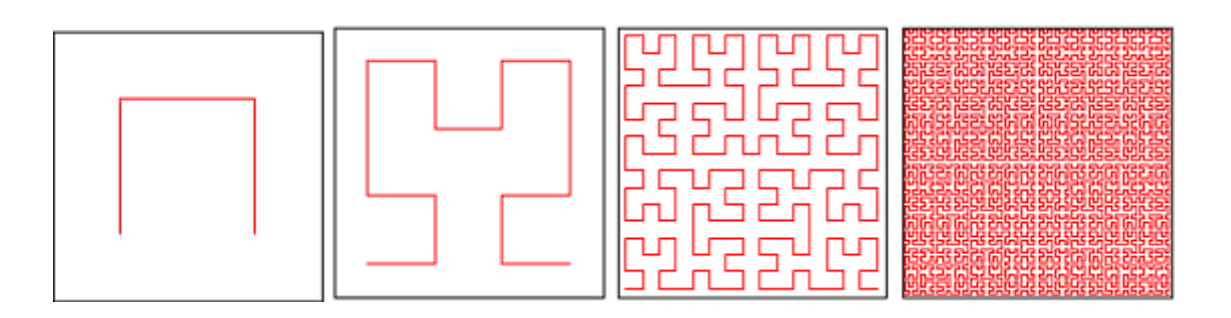

**Figure 3.3 : Courbe de Peano**

Une courbe de Peano est une fonction continue sur l'intervalle [0, 1], surjective dans le carré [0, 1] x [0, 1], c'est-à-dire que la courbe passe par chaque point du carré. Elle est fractale : bien que formée d'une simple ligne, elle est de dimension 2. Une courbe de Peano est généralement décrite comme limite d'une suite de courbes.

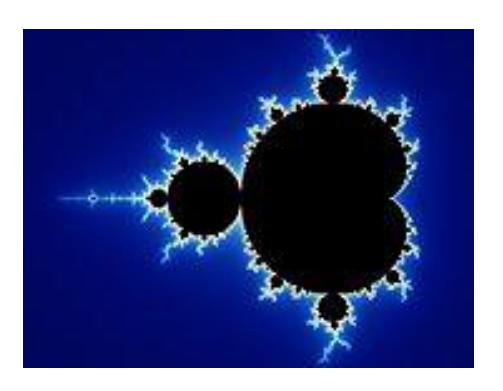

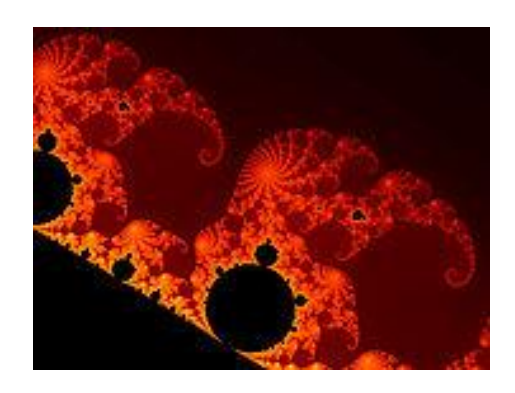

**Figure 3.4 : Ensemble de Mandelbrot**

L'ensemble de Mandelbrot est une fractale qui est définie comme l'ensemble des points *c* du plan complexe pour lesquels la suite récurrente définie par :

$$
z_{n+1} = z_n^2 + c
$$

et la condition  $z_0 = 0$  ne tend pas vers l'infini (en module).

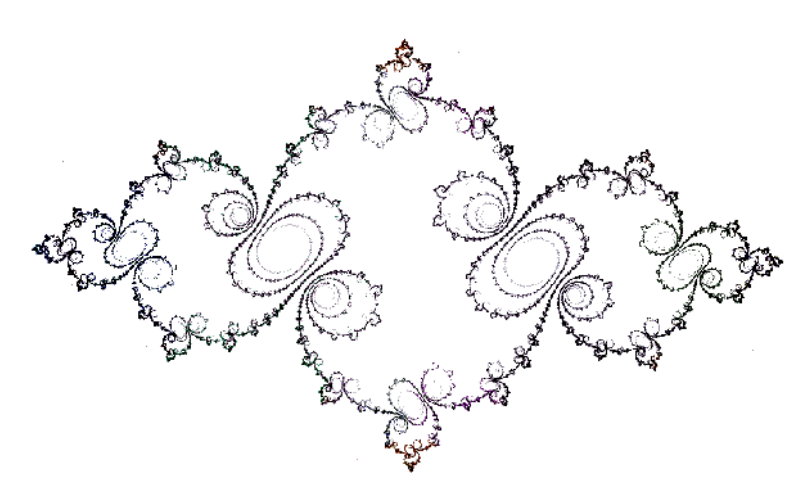

**Figure 3.5 : Ensemble de Julia**

Même chose pour l'ensemble de Julia qui est définie par :

$$
z_n = z_{n-1}^2 + c
$$

La courbe de l'ensemble de Julia dépend du nombre *c* choisi au départ.

# **3.2.2. Les fractales stochastiques, naturelles ou irrégulières**

Les objets fractals stochastiques permettent de modéliser des phénomènes du monde réel et sont générés par des lois aléatoires. Les fractales stochastiques, par opposition aux fractales déterministes, permettent de générer des dessins non réguliers. Pour générer une fractale stochastique, il n'y a plus un seul mode de réplication, mais deux ou plusieurs choisis aléatoirement (Fig 3.6 et 3.7). On obtient de bons résultats avec une dimension D voisine de 1,2 pour générer des rivages océaniques (lignes) et avec D voisin de 2,2 pour la génération de montagnes (surfaces). Plus D croît plus la ligne ou la surface devient chaotique et irréaliste.

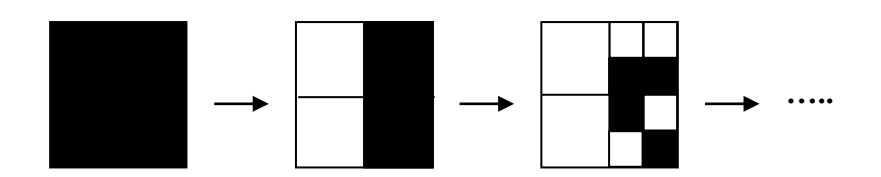

**Figure 3.6 : Fractales statistiques homogènes**

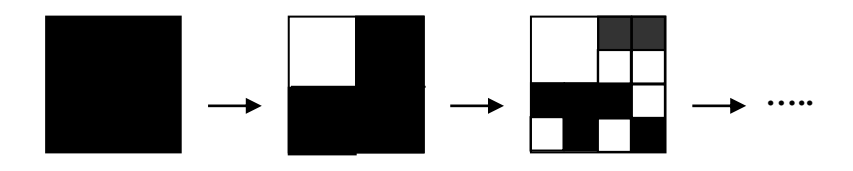

**Figure 3.7 : Fractales statistiques hétérogènes**

Mandelbrot [88] a proposé de mesurer la longueur d'une portion de la côte de la Bretagne qui s'étend entre deux points. La méthode du compas est utilisée, le problème confronté est la longueur mesurée L qui dépend de l'unité de mesure (écartement de compas), et croît indéfiniment quand  $\varepsilon$  décroît !

La mesure de la longueur de la côte est effectuée en comptabilisant le nombre de fois où les pointes du compas ont été mises bout à bout pour relier les deux points. Si nous considérons  $N(\varepsilon)$  ce nombre, la longueur  $L(\varepsilon)$  séparant les deux points est donnée par les équations 3.1 et 3.2 (selon les étalons de mesures  $\varepsilon_i$ ) :

$$
L(\varepsilon_1) = N(\varepsilon_1) \times \varepsilon_1 \tag{3.1}
$$

$$
L(\varepsilon_2) = N(\varepsilon_2) \times \varepsilon_2 \neq L(\varepsilon_1)
$$
 (3.2)

Fixer l'écartement  $\varepsilon$  induit une erreur de mesure si des détails inférieurs à  $\varepsilon$  existent. Cette erreur est d'autant plus importante pour des écartements  $\varepsilon$  supérieurs. Si le compas est fermé (pour des étalons de mesures très faibles), la longueur mesurée devient très importante. La longueur dépend donc de l'ouverture  $\varepsilon$  du compas utilisée (Fig 3.8).

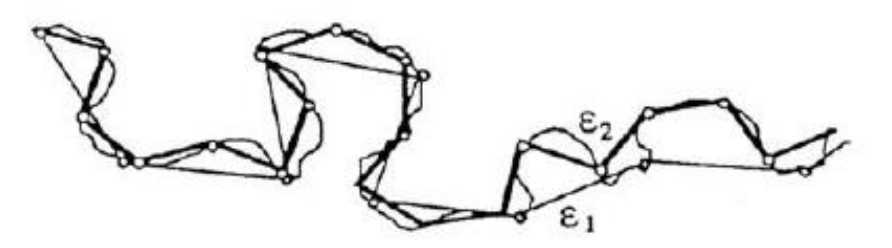

**Figure 3.8 : Méthode du compas**

En s'inspirant des travaux de Richardson [89], Mandelbrot détermine une longueur ne dépendant plus directement de l'ouverture  $\varepsilon$  et du nombre  $N(\varepsilon)$  mais caractérisée par une constante Df qui détermine le degré d'escarpement de la côte :

$$
L(\varepsilon) \approx \frac{1}{\varepsilon^{D_f - 1}},\tag{3.3}
$$

En remplaçant par l'équation 3.1 :

$$
N(\varepsilon)\varepsilon^{D_f} = 1 \tag{3.4}
$$

La constante D<sub>f</sub> représente la dimension fractale de la côte maritime analysée et s'obtient par la relation suivante [81]:

$$
D_f = \frac{Log(N(\varepsilon))}{Log(\frac{1}{\varepsilon})}
$$
(3.5)

#### **3.3. Propriétés des fractales**

Un objet fractal possède au moins l'une des caractéristiques suivantes :

- Il a des détails similaires à des échelles arbitrairement petites ou grandes.
- Il est trop irrégulier pour être décrit efficacement en termes géométriques traditionnels.
- Il est exactement ou statistiquement autosimilaire, c'est-à-dire que le tout est semblable à une de ses parties.

## **3.3.1. Autosimilarité**

L'une des propriétés les plus importantes des fractals est l'autosimilarité. L'autosimilarité est le caractère d'un objet dans lequel on peut trouver des similarités en l'observant à différentes échelles.

On peut trouver les fractales autosimilaires régulières ou désordonnées (Fig 3.9), les deux sont isotropes (pour lesquelles les propriétés géométriques sont identiques dans toutes les directions de l'espace). La construction itérative des premières étant parfaitement déterministe, les deuxièmes introduisent le hasard dans leur construction.

Un objet fractal autosimilaire est composé de copies de lui-même réduites par un même facteur d'échelle. L'autosimilarité est une propriété importante de toute structure fractale désignée également par les termes homothétie interne ou encore invariance d'échelle**.** Appelée aussi invariance par dilatation, elle remplace la classique invariance par translation des objets homogènes, qui n'est bien sûr plus vraie pour les fractales.

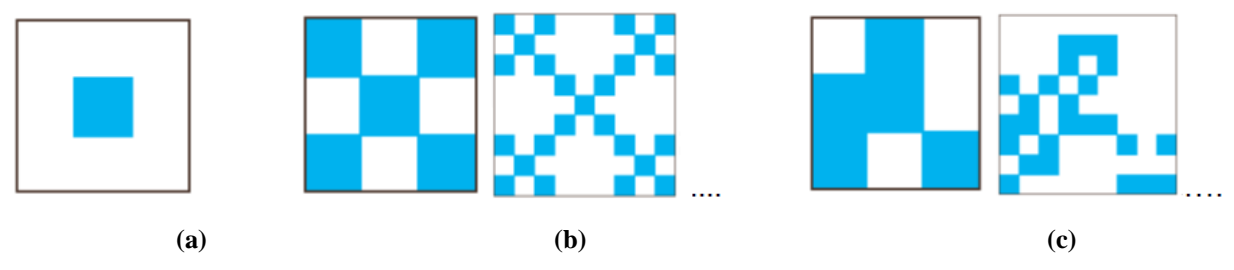

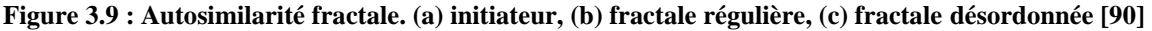

#### **3.3.2. Autoaffinité**

Dans la réalité, les objets naturels ne répondent pas vraiment à l'autosimilarité. Ils vérifient plutôt une propriété d'autosimilarité statistique. Ils sont anisotropes après un nombre d'itérations (Fig 3.10), composés de sous-ensembles distincts réduits par un facteur d'échelle différent mais possédant les mêmes propriétés statistiques que l'ensemble original. Cette propriété est appelée autoaffinité.

Les objets réels décrits comme étant fractals, vérifient le plus souvent l'autoaffinité sur une étendue d'échelle limitée [91]. Ces fractales autoaffines se rencontrent principalement en physique dans la description de la rugosité des surfaces. En effet, les surfaces sont par définition des objets anisotropes, les propriétés dans la direction perpendiculaire à la surface (rugosité) étant fondamentalement différentes des comportements dans les directions latérales.

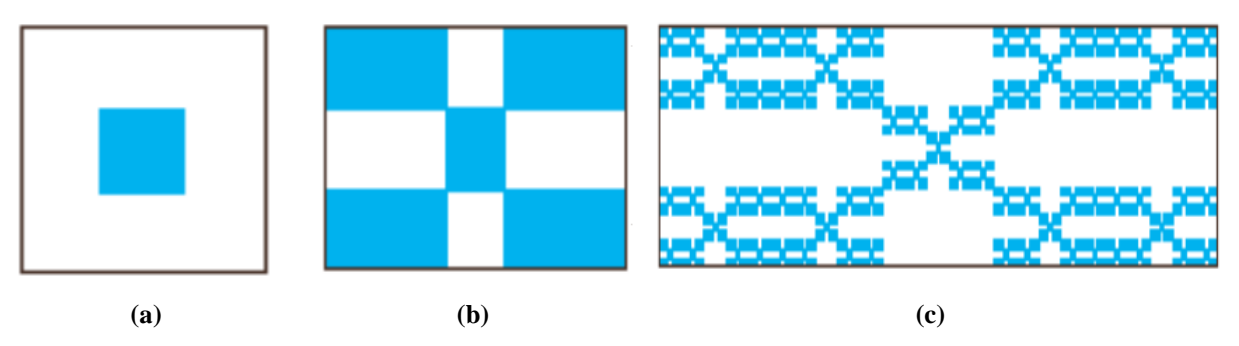

**Figure 3.10 : Fractale autoaffine. (a) initiateur, (b) générateur : itération 1, (c) itération 5 [90]**

#### **3.4. Dimension fractale**

Les scènes naturelles contiennent beaucoup de classes d'objets qui possèdent une importante complexité géométrique. Mandelbrot a démontré que de tels objets peuvent être modélisés par les fractales. Les objets fractals présentés possèdent une dimension différente de la dimension euclidienne (géométrie classique). Mandelbrot a défini une fractale comme étant un ensemble F pour qui la dimension d'Hausdorff  $(D<sub>H</sub>)$  dépasse strictement la dimension topologique  $(D_T)$ .

La dimension fractale quantifie comment la taille d'un ensemble varie quand on prend une unité de mesure de plus en plus petite. Les dimensions fractales les plus communes sont celles de Hausdorff  $(D_H)$ , la dimension de similarité  $(D_S)$ , la dimension des boîtes et de Minkowski.

#### **3.4.1. Notion de dimension : dimension topologique**

Une méthode usuelle pour mesurer une longueur, une surface ou un volume, consiste à recouvrir ces ensembles de pavés (appartenant à l'espace dans lequel l'ensemble est plongé) dont la longueur, la surface ou le volume sont pris comme unité de mesure. Si ε est le côté (étalon de longueur) d'un pavé, la mesure obtenue est [92]:

$$
M = N. \ \varepsilon^d = N \mu \tag{3.6}
$$

Où M est la mesure de l'objet, μ est l'unité de mesure (longueur, surface ou volume), N est le nombre nécessaire pour paver l'objet de μ unités, et d sa dimension.

Mandelbrot postule qu'il existe des courbes de dimension intermédiaire entre 1 et 2 des surfaces de dimension supérieure à 2, et que ces objets possèdent justement la propriété de ne pas avoir de longueur ou de surface précise, pas plus qu'un volume n'a de surface ou un carré n'a de longueur. Cette dimension, intermédiaire entre les valeurs entières, a été baptisée du néologisme « fractale » afin qu'aucune confusion ne soit faite avec une surface classique (de dimension  $D=2$ ) [93].

On est amené à croire qu'un objet géométrique à l'échelle prés, peut engendrer aussi bien les petits que les gros détails. Un tel objet est dit posséder une homothétie interne, ou être autosimilaire. On sait que si on transforme une droite par une homothétie de rapport arbitraire, dont le centre lui appartient, on retrouve cette même droite, et il en est de même pour tout plan et pour l'espace euclidien tout entier. On peut généraliser même pour des dimensions non entières, comme l'indique cette définition :

La dimension topologique fait référence au nombre de vecteurs indépendants qui forment la base d'un espace vectoriel. Un point isolé possède une dimension nulle, une droite a une dimension unité. La dimension du plan est deux et celle de l'espace est trois (Fig 3.11).

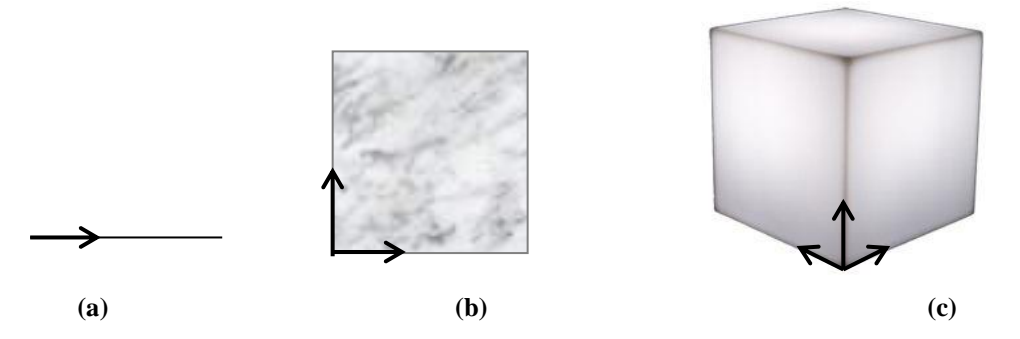

**Figure 3.11 : Exemples de dimensions topologiques. (a) Dimension 1, (b) Dimension 2, (c) Dimension 3**

#### **3.4.2. Dimension d'homothétie ou Kolmogorov-Mandelbrot**

Mandelbrot a défini une notion de dimension qui permet de classer les objets fractals tout en restant en accord avec la dimension topologique classique des objets plus simples:

- Un segment de dimension topologique 1 est la réunion de trois segments de longueur
	- $1/3$ , ou de quatre de longueur  $\frac{1}{4}$ .
- Un carré de dimension topologique 2 est la réunion de neuf carrés de longueur 1/3 ou de seize carrés de longueur ¼.
- Un cube de dimension topologique 3 est la réunion de vingt-sept cubes de longueur 1/3 ou de soixante-quatre cubes de longueur ¼.

Dans chaque cas, la dimension (notée *d*) est liée au nombre d'éléments constituants (noté *n*) et au rapport d'homothétie  $1/\varepsilon$  par la relation:  $n = (1/\varepsilon)^d$ . Cela permet d'exprimer *d* en fonction de

*n* et de  $\varepsilon$  grâce aux logarithmes:  $d = -\log(n)/\log(\varepsilon)$ . Etendue aux objets fractals, cette relation donne des dimensions fractionnaires ou fractales:  $log(4)/log(3) \approx 1.26$  pour le flocon de von Koch,  $log(2)/log(3) \approx 0.63$  pour la construction triadique de Cantor,  $log(9)/log(3) = 2$  pour la courbe de Peano recouvrant le carré.

On s'aperçoit que la dimension fractale n'est pas entière et qu'elle est supérieure à la dimension topologique. Dans le cas général, les objets fractals ne sont pas rigoureusement auto-similaires, mais présentent une autoaffinité, c'est-à-dire que les irrégularités ne se reproduisent pas toutes de la même manière mais conservent, dans leur ensemble, des propriétés statistiques identiques [87].

#### **3.4.3. Dimension de Hausdorff-Besicovitch**

Une première approche pour mesurer la dimension d'un objet F consiste à suivre la méthode usuelle de pavage de l'objet par des pavés. Si l'on prend comme exemple une courbe quelconque que nous cherchons à définir. Le minimum de disques connexes  $N(\varepsilon)$  de diamètre qui permettent de recouvrir la courbe, donne la dimension de Hausdorff qui est définie par [65]:

$$
D_H = \lim_{\varepsilon \to 0} \left( \frac{Log(N(\varepsilon))}{Log(1/\varepsilon)} \right) \tag{3.7}
$$

D<sub>H</sub> est appelé dimension fractale, contrairement à la dimension topologique qui est toujours entière.

Maragos [94] a déclaré que si un ensemble F est fractal, la dimension d'Hausdorff  $D_H(F)$  est supérieure à la dimension topologique  $D_T(F)$ , et les ensembles fractals dans  $R^3$ sont :

$$
D_T = 0 < D_H \leq 1 \Rightarrow F = point
$$
\n
$$
D_T = 1 < D_H \leq 2 \Rightarrow F = \text{course}
$$
\n
$$
D_T = 2 < D_H \leq 3 \Rightarrow F = \text{surface}
$$

#### **3.4.4. Dimension de Bouligand-Minkowski**

Reprenons l'exemple précédent. Contrairement à la définition précédente, tous les points de la courbe sont considérés. La réunion des disques forme une gaine de largeur maximale  $\varepsilon$ . Si  $S(\varepsilon)$  est l'aire de la gaine (Fig 3.12), la dimension de recouvrement de Minkowski est donnée par [65] :

$$
D_M = \lim_{\varepsilon \to 0} \left( 2 - \frac{Log(S(\varepsilon))}{Log(\varepsilon)} \right) \tag{3.8}
$$

Pour les surfaces, un volume  $V(\varepsilon)$  de la gaine formée par des sphères de rayons  $\varepsilon$ centrées sur chaque point de la surface est déterminé, et la dimension devient :

$$
D_M = \lim_{\varepsilon \to 0} \left( 3 - \frac{Log(V(\varepsilon))}{Log(\varepsilon)} \right) \tag{3.9}
$$

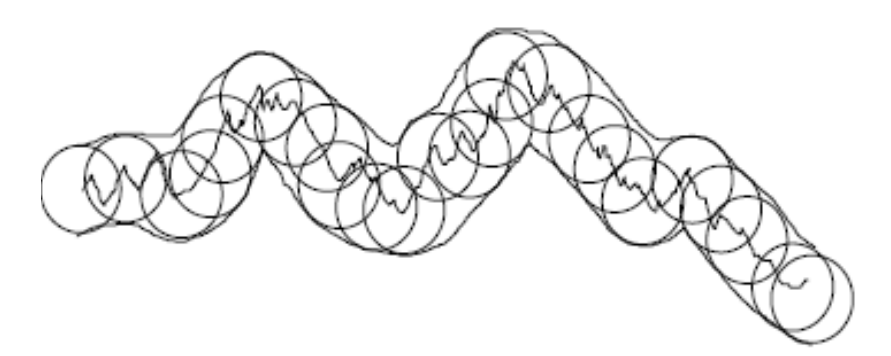

**Figure 3.12 : Saucisse de Minkowski pour le calcul de la dimension**

#### **3.5. Les Mouvements Browniens Fractionnaires (FBM)**

#### **3.5.1. Introduction**

Les objets du monde réel proviennent d'une multitude de phénomènes physiques et il est très difficile voire impossible de les étudier tous. La solution consiste à se tourner vers un modèle stochastique [77]. Mandelbrot introduit dans ce but les mouvements Browniens fractionnaires (FBM pour Fractional Brownian Motion), qui représentent une extension du concept des mouvements Browniens.

Une image digitalisée d'une surface peut être modélisée comme étant une généralisation de traces FBM. Considérons l'intensité d'un pixel de l'image comme étant une hauteur au-dessus d'un certain plan. Alors, les variations d'altitude d'un marcheur suivant un chemin en ligne droite à vitesse constante dans le plan x-y est un mouvement Brownien fractionnaire. Le modèle FBM considère les surfaces rugueuses comme étant le résultat final de marches aléatoires. Une surface d'intensité d'une image de scène réelle, peut-être vue comme étant le résultat final d'une marche aléatoire.
#### **3.5.2. Définition d'un FBM**

Le FBM est une extension du mouvement Brownien (BM). Dans la dimension 1, le mouvement Brownien B(t) et le mouvement Brownien fractionnaire  $B_H(t)$  peuvent être définis comme des intégrales stochastiques d'un bruit blanc gaussien W(t).

W(t) est complètement non corrélé d'un point à un autre et sa fonction de densité de probabilité a une distribution normale ou gaussienne N(0,1). En plus la densité spectrale de W(t) est une ligne plate. Suivant les définitions données par Mandelbrot et Feder, un mouvement Brownien ordinaire est donné par [95,64]:

$$
B(t) = \int_{-\infty}^{t} W(s)ds
$$
 (3.10)

et le mouvement brownien fractionnaire [95], basé sur l'intégrale d'un mouvement Brownien ordinaire B(t) et d'un paramètre spatial ou temporel t, par:

$$
B_H(t) = \frac{1}{\Gamma(H+1/2)} \int_{-\infty}^t (t-t')^{H-1/2} d\mathcal{B}(t') = \frac{1}{\Gamma(H+1/2)} \int_{-\infty}^t (t-t')^{H-1/2} W(t') dt' \quad (3.11)
$$

où  $\Gamma(x)$  représente la fonction gamma et H le coefficient de Hurst prenant ses valeurs dans l'intervalle ]0,1[. Plus H est proche de 0 plus la courbe est bruitée (Fig 3.13). Une valeur de H égale à 0,5 quantifie un mouvement Brownien normal.

A partir de l'équation précédente, la valeur du FBM au temps t dépend de tous les incréments précédents dB(t') au temps t'< t du mouvement Brownien ordinaire B(t) avec une moyenne nulle et une variance unitaire.

 $B<sub>H</sub>(t)$  n'est pas dérivable, mais d $B(t')$  représente un accroissement différentiel du mouvement Brownien par rapport au paramètre t. Cette relation permet alors de calculer le FBM à partir des premières valeurs du mouvement Brownien ordinaire.

Une propriété du mouvement brownien fractionnaire peut être décrite pas l'expression (3.12), elle ne dépend que de H et de σ, est tel que [95] :

$$
\begin{cases}\nE[B_H(t) - B_H(t')] = 0 \\
E[(B_H(t) - B_H(t')]^2] = (t - t')^{2H} \sigma^2\n\end{cases}
$$
\n(3.12)

Le FBM a des accroissements stationnaires. Quand  $H = \frac{1}{2}$  et  $\sigma = 1$ , on obtient un mouvement Brownien standard. H permet un calcul de la dimension fractale par la relation suivante [95]:

$$
D_F = D_T + 1 - H \tag{3.13}
$$

Tel que  $D_F$  est la dimension fractale, et  $D_T$ , la dimension topologique.

D'après la relation (3.13), la dimension fractale D<sub>F</sub> prend des valeurs supérieures à la dimension topologique D<sub>T</sub>.

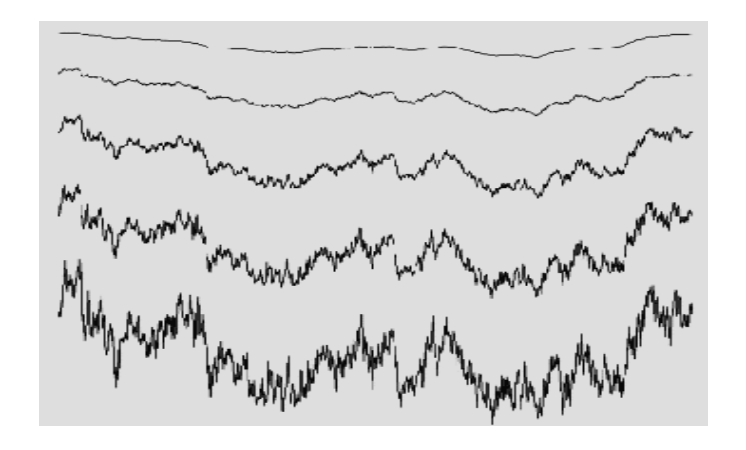

**Figure 3.13 : FBM avec des valeurs de H des signaux de haut en bas, égales à 0.8, 0.6, 0.4, 0.3 et 0.2**

L'extension multidimensionnelle des FBM permet de modéliser un large éventail de phénomènes naturels. Pour les reliefs, le paramètre temps t est transformé en un couple (x,y) indiquant une position dans le plan,  $V_H(x,y)$  donne l'altitude d'un point P (Fig 3.14).

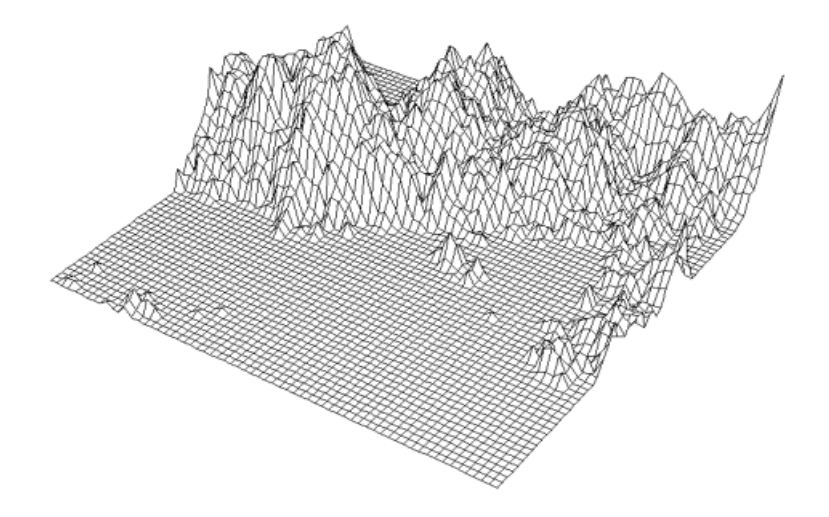

**Figure 3.14 : Un relief fractal généré par FBM représenté par facettes**

Dans le cas du traitement d'images, si une image est supposée être générée par un mouvement Brownien bi-directionnel, alors pour chaque distance ||*x1-x*2|| entre deux points de l'image, l'approximation suivante est vérifiée :

$$
E\big[|I(x_1) - I(x_2)|\big] \propto \|x_1 - x_2\|^H \tag{3.14}
$$

avec I(x) l'intensité au point x et E l'espérance mathématique. La dimension fractale est reliée au coefficient H par :

$$
D = 3 - H \tag{3.15}
$$

Pour chaque pixel, il existe un nombre fixe de distances avec les autres pixels. L'espérance pour les différences d'intensité à différentes échelles dans l'image peut être estimée à partir de la moyenne des différences entre tous les pixels qui sont séparés par la même distance. Alors, la dimension D est calculée à partir de la pente de la régression linéaire du nuage de points (log  $||x_1-x_2||$ , log E).

En résumé, le mouvement brownien fractionnaire est une fonction aléatoire stationnaire, de distribution gaussienne, et d'incréments statistiquement autoaffines, c'est un modèle approprié pour les fractales naturels.

### **3.6. Méthodes de calcul de la dimension fractale**

Plusieurs méthodes permettent de calculer la dimension fractale, la plupart se réfèrent à ses différentes définitions et sont basées sur un principe de recouvrement de l'objet fractal.

#### **3.6.1. Méthode des boîtes**

La méthode des boîtes [64] qui est une méthode couramment utilisée, s'appuie sur la notion de dimension de Hausdorff. Elle est basée sur un recouvrement de la courbe (surface) par un maillage régulier de pas  $\varepsilon$  (Fig 3.15). On compte  $N(\varepsilon)$  recouvrant la courbe (surface).

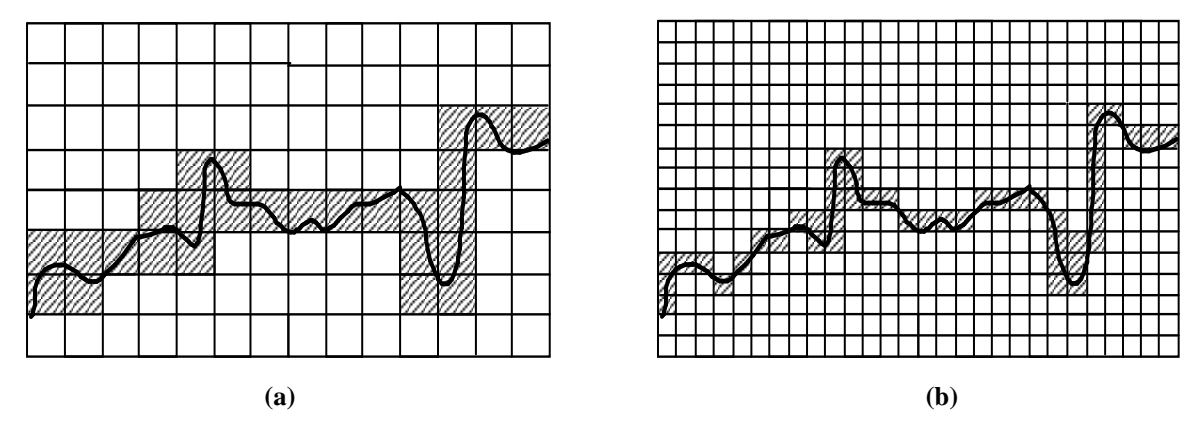

**Figure 3.15 : Mesure de la dimension fractale d'une courbe par la méthode des boîtes pour différentes tailles de boîtes. (a) grandes tailles (nombre plus faible), (b) petites tailles (nombre plus élevé)**

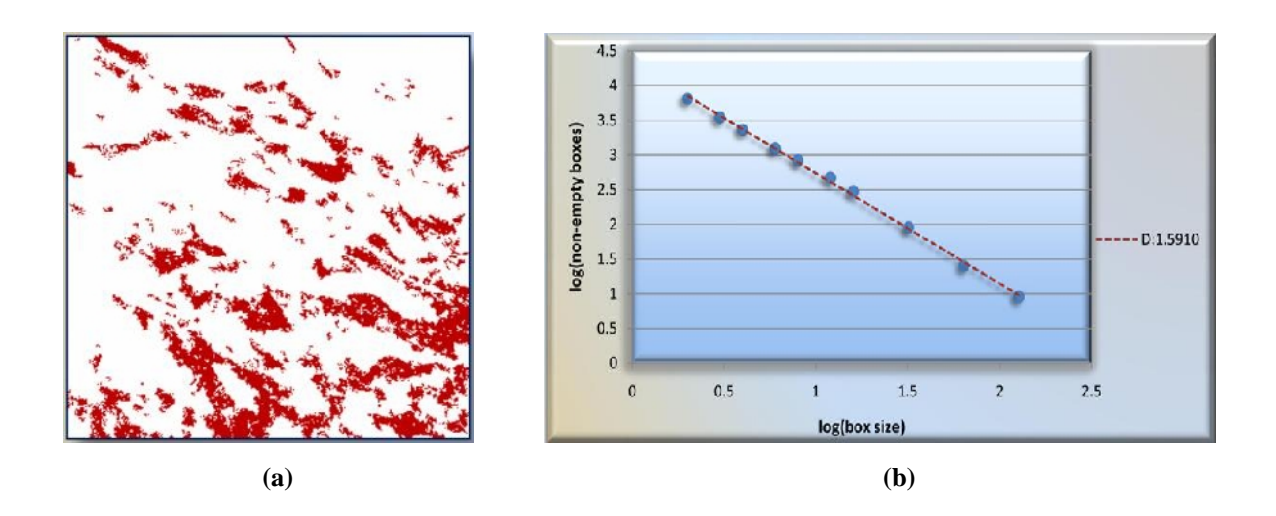

**Figure 3.16 : Courbe (Log(), Log(N()). (a) image originale, (b) Courbe représentative du nombre de boîtes en fonction de la taille [96]**

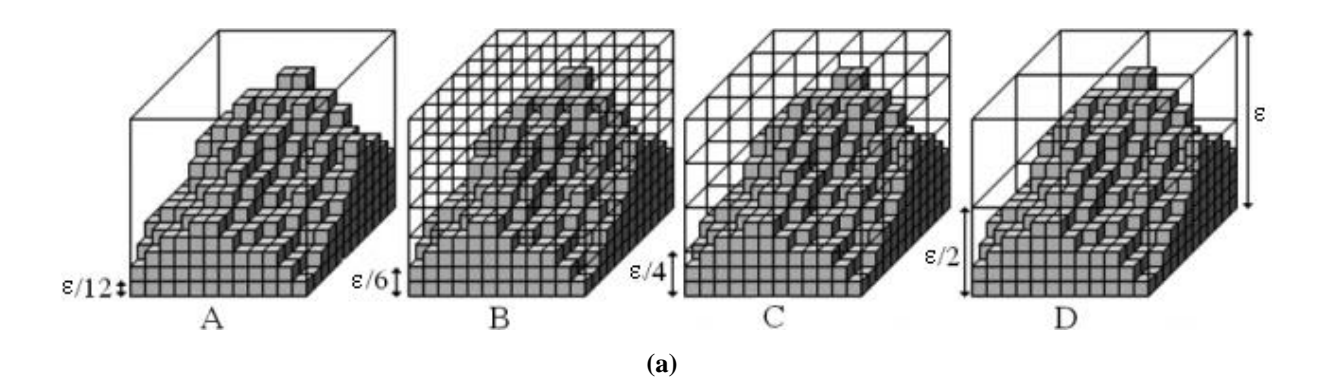

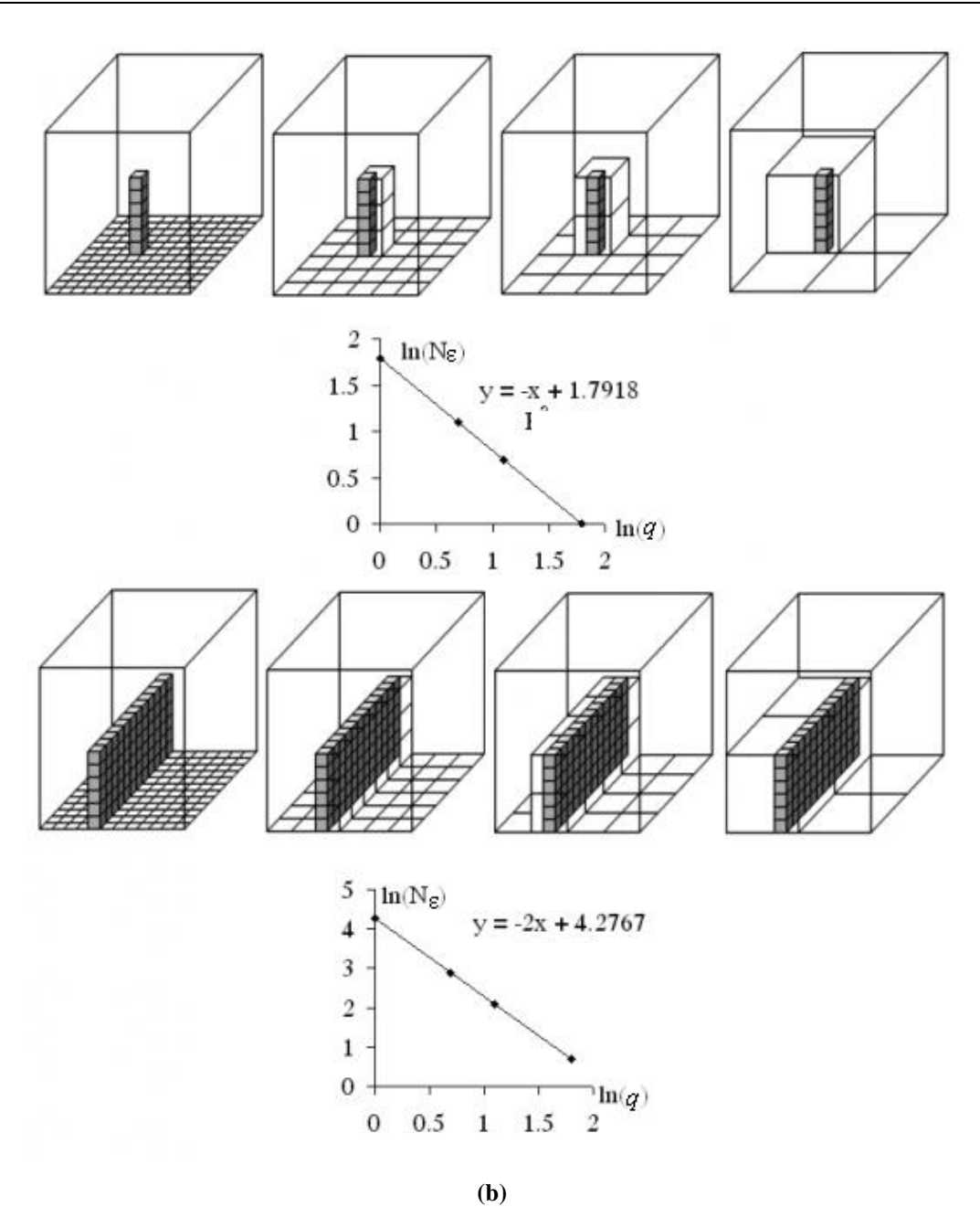

**Figure 3.17 : Calcul de la dimension fractale par la technique tridimensionnelle du « comptage de boîtes ».**  (a) Exemple avec  $\varepsilon = 12$  et différentes tailles de maille q. A: topographie initiale équivalente à  $q = 1$ ; B:  $q =$ **2**; C:  $q = 3$ ; D:  $q = 6$ . (b) Dimension fractale d'une ligne et d'un plan avec  $\epsilon = 12$  et  $q = 1, 2, 3, 6$  [97]

La dimension fractale est obtenue par détermination de la pente de la droite formée par les points ( $Log(\varepsilon)$ ,  $Log(N(\varepsilon))$  déduite de la régression linéaire au sens des moindres carrées (Fig 3.16 b). Nous donnons un exemple représentatif de calcul de dimension fractale par la méthode des boîtes (Fig 3.17).

La méthode des boîtes est rapide à implanter. Cependant, elle donne en pratique, une valeur imprécise de la dimension fractale en raison du caractère géométrique et du processus utilisé pour le comptage des boîtes. Pour pallier ce problème Voss [98] propose une solution.

#### **3.6.2. Méthode des boîtes de Voss**

La méthode de Voss [98-100] a pour but d'estimer le nombre moyen, noté  $N(\varepsilon)$ , de boîtes cubiques de côté  $\epsilon$  fixé, nécessaire pour recouvrir l'image, considérée comme une surface dans l'espace  $R^3$ . Pour cela, on estime  $P(m, \varepsilon)$ , la probabilité qu'une boîte de taille  $\varepsilon$ , centrée sur un point arbitraire de la surface, contienne m points de l'ensemble. On a donc :

$$
\forall \varepsilon, \sum_{m=1}^{N_p} P(m, \varepsilon) = 1 \tag{3.16}
$$

où  $N_p$  est le nombre de points possibles dans le cube.

Si  $N(m,\epsilon)$  est le nombre moyen de boîtes contenant m points et K le nombre de sites sur lesquels se fait le calcul (taille de la région) alors :

$$
m \cdot N(m, \varepsilon) = K \cdot P(m, \varepsilon) \tag{3.17}
$$

L'estimation du nombre moyen de boîtes disjointes nécessaires pour recouvrir la surface est :

$$
N(\varepsilon) = \sum_{m=1}^{N_p} N(m, \varepsilon) = K \sum_{m=1}^{N_p} \frac{P(m, \varepsilon)}{m}
$$
 (3.18)

L'estimation aux moindres carrées de la pente du nuage de points ( $log(\varepsilon)$ , -  $logN(\varepsilon)$ ), obtenue avec des boîtes de tailles  $\varepsilon$  croissantes donne l'estimation de la dimension fractale. L'algorithme 3.1 [99] présente ce calcul.

Keller [99] apporte une amélioration à cette méthode en interpolant linéairement les niveaux de gris des pixels de l'image pour obtenir une surface tridimensionnelle continue, ce qui permet de corriger les artefacts dus à la nature discrète de l'image [87].

*Initialisation :* 

*Pour*  $\varepsilon = I$  *à*  $\varepsilon_{max}$  *et*  $m = I$  *à*  $\varepsilon^3$  *Faire*  $P(m, \varepsilon) = 0$ *Pour tout site s de l'image Faire DEBUT POUR tout*  $\varepsilon = 1$  à  $\varepsilon_{max}$  *FAIRE DEBUT - Centrer un cube de coté sur un pixel - Compter m qui appartiennent à ce cube*  $-Incrémenter P(m, \varepsilon)$  de 1 *FIN FIN Pour tout*  $\varepsilon = 1$  à  $\varepsilon_{max}$  *FAIRE*  $N(\varepsilon) = \sum_{m=1}^{\infty}$ = *<sup>N</sup><sup>p</sup>*  $\overline{m=1}$  *m*  $N(\varepsilon) = \sum_{p}^{N_p} \frac{P(m)}{p}$ 1  $(\varepsilon) = \sum_{n=1}^{N_p} \frac{P(m,\varepsilon)}{n}$ *Estimer par la méthode des moindres carrés la pente D de la courbe ( log*  $(\varepsilon)$ *, -log*  $(N(\varepsilon))$  *)* 

#### **Algorithme 3.1 : Méthode des boîtes de Voss pour le calcul de la dimension fractale**

#### **3.6.3. Méthode de Comptage Differentielle de boites (DBC)**

Sarkar *et al.* [100], ont décrit une méthode efficace de la méthode des boîtes, appelée méthode de comptage différentielle des boîtes (DBC), ou Differential Box-Counting, qui utilise des différences dans le comptage de  $N(\varepsilon)$ , et a donné des résultats satisfaisants pour le calcul de la dimension fractale.

Considérons une image de taille *M* x *M* pixels qu'on partitionne en grille de taille *s* x *s* pixels, le rapport d'homothétie est alors r = *M / s*. On discrétise les niveaux de gris (G) du même facteur d'homothétie que les dimensions de l'image,  $r = G / s'$  [100]:

$$
\frac{G}{s'} = \frac{M}{s} \tag{3.19}
$$

Dans chaque cellule il y a une colonne des boîtes de taille *s* x *s* x *s'.* Les boîtes sont assignées aux nombres : 1, 2, …., n, comme dans la figure 3.18. Pour une colonne de boîtes (i,j) on regarde dans quelle boîte indicée k se situe le niveau de gris minimum, même chose pour le niveau de gris maximum dans la boîte l, alors :

$$
n_{\varepsilon}(i,j) = 1 - k + 1 \qquad \text{et} \quad N_{\varepsilon} = \sum n_{\varepsilon}(i,j) \tag{3.20}
$$

 $N_{\epsilon}$  est compté pour différentes valeurs de  $\epsilon$  (c'est-à-dire pour différentes valeurs de s), et la dimension fractale peut être estimée par la méthode des moindres carrées de la pente du nuage de points  $(\log(\varepsilon), -\log N(\varepsilon)).$ 

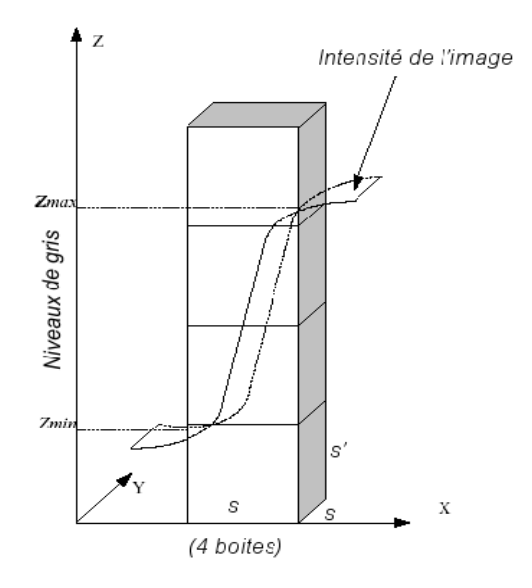

**Figure 3.18 : Détermination de n par la méthode de DBC (en 3D)**

La figure 3.18 présente le principe de la méthode DBC :

- Ici le plan *xoy* est le plan de l'image. La troisième dimension représente les niveaux de gris.
- $\triangleright$  L'espace est donc un empilement de cubes de *s* x *s* x *s'*.
- Ici est représentée une de ces colonnes dans laquelle s'inscrit l'intensité de l'image. On calcule dans ce cas  $1 - k + 1$  où l correspond à l'indice du cube où se situe Zmax (ici l = 4) et k l'indice du cube où se situe Zmin (ici k = 1)
- $\triangleright$  On obtient ainsi le n<sub> $\epsilon$ </sub> de la colonne, valant 4.

 $n_{\varepsilon}$  est calculé pour chaque colonne.

Une autre manière plus simple de trouver le nombre de boîtes sans utiliser s' et les  $n_{\varepsilon}(i,j)$ :

$$
N(\varepsilon) = \sum_{i,j} ceil[k] \frac{Z_{\text{max}} - Z_{\text{min}}}{s} \tag{3.21}
$$

où  $k = M / G_{max}$  tel que  $G_{max}$  est le niveau de gris maximum de l'image de taille MxM, et ceil[x] est le plus petit entier plus grand à x.

Cette méthode permet un calcul de dimension fractale global et local. Ce qui rend l'algorithme puissant, c'est qu'aucun prétraitement n'est requis puisque son principe repose sur l'étude des niveaux de gris.

Une amélioration de la méthode a été proposée par Jian *et al.* [101] pour améliorer la précision de l'estimation de la dimension fractale. Ces auteurs se sont penchés sur un nouveau modèle qui permet de trouver le nombre minimal de boites pour couvrir entièrement une surface.

#### **3.6.4. Méthode des variations**

Connue aussi sous le nom de dimension de Tricot [102], cette méthode utilise une couverture de la surface S sur laquelle se fait la mesure de la dimension fractale. Le recouvrement est défini par sa surface supérieure  $U_{\varepsilon}$  et sa surface inférieure  $L_{\varepsilon}$  d'une fenêtre de côté  $\varepsilon$ . Ces valeurs extrêmes permettent de déterminer le volume de la gaine recouvrante qui dépend de la taille . On peut obtenir des valeurs différentes de la gaine volumique en faisant varier  $\varepsilon$ , ce qui permet de déterminer la dimension fractale (Fig 3.19). Si S est une image I(i,j) en relief dans laquelle les hauteurs sont proportionnelles aux niveaux de gris. Nous définissons les valeurs extrêmes de niveaux de gris à l'intérieur de la fenêtre de voisinage par :

$$
U_{\varepsilon}(x, y) = \max_{\substack{x-\varepsilon/2 < i < x+\varepsilon/2 \\ y-\varepsilon/2 < j < y+\varepsilon/2}} I(i, j) \qquad \text{et} \qquad L_{\varepsilon}(x, y) = \min_{\substack{x-\varepsilon/2 < i < x+\varepsilon/2 \\ y-\varepsilon/2 < j < y+\varepsilon/2}} I(i, j) \qquad (3.22)
$$

Le volume recouvrant S est calculé comme suit :

$$
V(\varepsilon) = \sum_{x,y} \{ U_{\varepsilon}(x,y) - L_{\varepsilon}(x,y) \}
$$
\n(3.23)

La dimension fractale est calculée à partir de la pente, *p* de la droite (Log( $\varepsilon$ ), Log( $V(\varepsilon)$ ) grâce à la relation suivante :

$$
D = 3 - p \tag{3.24}
$$

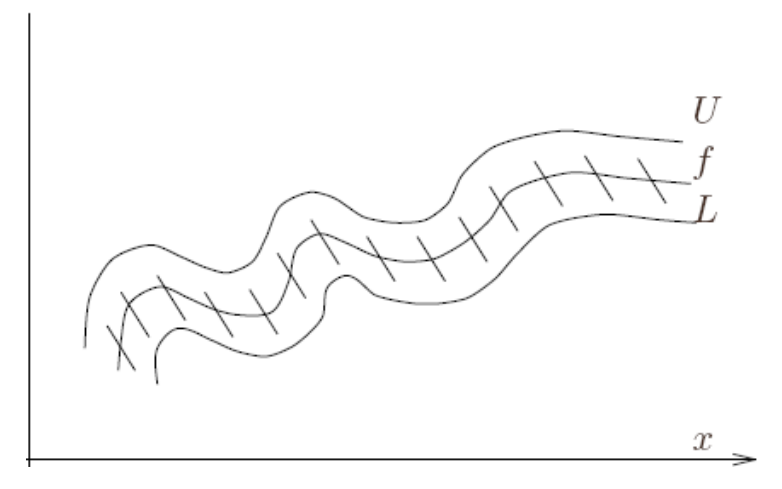

**Figure 3.19 : Recouvrement dans la méthode des variations**

D'autres méthodes de calculs des dimensions ont été proposées par Tricot [102] qui peuvent être intéressantes dans certains cas. Citons sans détailler d'avantage, la méthode des éléments structuraux et la méthode des intersections.

#### **3.6.5. Méthode des gratte-ciels**

Dans cette méthode la surface tridimensionnelle de l'image est considérée comme une collection de parallélépipèdes de hauteurs égales à l'intensité des niveaux de gris de l'image, de base carrée de coté ε. L'aire surfacique de l'image est déterminée par la somme des aires des carrés de côté ε correspondant au sommet des parallélépipèdes et des aires des faces exposées de ces parallélépipèdes [103]. L'aire surfacique totale  $A(\epsilon)$  de cet ensemble est déterminée pour différentes valeurs de  $\varepsilon$ . L'image est découpée en fenêtres carrées de côté  $\varepsilon$ . Les parallélépipèdes situés à l'intérieur de chacune des fenêtres sont regroupés en un seul parallélépipède de hauteur égale à la moyenne des différents parallélépipèdes considérés et de base  $\varepsilon$ . L'aire surfacique est ainsi recalculée pour chaque valeur de  $\varepsilon$ .

La dimension fractale de la surface est déterminée en traçant la courbe log A  $(\epsilon)$  vs log (ε). La régression linéaire est réalisée par la méthode des moindres carrées. La dimension fractale est obtenue comme suit :

$$
D = 2 - p \tag{3.25}
$$

avec *p*, la pente de la droite  $Log A(\varepsilon) = f(Log(\varepsilon))$ 

#### **3.6.6. Méthode de blanket**

Appelée aussi méthode des couvertures morphologiques, est très proche de la méthode des variations, seulement ici, les surfaces supérieures et inférieures qui forment la couverture « Blanket » sont obtenus par érosion et dilatation de l'image à partir d'un élément structurant de taille  $\epsilon$  x  $\epsilon$ . Si U<sub> $\epsilon$ </sub> et L<sub> $\epsilon$ </sub> sont les surfaces dilatées et érodées de l'image I avec un élément structurant carré de taille  $\epsilon$  x  $\epsilon$ . Le volume  $V(\epsilon)$  couvrant la surface de l'image est alors [91]:

$$
V(\varepsilon) = \sum \{ U_{\varepsilon}(I) - L_{\varepsilon}(I) \}
$$
\n(3.26)

L'aire surfacique à la résolution  $\varepsilon$  est donnée par [91]:

$$
A(\varepsilon) = \frac{V(\varepsilon) - V(\varepsilon - 1)}{2} \tag{3.27}
$$

La dimension fractale est obtenue par la relation :

$$
D = 2 - p \tag{3.28}
$$

avec *p*, la pente de la droite  $Log A(\varepsilon) = f(Log(\varepsilon))$ .

#### **3.7. Application de la mesure de la dimension fractale**

Les méthodes de mesure de la dimension fractale ont été appliquées sur les images radiographiques de tailles 256x256 à niveaux de gris (Fig 3.20). Pour la première méthode, la taille des boîtes  $\varepsilon_{min} = 1$  et  $\varepsilon_{max} = 256$  avec un pas de  $2^n$  et n allant de 0 à 8, pour la méthode de Voss nous avons pris  $\varepsilon_{min} = 1$  et  $\varepsilon_{max} = 128$  avec un pas de 1, pour la méthode de DBC,  $\varepsilon$  $m_{min} = 3$  et  $\varepsilon_{max} = 30$  avec un pas de 1, pour la méthode des variations et de gratte-ciels,  $\varepsilon_{min} = 1$ et  $\varepsilon_{max} = 10$  avec un pas de 1, et enfin pour la méthode de Blanket,  $\varepsilon_{min} = 2$  et  $\varepsilon_{max} = 10$  avec un pas de 1. Le tableau 3.1 montre les valeurs calculées des dimensions fractales pour les six méthodes présentées.

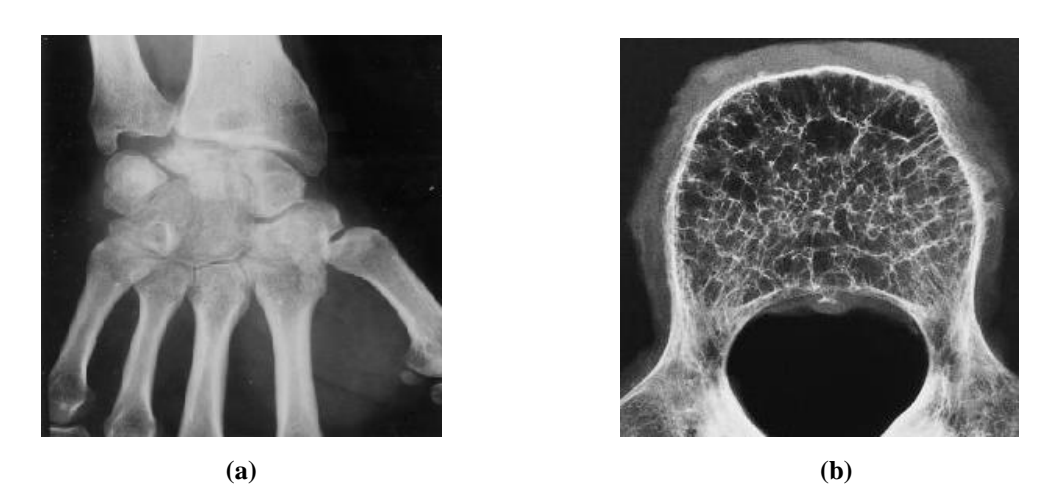

**Figure 3.20 : Images radiographiques. (a) radiographie de la main et (b) d'une coupe de vertèbre [104]**

| La méthode     | Dimension D (Fig $3.20$ a) | Dimension D (Fig $3.20 b$ ) |
|----------------|----------------------------|-----------------------------|
| <b>Boîtes</b>  | 1.848                      | 1.889                       |
| <b>Voss</b>    | 1.788                      | 1.825                       |
| <b>DBC</b>     | 2.104                      | 2.144                       |
| variations     | 1.924                      | 2.131                       |
| Gratte-ciels   | 1.993                      | 1.991                       |
| <b>Blanket</b> | 1.782                      | 1.725                       |

**Tableau 3.1 : Application des méthodes de calcul de la dimension fractale sur les images de la figure 3.20**

Plusieurs méthodes ont été implémentées pour le calcul de la dimension fractale et ont donné des résultats relativement différents (Tableau 3.1). La variabilité des valeurs mesurées de la dimension fractale est due à des différences existant dans les paramètres utilisés dans les méthodes, ainsi que dans les techniques d'estimation de cette dimension. La méthode la plus utilisée reste la méthode des boîtes ou de Voss, pour sa simplicité et sa facilité d'implémentation; elle requiert cependant un seuillage préalable de l'image.

#### **3.8. La lacunarité**

Le mot "lacunarité" se réfère littéralement à un trou ou lacune comme tiré du mot "lac", mais dans l'analyse morphologique il a été différemment défini comme, la texture visuelle, l'inhomogénéité, invariance rotationnelle, etc. Elle indique en quelque sorte l'écart à l'invariance par translation en mesurant la présence de trous plus ou moins importants dans une structure fractale E [92,105].

La lacunarité est un paramètre fractal du second ordre qui permet de mesurer la géométrie d'une région R relativement au reste d'une image S [25]:

$$
\Lambda = \int_{s} \left( \frac{\iint_{B(s,r)} I_R(r,\theta) dr d\theta}{m} - 1 \right)^2 ds \tag{3.29}
$$

où :

- B(s,r) est le disque de centre s et de rayon r.
- m est le nombre moyen de points de R dans un disque de rayon r.
- I<sup>R</sup> est la fonction indicatrice sur R.

La lacunarité est faible quand la texture est fine et forte pour une texture grossière (Fig 3.21), et elle peut se calculer de deux manières :

1. Soit en appliquant la formule précédente, en faisant une binarisation préalable de l'image par seuillage :

$$
\Lambda(r) = \sum_{s \in S} \left( \frac{\sum_{i \in R \cap B(s,r)} I(i,j)}{m} - 1 \right)^2 \tag{3.30}
$$

où m est la moyenne des niveaux de gris de l'image.

2. Soit à partir des probabilités P(m,r), obtenues par la méthode de Voss, alors [98,99]:

$$
\Lambda(r) = \frac{M^{2}(r) - (M(r))^{2}}{(M(r))^{2}}
$$
\n(3.31)

avec :

$$
M(r) = \sum_{m=1}^{N_p} m P(m,r) \qquad \text{et} \qquad M^2(r) = \sum_{m=1}^{N_p} m^2 P(m,r) \qquad (3.32)
$$

 $M(r)$  et  $M^2(r)$  sont des paramètres statistiques.  $M(r)$  est la moyenne statistique des pixels appartenant à la boîte,  $M^2(r)$  est le moment d'ordre 2, la lacunarité est le rapport entre la variance et la moyenne élevée au carré, dépend de la taille de la boîte r, et  $0 < \Lambda < 1$ .

En pratique pour calculer la lacunarité, on utilise souvent la méthode du « glissement de boîtes » [106]. Cette méthode est basée sur le calcul de masse dans des boîtes. L'approche du glissement de boîtes est similaire à celle de la méthode des boîtes pour le calcul de la dimension fractale, en choisissant une boîte de taille *r* et en comptant le nombre de points (la masse) dedans. Cette procédure est répétée créant ainsi une distribution des masses de boîtes *D(p, r)*, tel que *D* est le nombre de boîtes avec *p* points et de côté *r*. Cette distribution est convertie en probabilité de distribution *Q(p, r)*, en divisant *D(p, r)* sur le nombre total de boîtes *N(r)* de taille *r* :

$$
Q(p,r) = \frac{D(p,r)}{N(r)}\tag{3.33}
$$

Il est judicieux d'analyser les propriétés de la fonction de probabilité *Q(p, r)* par ses moments statistiques:

$$
Z^{(q)}(r) = \sum_{p} p^{q} Q(p, r)
$$
 (3.34)

La lacunarité du glissement de boîtes est alors définie comme [106] :

$$
\Lambda_{BG}(r) = \frac{Z^{(2)}(r)}{Z^{(1)}(r)^2} = \frac{\sum_{p} p^2 Q(p,r)}{\left[\sum_{p} pQ(p,r)\right]^2}
$$
(3.35)

Une extension de la lacunarité et de la méthode du glissement de boîtes a été introduite par Plotnick *et al*. [107] basée sur la cartographie binaire aléatoire (0 pour vide et 1 pour occupé) :

$$
\Lambda(r) = 1 + \frac{\sigma^2(r)}{\mu^2(r)}\tag{3.36}
$$

Où *µ* est la moyenne et *σ 2* la variance du nombre de sites occupés à l'échelle r.

En normalisant l'équation (3.36) pour avoir des valeurs comprises entre [0,1], nous aboutissons à l'équation suivante [108] :

$$
\Lambda_{norm} = 2 - \left(\frac{1}{\Lambda} + \frac{1}{\Lambda^c}\right) \tag{3.37}
$$

Avec *Λ c* la lacunarité complémentaire (obtenue en calculant la lacunarité de l'image binaire complémentaire).

La figure 3.21 illustre un exemple de calcul de lacunarité pour deux textures différentes [109]:

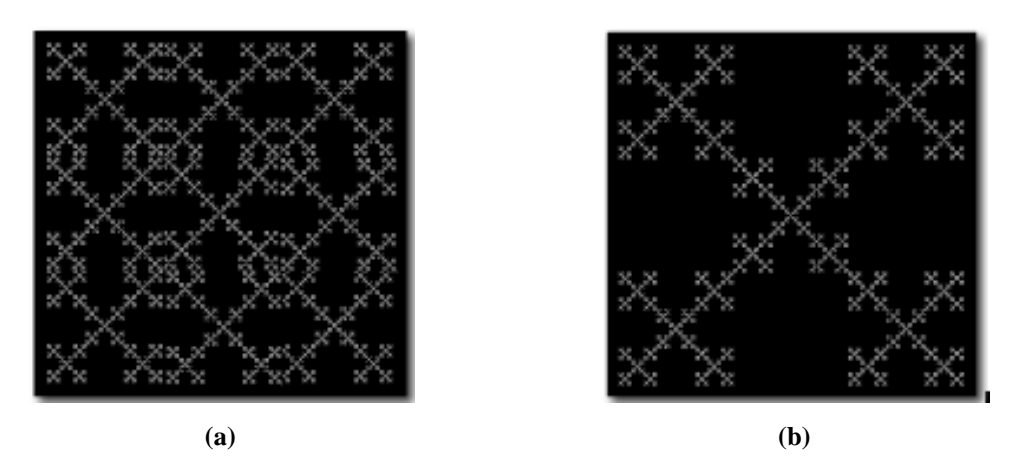

**Figure 3.21 : Exemple de lacunarité pour différentes textures. (a)**  $\ \Lambda$  **= 0.21, (b)**  $\ \Lambda$  **= 0.39** 

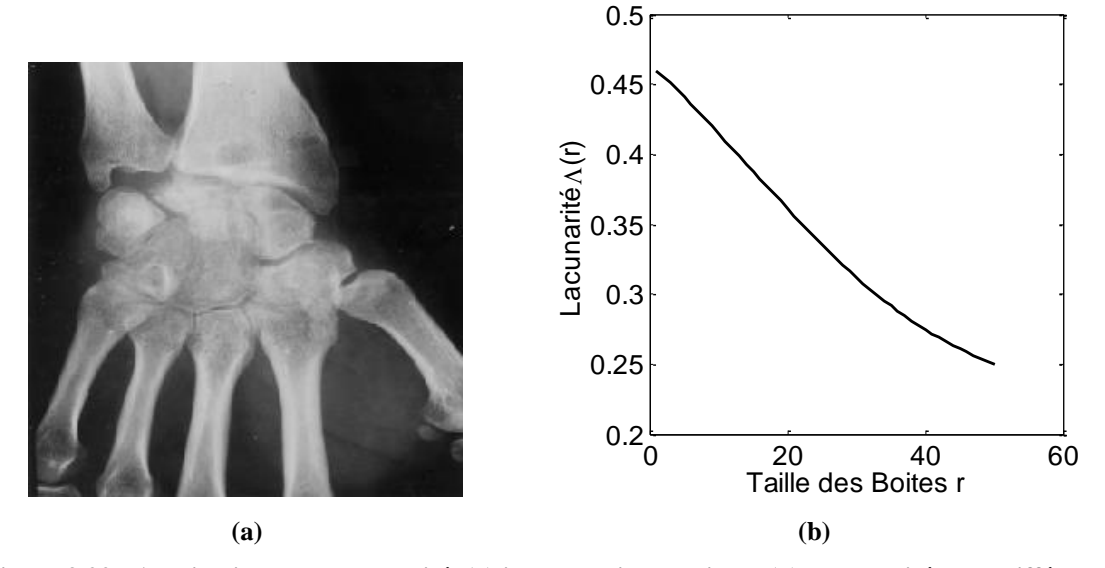

**Figure 3.22 : Application de la lacunarité. (a) image radiographique, (b) Lacunarité pour différentes tailles de boîtes**

La figure 3.22 montre une estimation de la lacunarité, les tailles des boîtes ont été fixées de 1 à 50, on remarque qu'elle est positive et toujours inférieure à 1, ainsi pour des petites tailles de boîtes, la lacunarité est élevée, qui se voit diminuer au fur et à mesure que la taille des boîtes augmente.

La Lacunarité et la dimension fractale sont des outils puissants pour caractériser des structures extraites des images numériques. Mandelbrot et Voss ont montré que différents ensembles fractals peuvent avoir la même dimension et avoir d'une manière frappante différentes apparences ou textures.

La figure ci-dessous illustre un exemple de dimension fractale correspondant à la lacunarité, on remarque que parfois des modèles ayant des dimensions fractales identiques se distinguent par leur lacunarité différente, ou vice versa (Fig 3.23).

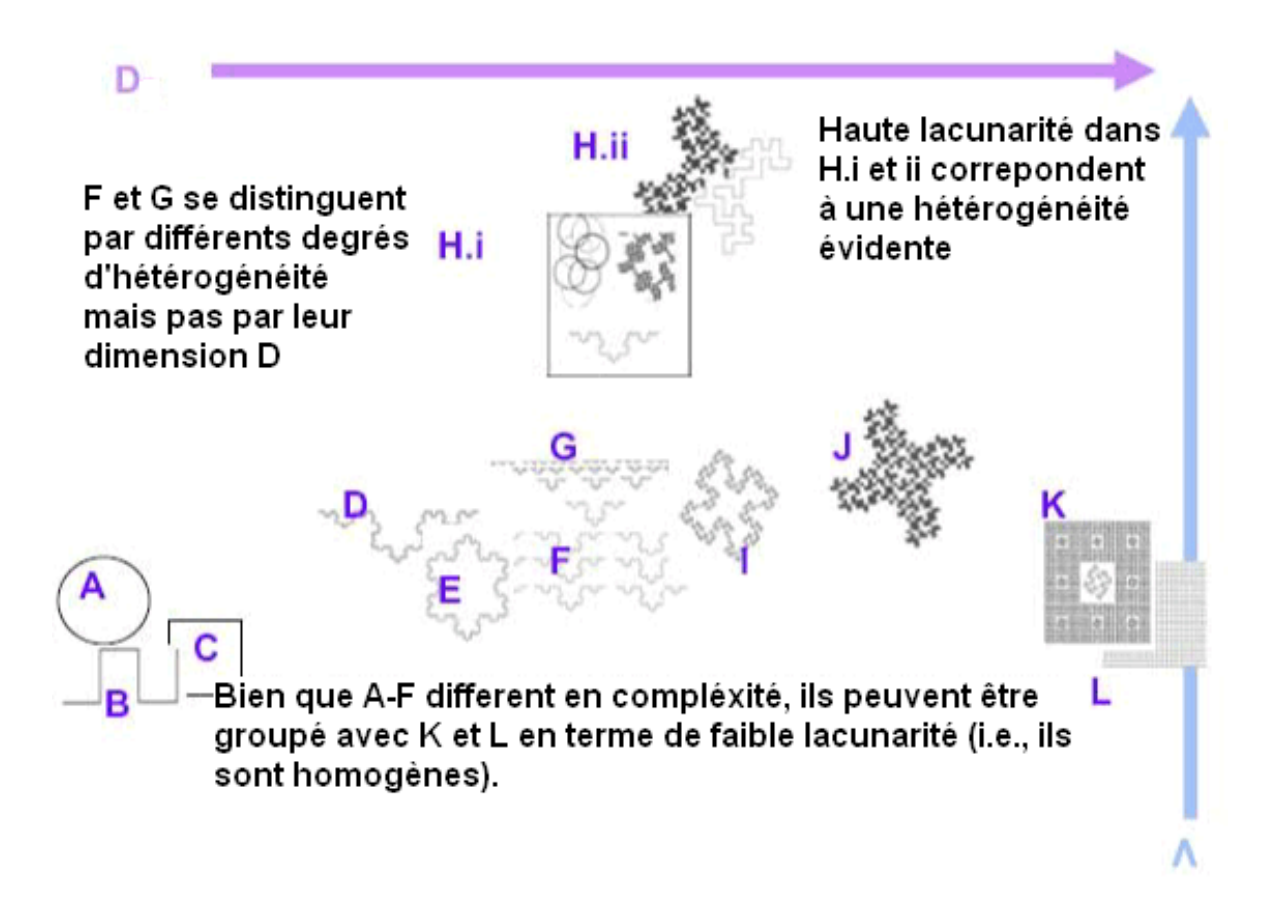

**Figure 3.23 : Représentation de la dimension fractale et de la lacunarité pour différentes textures [109]**

#### **3.9. Conclusion**

Tout au long de ce chapitre nous avons présenté la théorie des fractales sous toutes ses formes, nous avons exposé les différents types de fractals et leurs propriétés, nous avons introduit la célèbre notion de dimension fractale ; plusieurs méthodes ont été développées pour l'estimer, elles donnent des résultats sensiblement différents sur les même textures.

Les fractales ont transformé l'appréhension de certaines structures complexes. Ils offrent non seulement des méthodes de synthèse et de simulation des structures complexes ou des objets naturels, mais aussi des méthodes capables de les caractériser.

# **Chapitre 4 : Analyse de texture des images osseuses**

# **4.1. Introduction**

Généralement l'information sur la structure trabéculaire est obtenue à partir de fines couches d'os. Les images osseuses les plus utilisées sont les images radiographiques à rayons X, les images CT, et IRM. Les images radiographiques à rayons X et CT sont plus pratiques dans les applications cliniques pour leur faible coût et l'aspect non invasif.

L'image de texture de l'os peut être vue comme une surface rugueuse, cette surface contient l'information sur la distribution des minéraux de l'os, et plus important, sur la structure de l'os trabéculaire et sur l'arrangement de la porosité [110].

Comme on le sait, les images de l'os contiennent souvent un nombre important sur les caractéristiques fonctionnelles des tissus osseux ; ces caractéristiques peuvent être visualisées comme une simple géométrie, une variation d'intensité et la distribution des structures complexes, cependant l'œil humain n'est pas capable d'apprécier les limites des niveaux d'intensité et le degré de complexité. Par exemple les changements structurels de l'os spongieux dans les images radiographiques ne sont pas évidents pour l'œil humain ou trop complexe pour le cerveau. Un système d'analyse de texture d'images est cependant nécessaire pour aider le système de vision humain à extraire des informations des images osseuses.

Dans ce chapitre, nous allons présenter des méthodes basées sur l'analyse de texture pour l'étude de l'ostéoporose que nous allons appliquer sur des images radiographiques et nous présentons à cet effet les résultats.

## **4.2. Prétraitements**

Lors du procédé d'acquisition, de stockage ou de numérisation des clichés radiographiques, il se produit des anomalies qui dégradent fortement la qualité de l'image radiographique, comme le flou cinétique, le flou géométrique, le flou d'absorption et le flou d'écran. Pour augmenter la qualité des images radiographiques, un filtrage s'avère nécessaire; cette opération permet de corriger les hautes fréquences de l'image qui contiennent les différents bruits sans modifier les basses fréquences qui sont représentatives du contenu informationnel de l'image, c'est-à-dire les travées osseuses.

## **4.2.1. Filtres passe-bas**

Les filtres passe-bas, consistent à atténuer les composantes de l'image ayant une fréquence haute (pixels foncés). Ce type de filtrage est généralement utilisé pour atténuer le bruit de l'image, c'est la raison pour laquelle on parle habituellement de lissage. Les filtres moyenneurs sont un type de filtres passe-bas dont le principe est de faire la moyenne des intensités des pixels avoisinants. Le résultat de ce filtre est une image floue.

La multiplication dans le domaine fréquentiel correspond à la convolution dans le domaine spatial. Un grand nombre de filtres de lissage peut être obtenu à partir de noyaux de convolution symétriques et normalisés (de somme égale à 1) (Fig 4.1).

$$
\begin{cases}\nh(x, y) = \frac{1}{\lambda^2} & si(x, y) \in [-\frac{\lambda}{2}, +\frac{\lambda}{2}]^2 \\
= 0 & si non\n\end{cases}
$$
\n(4.1)\n
$$
\frac{1}{9} \begin{pmatrix} 1 & 1 & 1 \\ 1 & 1 & 1 \\ 1 & 1 & 1 \end{pmatrix} \qquad \frac{1}{16} \begin{pmatrix} 1 & 2 & 1 \\ 2 & 4 & 2 \\ 1 & 2 & 1 \end{pmatrix} \qquad \frac{1}{25} \begin{pmatrix} 1 & 1 & 1 & 1 \\ 1 & 1 & 1 & 1 \\ 1 & 1 & 1 & 1 \\ 1 & 1 & 1 & 1 \end{pmatrix}
$$

**Figure 4.1 : Exemples de filtres moyenneurs**

#### **4.2.2. Filtre médian**

C'est un filtre non linéaire dont le principe est de calculer en un point, une valeur médiane dépendant d'un tri par valeurs croissantes des niveaux de gris des points voisins. Le filtre moyen introduit du flou sur les bords des objets, le filtre médian permet l'élimination de parasites isolés dans une image sans affecter les contours, il est surtout utilisé pour l'élimination de bruits de type poivre et sel.

#### **4.2.3. Filtrage optimal**

Un des filtres intéressants dans l'imagerie radiographique est le filtre proposé par Dériche qui est un filtre anisotrope [111] (figure 4.2) :

$$
h(x) = k(\alpha |x| + 1)e^{-\alpha |x|}
$$
\n(4.2)

où k est choisi de manière à obtenir un filtre discret normalisé :

$$
\sum_{-\infty}^{+\infty} h(x) = 1 \Leftrightarrow k = \frac{\left(1 - e^{-\alpha}\right)^2}{1 + 2\alpha e^{-\alpha} - e^{-2\alpha}}.
$$
\n(4.3)

Le filtre bidimensionnel  $h(x,y)$  est alors obtenu en combinant deux filtres monodimensionnels de directions horizontale et verticale :

$$
h(x, y) = k(a|x| + 1)e^{-a|x|} \times k(a|y| + 1)e^{-a|y|}.
$$
 (4.4)

En ajustant le paramètre  $\alpha$ , il est alors possible de contrôler le degré de réduction du bruit. Nous avons, pour les images de textures osseuses, ajusté  $\alpha$  à la valeur 0.9, ce qui correspond à un lissage très doux (Fig 4.2).

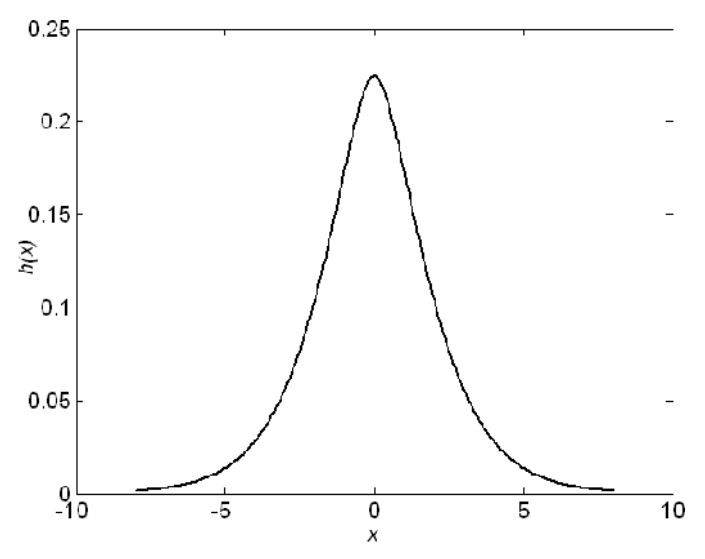

**Figure 4.2 : Réponse impulsionnelle du filtre de Dériche**

#### **4.2.4. Expansion de la dynamique**

On cherche à améliorer l'image en lui appliquant une transformation ponctuelle d'intensité. A tout pixel d'intensité  $A_s$  on associe une intensité  $A_{s1} = T(A_s)$ . La transformation T est choisie croissante, de façon à conserver les contrastes relatifs entre régions. La correction de la dynamique est une méthode élémentaire qui consiste à utiliser au mieux l'échelle de niveaux de gris disponible sur le système d'acquisition d'images.

L'observation des histogrammes des niveaux de gris de l'image montre que les images à traiter présentent des dynamiques de niveaux de gris très inégales (Fig 4.3). L'étendue des histogrammes, témoin d'indication de la dynamique initiale des images, a varié. De même, la valeur de la médiane de l'histogramme est aussi très variable. Cette inégalité des dynamiques provient essentiellement de la dispersion de la luminosité lors de la réalisation de la radiographie.

La figure 4.3 (d) montre qu'il y a accroissement de la dynamique de l'image en étendant les valeurs des pixels sur l'ensemble des niveaux de gris.

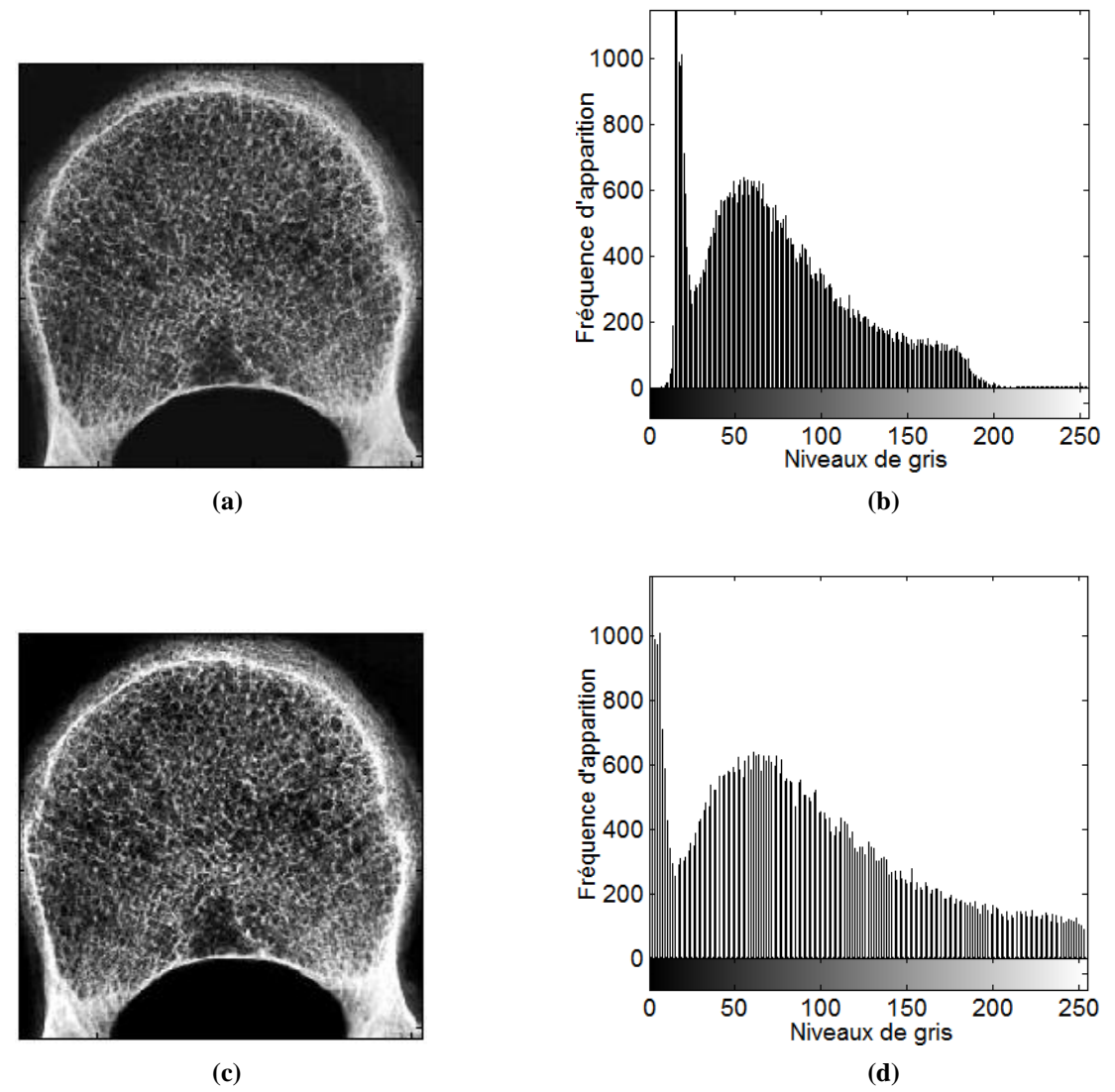

**Figure 4.3 : Expansion de dynamique. Image radiographique originale (a) [104] et son histogramme (b). L'image (c) après correction de la dynamique et son histogramme (d)**

## **4.3. Segmentation des images radiographiques par seuillage**

## **4.3.1. Histogramme à modes séparés**

Dans le cas où le Rapport Signal sur Bruit (RSB) est bon et la résolution adaptée aux structures (c'est-à-dire pour une taille de pixel bien inférieure à celle caractérisant les travées), les deux modes de l'histogramme sont « suffisamment » séparés (Fig 4.4). Un seuillage simple de l'image avec le seuil S choisi au niveau de gris équidistant des maxima des deux modes permet d'obtenir une segmentation « sans ambiguïté » i.e. un nombre négligeable de pixels changeraient de phase si on faisait varier la valeur du seuil autour de S [72].

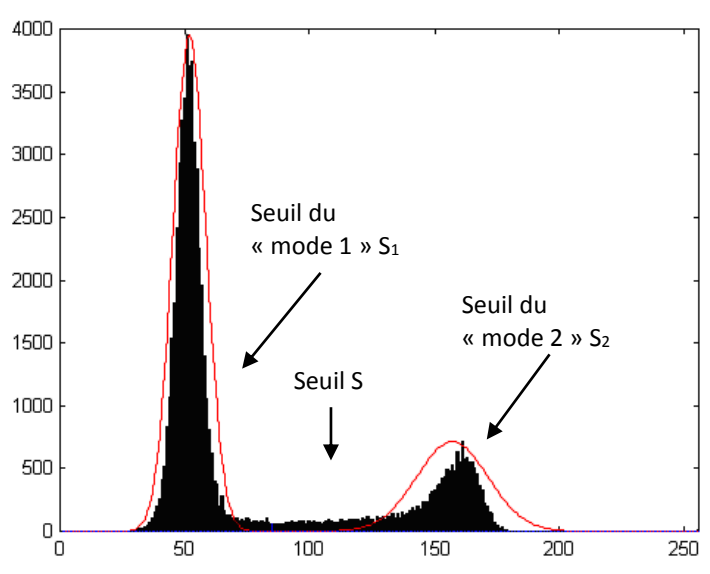

**Figure 4.4 : Histogramme à deux modes séparés: les deux phases se distinguent très nettement. Le seuil de l'image S est choisi au milieu de [S 1 ,S 2 ]**

## **4.3.2. Histogramme problématique**

Dans le cas où le rapport signal sur bruit n'est pas suffisant, les modes des pixels de bruit et de signal se rapprochent sur l'histogramme. De plus, si la résolution n'est pas adaptée, le nombre de pixels situés pleinement dans l'une des deux phases diminue au profit de pixels contenant des proportions comparables d'os et de moelle. Cet effet, appelé « volume partiel », se traduit sur l'histogramme par l'apparition d'une population de pixels caractérisés par des niveaux de gris intermédiaires [72].

La Figure 4.5 illustre ces deux problèmes (rapport signal sur bruit et résolution) qui compliquent considérablement l'étape de segmentation.

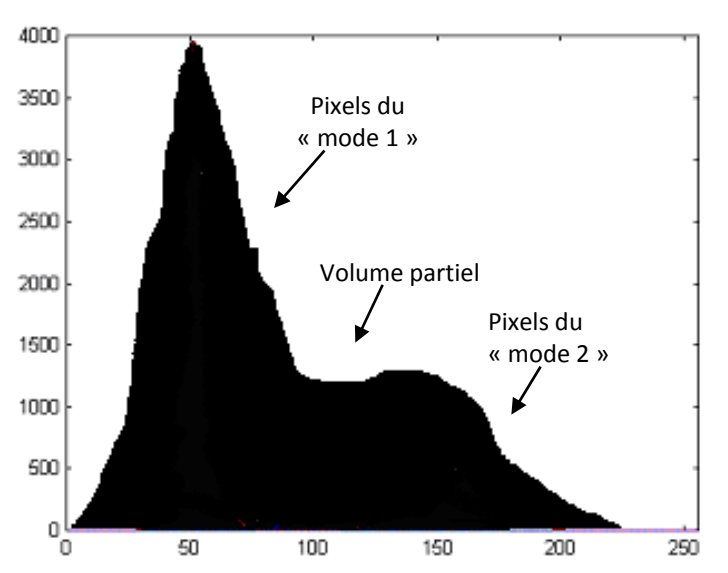

**Figure 4.5 : Histogramme bimodal pour un rapport signal sur bruit et une résolution limites. Un nombre important de pixels contiennent des proportions semblables d'os et d'espace médullaire, pour des niveaux de gris intermédiaires. Il s'agit du volume partiel qui complique considérablement la segmentation**

# **4.3.3. Méthode de détection du seuil par segmentation de l'histogramme**

Le problème dans les images radiographiques est la distribution très aléatoire des niveaux de gris. Pour la segmentation des images osseuses, il peut y avoir des régions sombres qui tombent en dessous du seuil de décision choisi pour la binarisation et donc la disparition de ces régions; elles peuvent être mises en évidence si le seuil est abaissé. Un choix arbitraire du seuil n'est pas intéressant et modifie amplement l'image originale, un seuil très bas fait apparaître beaucoup de bruit et ne permet pas une bonne segmentation de l'os. En d'autres termes, des pixels du fond pourront être intégrés dans la région et des pixels de la région classés en fonds, ceci particulièrement au voisinage du contour et pour les régions bruitées.

La méthode d'Otsu s'avère simple, rapide et assez efficace pour l'implémentation et produit des résultats comparables aux méthodes dérivatives locales [112], et meilleure que celles utilisant la moyenne locale [51]. Cette méthode développée par Otsu [113] ne s'applique que dans le cas de la segmentation d'image en deux catégories (le fond et les objets), et peut être utilisée sur une image ayant un histogramme multimodal.

L'idée va être alors de chercher un seuil permettant d'obtenir les deux populations en minimisant une fonction de coût. On part de l'idée que l'histogramme de l'image est en fait la somme de deux histogrammes (celui des points du fond et celui des autres points), ensuite on va alors choisir un seuil qui sépare l'histogramme de façon optimale en deux segments (qui maximise la variance intersegments).

En supposant que le nombre de niveaux de gris est 256 et que l'histogramme est noté Y(i) (nombre de pixels ayant le niveau de gris i).

Ainsi, si l'on considère N le nombre total de pixels inclus dans l'image ( $N = \text{largeur\_image}$  x hauteur image), et  $n_i$  le nombre de pixels pour un niveau de gris i déterminé (entre 0 et 255), on aura la probabilité suivante:

$$
P_i = n_i / N \tag{4.5}
$$

Largeur image et hauteur image étant mesurable en nombre de pixels. Ainsi les deux moments peuvent s'écrire de la façon suivante:

$$
m(k) = \sum_{i=1}^{k} i * p_i
$$
 (4.6)

$$
\omega(k) = \sum_{i=1}^{k} p_i \tag{4.7}
$$

Si on appelle  $\omega_0$  la probabilité de la classe  $C_0$  et  $\omega_1$  la probabilité de la classe  $C_1$ , alors on peut écrire:

 $ω<sub>0</sub> = ω(ng)$  où *ng* représente la valeur de seuil fixe que l'on va déterminer par la suite, et  $ω<sub>1</sub>$  $= 1 - \omega(ng)$ .

Il en va de même pour *μ<sup>1</sup>* et *μ<sup>0</sup>*

$$
\mu_0 = \mu(ng) / \omega(ng) \tag{4.8}
$$

$$
\mu_1 = (\mu_T - \mu(ng)) / (1 - \omega(ng))
$$
\n(4.9)

De plus comme il y a conservation des moments on peut écrire :

$$
\mu_0 \omega_0 + \mu_1 \omega_1 = \mu_T \tag{4.10}
$$

et on a de même : *ω<sup>0</sup> + ω<sup>1</sup> = 1*

La partie la plus intéressante de l'algorithme est celle qui permet de déterminer la valeur seuil *ng* en faisant varier la variable k de 0 à 255.

Cela revient à calculer dans cette boucle le terme suivant :

$$
S^2 = \omega_0 \omega_1 \, x \, (\mu_1 - \mu_0) \tag{4.11}
$$

Ce qui revient encore à l'expression :

$$
S^{2}(k) = \omega(k) x (1 - \omega(k)) x (\mu_{T} x \omega(k) - \mu(k))^{2}
$$
 (4.12)

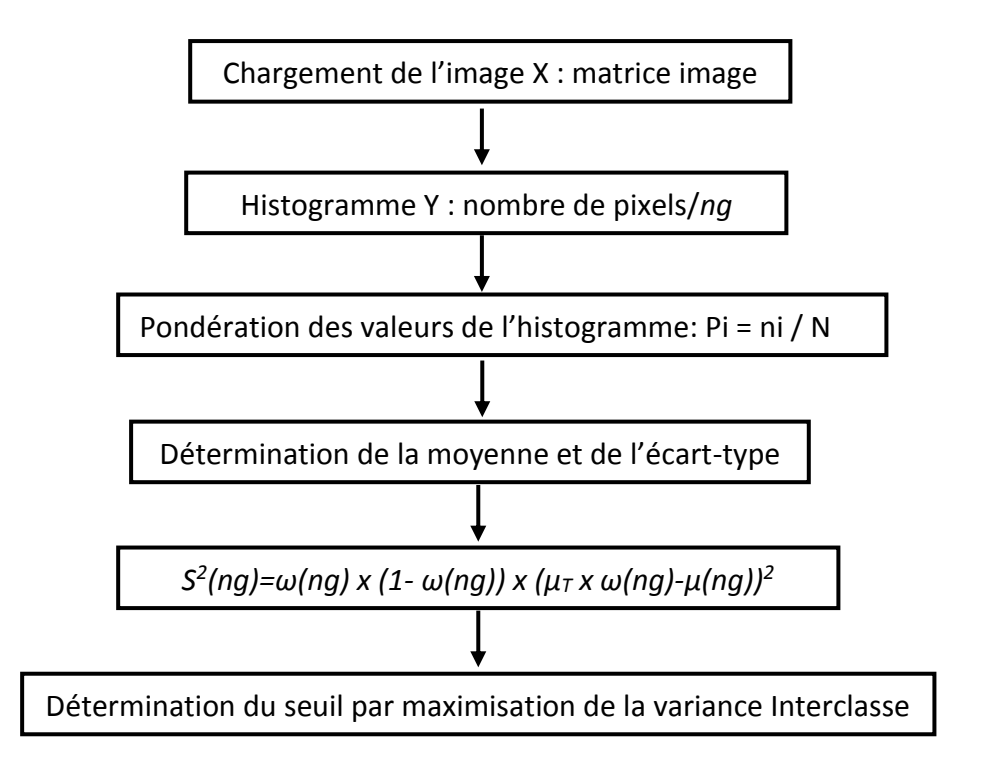

**Organigramme 4.1 : Méthode de seuillage d'Otsu**

## **4.4. Analyse statistique des images trabéculaires**

Une approche pour la description des caractéristiques différentielles de variations locales de niveau de gris est l'analyse statistique, classée en plusieurs catégories : celles du premier ordre basées sur l'histogramme d'intensité, les indices statistiques de tendance centrale et les indices statistiques de dispersion, celles du deuxièmes ordre comme la matrice de cooccurrence et d'ordre supérieur comme la matrice de longueurs de plages.

# **4.4.1. Statistiques du premier ordre**

L'ordre 1 est basé sur l'étude de l'histogramme, il n'est pas considéré à proprement parler comme un algorithme d'analyse de texture car il ne dépend pas de l'organisation des niveaux de gris au sein de l'image. Il reste cependant très cité et utilisé dans la littérature [35,114,115].

Ces méthodes donnent des informations générales caractérisant une image en fonction de la variation de l'intensité des pixels qui la composent.

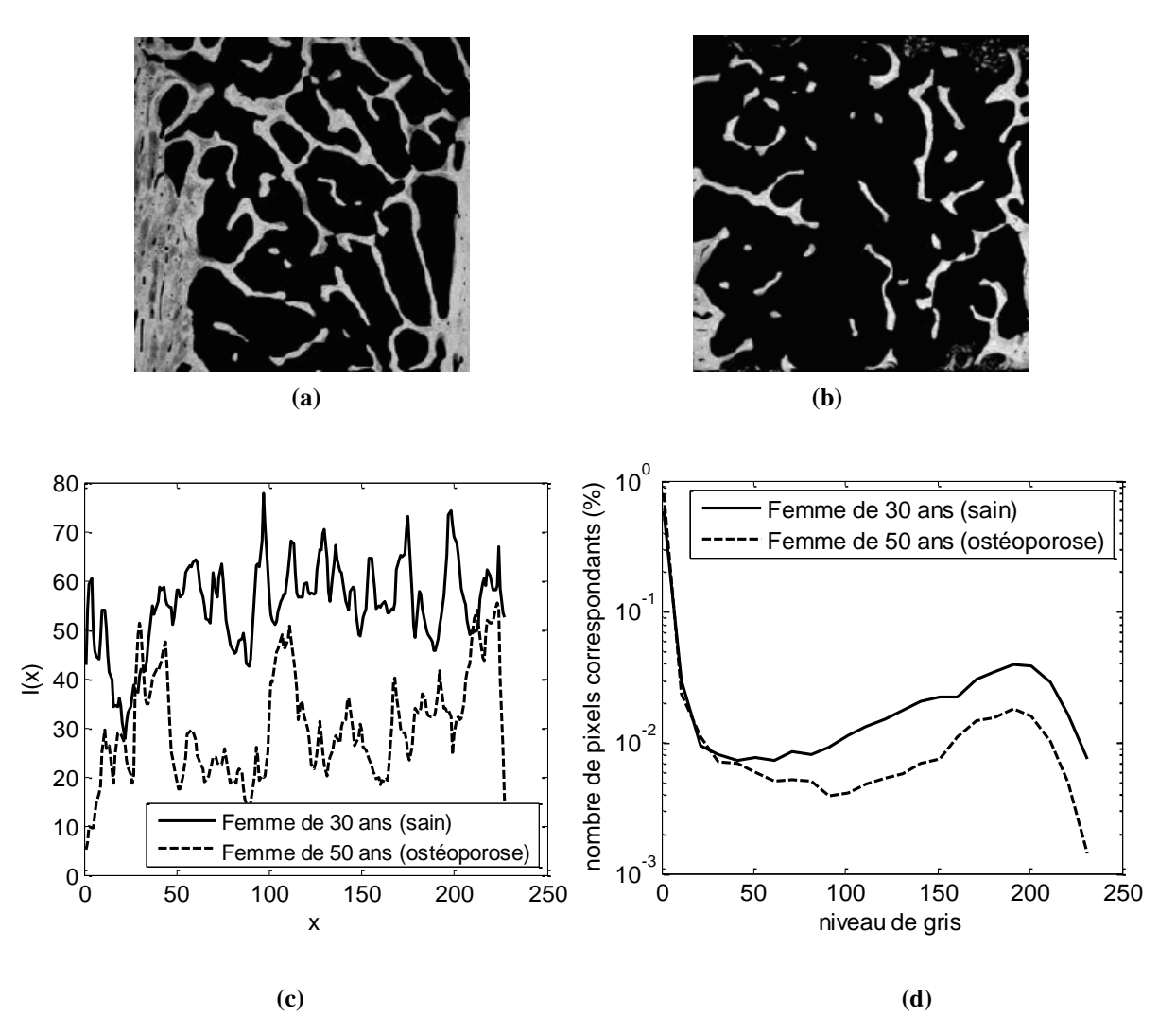

**Figure 4.6 : Représentation des niveaux de gris des images osseuses, (a) d'une femme de 30 ans (sujet sain), (b) d'une femme de 50 ans (sujet ostéoporotique), (c) intensité moyenne de chaque ligne des images, (d) histogrammes correspondants**

Les images de la figure 4.6 donnent une représentation de la distribution des images radiographiques et leurs histogrammes correspondants. A partir de la courbe des histogrammes nous remarquons déjà la différence entre une image d'un sujet sain et un sujet ostéoporotique. L'intensité des pixels sur l'image osseuse du sujet ostéoporotique est plus faible que celle du sujet sain (Fig 4.6.c). Cette courbe a été tracée en utilisant un moyennage

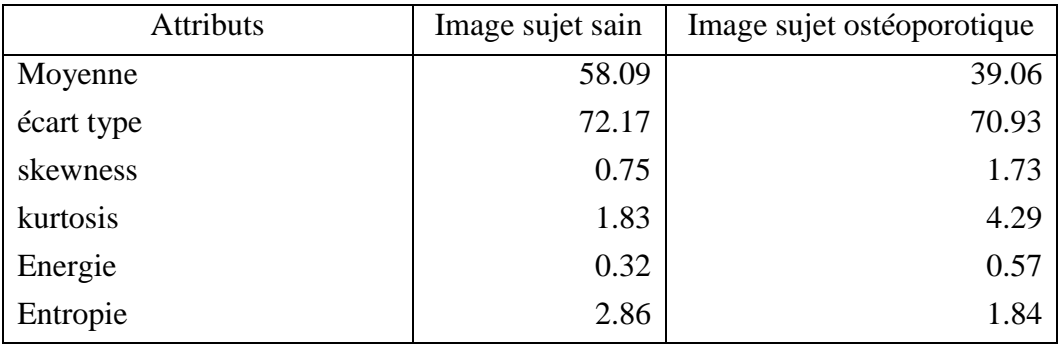

ligne par ligne des niveaux de gris de toutes les colonnes de l'image, ce qui donne l'intensité moyenne de chaque ligne.

#### **Tableau 4.1 : Statistiques des images radiographiques**

L'analyse statistique montre une forte corrélation entre la perte osseuse et le changement dans l'intensité moyenne des images (Tableau 4.1), mais pour la relation entre la perte osseuse et la valeur de l'entropie, une interprétation s'avère utile, quand tous les niveaux de gris dans une image radiographique ont une probabilité d'apparition proches, l'histogramme d'apparition est uniforme. L'entropie prend une valeur maximale et l'énergie une valeur minimale. Comme il y a eu une perte osseuse déjà visible sur les images qui correspond à une raréfaction des travées, la distribution des intensités des pixels sont relativement plus concentrés dans les niveaux de gris bas (Figure 4.6 d), ce qui va bien avec les résultats escomptés.

L'analyse statistique de premier ordre a donné d'assez bons résultats dans la discrimination des sujets, mais reste perfectible car elle ne prend pas en considération l'organisation spatiale des structures osseuses.

Les autres attributs ne sont pas très significatifs dans l'étude de l'ostéoporose. Le skewness et le kurtosis sont les moments d'ordre 3 et 4 respectivement. Le skewness ou la dissimilarité nous renseigne sur l'asymétrie de l'histogramme, il mesure l'équilibre de l'histogramme par rapport à la moyenne et reflète le degré de l'histogramme. Lorsqu'il est nul, l'histogramme est parfaitement symétrique par rapport à la moyenne. S'il est négatif, la pointe de l'histogramme est décalée vers les valeurs inférieures à la moyenne et s'il est positif la pointe de l'histogramme est décalée vers une valeur supérieure à la moyenne. Le kurtosis ou l'aplatissement, est l'inverse de la pointicité de la distribution. Il est caractéristique du sommet de l'histogramme. Lorsqu'il est proche de 0, l'histogramme est assez plat et lorsqu'il est élevé, il indique un histogramme en pointe.

## **4.4.2. Statistiques d'ordre 2: matrice de cooccurrence**

Les matrices de cooccurrence (MCNG) permettent de révéler certaines propriétés de la distribution spatiale des niveaux de gris de la texture. Une macrotexture présentera une grande concentration des valeurs autour de la diagonale pour de petits déplacements *d(dx, dy)*.

On veut s'intéresser à l'analyse de texture des images radiographiques à l'aide des matrices de cooccurrence et voir si cet outil peut discriminer le sujet ostéoporotique du sujet sain.

Nous avons appliqué cette technique dans 4 directions ( $\theta = 0^{\circ}$ ,  $\theta = 45^{\circ}$ ,  $\theta = 90^{\circ}$ ,  $\theta =$ 135°) avec un vecteur de déplacement d =1, ainsi :

- Nous avons calculé les paramètres de textures pour chaque direction, et nous avons pris la moyenne sur toutes les directions.

- Nous avons ensuite codé l'image en un nombre de niveaux de gris réduits  $(N = 8)$  [27]. Cette réduction du nombre de niveaux de gris a pour objet d'augmenter les valeurs des occurrences rencontrées et de limiter le nombre d'occurrences possibles ; nous évitons ainsi des artefacts qui exagèrent l'influence de certaines valeurs trouvées, lorsque le nombre d'occurrences possibles est très étendu.

- Nous avons également essayé de modifier la distance d en lui donnant des valeurs égales aux largeurs estimées des travées. Le profil des travées de l'image numérisée montre une épaisseur variable allant jusqu'à une dizaine de pixels. Ces changements n'apportent cependant aucune distinction supplémentaire.

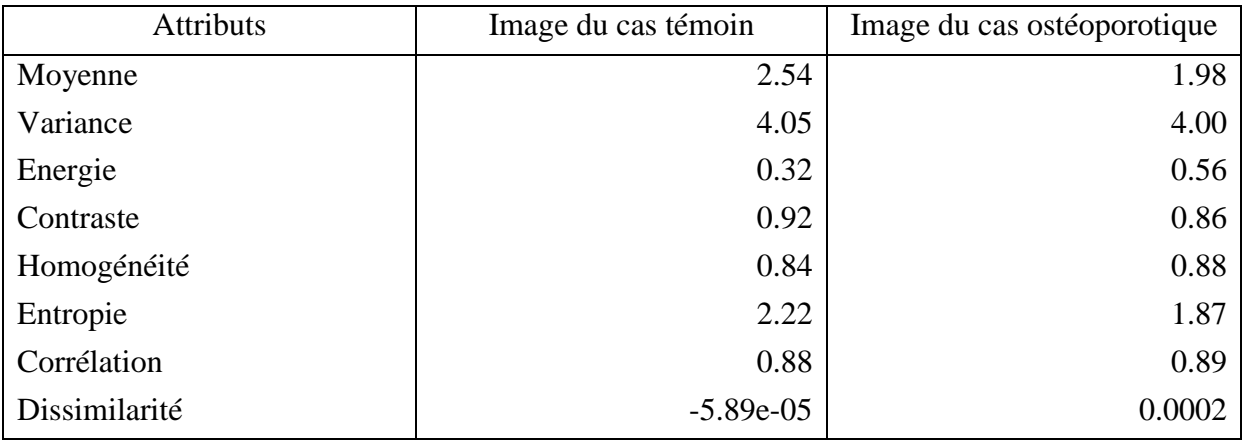

Les résultats des attributs de texture les plus courants sont reportés dans le tableau 4.2.

#### **Tableau 4.2 : Attributs de texture de la matrice de cooccurrence appliquée sur les images tests**

Si on prête attention aux valeurs des attributs de textures dans le tableau 4.2, nous remarquons que pour la moyenne et l'énergie, qui sont des paramètres intéressants pour notre cas, les valeurs correspondent aux résultats attendus. En effet la moyenne est plus élevée chez le sujet sain que chez le sujet ostéoporotique et inversement pour l'énergie. Nous concluons

que les attributs de texture de la matrice de cooccurrence ont permis de discriminer correctement les deux sujets.

La matrice de cooccurrence, qui est calculée par occurrence locale de paramètres photométriques entre couples de points s'affranchit pas mal de l'irrégularité de la texture osseuse.

Contrairement à l'analyse fractale, les matrices de cooccurrence dépendent du niveau de gris des pixels. Malgré les résultats du tableau 4.2, cette méthode peut montrer des faiblesses dans certains cas de l'analyse de texture des images osseuses. En effet, elle est très sensible au bruit puisqu'elle dépend directement du niveau de gris.

Les courbes en figure 4.7 représentent les signatures texturales de la méthode de cooccurrence appliquée sur les images radiographiques de la figure 4.6 (a et b).

La signature texturale ou encore signature de texture est une représentation du vecteur de texture. C'est une courbe représentant les valeurs de plusieurs paramètres de texture. Ces courbes donnent une idée sur la discrimination des sujets (sain et ostéoporotique) à travers les attributs de la texture des matrices de cooccurrence.

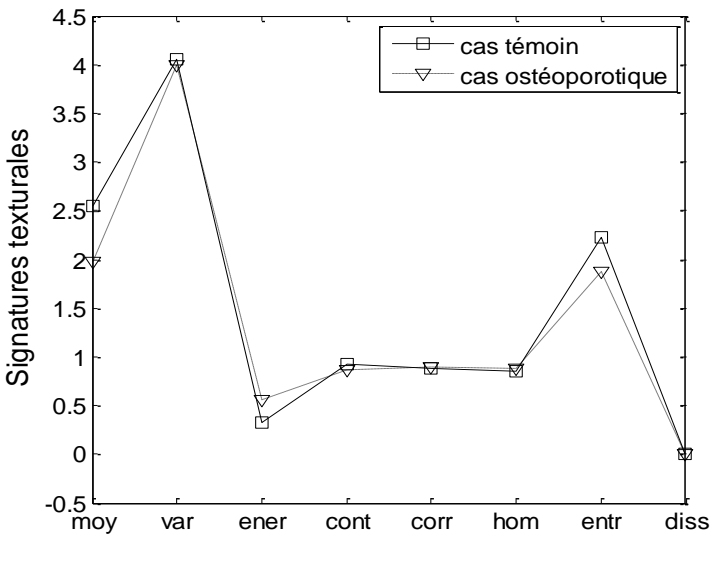

**Figure 4.7 : Signatures texturales pour les images tests**

## **4.4.3. Statistiques d'ordre supérieur : matrice de longueurs de plages**

Les méthodes statistiques du premier ordre permettent une analyse basée sur la description de l'histogramme mais ne donnent pas d'information sur la localisation du pixel. Pour une analyse plus précise on passe aux méthodes statistiques d'ordre supérieur.

Nous proposons d'utiliser ici un autre type de méthode, c'est la matrice de longueurs de plages que nous avons vu au deuxième chapitre. Pour cela, nous reprenons les images tests précédentes sur lesquelles nous appliquons la méthode. De la même manière que pour les matrices de cooccurrence, nous calculons la matrice de longueurs de plages dans plusieurs directions privilégiées (0°, 45°, 90°, 135°), puis, nous calculons différents paramètres

qualifiant la répartition statistique de ces différentes plages (atténuation des petites plages, atténuation des grandes plages, hétérogénéité des longueurs de plages, pourcentage de plage, etc.) pour chaque direction [116-118]. Ensuite nous prenons la moyenne des paramètres dans toutes les directions.

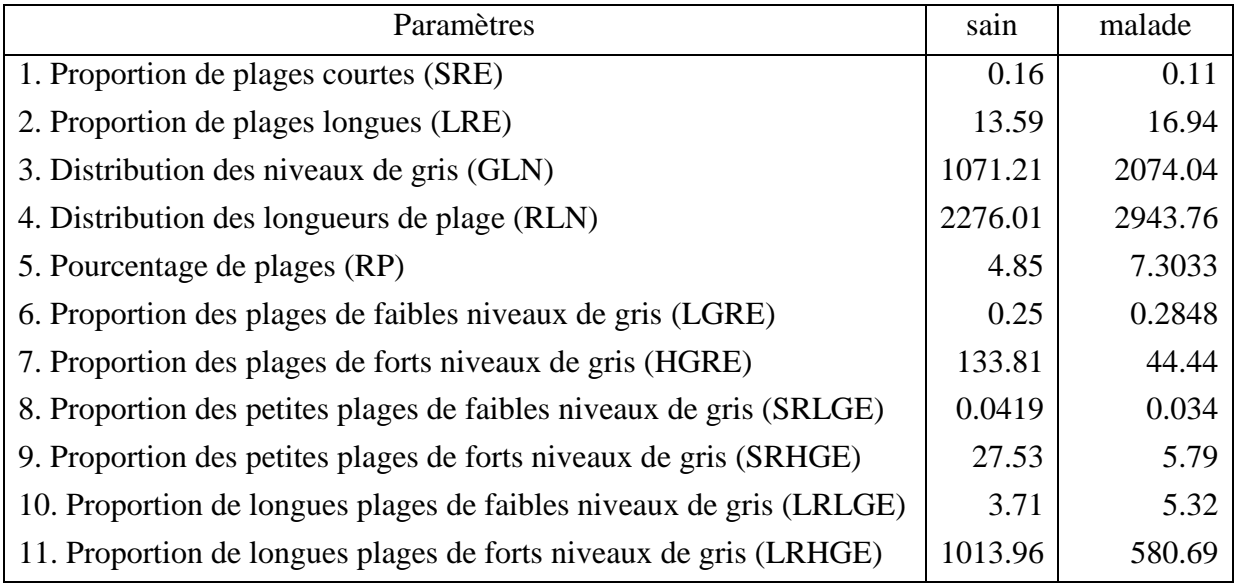

#### **Tableau 4.3 : Paramètres de texture de type longueurs de plages**

Le tableau 4.3 récapitule les résultats du calcul des paramètres de textures avec les matrices de longueurs de plages. Les attributs qui nous intéressent sont les paramètres qui concernent les longueurs de plages, ce qui nous permet d'analyser la taille des travées osseuses. L'analyse des résultats permet de dire que des différences existent entre les images du sujet jeune et du sujet âgé et que ces différences apparaissent cohérentes avec ce que l'on peut attendre du vieillissement et de la ménopause sur la qualité et la quantité de l'os trabéculaire. En effet, les paramètres de longueurs de plages chez la femme âgée de 50 ans sont plus faibles par rapport à ceux de la femme de 30 ans, ainsi, le sujet le plus âgé possède un os trabéculaire plus altéré, chez lequel on retrouve un nombre de plages diminué.

Nous remarquons dans le tableau 4.3 que la proportion de plages courtes est inversement proportionnelle à la proportion de plages longues (SRE et LRE) ce qui correspond aux résultats escomptés.

L'analyse de texture dans la littérature s'est faite de manière prépondérante sur les longueurs de plages [119-122], mais ces techniques de caractérisation malgré des résultats satisfaisants n'ont pas débouché sur des exploitations cliniques. Les longueurs de plages étudient le nombre et la taille des travées et donc reflètent l'importance du réseau, mais ne traduisent que trop partiellement l'organisation de ce dernier en particulier en ne reconnaissant pas les structures morphologiques.

# **4.5. Analyse fractale des images radiographiques**

Dans ce qui suit, nous allons appliquer plusieurs approches fractales en vue du diagnostic de l'ostéoporose, à savoir la dimension fractale qui donne un degré d'irrégularité des images radiographiques, la lacunarité fractale qui estime la distribution de la porosité des images radiographiques et la signature fractale qui permet de représenter les variations locales de la dimension fractale.

# **4.5.1. Dimension fractale : méthode des boîtes**

Si une image radiographique à rayon X ou CT est seuillée à une intensité appropriée, le résultat de l'image binaire montre la forme de l'os. Le niveau de gris de l'image reflète par ailleurs la distribution minérale osseuse.

La méthode des boîtes est fréquemment utilisée pour estimer la dimension fractale pour des images obtenues à partir de différentes méthodes. Généralement une image est binarisée et un nombre de boîtes recouvrant l'objet est compté. La dimension fractale est calculée à partir de la pente de la courbe Log-Log entre la taille des boîtes et leur nombre correspondant.

La figure ci-après montre des régions d'intérêt du poignet pour différents stades d'ostéoporose. Une image radiographique d'un sujet normal (Fig 4.8 b), d'un sujet ostéopénique (Fig 4.8 c) qui présente une perte physiologique du calcium (début d'ostéoporose) et d'un sujet ostéoporotique (Fig 4.8 d) qui présente une perte anormal de calcium (ostéoporose sévère).

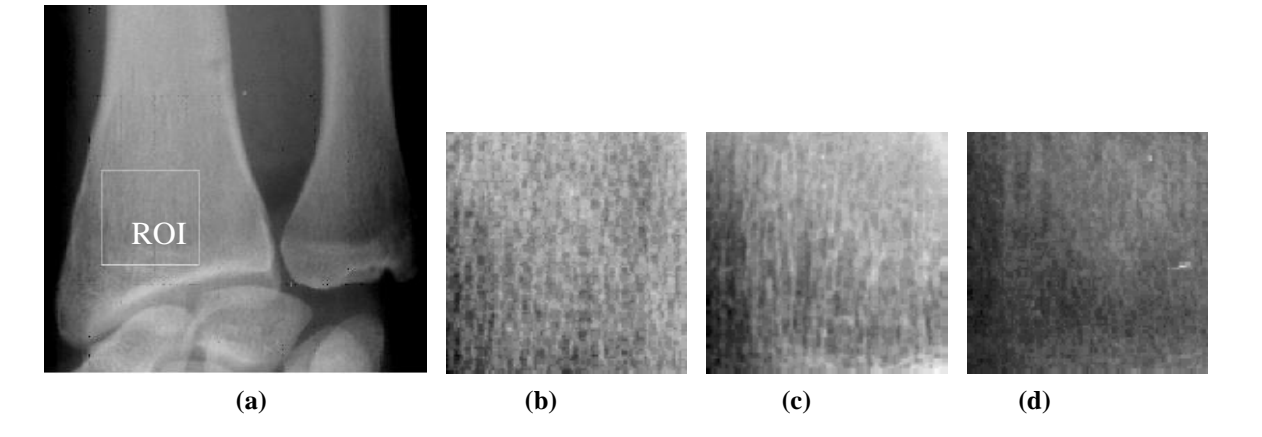

**Figure 4.8 : Exemple d'images radiographiques à rayons-X standard pour différents taux de DMO. (a) image originale du poignet, (b) sujet sain DMO = 0.50 g/cm<sup>2</sup> , (c) sujet ostéopénique DMO = 0.35 g/cm<sup>2</sup> et (d) sujet ostéoporotique DMO = 0.14 g/cm<sup>2</sup> [123].**

Dans ce qui suit, nous allons appliquer la méthode pour les images test (Fig 4.8) de taille 125x125 à niveau de gris, et voir le résultat du calcul de la dimension fractale. Pour cela, nous proposons de tracer les courbes donnant le nombre de boîtes en fonction de leurs rayons ε. La régression linéaire de la courbe log-log sera réalisée par la technique des moindres carrées, le tracé se fera sur tous les points et le saut d'une boîte à une autre est fixé à 1.

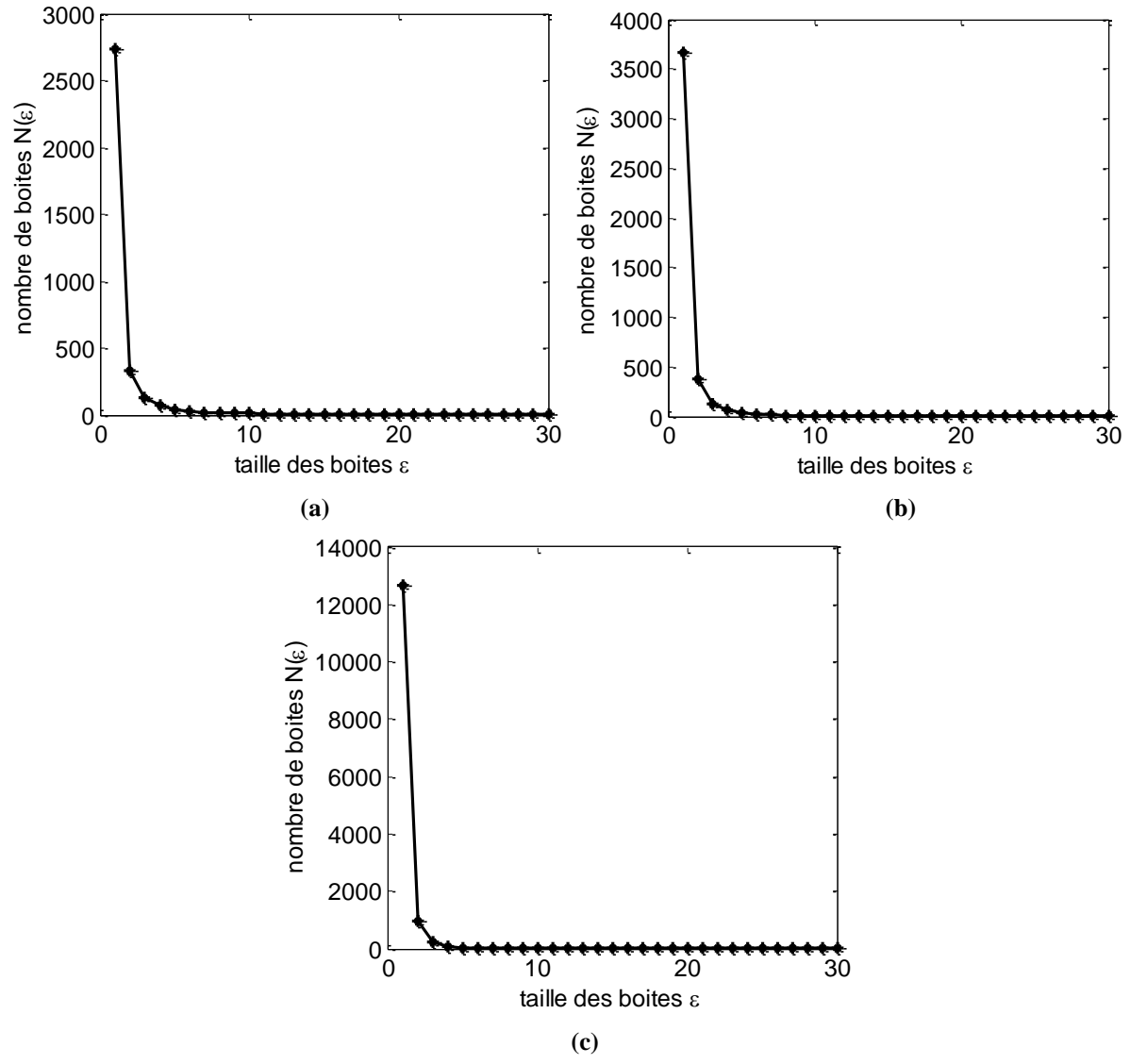

**Figure 4.9 : Courbes illustrant le nombre de boîtes en fonction du côté de taille ε, (a) DMO = 0.50 g/cm<sup>2</sup> , (b)** DMO =  $0.35$  g/cm<sup>2</sup>, (c) DMO =  $0.14$  g/cm<sup>2</sup>

L'application de la méthode des boîtes est illustrée dans la figure 4.9. Dans ce cas la taille des boîtes est fixée à  $\varepsilon_{\text{min}} = 1$  et  $\varepsilon_{\text{max}} = 30$ , nous remarquons que plus la taille est petite, plus le nombre de boîtes est élevé. Inversement, plus la taille des boîtes est élevée, plus le nombre de ces dernières tend vers 0. Par ailleurs, nous remarquons la chute brutale du nombre de boîtes après ε =1, ceci explique l'existence d'un nombre important de boîtes si on fixe le côté ε à 1. Quand ε devient élevé, il sera difficile de compter le nombre de boîtes (tableau 4.4).

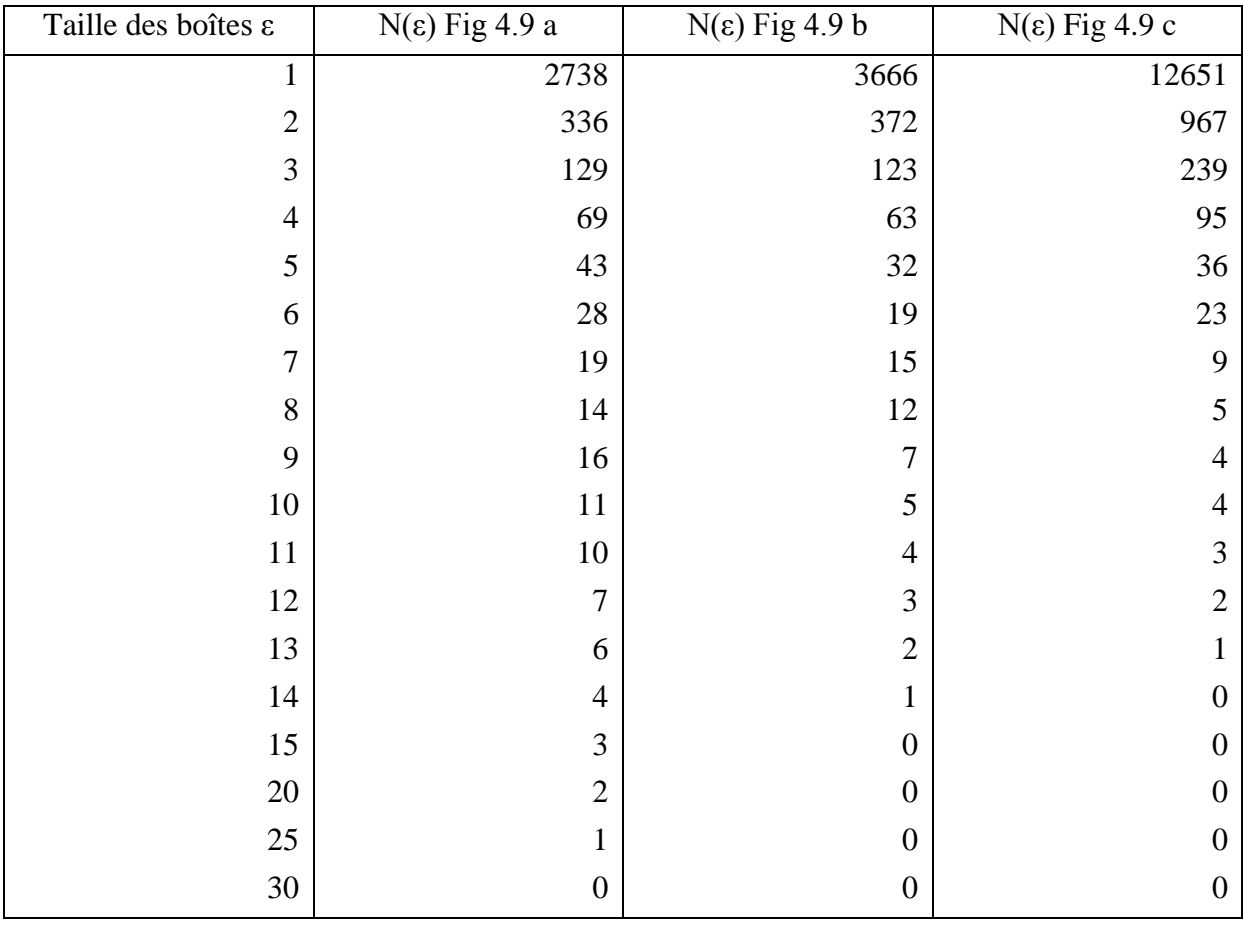

**Tableau 4.4 : Nombre des boîtes correspondant à leurs tailles pour les trois images radiographiques test**

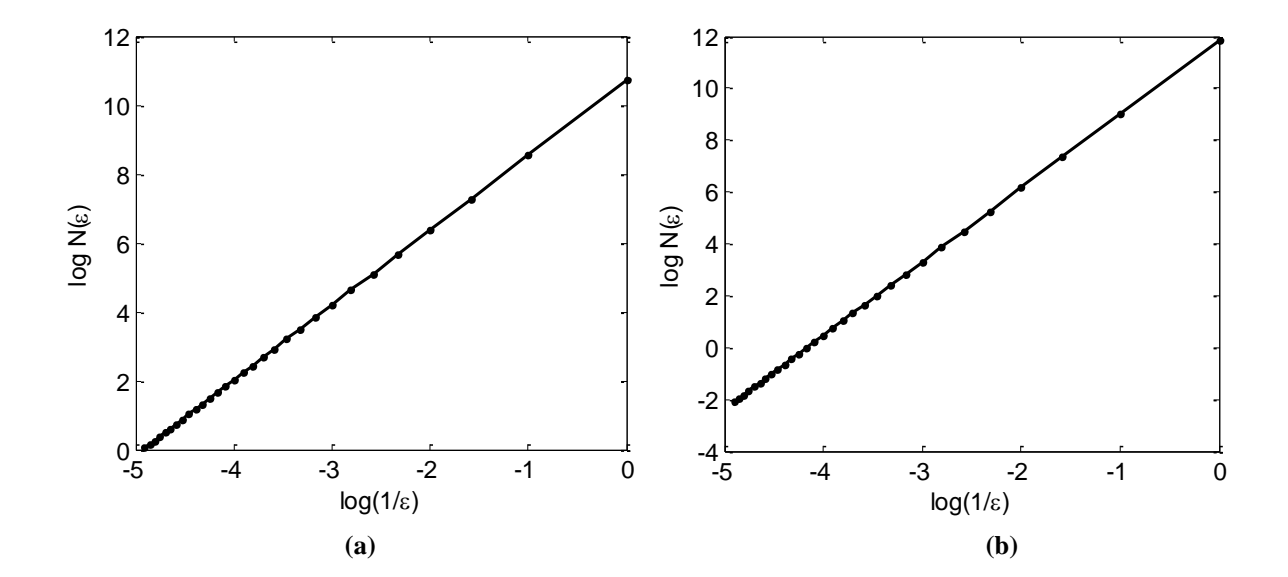

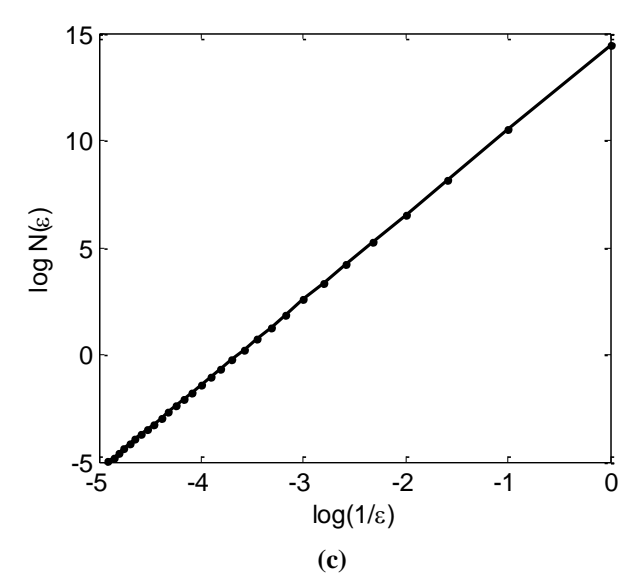

**Figure 4.10 : Régression de la courbe log N(ε) en fonction de log (1/ε) par la méthode des moindres carrées. (a) DMO = 0.50 g/cm<sup>2</sup> , (b) DMO = 0.35 g/cm<sup>2</sup> , (c) DMO = 0.14 g/cm<sup>2</sup>**

Les courbes de régressions sont données dans la figure 4.10. La pente de ces courbes représente la dimension fractale, pour cela nous avons calculé D = 2.17, 2.74, 2.96 pour les courbes de la figure 4.10 (a), (b), (c) respectivement. La taille des boîtes est fixée à  $\varepsilon_{\text{min}} = 1$  et  $\varepsilon_{max} = 30.$ 

#### **4.5.1.1. Influence du seuil de décision**

Le problème de la méthode des boîtes est le seuillage. Hormis la perte d'information sur le réseau osseux qu'il engendre, la détection du seuil de décision est un problème complexe déjà dans son concept, mais aussi quand le traitement porte sur plusieurs images comme dans notre cas (3 images différentes). Nous sommes confrontés au problème de détection d'une perte osseuse ou une déminéralisation sur les 3 images qui sont différentes, beaucoup de paramètres peuvent compromettre la qualité de détection entre autre la chaîne d'acquisition.

Le tableau 4.5 montre le résultat de différents seuils pour les trois images. Nous remarquons que le résultat de l'image seuillée dépend amplement du seuil.

En raison des images de faible qualité, le seuillage n'a pas donné de bons résultats, une grande partie du réseau osseux a disparu sur la troisième image qui est très mal contrastée.

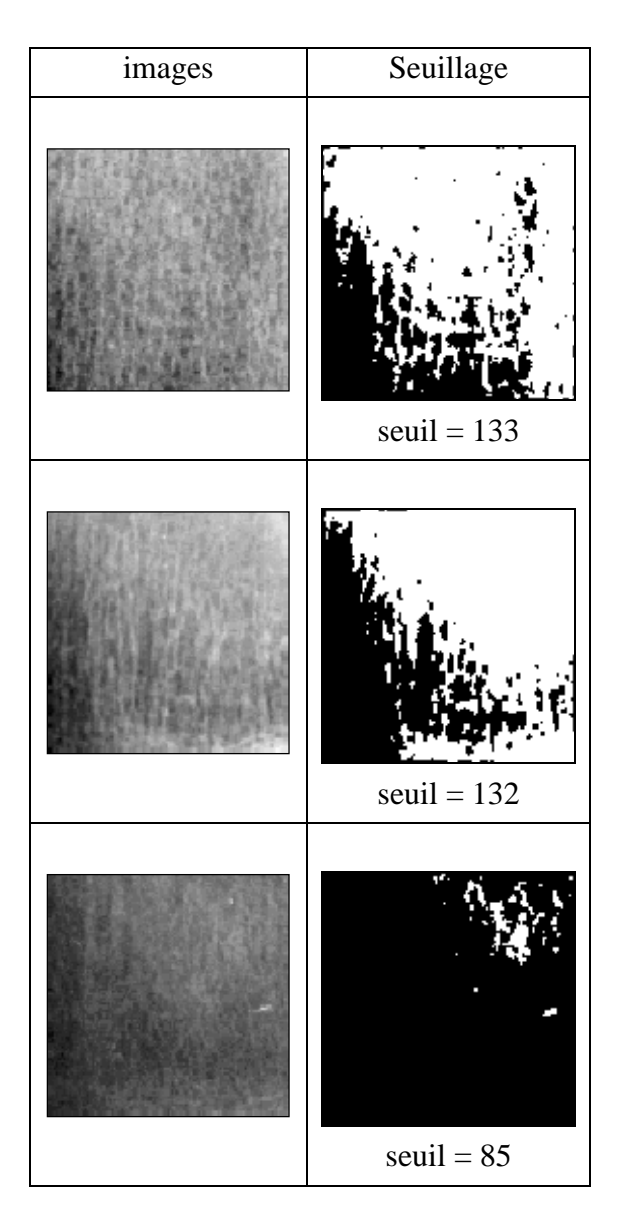

**Tableau 4.5 : Influence du seuil de décision sur les images radiographiques**

## **4.5.1.2. Influence de la taille des boîtes**

En utilisant la méthode des boîtes, la plage de variation de la taille de ces boîtes relève des principales contraintes de cette méthode. La plupart des auteurs utilisent la méthode classique des boîtes, à savoir en divisant la taille de l'image par un facteur de 2 de manière récursive et de calculer le nombre de boîtes à chaque itération, cette méthode est coûteuse en temps de calcul, peu précise et nécessite des images de taille 2xN [104,124,125].

Quand la plage de la taille des boîtes doit être déterminée, en particulier pour définir la plus petite et la plus grande taille des boîtes à utiliser, ceci requiert une attention particulière. Pour trouver la dimension fractale, il n'est pas facile de choisir les tailles des boîtes pour des images complexes comme les images radiographiques. Nous avons effectué plusieurs tests sur des tailles différentes et nous avons obtenu différentes valeurs de la dimension fractale.

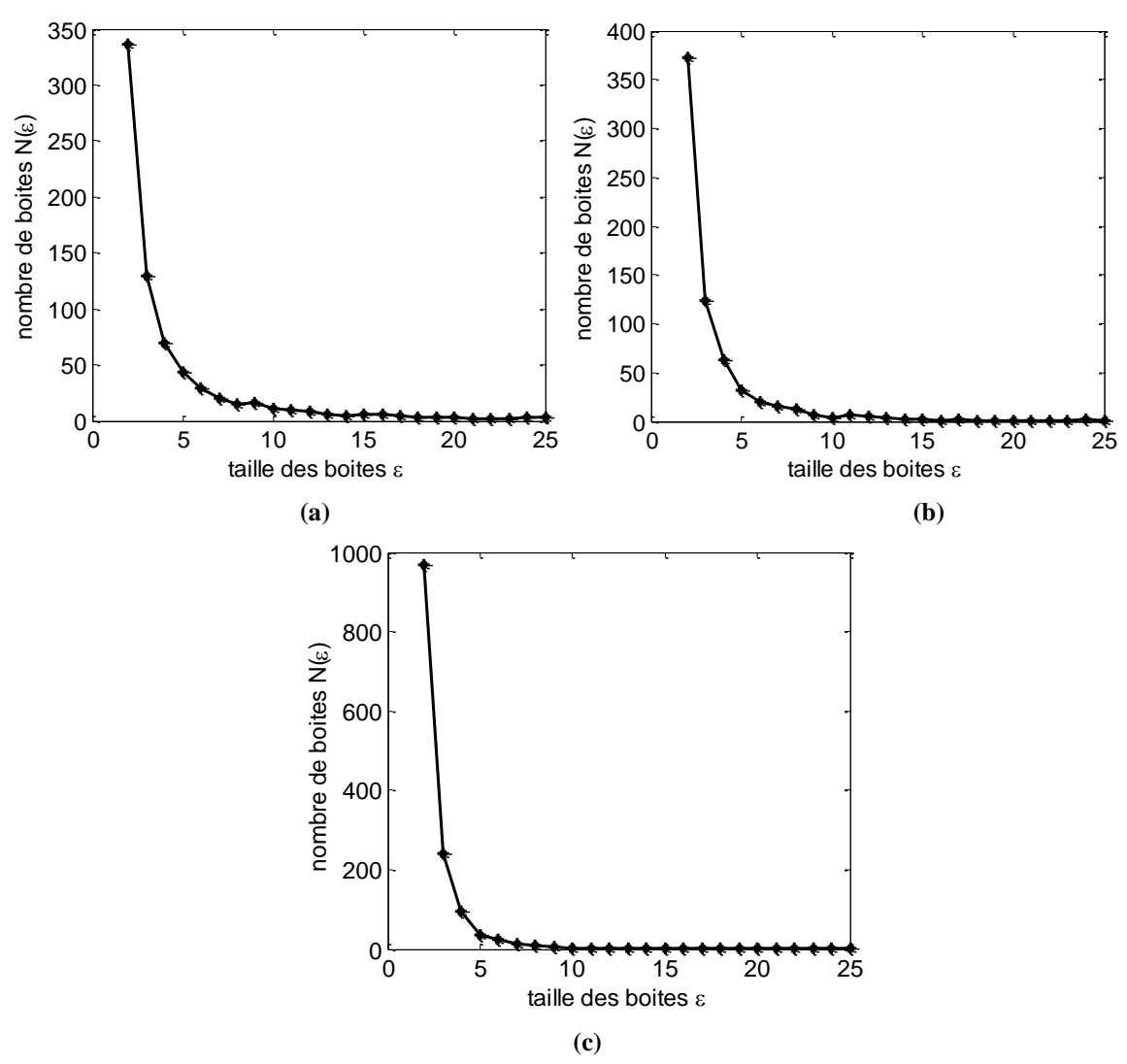

**Figure 4.11 : Application de la méthode des boîtes pour**  $\varepsilon_{min} = 2$  **et**  $\varepsilon_{max} = 25$ **, (a) DMO = 0.50 g/cm<sup>2</sup>, (b) DMO** =  $0.35$  g/cm<sup>2</sup>, (c) DMO =  $0.14$  g/cm<sup>2</sup>

En changeant la taille des boîtes, le nombre de ces dernières se trouve aussi changé et ceci influe sur le résultat du calcul de la dimension fractale (Fig 4.11).

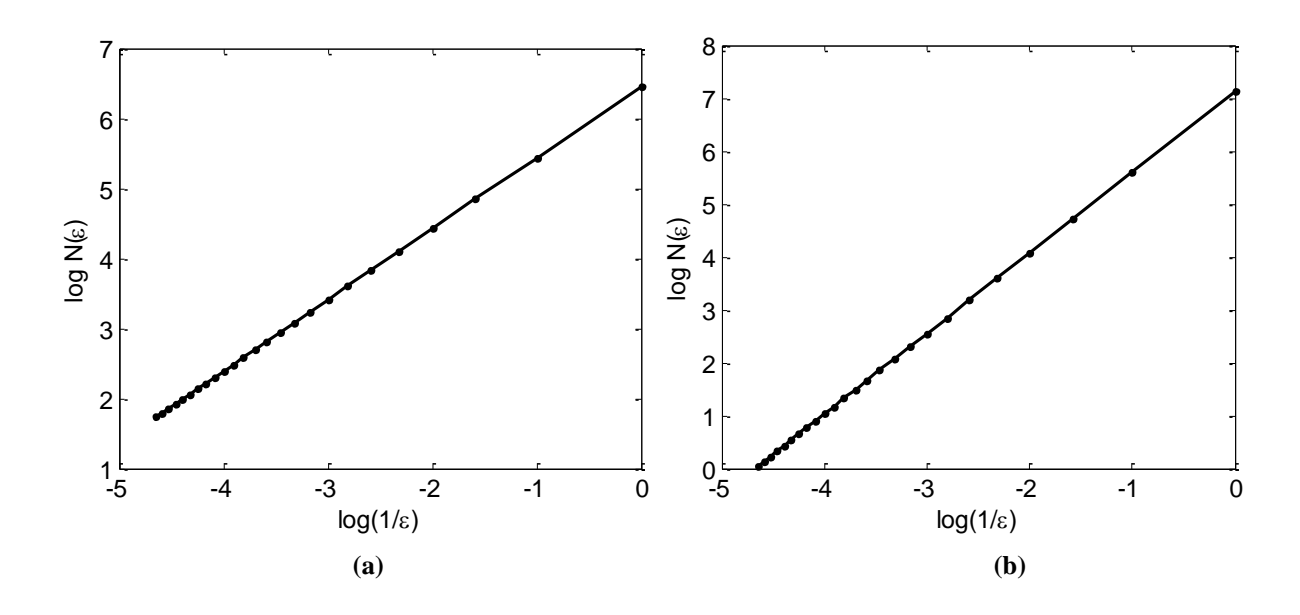

K. HARRAR Segmentation d'images radiographiques : Application à la détection de l'ostéoporose Page 79

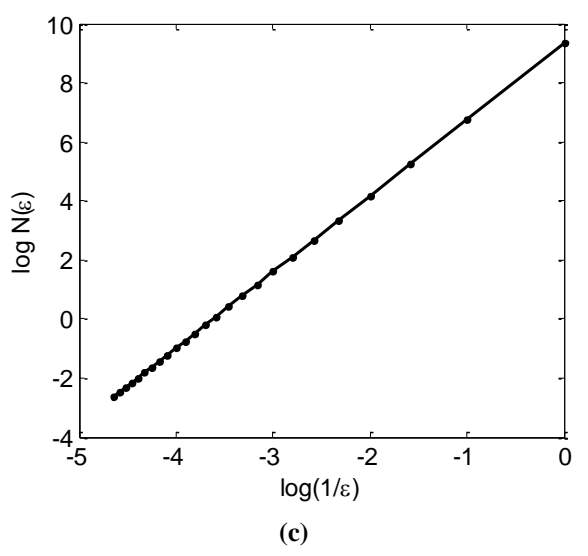

**Figure 4.12 : Résultat de la régression des courbes log-log au sens des moindres carrés, (a) DMO = 0.50**   $g/cm^2$ , (b) DMO = 0.35  $g/cm^2$ , (c) DMO = 0.14  $g/cm^2$ 

Le changement de la plage de variation des tailles des boîtes donne des résultats différents pour les mêmes images comparé aux résultats précédents. Dans ce cas les dimensions fractales sont :  $D = 1.72$ , 2.02, 2.58 pour les courbes de la figure 4.12 (a), (b), (c) respectivement.

En jouant sur la taille des boîtes on peut avoir 4 possibilités :

- $\triangleright$   $\varepsilon$ <sub>min</sub> petit et  $\varepsilon$ <sub>max</sub> petit
- $\triangleright$   $\varepsilon_{\min}$  petit et  $\varepsilon_{\max}$  grand
- $\triangleright$   $\varepsilon$ <sub>min</sub> grand et  $\varepsilon$ <sub>max</sub> petit
- $\geq$   $\varepsilon_{\text{min}}$  grand et  $\varepsilon_{\text{max}}$  grand

Toutefois, il faut que  $\varepsilon_{\text{max}}$  soit suffisamment plus grand que  $\varepsilon_{\text{min}}$  pour éviter un éventuel chevauchement. Le tableau 4.6 donne certaines valeurs de dimensions fractales correspondant à différentes plages de tailles des boîtes, on remarque que le calcul de la dimension fractale dépend amplement de cette plage.

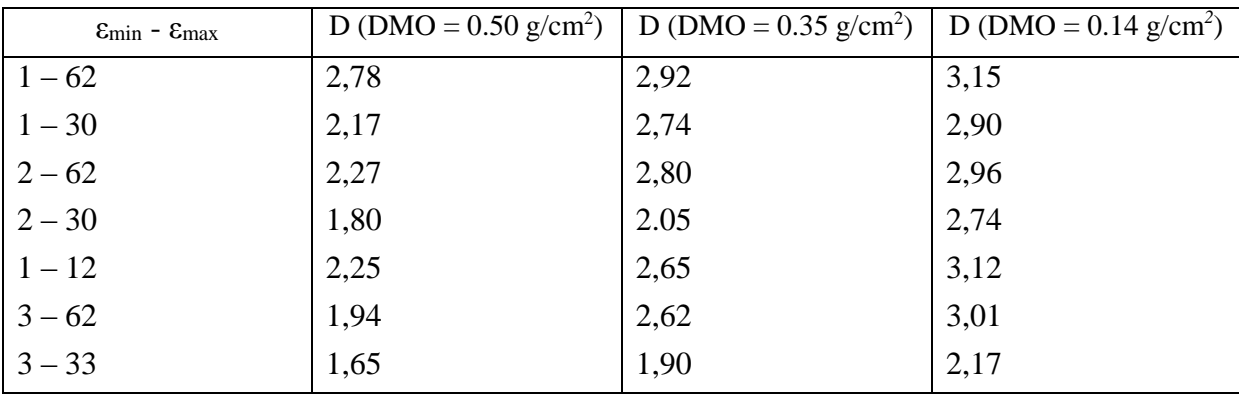

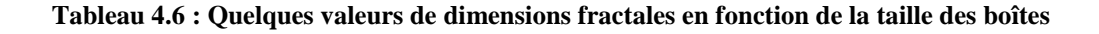
# **4.5.1.3. Critère de choix des rayons des boîtes**

En observant le tableau 4.6, nous remarquons une variabilité des valeurs de la dimension fractale, cette dernière dépend amplement de la taille minimum et maximum que peuvent prendre les boîtes. Un critère de choix de ces tailles s'impose donc, une amélioration de la méthode originale peut être mise en œuvre en faisant un bon choix de  $\varepsilon_{min}$  et  $\varepsilon_{max}$  [126].

A priori il est difficile de choisir les tailles des boîtes vu la complexité des images, mais un compromis entre ε<sub>min</sub> et ε<sub>max</sub> peut être trouvé. Ces deux paramètres non seulement influent l'un sur l'autre mais aussi et surtout sur le calcul de la dimension fractale.

Pour le choix de la taille minimum  $(\epsilon_{min})$ , nous avons effectué plusieurs tests ; ainsi, nous avons remarqué que si εmin est fixé à 1, la détection des boites sera erronée, principalement à cause du phénomène de pixellisation (une boîte de 1x1 n'est pas valide), et du problème des pixels isolés qui peuvent être considérés comme du bruit, donc le processus démarre au moins à partir de  $\varepsilon_{\min} = 2$ , ce qui correspond à une boîte ayant 4 pixels. Après un balayage de l'image, dès qu'une porosité est détectée, on peut retenir la taille de cette boîte qui correspond à la taille minimum de ε.

Pour εmax, deux contraintes se posent :

1 - εmax ne doit pas être supérieur à la moitié de la taille de l'image sous peine de dépasser l'espace de travail de l'image.

2 - Dès que le nombre de boîtes s'approche de zéro ou s'annule, le processus est arrêté et la valeur εmax correspondante est retenue, ceci a pour avantage d'éviter les itérations inutiles qui influent sur le résultat de la dimension fractale, et d'optimiser le temps de calcul.

Donc, dès que les  $N(\varepsilon)$  se rapprochent trop les uns des autres ou se chevauchent, on arrête le processus ; de là, une extraction de la valeur maximale de ε se fera.

# **4.5.1.4. Point de cassure de la courbe log-log**

Pour déterminer le point de cassure entre les points utilisés pour tracer une ligne droite dans la première partie de la courbe log-log et le reste des points de la courbe, nous considérons une méthode basée sur une régression linéaire de tous les points et puis nous éliminons les points un à un, en commençant par la plus petite taille des boîtes à la plus grande taille, jusqu'à ce qu'une ligne de régression avec presque tous les points attachés est obtenue. Le dernier point dans cette ligne de régression sera le point de cassure [127].

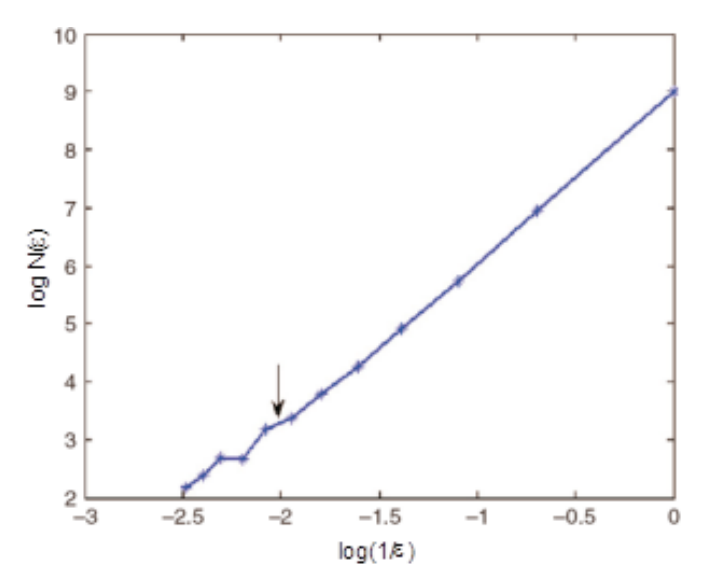

**Figure 4.13 : Illustration du point de cassure**

Sur la figure 4.13, nous remarquons que le septième point constitue le point de cassure puisque à partir de ce point on observe une déviation des lignes qui relient les points, en d'autres termes, la régression linéaire sur les 7 premiers points était une ligne droite, puis une déviation à eu lieu [128].

### **4.5.1.5. Corrélation entre la DMO et la dimension fractale**

La dimension fractale est un paramètre qui renseigne sur la rugosité de la texture des images osseuses, d'autre part, l'ostéoporose est une perte de la masse osseuse qui se traduit par une porosité accrue, et qui engendre par conséquent une déminéralisation osseuse.

L'endurance mécanique du tissu osseux dépend largement de l'état de la structure interne de l'os. Pour évaluer l'ostéoporose on mesure la densité minérale osseuse par absorptiométrie biphotonique à rayons X. Il serait très intéressant de pouvoir évaluer cette déminéralisation sans faire appel à un appareillage coûteux que l'on ne trouve pas toujours en routine clinique. Pour parvenir à cette tâche, nous avons utilisé les fractales, et nous avons trouvé une corrélation entre des taux de DMO et la dimension fractale.

La méthode que nous avons développée consiste à utiliser un os idéal ou sain de référence sur lequel on calcule la dimension fractale, sa dimension sert comme valeur de référence. Quand un sujet se présente, une simple radiographie conventionnelle est prise, puis la dimension fractale de cette image est calculée, cette valeur est comparée à celle de référence ; plus l'écart est important et plus le sujet est atteint [129].

Si l'on prend comme référence une population jeune dont on prend des images radiographiques sur une région d'intérêt et qu'on calcule la dimension fractale, on obtient par exemple la figure 4.8 (b), qui correspond à un os d'un sujet sain avec une  $DMO = 0.50$  g/cm<sup>2</sup> et de dimension fractale D = 1,80 (pour  $\varepsilon_{\text{min}} = 2 - \varepsilon_{\text{max}} = 30$ ).

Une image d'un sujet ostéopénique sur la même région d'intérêt a été prise en figure 4.8 (c) avec une DMO = 0.35 g/cm<sup>2</sup>, et de dimension fractale D = 2.05. Pour un sujet ostéoporotique, une image a été prise sur la même région d'intérêt en figure 4.8 (d) avec une  $\text{DMO} = 0.14 \text{ g/cm}^2$  et une dimension fractale  $\text{D} = 2.74$ . Si l'on compare les dimensions fractales, on aboutit au tableau 4.7.

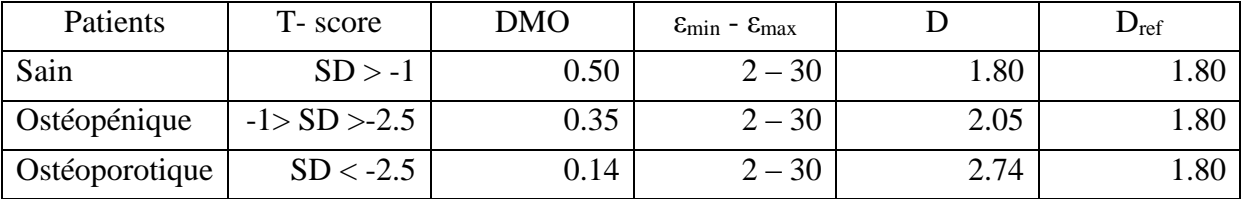

### **Tableau 4.7 : Valeurs de DMO et de dimensions fractales des trois sujets**

Comme on le voit sur le tableau ci-dessus, la valeur de la dimension fractale est plus faible chez le sujet sain. La différence entre les dimensions fractales du sujet ostéoporotique et du sujet sain est d'autant plus élevée que la différence de leurs taux de DMO correspondants. Ceci peut révéler une certaine corrélation entre la dimension fractale et la DMO, mais pas une corrélation en termes statistiques mathématiques pure (sens stricte), car la DMO reflète le caractère quantitatif de l'os et la dimension fractale reflète l'aspect qualitatif. La dimension fractale complémente la DMO.

Si l'on reporte sur un graphique les valeurs des dimensions fractales et les taux de DMO, on peut remarquer que plus la DMO augmente et plus la dimension fractale diminue (Fig 4.14).

Une méthode de calcul du degré d'atteinte peut être envisagée, défini comme un index, en faisant la différence des deux dimensions fractales (du sujet et de la référence), plus cet index est élevé et plus l'atteinte est importante:

Degré d'atteinte =  $D - D_{ref}$ 

Sujet sain : Degré d'atteinte =  $1.80 - 1.80 = 0$ 

Sujet ostéopénique : Degré d'atteinte = 2.05 - 1.80 = 0.25

Sujet ostéoporotique: Degré d'atteinte = 2.74 - 1.80 = 0.94

L'atténuation de la luminance de l'image peut être expliquée par le fait que le calcium contenu dans l'os est faible, résultat d'une faible atténuation des rayons X, alors le film photographique devient sombre et l'image numérique aussi. Il est évident que la standardisation de la luminance des images est une étape nécessaire du prétraitement pour avoir une analyse fiable pour l'étude de la densité minérale de l'os.

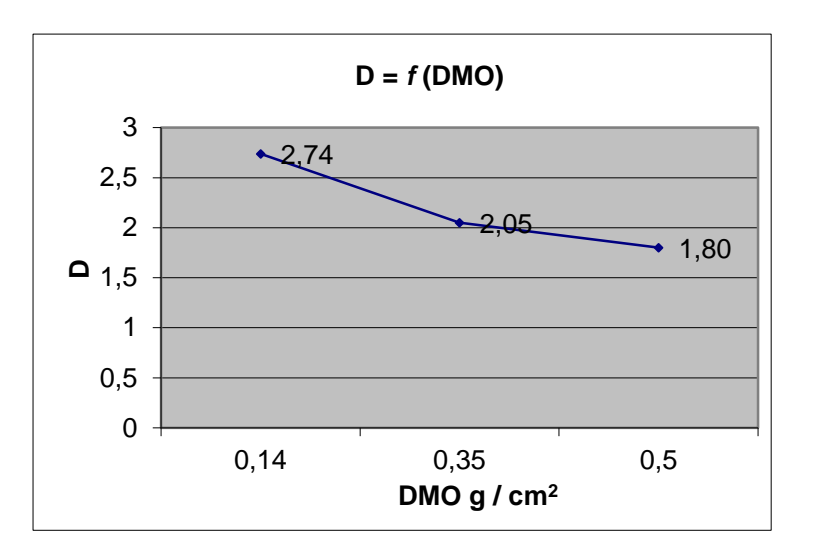

**Figure 4.14 : Représentation de la dimension fractale en fonction de la DMO**

# **4.5.2. Dimension fractale : méthode spectrale**

La contrainte principale de la méthode des boîtes est le seuillage obligatoire des images. En raison de la perte de l'information qu'engendre cette phase, il y a d'autres méthodes de calcul de la dimension fractale sans seuillage, à savoir la méthode spectrale basée sur l'analyse de Fourier. Cette technique pour le calcul de la dimension fractale repose sur le fait que l'os trabéculaire peut être modélisé par à un bruit gaussien fractionnaire ou à un processus stochastique.

Mandelbrot et Voss [65,130] ont démontré que la dimension fractale d'une courbe est D = 2 – H, et son spectre de puissance  $P_S(\omega)$  peut être écrit :

$$
P_S(\omega) \propto \frac{1}{|\omega|^{2H+1}}
$$
\n(4.13)

ou  $log(P_S(ω)) = (2H+1) log(ω)+C$ 

ω étant la fréquence.

Cette relation peut être étendue à N-dimensions :

 $D = N + 1$ - H, avec la dimension fractale d'une surface  $D = 3 - H$ .

H peut être obtenu de l'équation (4.13), à partir de la pente de la courbe log-log du spectre de puissance du signal.

# **4.5.2.1. Analyse fréquentielle des images**

La transformation de Fourier représente un signal dans l'espace des fréquences spatiales. Une image peut être représentée comme une répartition d'intensités lumineuses dans un plan (*xOy*) et peut être exprimée comme une fonction à deux dimension *f*(x,y). La transformation de Fourier est exprimée par une fonction F(μ,ν) avec les deux variables μ,ν

correspondant aux fréquences spatiales dans le plan (μOν). Le spectre de la transformée de Fourier discrète d'une image carrée de taille NxN est exprimé par la formule suivante :

$$
F(\mu, \nu) = \frac{1}{N^2} \sum_{y=0}^{N-1} \sum_{x=0}^{N-1} f(x, y) e^{-\frac{2\pi j}{N} (\mu x + \nu y)}
$$
(4.14)

Telle que x,y sont les variables spatiales.

Le module de cette transformation est donné par :

$$
|F(\mu, \nu)| = \sqrt{\left(\text{Re}(F(\mu, \nu))\right)^2 + \left(\text{Im}(F(\mu, \nu))\right)^2}
$$
 (4.15)

où Re est la partie réelle et Im la partie imaginaire de la transformée de Fourier.

Le spectre de puissance d'une image est le carré du module de la transformée de Fourier discrète (DFT). Cependant, comme l'image est un signal en 2D, on peut modifier la procédure de calcul pour retrouver l'équation (4.1), dérivée d'un signal 1D.

Une modification consiste à traiter chaque ligne comme un signal 1D puis calculer le spectre de puissance pour chaque ligne.

Soit une image  $f(i,j)$ ,  $i = 0, 1, \ldots, M-1$ ;  $j = 0, 1, \ldots, N-1$ . Pour la i<sup>ème</sup> ligne,  $f_i(j)$ , en prenant la transformée discrète de Fourier à 1D qui est *F*i(u), son spectre de puissance est donné par  $|F_i(\mu)|^2$ , où  $\mu$  représente les fréquences discrètes dans le cas 1D,  $\mu = 0, 1, \ldots, N-1$ . Le spectre moyen est alors calculé par la formule (4.16) :

$$
S = \sum_{i=0}^{M-1} \frac{|F_i(\mu)|^2}{M}
$$
 (4.16)

Le comportement usuel de S dépend aussi de 1 /  $\mu^{\beta}$  [131], la pente β est alors mesurée de la ligne droite entre les données log(S) et log (*µ*) utilisant la méthode des moindres carrés. L'équation qui lie la pente β et l'exposant de Hurst, H, à la dimension fractale, D est donnée par [132]:

$$
D = N + 1 - H = (7-\beta) / 2 \tag{4.17}
$$

$$
\beta = 2H + 1 \text{ et } N = 2 \tag{4.18}
$$

Pour les surfaces fractales isotropes, cette méthode peut fournir une estimation de la dimension fractale efficace et précise.

Une autre méthode pour l'estimation de la dimension fractale est la moyenne circulaire du spectre de puissance, en utilisant les coordonnées polaires pour représenter le spectre de puissance S(r, θ), telle que r est la fréquence discrète allant de  $r_{min}$  à  $r_{max}$ , θ est l'angle allant de θmin à θmax et N le nombre de points valables pour chaque fréquence r.

$$
S_{(r,\theta)} = \sum_{\theta=\theta_{\min}}^{\theta_{\max}} \sum_{r=r_{\min}}^{r_{\max}} \frac{S(r,\theta)}{N}
$$
(4.19)

La pente β peut être mesurée à partir de la droite  $log(S_{(r,θ)}) - log(r)$  et le résultat de la pente β est la valeur moyenne pour tous les angles.

Anguiano *et al.* [131], ont montré que pour une surface anisotropique la relation 4.17 pour le calcul de la dimension fractale D devient :

$$
D = N + 1 - H = (8 - \beta) / 2 \tag{4.20}
$$

Les images radiographiques suivantes sont issues de régions d'intérêt du calcanéum prises à partir de femmes ménopausées suivant une haute procédure de standardisation [133]. Les régions d'intérêts ont été numérisées avec une caméra CCD au format 256 x 256 pixels, la taille du pixel est de 105 μm (Fig 4.15) [133].

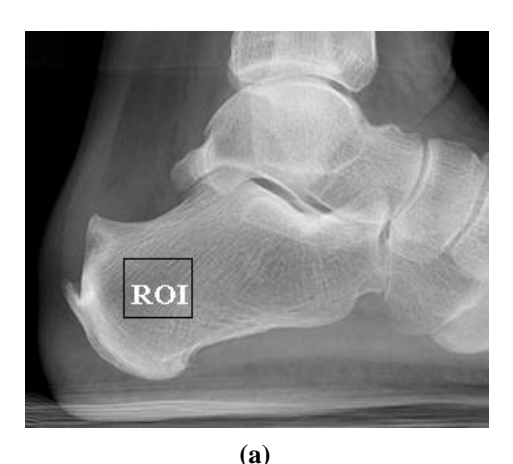

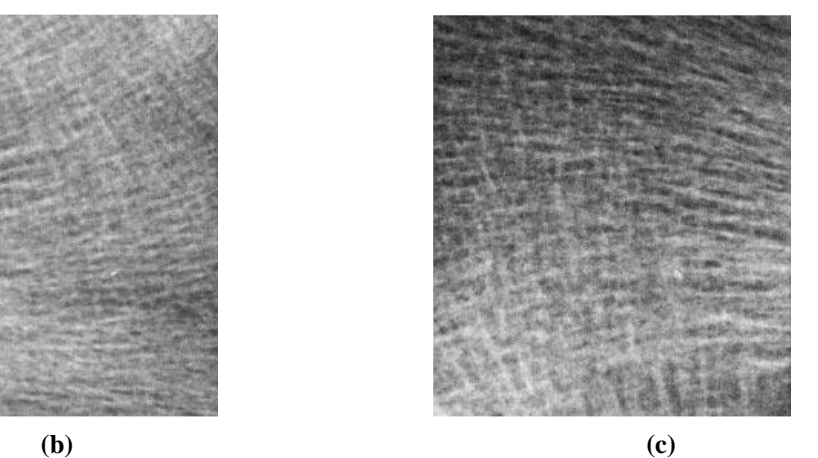

**Figure 4.15 : Images texturées (a) de calcanéum, (b) cas témoin, (c) cas ostéoporotique**

L'application de la transformée de Fourier est représentée en figure 4.16. Les résultats du calcul de la dimension fractale et de l'exposant de Hurst ainsi que les taux de DMO ont été reportés au tableau (4.8). Les dimensions fractales ont été calculées à partir des spectres de puissance par le biais de la pente β,  $D = 2.53$  (H = 0.47) pour le sujet témoin (sain) et D =  $2.63$  (H = 0.37) pour le sujet ostéoporotique.

Les valeurs de DMO sont  $0.629$  g/cm<sup>2</sup> pour le sujet sain et  $0.576$  g/cm<sup>2</sup> pour le sujet ostéoporotique. Les résultats de la dimension fractale montrent une valeur plus élevée chez le sujet ostéoporotique et inversement pour l'exposant de Hurst qui se voit diminuer, ce qui correspond aux résultats attendus. Ces résultats montrent que l'analyse fractale de la texture osseuse sur les images peut discriminer les patients ostéoporotiques des patients sains.

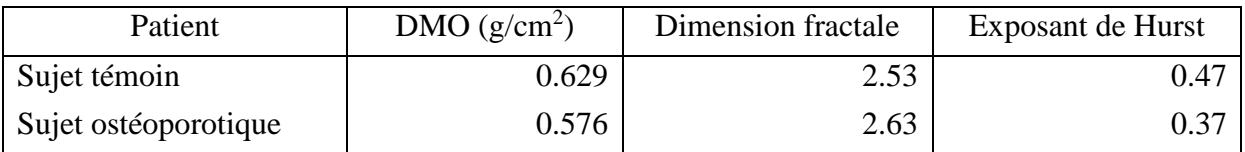

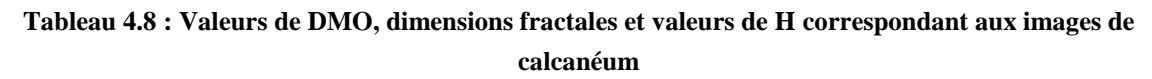

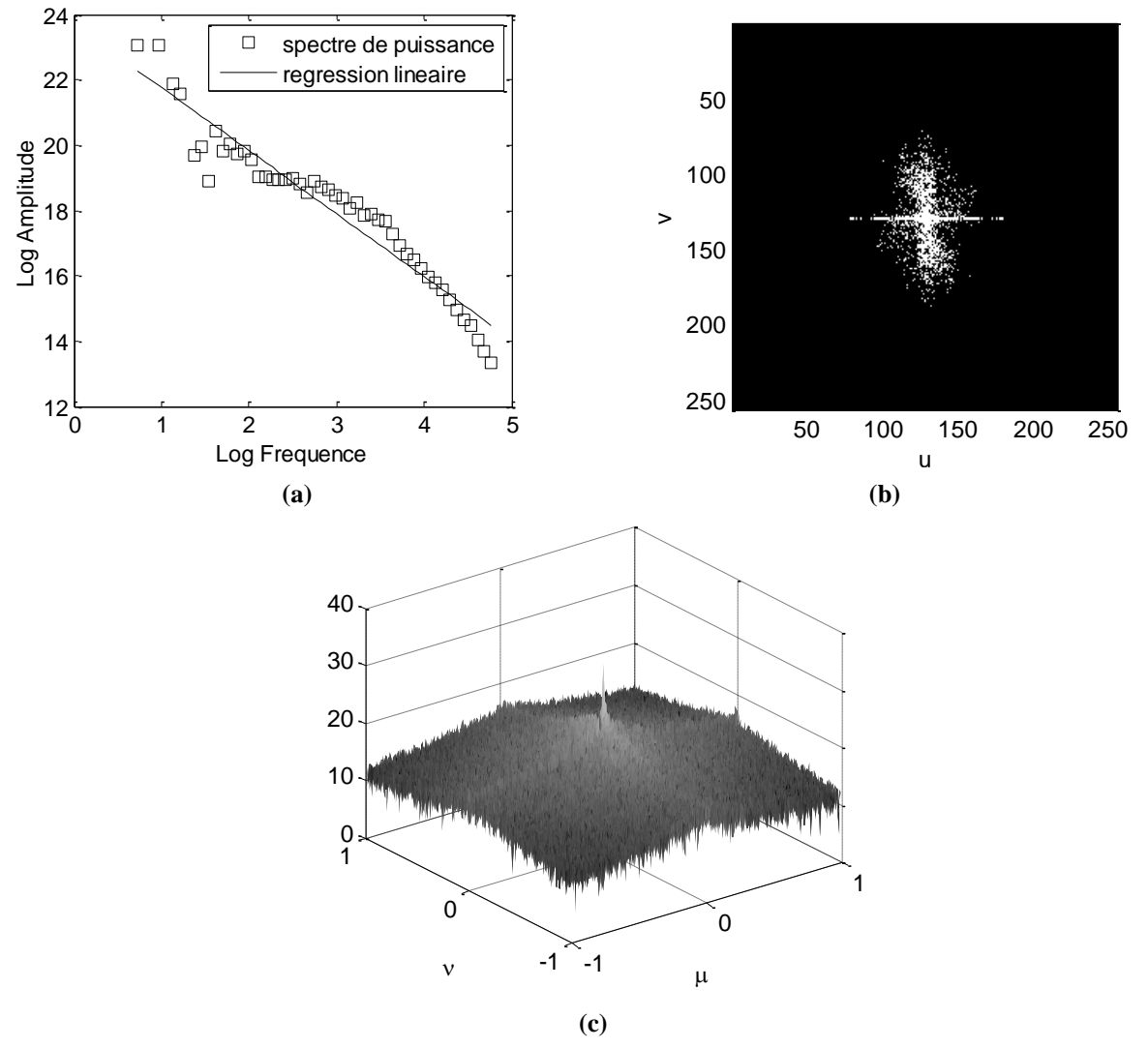

**Figure 4.16 : Application de la transformée discrète de Fourier. Spectre 1D avec régression linéaire (a), spectre de puissance 2D de l'image témoin (b), représentation 3D du spectre de puissance (c)**

La transformée de Fourier a été calculée sur l'image de la figure 4.15 (b) de l'os trabéculaire, puis les amplitudes des images en fréquences ont été normalisées à l'amplitude totale de la transformée afin de réduire l'influence du contraste dans l'image (Fig 4.16 b). La courbe de la figure 4.16 a montre la partie la plus significative du spectre de puissance 1D qui est plus intéressante, car elle correspond à la variation d'échelle de l'épaisseur trabéculaire [134]. Le calcul de la pente β se fait à partir de cette courbe.

La Figure 4.17 donne la représentation spectrale de l'image des sujets ostéoporotiques, les résultats du spectre de puissance sur ces images sont différents du précédent.

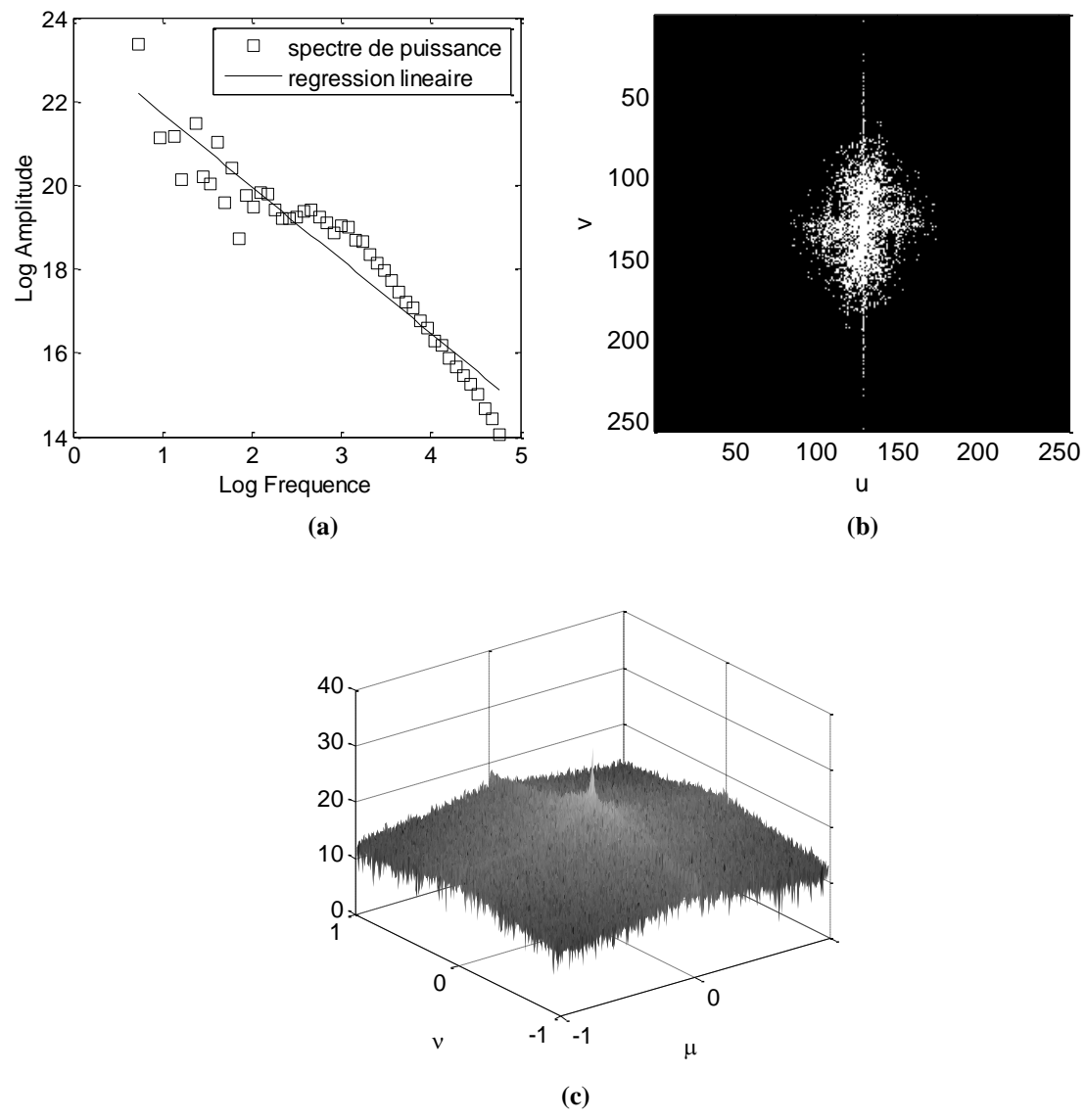

**Figure 4.17 : Application de la transformée discrète de Fourier. Spectre 1D avec régression linéaire (a), spectre de puissance 2D de l'image ostéoporotique (b), représentation 3D du spectre de puissance (c)**

La forte corrélation dans la partie linéaire du spectre de puissance indique que les images à rayons-X de la projection de la structure trabéculaire est statistiquement autosimilaire (Fig 4.16 a et 4.17 a).

Si on compare les spectres de puissance entre les images du sujet sain et du sujet ostéoporotique, nous remarquons que sur le domaine des basses fréquences il y a une répartition verticale et horizontale du spectre pour le cas témoin, ce qui implique une prédominance horizontale et verticale dans l'arrangement des travées épaisses. Ce genre de spectres se voit souvent chez les sujets jeunes. Par ailleurs, sur le spectre du sujet ostéoporotique, nous remarquons une répartition radiale sur une plus large gamme de fréquence, indiquant principalement l'organisation aléatoire des éléments des fines travées, ce genre de spectres est souvent rencontré chez les individus âgés et les femmes.

Cette étude montre que l'analyse de Fourier peut révéler les petits changements dans la structure osseuse et peut être appliquée pour le diagnostic précoce de l'ostéoporose. Par ailleurs, contrairement à la méthode des boîtes, le calcul de la dimension fractale se fait sans seuillage des images ce qui permet d'éviter la perte d'information sur la structure osseuse.

# **4.5.3. Modélisation des images radiographiques en FBM**

Comme nous l'avons évoqué dans le chapitre 3, une image radiographique peut être modélisée par un mouvement brownien fractionnaire.

Feder [64] a montré que la valeur attendue de la différence du mouvement brownien fractionnaire en deux points E(| B<sub>H</sub>(t<sub>2</sub>) – B<sub>H</sub>(t<sub>1</sub>)|) et l'intervalle de temps  $\Delta t = |t_2-t_1|$  obéit à une loi de puissance par la relation :

$$
E(|B_H(t_2) - B_H(t_1)|) \propto (\Delta t)^H
$$
 (4.21)

Si  $B<sub>H</sub>(t)$  est tracé en fonction de t, H détermine la rugosité du graphe avec la plus forte rugosité pour H  $\rightarrow$  0 et avec la plus faible rugosité pour H  $\rightarrow$  1. La valeur particulière H =  $\frac{1}{2}$ donne le mouvement Brownien usuel, et pour  $H \neq \frac{1}{2}$  le processus correspond à un coefficient dit de « diffusion », anormal. Ainsi pour  $H < 1/2$ , la diffusion devient de plus en plus difficile à mesurer que le temps s'écoule il y a sous diffusion, alors que pour  $H > 1/2$ , on a surdiffusion. Ces diffusions anormales s'observent dans les milieux désordonnés ou mal connectés [92].

La modélisation des images en mouvement brownien fractionnaire peut nous donner une idée sur l'étude des tissus osseux et leur rugosité avec l'exposant de Hurst donc pour différencier les sujets sains des sujets ostéoporotiques en comparant les coefficients de diffusion (ou Hurst) [135]. Si l'on prend une ligne d'une image radiographique, on peut remarquer que le changement d'intensités des niveaux de gris le long de la ligne correspond à un signal agité de type FBM (Fig 4.18 b et d).

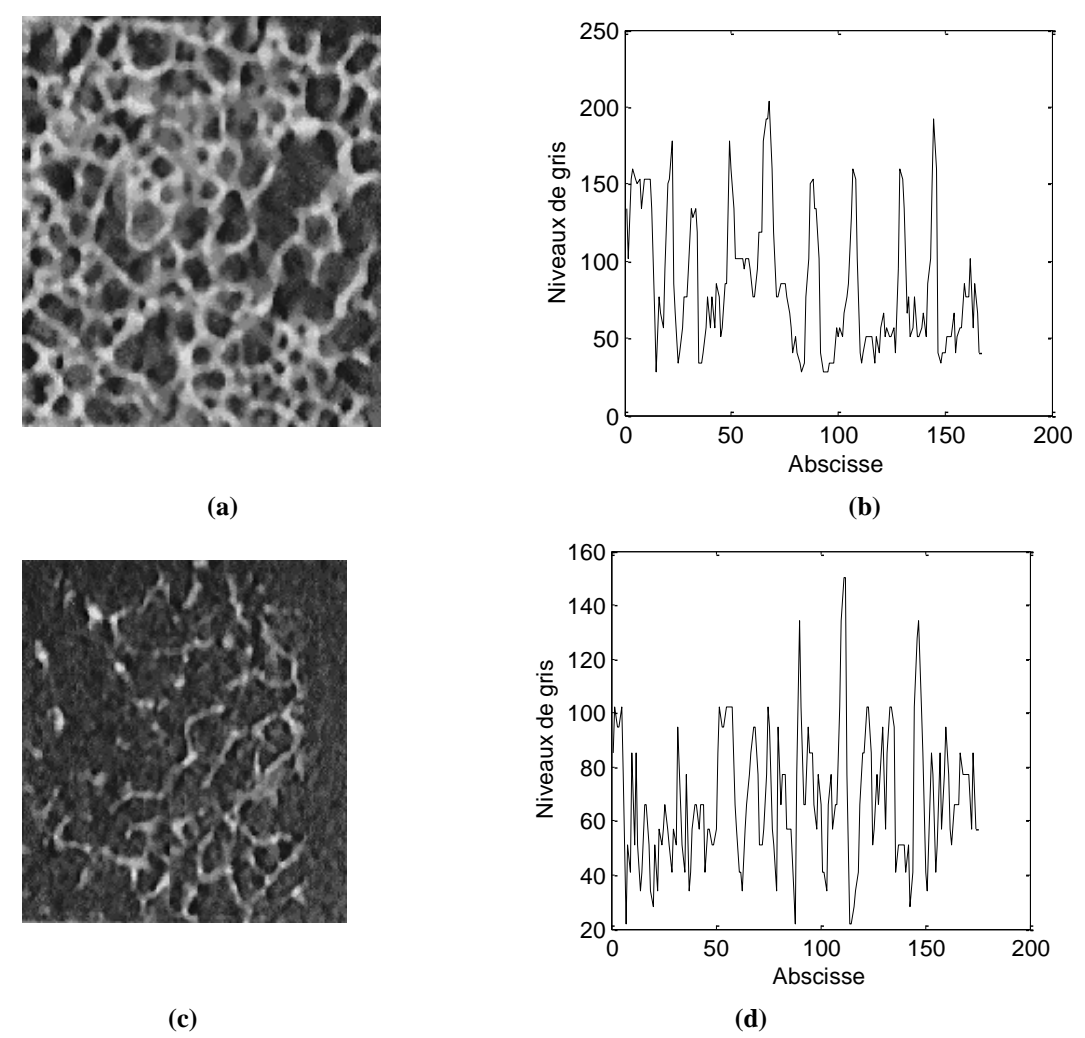

**Figure 4.18 : Modélisation en processus FBM de profils de niveaux de gris. (a) et (c) images originales, (b) et (d) profils de niveaux de gris des images (a) et (c) respectifs, prélevées sur une ligne**

Le mouvement Brownien fractionnaire de la ligne de l'image du sujet sain (Fig 4.18 a) est moins agité (Fig 4.18 b) que celui de l'image du sujet ostéoporotique (Fig 4.18 d). En fait, chez le sujet ostéoporotique on observe un signal très rugueux par rapport à celui du sujet témoin.

Si on calcule le degré d'irrégularité du signal qui correspond au paramètre de Hurst, on peut évaluer l'ostéoporose. Pour chaque ligne correspond un exposant H déterminé ; si on prend la moyenne des exposants H de toutes les lignes, on aura une idée sur la rugosité moyenne de l'image. Le paramètre H peut être obtenu en utilisant la méthode spectrale que nous avons abordée plus haut, plus H décroît plus le sujet est ostéoporotique ce qui traduit une élévation de la dimension fractale. Dans l'exemple précédent, si l'on calcule l'exposant H, nous obtenons une valeur de 0.47 pour le sujet témoin et 0.37 pour le sujet ostéoporotique, une valeur élevée pour le sujet sain, ce qui concorde avec les résultats attendus.

# **4.5.4. La lacunarité**

Nous avons vu dans les paragraphes précédents la dimension fractale et ses propriétés à discriminer les sujets sains des sujets ostéoporotiques par l'analyse de texture, la dimension fractale traduit la rugosité et la complexité d'une structure.

On veut s'intéresser maintenant à l'étude des tissus osseux avec un autre paramètre qui est la lacunarité. Bien que plusieurs définitions en aient été proposées, elles sont toutes basées sur l'idée de la méthode dite "des boîtes".

La lacunarité a été développée pour décrire les structures fractales [136,137], et a pu être utilisée pour décrire la distribution spatiale des ensembles réels [138]. C'est un avantage sur la dimension fractale qui a été souvent utilisée comme un descripteur de la texture des images médicales. La lacunarité trace l'organisation spatiale d'une image tenant compte de la taille moyenne des sous ensembles des structures dans une image, faisant d'eux un potentiel utile pour la représentation de la perforation de l'os trabéculaire associée à l'ostéoporose.

La plupart des travaux réalisés en segmentation de texture à partir du calcul fractal utilisent principalement la dimension de Hausdorff. La notion de lacunarité a fait l'objet, quant à elle de très peu d'études dans ce domaine [139-142], introduite par Mandelbrot, la mesure de lacunarité vient pallier l'insuffisance de la dimension de Hausdorff pour caractériser seuls les ensembles fractals.

Des études préliminaires des images *in vivo* CT-Scan, indiquent que l'analyse par la lacunarité peut suivre la perte osseuse dans l'ostéoporose par monitorage de l'homogénéité des espaces dans la moelle, qui est lié à la connectivité du réseau de l'os trabéculaire et des tailles de l'espace de la moelle.

L'algorithme de la lacunarité est simple à implémenter, il dépend seulement des moyennes et variances calculées pour différentes tailles de boîtes ou fenêtres à travers l'image. La lacunarité n'est pas sensible au bruit ou au flou des images.

La lacunarité est mesurée sur des images binarisées [138,143], d'où le choix judicieux du seuil de décision dans la phase du seuillage. Elle est représentée comme une courbe qui illustre la dépendance d'échelle de la non-stationnarité spatiale dans une image. Une plus grande lacunarité indique une invariance translationnelle plus grande, c.à.d. une atteinte plus importante et une taille plus importante des boîtes dans une image.

Les images suivantes, représentent des coupes vertébrales (de 8 mm d'épaisseur) prises pour différents degrés d'ostéoporose de sujets différents, numérisées en haute résolution (0.066 mm) et à niveaux de gris de taille 256 x 256 pixels (Fig 4.19) [104].

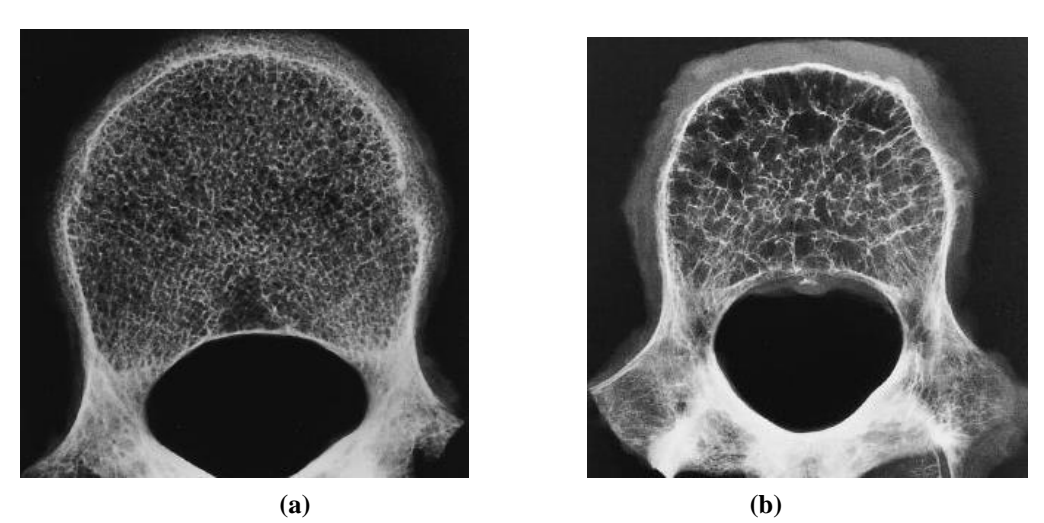

**Figure 4.19 : Images radiographiques à rayons X de vertèbres (a) os sain ou ostéoporose très basse, (b) ostéoporose sévère**

L'application de la lacunarité est représentée sous forme d'une courbe pour différentes tailles de fenêtres allant de 1 à 50 (Fig 4.20). Si on compare ces deux courbes on voit que la moyenne de la lacunarité est plus grande pour l'image ostéoporotique, ce qui va bien avec le résultat attendu, ceci est dû à la présence plus importante de trous dans l'image (Fig 4.19 b), principalement due à une plus grande perte de la masse osseuse par rapport au sujet de la figure 4.19 a, qui présente une lacunarité moyenne plus faible d'où une perte osseuse, plus faible.

Plus la taille des boîtes augmente, plus la lacunarité décroît. Pour de petites tailles de boîtes, la lacunarité est élevée à cause de la présence importante de trous, ce qui est normal, et pour les tailles de boîtes plus grandes, la lacunarité est plus faible en raison du nombre réduit de trous.

L'apparence de la texture est fortement affectée par la lacunarité due à l'hétérogénéité spatiale des structures. L'image plus lacunaire (Fig 4.19 b) signifie qu'il y a moins de structures dans l'image, par conséquent les variations de l'intensité des pixels qui sont plus faibles résultent d'une surface plus lisse.

La lacunarité est un outil puissant d'analyse de texture des formes complexes comme l'architecture osseuse. On voit bien que la lacunarité reflète le comportement de la structure osseuse. La lacunarité est un bon prédicateur de l'ostéoporose.

Les valeurs moyennes de la densité minérale osseuse sont de l'ordre de 111.1 (mg ml <sup>1</sup>) pour l'os sain et 45.6 (mg ml<sup>-1</sup>) pour l'os ostéoporotique [104].

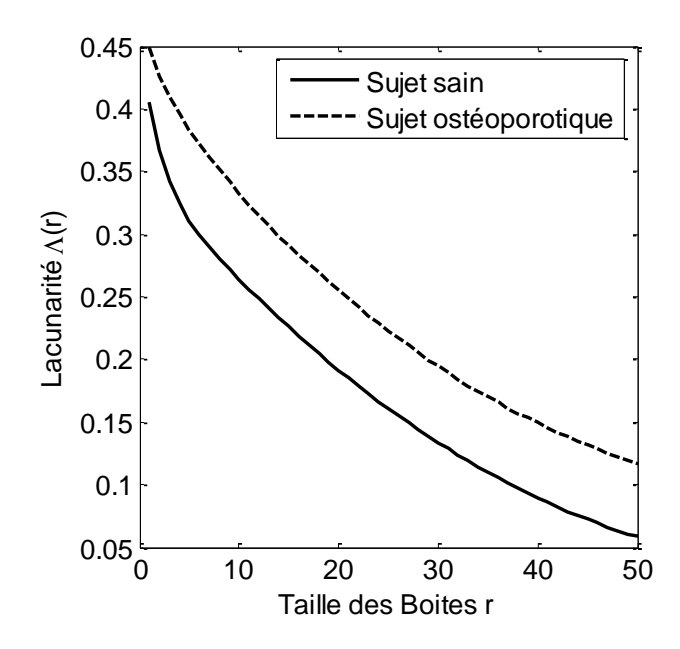

**Figure 4.20 : Lacunarité en fonction de la taille des fenêtres (boîtes) pour les images de la figure 4.19 lacunarité moyenne du sujet sain = 0.17. Lacunarité moyenne du sujet malade = 0.24**

### **4.5.5. Comparaison entre la dimension fractale et la lacunarité**

La dimension fractale reflète la rugosité d'une structure, contrairement à la lacunarité qui renseigne sur la présence des trous ou de lacunes dans un tissu osseux causé par une modification de la microarchitecture osseuse.

La figure 4.21, illustre deux exemples de fractales de même dimension : elles possèdent la même propriété d'autosimilarité bien qu'elles n'aient qu'une très faible ressemblance, surtout en termes de rugosité de surface. Cependant, la mesure de lacunarité permet de distinguer ces deux ensembles : la surface de forte rugosité possède une lacunarité faible et inversement, la surface plus lisse possède une caractéristique lacunaire élevée.

Comme son nom l'indique, la lacunarité est une mesure des espaces vides ou des trous à une échelle donnée ε. Si nous observons les textures comme des surfaces d'élévations, nous comprenons aisément que deux surfaces qui présentent un même encombrement peuvent néanmoins être très distinctes par la présence, la forme et la densité de trous qu'elles contiennent, et c'est précisément ces caractéristiques qui font de la mesure de lacunarité un très bon estimateur de rugosité de surface.

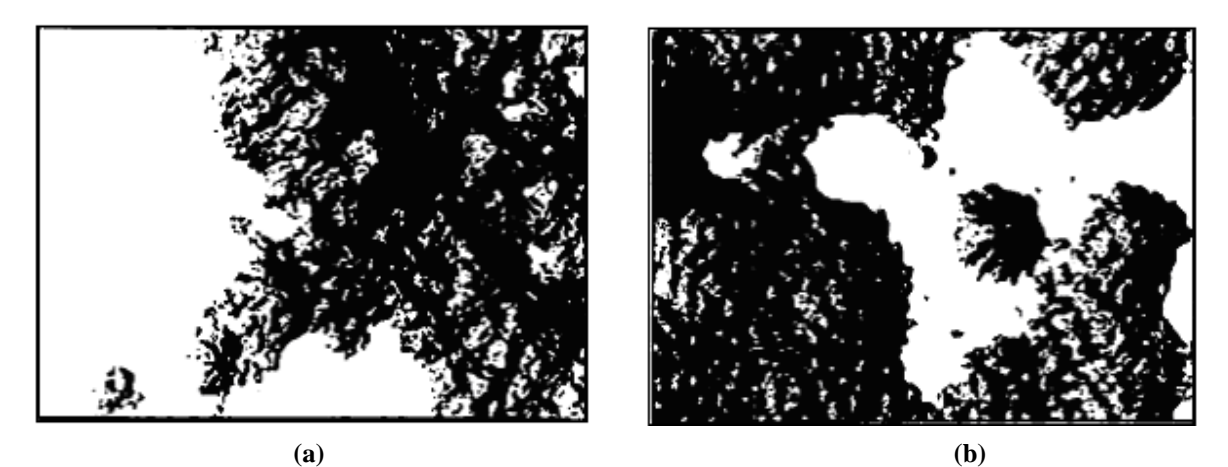

**Figure 4.21 : Ensembles de même dimension fractale. (a) Lacunarité faible, (b) lacunarité élevée [65]**

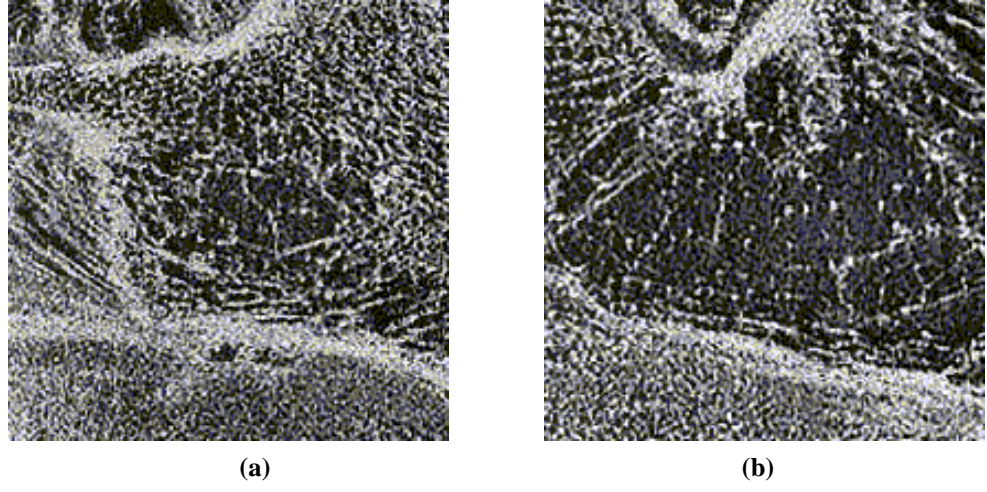

**Figure 4.22 : Images IRM texturées de l'os calcanéum (coupe sagittale). (a) sujet sain, (b) sujet ostéoporotique [144]**

On veut comparer les résultats de la dimension fractale et la lacunarité sur les images radiographiques du calcanéum (Fig 4.22). Le calcul de la dimension fractale, avec la méthode des boîtes donne 2.765 pour l'image de l'os sain et 2.77 pour l'image de l'os ostéoporotique.

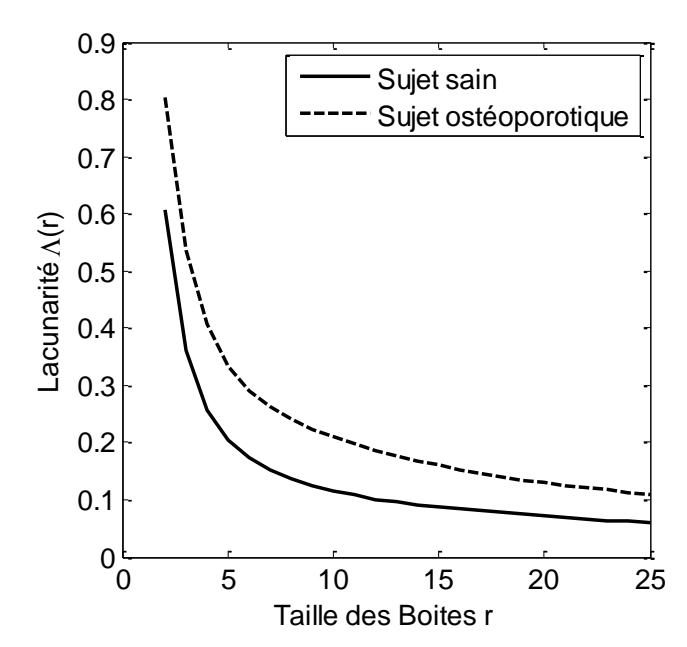

**Figure 4.23 : Lacunarité pour les images radiographiques. La lacunarité du sujet ostéoporotique est plus élevée que celle du sujet sain**

Nous remarquons que ces deux valeurs sont presque identiques, pour des tailles de boîtes allant de 2 à 25. Contrairement à la lacunarité (Fig 4.23) qui donne 0.138 pour l'os sain et 0.228 pour l'os ostéoporotique, la taille des boîtes a été fixée comme pour le calcul de la dimension fractale  $\varepsilon_{\min} = 2$ ,  $\varepsilon_{\max} = 25$ . Si on prête attention, nous remarquons que l'écart entre les lacunarités sur les deux images (0.09) est plus important que l'écart de la dimension fractale (0.005) calculée sur les mêmes images.

On peut conclure que la dimension fractale (pour certaines images) seule ne suffit pas pour décrire les textures. En effet pour certaines images radiographiques, nous avons trouvé les mêmes dimensions fractales pour des lacunarités différentes.

### **4.5.6. La signature fractale**

Nous avons montré que l'analyse fractale est une méthode robuste qui est indépendante des facteurs qui sont susceptibles aux variations pendant la routine des procédures radiographiques : la géométrie de la projection [145,146,108], le changement dans l'objet ou la position du patient [145,108], et la variation dans les propriétés du film (contraste….).

La méthode de l'analyse par la signature fractale donne plus d'information que la moyenne de la dimension fractale employée dans beaucoup d'études [146-148]. Elle quantifie l'apparence « globale » d'une structure osseuse. La signature fractale représente les variations « locales » de la mesure en fonction de l'échelle d'analyse [91]. Elle est définie par le coefficient directeur de la droite passant au mieux par les points définis comme les coordonnées ( $log(\epsilon)$ ,  $log(N(\epsilon))$ ).

$$
S(\varepsilon) = \frac{Log(f(\varepsilon + 1)) - Log(f(\varepsilon))}{Log(\varepsilon + 1) - Log(\varepsilon)}
$$
(4.22)

La signature fractale est fonction de l'échelle d'analyse  $\varepsilon$  et donc proportionnelle au nombre d'éléments de taille  $\varepsilon$  contenus dans l'image. Pour des valeurs de  $\varepsilon$  très supérieures à la taille moyenne des éléments de la texture, la rugosité de la surface n'est plus perceptible.

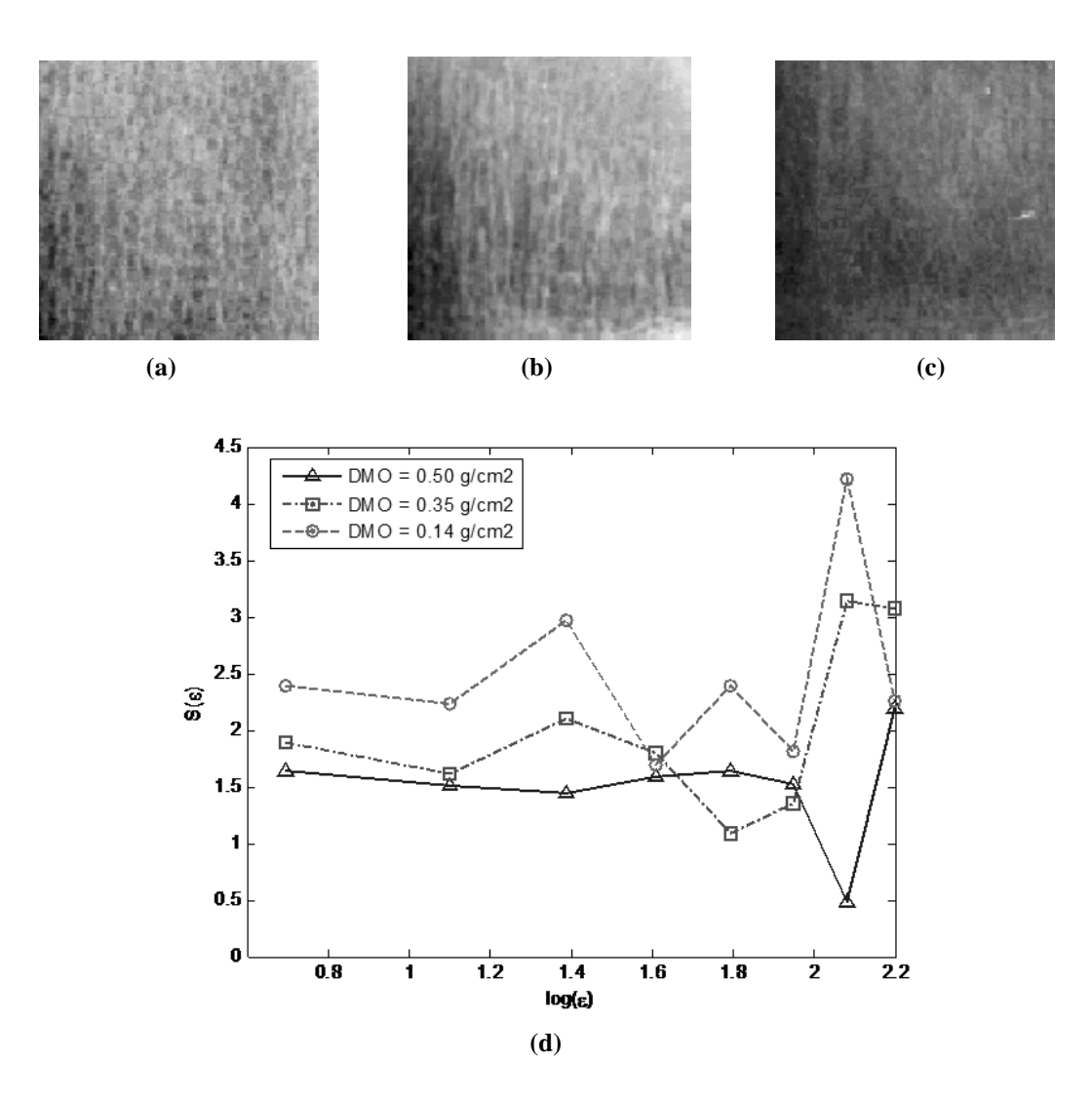

**Figure 4.24: Signature fractale. Sujet sain avec DMO = 0.50 g/cm<sup>2</sup>(a), sujet ostéopénique avec DMO = 0.35 g/cm<sup>2</sup> (b), sujet ostéoporotique avec DMO = 0.14 g/cm<sup>2</sup> (c), signature fractale (d)**

La figure 4.24 illustre un exemple d'application de la méthode de la signature fractale, on voit bien les changements visibles des signatures fractales selon la taille des boîtes  $\varepsilon$ . Les valeurs des variations des dimensions fractales sont plus élevées pour le sujet ostéoporotique, ce qui permet de discriminer les 3 sujets.

L'analyse fractale mesure le degré de la rugosité des structures osseuses dans une image et quantifie le changement de la rugosité avec des altérations dans l'échelle spatiale [147].

Quand une forme d'une structure a été altérée à une taille particulière ou a plusieurs tailles, pour ne plus être autosimilaire, la « signature fractale » de son image quantifie l'altération dans la dimension fractale de la structure, et la taille(s) dans lesquels ces changements ont eu lieu [145,146]. En d'autres termes, la signature fractale quantifie la variation de la dimension fractale en fonction de la taille des structures dans l'os.

# **4.5.7. Anisotropie fractale**

Pour révéler la nature anisotropique d'une surface fractale, on peut tracer  $log(S_{(r,\theta)})$  en fonction de log(r) pour chaque angle, puis calculer β(θ), H(θ) et alors D(θ). Si une surface est anisotrope, ses dimensions fractales pour toutes les directions doivent être différentes. La variation dans D(θ) reflète le degré d'anisotropie d'une surface fractale.

Une autre manière pour décrire l'anisotropie graphiquement est de tracer les dimensions fractales D(θ), (β(θ) et H(θ)) en fonction des angles θ, ces courbes sont appelées courbes de rose.

Les spectres de puissance que nous avons représentés plus haut, nous ont donné une idée de l'orientation des structures. Cette méthode peut être très intéressante pour l'analyse de l'anisotropie des images trabéculaires osseuses.

En utilisant les coordonnées polaires, la dimension fractale directionnelle D(θ) du spectre de puissance S(r, θ) est calculée comme suit :

$$
S(r, \theta) = \beta(\theta) + C \tag{4.23}
$$

Telle que  $β(θ)$  est la pente pour l'angle θ et:

$$
D(\theta) = [8 - \beta(\theta)] / 2 \tag{4.24}
$$

D(θ) est calculé pour chaque angle de  $0^\circ$  à 180° avec un pas de 1° et un total de 360° est généré par symétrie.

L'exemple ci-après montre une représentation de l'orientation des travées. Sur l'image de la figure 4.25 a, nous remarquons que la prédominance de structure osseuse est repartie sur plusieurs directions, ce qui se voit déjà sur l'image (orientation des travées). Sur la figure 4.25 c, une estimation de la dimension fractale pour différentes directions est reportée sur un diagramme polaire, représentant l'évolution angulaire de la dimension fractale, les valeurs des dimensions fractales sont comprises entre 2 et 3 pour différents angles.

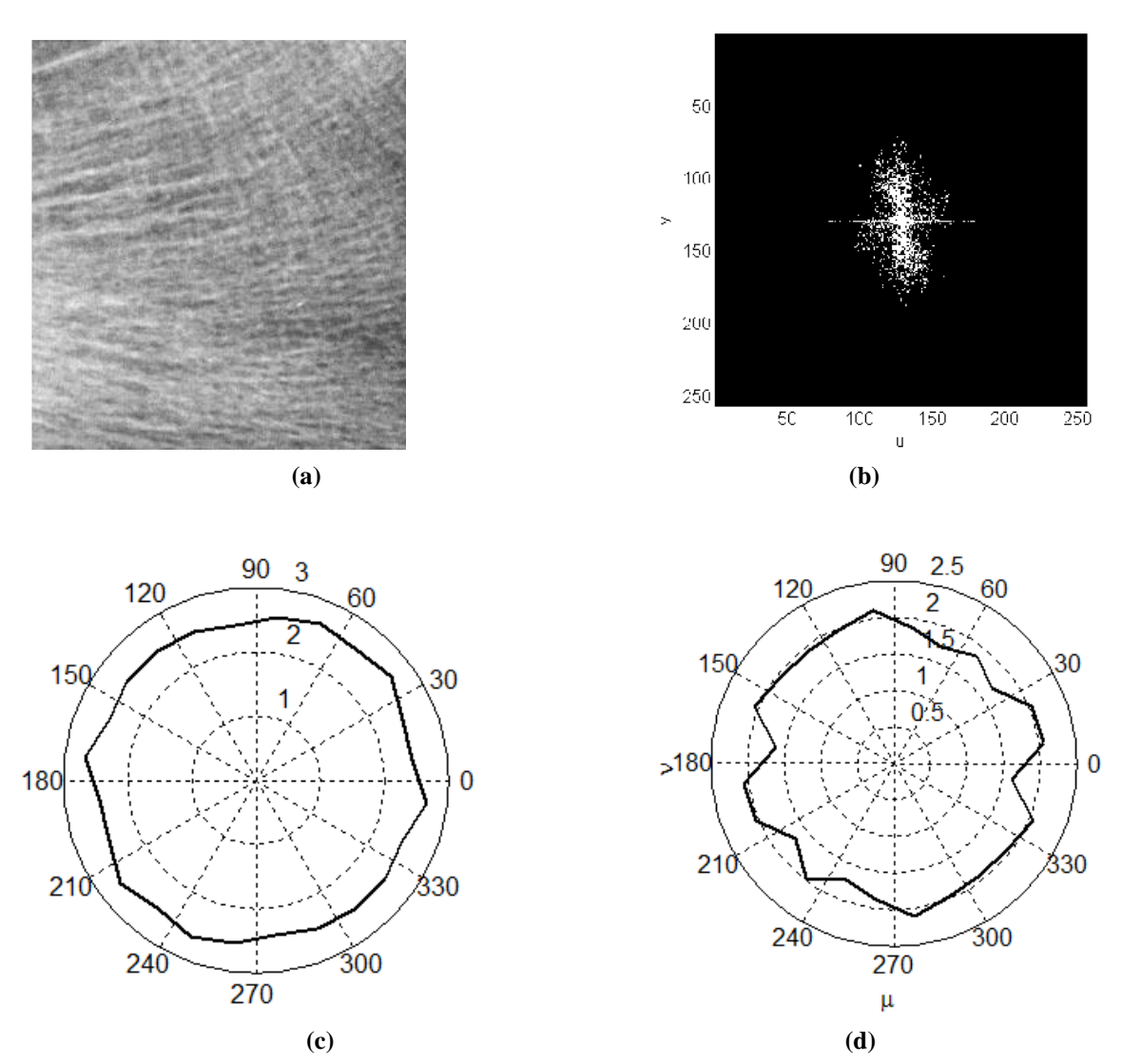

**Figure 4.25 : Anisotropie fractale par le spectre de Fourier. (a) image originale, (b) spectre de Fourier, (c) courbe de rose des dimensions fractales directionnelles, (d) pente β(θ) du spectre de puissance de l'image**

### **4.6. Evaluations statistiques des tests de diagnostic de l'ostéoporose**

Lors d'un test de diagnostic, visant à sélectionner des individus de la densitométrie osseuse, plusieurs mesures statistiques sont souvent utilisées. Les différentes mesures sont destinées à indiquer la probabilité d'avoir ou de ne pas avoir une maladie en particulier sur la base des résultats du test.

A cause de la continuité des valeurs de la densité minérale osseuse, des points de coupures doivent être sélectionnés, qui définissent les états de « Malades » et « nonmalades ». Les catégories comme « malades » et « non-malades » sont des données nominales déterminant des probabilités. Des points de coupures en ostéodensitométrie sont disponibles en utilisant les différents T-scores ou Z-scores. Une fois le point de coupure a été choisi, un test de diagnostic dans l'identification des personnes « malades » ou « non-malades » peut être caractérisé par sa sensibilité, sa spécificité, sa valeur prédictive, et son rapport de vraisemblance. Une courbe (Receiver Operating Characteristic ou ROC) peut également être créée pour évaluer le test.

# **4.6.1. Sensibilité et spécificité**

La sensibilité et la spécificité sont facilement illustrées en considérant une population par exemple de 600 femmes, pour qui la densité osseuse de la colonne vertébrale a été mesurée.

Un point de coupure peut être choisi, plus simplement par le choix d'un T-score -2,5 pour déterminer les pourcentages exacts des femmes avec la colonne vertébrale ayant un Tscores  $\leq$  -2.5 et un T-scores  $>$  -2,5. Les femmes avec des T-scores  $\leq$  -2,5 sont considérées comme malades. Sur la base du critère de l'organisation mondiale de la santé (OMS), elles ont l'ostéoporose. Les femmes avec des T-scores > -2,5 sont considérées dans cet exemple comme non-malades. (elles n'ont pas d'ostéoporose). En utilisant le T-score pour choisir un point de coupure qui définit les catégories de malades et non-malades, les données quantitatives continues de la densité osseuse ont été converties en deux catégories de données nominales qualitatives. Dans cet exemple, illustré dans le tableau 4.9, il y a 300 femmes dans le groupe de malades et 300 femmes dans le groupe non-malades. Un T-score de densité osseuse ≤ -2,5 indique « être malade ». Les femmes avec un tel score seraient considérées comme ayant un test positif.

La sensibilité est le rapport entre le nombre de personnes atteintes de la maladie dont le test est positif et le nombre total de personnes atteintes de la maladie. Ces personnes peuvent être considérées "vrais positifs."

La Spécificité est le rapport entre le nombre de personnes n'ayant pas la maladie qui ont des résultats négatifs et le nombre total de personnes sans la maladie. Ces personnes sont considérées comme "vrais négatifs."

Dans l'exemple du tableau 4.9 les valeurs de spécificité et de sensibilité donnent les résultats suivants :

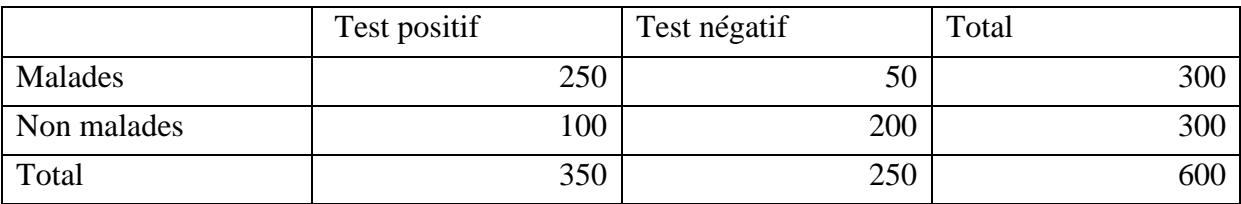

**Tableau 4.9 : Les résultats du test de diagnostic pour 600 patients avec une prévalence de maladie de 50%**

#### *nombre total des patients malades Nombre de patients malades dont le test est positif Sensibilité* (4.25)

Sensibilité = 
$$
\frac{250}{300}
$$
 = 0.83 = 83,33%

$$
Spécificité = \frac{Nonbre de patients non-malades dont le test est négatif non-malades} {nombre total des patients non-malades}
$$
 (4.26)

$$
Sp\acute{e}cificit\acute{e} = \frac{200}{300} = 0.66 = 66,66\%
$$

Ce test a une sensibilité de 83,33 % et une spécificité de 66,66 % pour détecter les femmes ostéoporotiques (T-score  $\leq$  - 2,5) à la région lombaire de la colonne vertébrale.

Bien que ce test a correctement identifié 83,33% des femmes qui ont été considérées malades, il a échoué à identifier les 16,67% restants, ces femmes sont dites avoir un test négatif faux. Mathématiquement les faux négatifs sont égaux à 1- sensibilité.

De la même manière, si ce test a correctement identifié 66,66 % des femmes qui n'étaient pas malades, 33,34 % des femmes « non malades » avaient un test positif et ont été incorrectement labellisés comme malades, ces femmes sont considérées comme fausses positives. Mathématiquement, les fausses positives sont égales à 1-spécificité.

Le problème dans l'exemple ci-dessus est que la densité osseuse ou l'état de la maladie du patient est connu. En pratique clinique, un patient qui vient compléter un questionnaire n'est pas censé avoir mesuré la densité osseuse. La question à laquelle doit répondre un physicien est : « quelle est la probabilité qu'un individu avec un test positif, soit atteint de la maladie en question ? » Ou alors « quelle est la probabilité qu'un individu avec un test négatif ne soit pas atteint de la maladie ? », la réponse à ces questions réside dans les valeurs prédictives positives et négatives pour le test.

### **4.6.2. Les valeurs prédictives positives et négatives**

La valeur prédictive positive (VPP) d'un test est exprimée comme suit :

$$
VPP = \frac{Nonbre total de patients malades dont le test est positif}{Nonbre total des patients dont le test est positif}
$$
\n(4.27)

$$
VPP = \frac{250}{350} = 0.71 = 71,42\%
$$

de la même manière, on calcule la valeur prédictive négative (VPN), pour notre exemple :

$$
VPN = \frac{Nonbre total de patients non malades dont le test est négatif} \tag{4.28}
$$

$$
VPN = \frac{200}{250} = 0.8 = 80\%
$$

Dans cet exemple, si une personne a un test positif, il est à 71,42% de chances qu'un état « malade » ou de T-score  $\leq$  -2,5, sera trouvé. D'autre part, si la personne a un test négatif, il est de 80% de chance pour trouver un état « non malade » ou un T-score > -2,5.

Les valeurs prédictives positives et négatives d'un test sont très dépendantes de la prévalence de la maladie dans la population [149]. Les valeurs prédictives positives et négatives qui ont été calculées à partir des données dans le tableau 4.9 sont adaptées à cette population seulement, dans laquelle la prévalence de la maladie, définie comme un T-score ≤ -2,5, est de 50%. Il est nécessaire de connaître la prévalence de la maladie dans la population testée en vue de calculer correctement les valeurs prédictives positives et négatives d'un test en utilisant sa sensibilité et sa spécificité.

En outre, pour VPPs et VPNs provenant d'un échantillon de population pour être utiles dans une population de patients donnée, la prévalence de la maladie doit être la même dans les deux populations. Pour éviter cette dépendance sur la prévalence, les taux de vraisemblance (TV) peuvent être utilisés pour caractériser l'utilité clinique d'un test.

### **4.6.3. Les taux de vraisemblance**

Les taux de vraisemblance TVs sont aussi calculés en utilisant la sensibilité et la spécificité d'un test de diagnostic. Le TV positif (TV +) est le rapport entre la probabilité d'un test positif pour des patients « malades » sur la probabilité d'un test positif chez des patients qui ne sont pas malades :

$$
TV = \frac{Sensibilit\cancel{\epsilon}}{1 - Spécificit\cancel{\epsilon}} \tag{4.29}
$$

Le TV négatif (TV-) est le rapport entre la probabilité d'un test négatif pour des patients « malades » sur la probabilité d'un test négatif chez des patients qui ne sont pas malades :

$$
TV - = \frac{1 - Sensibility}{Spécificité}
$$
 (4.30)

Les taux de vraisemblance sont moins dépendants de la prévalence que les valeurs prédictives. Comme une évaluation de l'utilité d'un test de diagnostic, les TVs permettent une meilleure capacité de test de discrimination entre les patients avec et sans la maladie. Le TV+

devrait être supérieur à 1. Cela donne à penser qu'il est plus probable de trouver un test positif chez un patient atteint de la maladie que chez un patient sans maladie. Le TV- devrait être inférieur à 1, ce qui suggère qu'un test négatif est moins susceptible d'être constaté chez un patient atteint de la maladie que chez un patient sans la maladie.

# **4.7. Conclusion**

Dans ce chapitre, nous avons analysé les images radiographiques par des méthodes de texture : les méthodes statistiques et les techniques fractales. Plusieurs méthodes ont été étudiées pour le calcul de la dimension fractale, cette notion de dimension qui a révolutionné le monde réel, nous a permis d'étudier la rugosité des images texturées. La méthode des boîtes qui utilise des images binarisées a été exposée en détail. Nous l'avons testé sur plusieurs images, et des améliorations ont été apportées.

Nous avons présenté et étudié la méthode spectrale par analyse de Fourier, cette méthode s'affranchit de la contrainte du seuillage des images. Pour évaluer la porosité, une autre notion a été mise en œuvre « la lacunarité », ce paramètre de deuxième ordre, permet de quantifier la porosité des structures osseuses, la lacunarité pallie les limites de la dimension fractale.

Pour voir le changement des dimensions fractales à plusieurs échelles, nous avons introduit la notion de signature fractale qui a donne une idée sur les variations du degré d'irrégularité en fonction de l'échelle d'analyse.

La prédiction du risque fracturaire à l'échelle de l'individu repose à l'heure actuelle essentiellement sur l'analyse des résultats densitométriques. Cependant, de nombreux arguments indiquent que la fragilité osseuse qui caractérise l'ostéoporose est influencée par d'autres facteurs, principalement la microarchitecture. Pour caractériser l'organisation de l'architecture trabéculaire de l'os l'analyse de texture tient une place particulière pour extraire des paramètres pertinents dans le but de discriminer des patients atteint d'ostéoporose. Mais l'existence d'autres facteurs de risque n'empêche pas la DMO de constituer un facteur de risque utile, bien étudié et universellement admis [129,150].

# **Chapitre 5 : Analyse structurale et architecturale du tissu osseux**

# **5.1. Introduction**

Comme nous l'avons vu au chapitre précédent, des études biomécaniques ont montré qu'il y a une corrélation entre les propriétés élastiques de l'os et la densité apparente. Cependant, la plupart de ces études ont montré que seulement 40 % de la variation des propriétés mécaniques, peut-être expliquée par la densité apparente, et que cette dernière n'est pas le seul déterminant de la fragilité osseuse. En plus, en routine clinique à cause des chevauchements dans les distributions des mesures non invasives de la densité osseuse des sujets sains et ostéoporotiques, il est difficile de séparer les patients avec et sans ostéoporose en utilisant la densité seule [151]. En fait d'autres facteurs peuvent intervenir dans la résistance osseuse : la répartition de la masse osseuse, le remodelage, la qualité et le degré de minéralisation ainsi que la microarchitecture trabéculaire osseuse [152].

A cause de la nature de l'hétérogénéité et de l'anisotropie de l'os trabéculaire, la variation inexpliquée réduit la précision de la prédiction de la qualité osseuse à partir de la densité seule. La structure ou l'architecture de l'os trabéculaire est un facteur important affectant les propriétés mécaniques, ce facteur a été évoqué dans la définition de l'ostéoporose (OP) en 1993 [9]. La définition actuelle prend en considération le risque de fracture [153].

Martin [154] a évoqué que les déterminants des propriétés mécaniques contiennent des facteurs compositionnels et organisationnels. Les facteurs compositionnels incluent la porosité et la minéralisation qui sont corrélées avec la densité apparente. Les facteurs organisationnels, de l'autre côté, sont liés à l'architecture trabéculaire.

Plusieurs études ont caractérisé la structure trabéculaire osseuse 2D et 3D utilisant des méthodes histologiques, CT scan, et les images IRM [155-157]. Les paramètres mesurés du réseau trabéculaire utilisant cette technique ont montré une relation signifiante à la fonction physiologique de l'os, du vieillissement, des conditions de la maladie comme l'ostéoporose, et des propriétés mécaniques.

L'observation visuelle d'un cliché radiographique d'un os trabéculaire révèle l'existence d'un ensemble de régions claires dans l'image. Ces régions représentent la projection radiographique plane des trabéculations osseuses et sont disposées sous la forme d'un réseau organisé en alvéoles. Cependant, il est difficile de définir avec exactitude les contours de ces régions. Du point de vue de la résistance osseuse, les travées osseuses représentent un élément primordial de la solidité du squelette et constituent donc une information essentielle sur la structure osseuse. L'amincissement des travées et la rupture de leur connexité représentent des indices significatifs de l'affaiblissement du squelette. Il semble donc important de quantifier cette information. Ce chapitre, sera consacré aux méthodes de caractérisation et de quantification de la microarchitecture trabéculaire.

## **5.2. Extraction du réseau trabéculaire**

Cette partie nous permet d'extraire le réseau trabéculaire des images radiographiques, qui passe par plusieurs étapes : la segmentation des images osseuses, le calcul des attributs, etc.

## **5.2.1. Segmentation du réseau trabéculaire**

Comme toute segmentation, il existe deux types d'approches, l'approche frontière et l'approche en régions homogènes [158]. La technique la plus simple en segmentation est le seuillage de niveau de gris. Pour la segmentation utilisant la détection de contours nous avons choisi le filtre de Canny [159] pour sa bonne détection, sa bonne localisation et la clarté de sa réponse, nous l'avons testé et il a donné de bons résultats.

Nous présentons dans la figure 5.1, les résultats de segmentation du réseau trabéculaire ; pour le seuillage binaire la méthode appliquée au chapitre précédent sera réutilisée et pour la détection de contour, le filtre de Canny est appliqué passant par les quatre étapes suivantes [159] :

Etape 1 : Réduction du bruit dans laquelle un filtrage Gaussien 2D est utilisé, dont l'opérateur de convolution est le suivant:

$$
G(x, y) = \frac{1}{2\pi\sigma^2} e^{-\frac{x^2 + y^2}{2\sigma^2}}
$$
 (5.1)

Etape 2 : Gradient d'intensité : dans cette étape un gradient est appliqué suivant les directions X et Y dont les masques sont les suivants :

$$
G_x = [-1 \ 0 \ 1]
$$
 ;  $G_y = \begin{bmatrix} 1 \\ 0 \\ -1 \end{bmatrix}$ 

et le module par  $|G| = |G_x| + |G_y|$ 

Etape 3 : Suppression des non-maxima.

La carte des gradients obtenue précédemment fournit une intensité en chaque point de l'image. Une forte intensité indique une forte probabilité de présence d'un contour. Toutefois, cette intensité ne suffit pas à décider si un point correspond à un contour ou non. Seuls les points correspondant à des maxima locaux sont considérés comme appartenant à des contours, et sont conservés pour la prochaine étape de la détection. Un maximum local est présent sur les extrema du gradient, c'est-à-dire là où sa dérivée s'annule.

Etape 4 : Seuillage des contours

La différenciation des contours sur la carte générée se fait par seuillage à hystérésis. Cela nécessite deux seuils, un haut et un bas; qui seront comparés à l'intensité du gradient de chaque point. Le critère de décision est le suivant : Pour chaque point, si l'intensité de son gradient est :

- Inférieure au seuil bas, le point est rejeté;
- Supérieure au seuil haut, le point est accepté comme formant un contour;
- Entre le seuil bas et le seuil haut, le point est accepté s'il est connecté à un point déjà accepté.

Une fois ceci réalisé, l'image obtenue est binaire.

Les deux paramètres principaux déterminant le temps de calcul et l'acuité de l'algorithme sont la taille du filtre Gaussien et les deux seuils.

- $\triangleright$  Taille du filtre: le filtre utilisé lors de la réduction du bruit a une influence directe sur le comportement de l'algorithme. Un filtre de petite taille produit un effet de flou moins prononcé, ce qui permet la détection de petites lignes bien marquées. Un filtre de taille plus grande produit un effet de flou plus important, ce qui permet de détecter des contours moins nets, par exemple celui d'un arc-en-ciel.
- Seuils: l'utilisation de deux seuils au lieu d'un seul améliore la flexibilité, mais certains problèmes propres au seuillage demeurent. Ainsi, un seuil trop bas peut conduire à la détection de faux positifs. Inversement, un seuil trop haut peut empêcher la détection de contours peu marqués mais représentant de l'information utile.

Il n'existe pas actuellement de méthode générique pour déterminer des seuils produisant des résultats satisfaisants sur tous les types d'images [160].

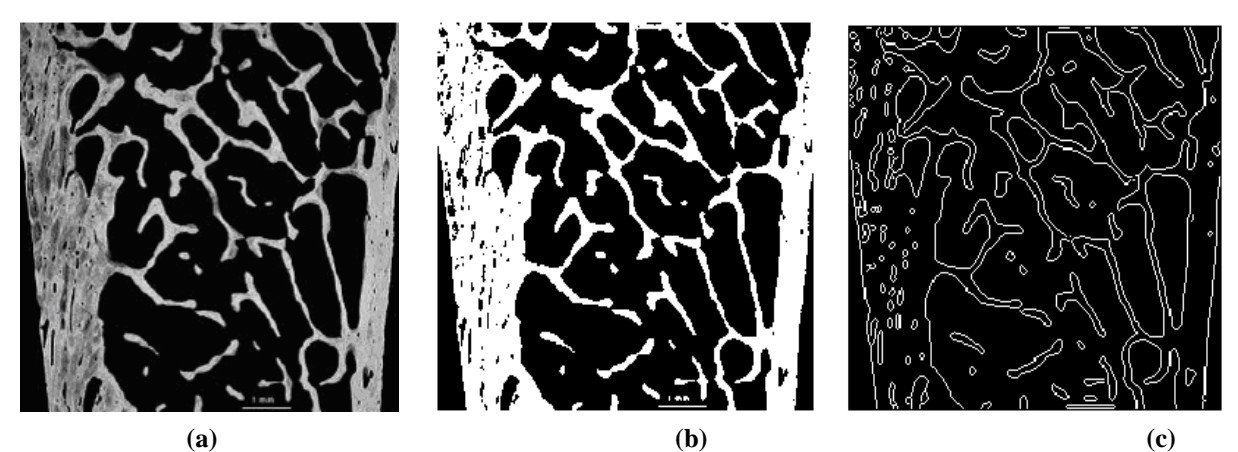

**Figure 5.1 : Segmentation du réseau osseux. (a) Image radiographique d'une biopsie osseuse transiliaque, (b) Segmentation par seuillage, (c) Segmentation par approche frontière**

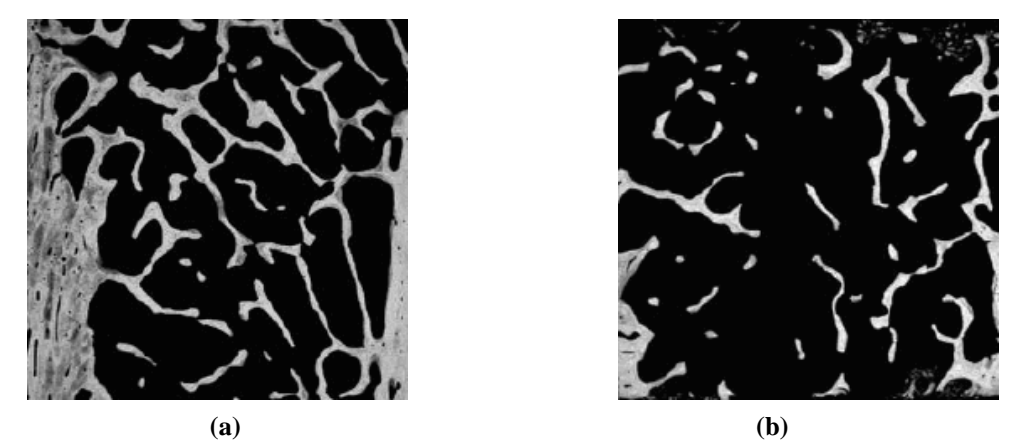

**Figure 5.2 : Régions d'intérêts d'images trabéculaires, (a) femme de 30 ans (sujet sain), (b) femme de 50 ans (sujet ostéoporotique) [161]**

La figure 5.2 illustre un exemple de régions d'intérêts d'images prises avec une biopsie transiliaque de deux sujets différents. L'image du sujet sain présente des travées plus denses (Fig 5.2 a) que celle du sujet ostéoporotique (Fig 5.2 b).

### **5.2.2. Calcul des attributs**

L'extraction des attributs caractérisant le réseau trabéculaire est effectué à partir de l'image binaire. Le calcul de ces attributs est simple, il nous permet de calculer la surface et le périmètre du réseau trabéculaire :

- La surface du réseau trabéculaire (S): cet attribut se calcule à partir de l'image seuillée (Fig 5.1 b), il n'est autre que le nombre de pixels appartenant à l'os. Cette surface donne une indication sur la répartition d'os trabéculaire et de moelle sur la zone d'étude. Nous connaissons la taille d'une zone d'étude, les pixels qui appartiennent à l'os sont pris dans le calcul de la surface du réseau, les pixels restants sont considérés comme appartenant à l'espace moelle.

- Le périmètre du réseau trabéculaire (P) : le périmètre est calculé à partir de l'image de contours, cette dernière accède directement au périmètre du réseau (Fig 5.1 c). La mesure du périmètre permet de connaître le niveau de régularité du contour du réseau. A surface égale, un réseau possédant un périmètre élevé présentera un contour plus découpé qu'un réseau ayant un faible périmètre. Il existe alors des risques de ruptures des travées plus importants pour le réseau dont le périmètre est élevé.

Pour le cas de la figure 5.1, la surface a été trouvée égale à 2.21e+04 pixels et le périmètre est égal à 5.6 e+03 pixels.

# **5.3. Analyse histomorphométrique du tissu osseux**

# **5.3.1. Technique de la biopsie osseuse**

Elle est réalisée à partir d'une biopsie transiliaque après double marquage à la tétracycline (Fig 5.3). L'échantillon est fixé dans l'alcool à 80°, puis inclus non décalcifié dans une résine méthylmétacrylique, avant d'être coloré et enfin découpé au microtome, puis des coupes de 7 μm d'épaisseur sont réalisées à l'aide d'un microtome spécial muni d'une lame en carbure de tungstène.

Ces coupes sont ensuite colorées afin d'assurer un bon contraste entre les travées et la moelle. La structure osseuse peut être analysée et quantifiée automatiquement ou semi automatiquement à partir de l'image numérique d'une coupe histologique et de son squelette (Fig 5.2 a).

L'analyse histologique et histomorphométrique de ces coupes permet de qualifier et quantifier les pathologies osseuses telles que l'ostéoporose en terme de comportement cellulaire (remodelage osseux) et de structure osseuse. Cette technique mise au point par Frost [162], est le seul examen clinique permettant d'étudier de manière approfondie l'os spongieux d'un patient, mais il s'agit d'une technique invasive.

Couplée à l'analyse d'images, cette technique histologique est utile pour évaluer la microarchitecture du tissu osseux trabéculaire en mesurant le volume trabéculaire osseux, l'épaisseur des corticales internes et externes, l'épaisseur, le nombre et l'espacement des travées, mais surtout des indices de connectivité trabéculaire : squelettisation du réseau trabéculaire, index d'interconnectivité, volume étoile des espaces médullaires, facteur de forme de l'os trabéculaire.

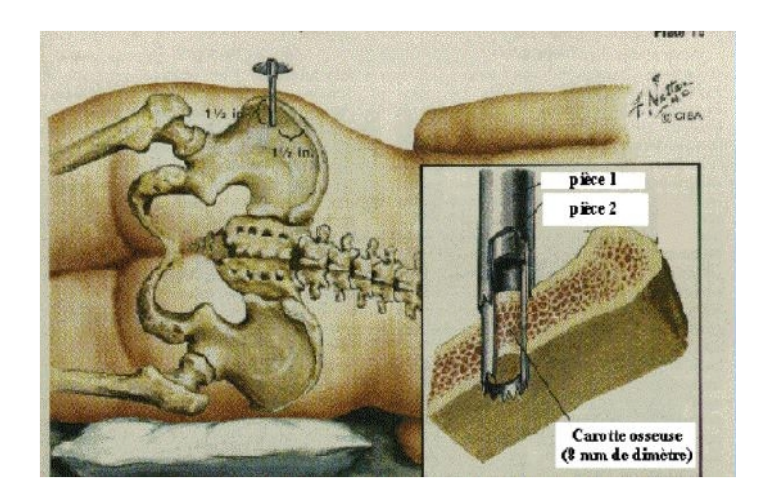

**Figure 5.3 : Biopsie de la crête iliaque (image: polycopié de DCEM2 du Docteur Lafage-Proust de l'Université de Saint Etienne)**

# **5.3.2. Analyse morphologique**

Les caractéristiques morphologiques sont relatives à la taille et à l'espacement des travées ainsi qu'à la porosité. Les principaux paramètres microarchitecturaux sont détaillés dans la littérature [163-165].

Ce que l'on peut mesurer sont : le *TV* (Volume du Tissu), *BS* (Surface osseuse) et *BV* (Volume osseux) [166-168]. Les paramètres structuraux sont calculés à partir de ces mesures en faisant l'hypothèse d'un modèle de plaques parallèles pour la structure d'os spongieux tridimensionnelle (le plus couramment utilisé) [169], appelés paramètres de Parfitt et sont :

 Le Volume trabéculaire osseux (Volume osseux / Volume du Tissu) : il est donné par le rapport de la surface du réseau trabéculaire (*BV*) et de la surface totale de la coupe (*TV*) :

$$
\frac{BV}{TV} \times 100\tag{5.2}
$$

L'épaisseur des travées (Tabecular Thickness, *TbTh*) :

$$
TbTh = \frac{2}{BS/BV} \qquad (\mu \text{m}) \tag{5.3}
$$

Le nombre de travées (Trabecular Number, *TbN*) :

$$
TbN = \frac{BV/TV}{TbTh}
$$
 (µm<sup>-1</sup>) (5.4)

La distance inter-travées (Trabecular Separation, *TbSp*) :

$$
TbSp = \frac{1}{TbN} - TbTh
$$
 (µm) (5.5)

Les premières approches d'évaluation quantitative de la structure osseuse trabéculaire étaient fondées sur la mesure directe et indirecte de la largeur trabéculaire, la séparation, et le nombre de travées [170-172]. La mesure des paramètres trabéculaires sur les sections de l'os a été initialement obtenue à l'aide d'un microscope avec un oculaire équipé d'une grille spéciale, tels que ceux figurant dans la figure 5.4.

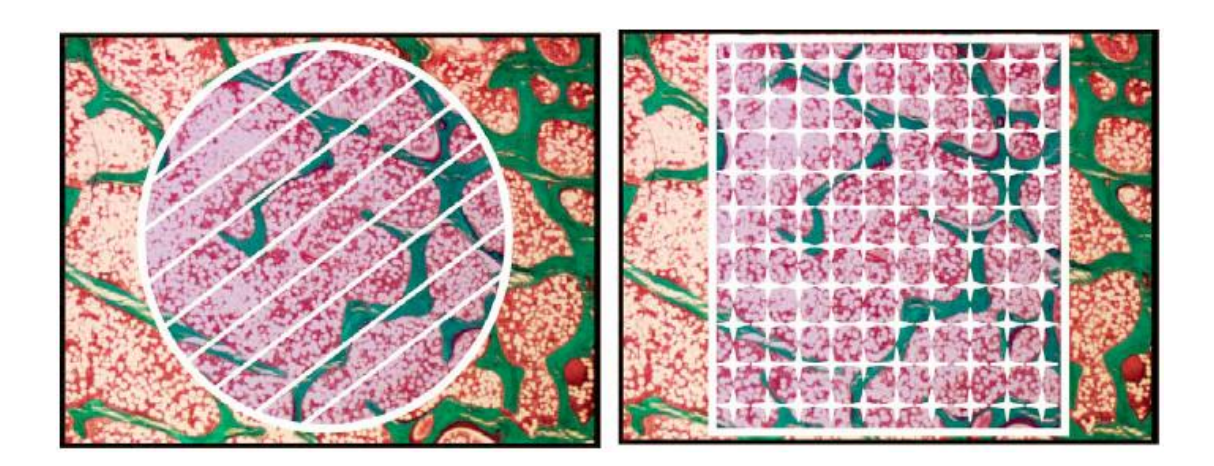

**Figure 5.4 : Mesure directe des paramètres trabéculaires, deux différentes grilles peuvent êtres utilisées pour ces mesures [173]**

D'autres techniques ont été utilisées pour le calcul de la fraction volumique (BV/TV) basées sur la stéréologie [174,175] avec l'utilisation d'une grille de comptage, la fraction volumique est le rapport entre le nombre d'intersections de la grille ayant lieu au niveau des travées et le nombre total d'intersections (Fig 5.5).

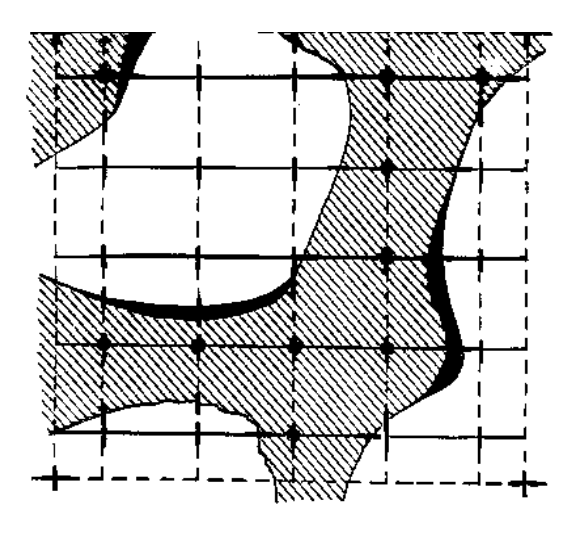

**Figure 5.5 : Grille de comptage utilisée en histomorphométrie**

On peut utiliser aussi la méthode du MIL (Mean Intercept Length) [171]. Cette méthode permet de calculer le nombre de travées (*TbN*) en rapportant le nombre d'interceptions entre des lignes test et les interfaces os trabéculaire et moelle à la longueur de lignes test parallèles (Fig 5.6). La quantification de la surface trabéculaire sur des images binaires est réalisable par des méthodes de triangulation qui permettent de calculer le *BS/BV* (Surface osseuse / Volume osseux) [176].

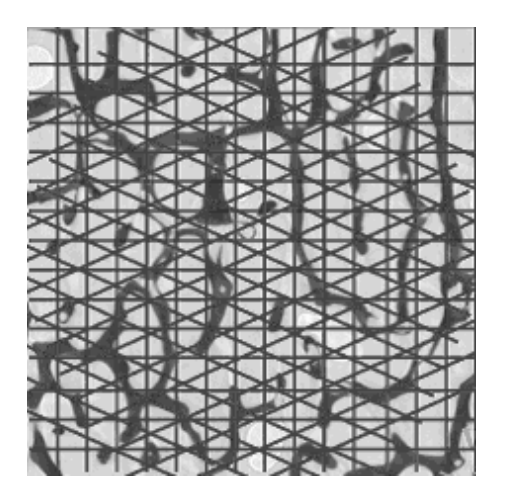

**Figure 5.6 : Mesure des paramètres de Parfitt par la méthode du MIL**

Deux mesures sont considérées :

- Pp qui est la fraction de points dans l'os.
- Pl qui est le rapport entre le nombre d'intersections de lignes tests avec l'os et la longueur totale des lignes tests.

L'estimation des paramètres se fait de la manière suivante :

$$
\frac{BV}{TV} = Pp \qquad \text{et} \quad TbN = Pl \tag{5.6}
$$

$$
\frac{BS}{BV} = \frac{2Pl}{Pp} \tag{5.7}
$$

$$
TbTh = \frac{Pp}{Pl} \tag{5.8}
$$

$$
TbSp = \frac{1}{Pl} - \frac{Pp}{Pl} \tag{5.9}
$$

Relations entre les paramètres :

$$
\frac{BS}{BV} = \frac{2\,TbN \times TV}{BV} \tag{5.10}
$$

$$
\Rightarrow TbN = \frac{2}{\frac{BS}{BV}}
$$
 (Hyperbole) \t(5.11)

$$
TbTh = \frac{BV}{TV \times TbN} \tag{5.12}
$$

$$
TbSp = \frac{1}{TbN} - TbTh \tag{5.13}
$$

Ces paramètres décrivent la relation fondamentale entre l'espace et le réseau trabéculaire. Classiquement, tous ces paramètres sont exprimés en termes de volume au lieu de surface, même si elles sont évaluées dans les sections à deux dimensions, car ils offrent une estimation déduite de l'organisation spatiale du réseau trabéculaire. De même, la séparation trabéculaire, définie comme la distance entre les bords des travées, est exprimée en unités de trois dimensions [177].

Nous présentons ci-après des résultats du calcul des paramètres histomorphométriques que nous avons appliqués sur des régions d'intérêt des images précédentes (Fig 5.2 a et b), l'une d'un sujet sain et l'autre d'un sujet ostéoporotique.

En interprétant les résultats du tableau 5.1, on peut dire que le volume trabéculaire osseux est plus élevé chez le sujet sain contrairement au rapport surface sur volume en raison de la fragmentation du réseau osseux chez le sujet ostéoporotique, le nombre et l'épaisseur trabéculaire est plus faible chez ce sujet en raison de la perte osseuse. Pour l'espacement inter-trabéculaire, ce dernier paramètre est plus élevé chez le sujet normal en raison d'une plus forte densité trabéculaire.

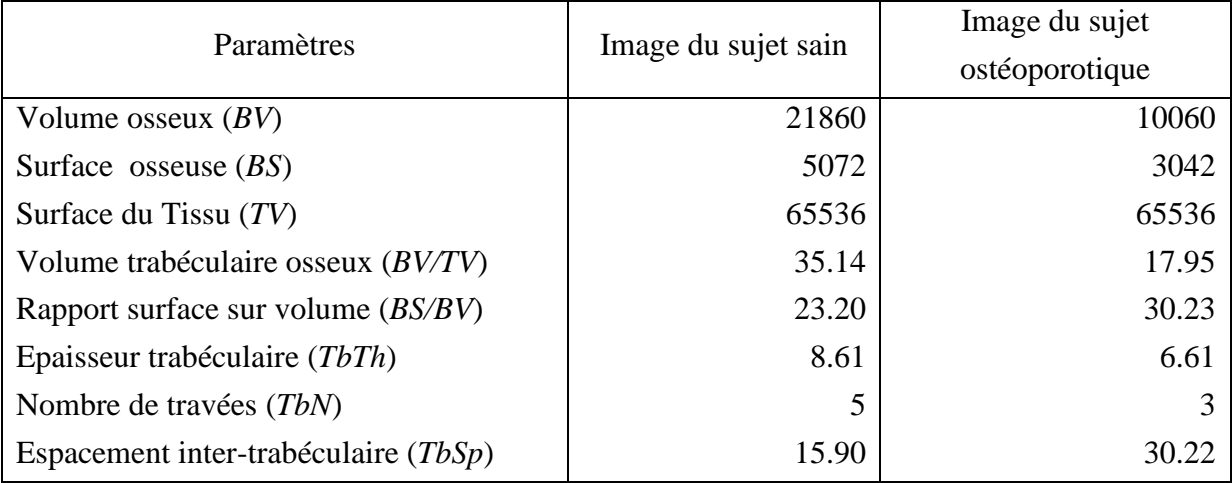

### **Tableau 5.1 : Calcul des paramètres histomorphométriques sur des images tests**

La modification des connectivités trabéculaires identifiées par les paramètres histomorphométriques qui reflètent la masse osseuse, explique la fragilité osseuse pour les femmes ménopausées. Il est probable que la perte osseuse était associée aux perforations trabéculaire qui a fait augmenter la porosité de l'os spongieux. On peut conclure que les paramètres structuraux sont de bons prédicateurs de l'ostéoporose. Néanmoins, alors que le *BV/TV* et le *BS/BV* sont des paramètres mesurables directement sur les images 2D, les autres paramètres (nombre de travées, épaisseur des travées, espacement intertrabéculaire) sont calculés de façon indirecte en faisant l'hypothèse d'un modèle fixe de plaques et poutres [169]. Une telle hypothèse est cependant critiquable du fait des différences de

microarchitecture qui existent d'un site osseux à l'autre et du fait de l'évolution de la microarchitecture, en particulier avec l'âge et les effets de la ménopause.

L'évaluation de la plupart des paramètres morphologiques nécessite un seuillage de l'image, celui-ci s'effectue à partir de l'histogramme des niveaux de gris. La résolution spatiale et les méthodes de seuillage influencent les paramètres mesurés.

# **5.4. Analyse topologique**

L'ostéoporose est une maladie qui se caractérise par une perte du tissu osseux, d'où une perte de la connectivité du réseau trabéculaire. La caractérisation topologique permet d'obtenir une quantification de cette propriété fondamentale du tissu sans ne faire aucune hypothèse préalable sur un modèle de la structure, elle est relative au dénombrement des amas des travées et des espaces médullaires ainsi qu'à leur interconnexion. Une étape primordiale pour une meilleure analyse est la squelettisation des images.

# **5.4.1. Squelettisation**

La squelettisation d'une image est obtenue par réalisation itérative d'amincissements séquentiels jusqu'à idempotence (i.e. l'image n'est plus modifiée). L'amincissement séquentiel de X par l'élément structurant B est défini comme :

$$
X \circ \{B^i\} = [(X \circ B^1) \circ B^2] \circ B^3 \dots
$$

La squelettisation consiste à « réduire » le réseau trabéculaire étudié à une forme représentant de façon simplifiée la structure osseuse. Le patron obtenu représente l'ossature de la structure de départ [178]. La procédure de squelettisation que nous avons choisie utilise des masques et passe par les deux étapes suivantes:

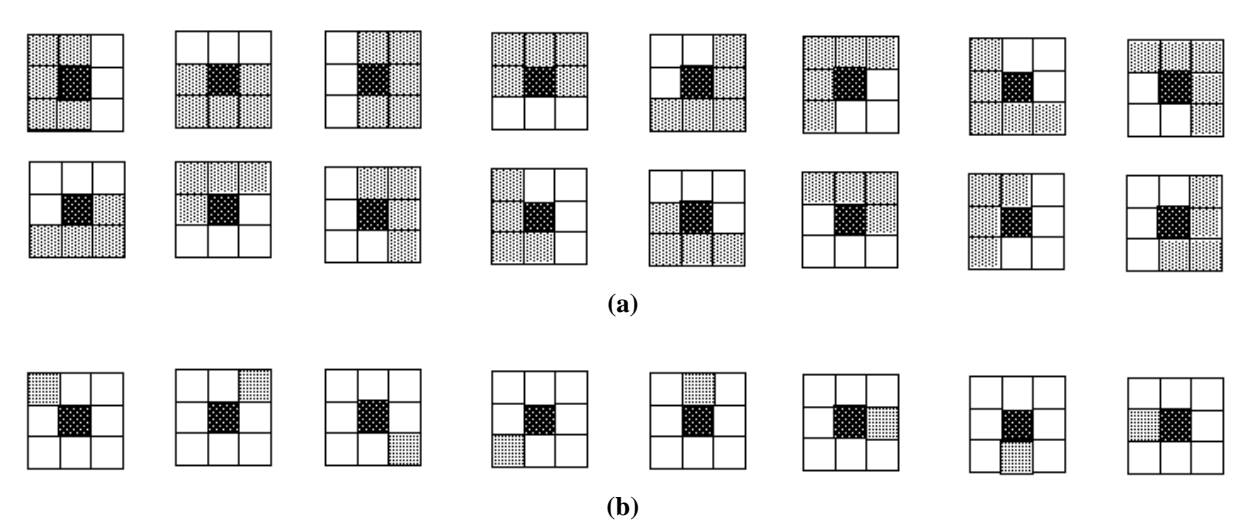

**Figure 5.7 : Masques utilisés pour la squelettisation du réseau trabéculaire. (a) épluchage avec 16 masque, (b) nettoyage avec 8 masques**

# Epluchage :

On considère qu'un pixel appartenant à l'espace médullaire vaut 0 et le pixel du réseau trabéculaire vaut 1. On balaye l'image avec les 16 masques 3×3 de la figure 5.7 [179]. Si l'une des configurations est vérifiée, le pixel central est remplacé par 0. L'opération est réitérée jusqu'à stabilité.

# Nettoyage :

Si les frontières de l'objet sont bruitées le squelette peut comporter beaucoup de barbules. Il convient d'appliquer alors des post-traitements.

Le squelette du réseau trabéculaire permet d'obtenir des indices topologiques tels que, la longueur du squelette, le nombre de nœuds, le nombre d'extrémités libres, la distance nœud à nœud, la distance nœud à extrémité libre et extrémité libre à extrémité libre. La figure 5.8 donne un exemple de squelettisation, l'épaisseur du réseau trabéculaire est réduite à 1 pixel.

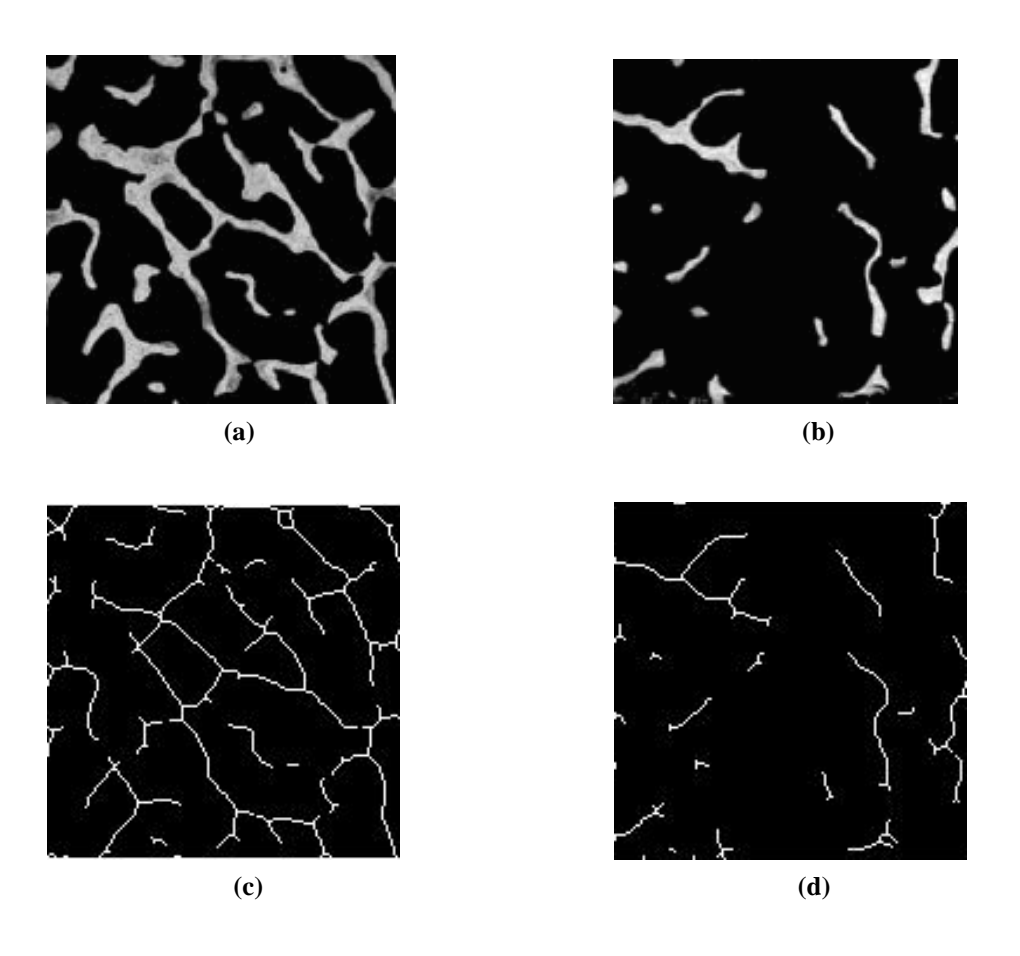

**Figure 5.8 : Squelettisation des images radiographiques, (a) région d'intérêt d'une image d'un sujet sain, (b) région d'intérêt d'une image d'un sujet ostéoporotique, (c) et (d) résultats des squelettisations respectives**

# **5.4.2. Paramètres de connectivité**

Les paramètres dits de « connectivité » sont calculés à partir des caractéristiques du squelette de l'image de la structure trabéculaire. Ces paramètres sont la mesure des profils de l'os trabéculaire et du nombre de leurs connexions sur des sections de deux dimensions par une analyse que l'on appelle «strut analysis », on retrouve les nœuds (*Nd*), les extrémités libres ou termini (*Tm*) et les lignes ou branches :

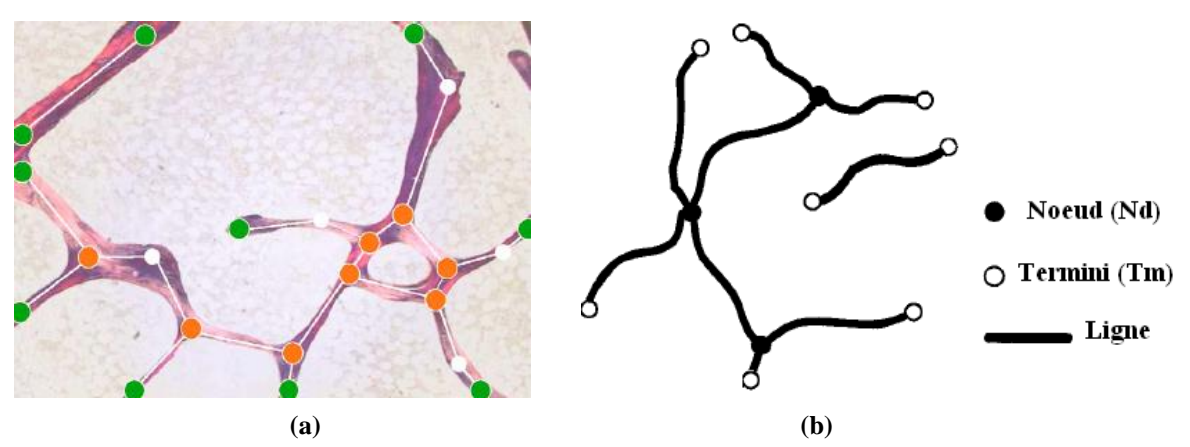

**Figure 5.9 : Représentation des paramètres de connectivité, (a) image d'un tissu osseux, (b) arbre représentant un réseau trabéculaire, une ligne est une branche, le point Termini est une extrémité [173]**

- Nombre de nœuds (*Nd*): Un pixel de l'image squelettisée est considéré comme un nœud s'il possède plus de deux voisins (Figure 5.9).
- Nombre d'extrémités libres (*Tm*) : Un point du squelette est considéré comme une extrémité à partir du moment où il ne possède qu'un seul voisin. On détermine ces points en dénombrant les voisins de chaque point du squelette (Figure 5.9).

Pendant nos tests nous avons trouvé certains pixels possédant 3 voisins mais qui ne correspondent pas à des nœuds (Figure 5.10), chaque point multiple n'est pas, en effet, nécessairement le point de départ de plusieurs branches. En raison du phénomène de discrétisation et d'artefact des images radiographiques, on a trouvé des points de fausses alarmes qui ne sont pas des nœuds ce qui a compliqué la recherche des nœuds.

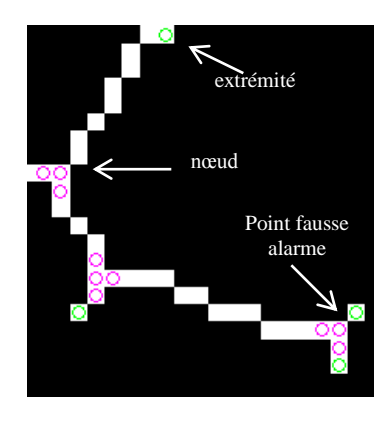

**Figure 5.10 : Exemple réel de détection de points fausse alarme qui ne sont pas des nœuds**

Le recensement de toutes les configurations possibles a permis de trouver au moins 18 combinaisons (Figure 5.11) :

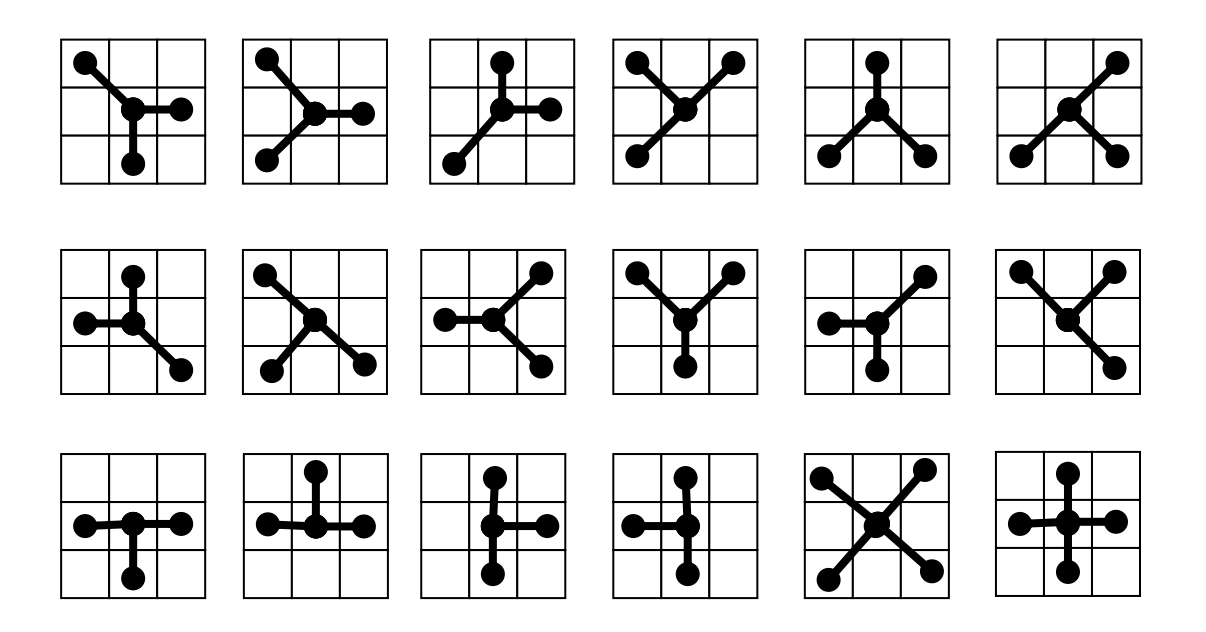

**Figure 5.11 : Plusieurs combinaisons pour trouver un nœud en fonction de ses voisins**

La recherche des nœuds n'est pas simple, la complexité de certaines images radiographiques rend la recherche difficile. Nous avons rencontré des cas avec plusieurs nœuds adjacents (amas de nœuds), mais qui ne sont pas tous de vrais nœuds, ceci est dû principalement à la discrétisation et à la complexité du réseau trabéculaire (Figure 5.12).

La figure 5.12 présente un exemple de calcul du nombre de nœuds ainsi que le nombre d'extrémités libres pour l'image originale (a). Le résultat de squelettisation est représenté en figure 5.12.b, les nœuds (en rouge) ainsi que les extrémités libres (en vert) sont représentés dans la figure 5.12.c. La figure 5.d montre un agrandissement de la détection. Nous
remarquons la présence de plusieurs nœuds voisins, un amas de nœuds est détecté au lieu d'un seul .

Pour retrouver les vrais nœuds, nous proposons une méthode qui permet d'effectuer plusieurs opérations sur l'image des nœuds (squelettisation, suppression de petites chaînes et réduction de la taille des amas de nœuds voisins en un pixel), ceci éliminera beaucoup de fausses alarmes et donc réduira considérablement le temps de calcul. L'organigramme 5.1, représente la méthode que nous avons développée pour l'extraction des nœuds et des extrémités.

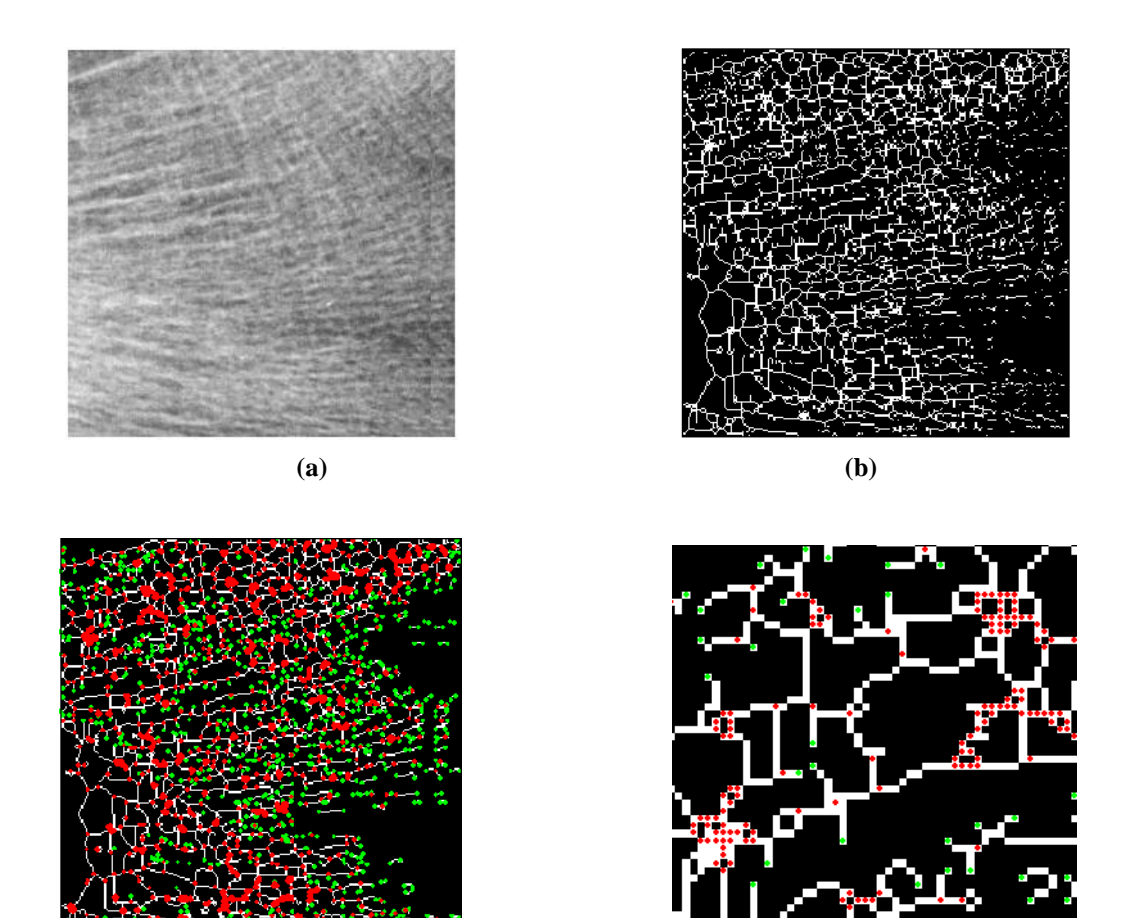

**Figure 5.12 : Image de connectivité, (a) image originale, (b) image squelettisée, (c) représentation des nœuds (en rouge) et des extrémités (en vert), (d) présence de plusieurs nœuds au lieu d'un seul**

**(c) (d)**

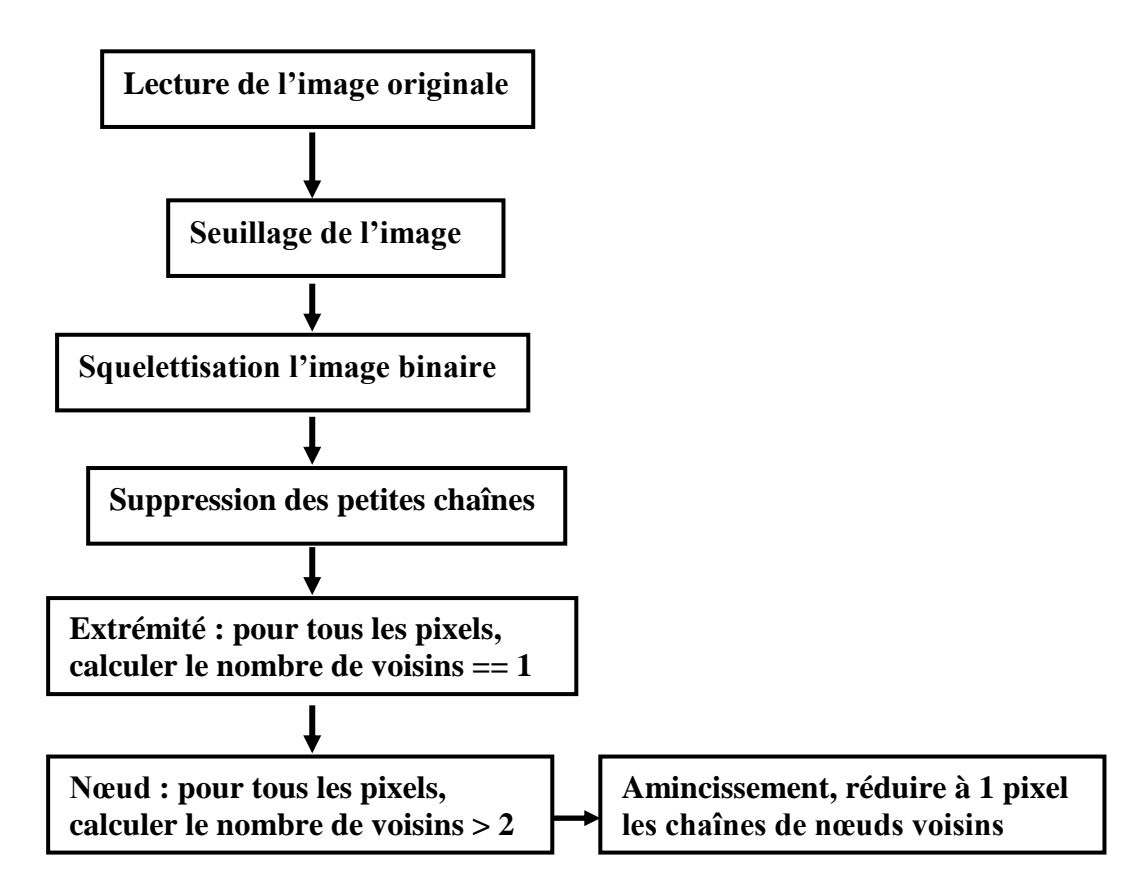

**Organigramme 5.1 : Calcul du nombre de nœuds et d'extrémités libres dans un réseau trabéculaire**

# **5.4.3. Index d'interconnectivité (***ICI***)**

Il s'agit d'une méthode fondée sur les travaux originaux de Le *et al.* [180]. La méthode a été décrite initialement pour l'étude des matériaux poreux tels que les coraux. Elle est fondée sur les relations architecturales inverses qui existent entre le réseau trabéculaire et les espaces médullaires : plus le réseau trabéculaire sera déconnecté plus les espaces médullaires apparaîtront connectés. La squelettisation à une ligne (épaisseur d'un pixel) du réseau trabéculaire pouvant être comparée à une « ligne de partage des eaux » a été utilisée. Le réseau de lignes ainsi obtenu comporte différentes structures : les « arbres » qui correspondent à des lignes interconnectées et les « branches » qui sont issues des « arbres ».

L'index d'interconnectivité teste donc la présence, le nombre et l'importance des « arbres » par rapport aux « branches », il donne une information sur la connectivité de l'espace trabéculaire. Pour cela, les nœuds et les extrémités libres sont identifiés, les petites branches (chaînes) sont éliminées, puis le nombre total des nœuds (*Nd*), le nombre de branches reliant les nœuds aux nœuds (*NNd*) et les nœuds aux extrémités libres (*NNdTm*) sont déterminées. Le nombre d'arbres (*T*) est aussi calculé, il est défini comme étant une structure composée de nœuds interconnectés avec des branches (nœuds à nœuds ou nœuds à extrémités libres). L'index d'interconnectivité (*ICI*) est défini par [180]:

$$
ICI = \frac{Nd \times NNd}{T \times (NNdTm + 1)}
$$
(5.14)

Une forte connectivité (caractérisée par une augmentation du nombre de nœuds et de branches et quelques extrémités libres) donne un index d'interconnectivité élevé et inversement, un réseau trabéculaire fragmenté qui se compose de beaucoup d'extrémités libres et moins de nœuds, donne un index d'interconnectivité plus faible.

Nous avons appliqué la méthode sur différents types d'images, à savoir conventionnelles, CT scan et IRM (Figure 5.13), les résultats sont donnés dans le tableau 5.2.

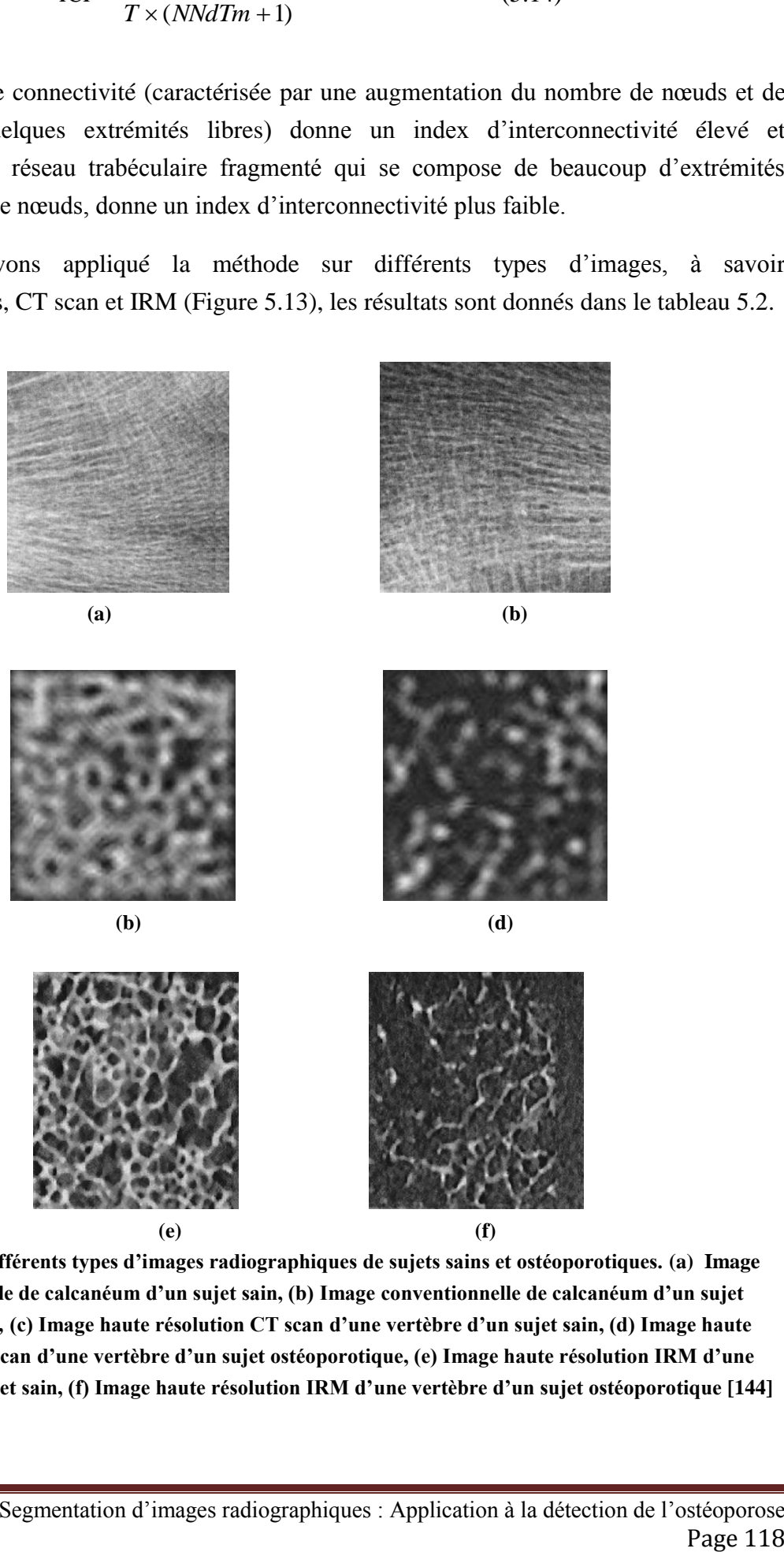

**Figure 5.13 : Différents types d'images radiographiques de sujets sains et ostéoporotiques. (a) Image conventionnelle de calcanéum d'un sujet sain, (b) Image conventionnelle de calcanéum d'un sujet ostéoporotique, (c) Image haute résolution CT scan d'une vertèbre d'un sujet sain, (d) Image haute résolution CT scan d'une vertèbre d'un sujet ostéoporotique, (e) Image haute résolution IRM d'une vertèbre d'un sujet sain, (f) Image haute résolution IRM d'une vertèbre d'un sujet ostéoporotique [144]**

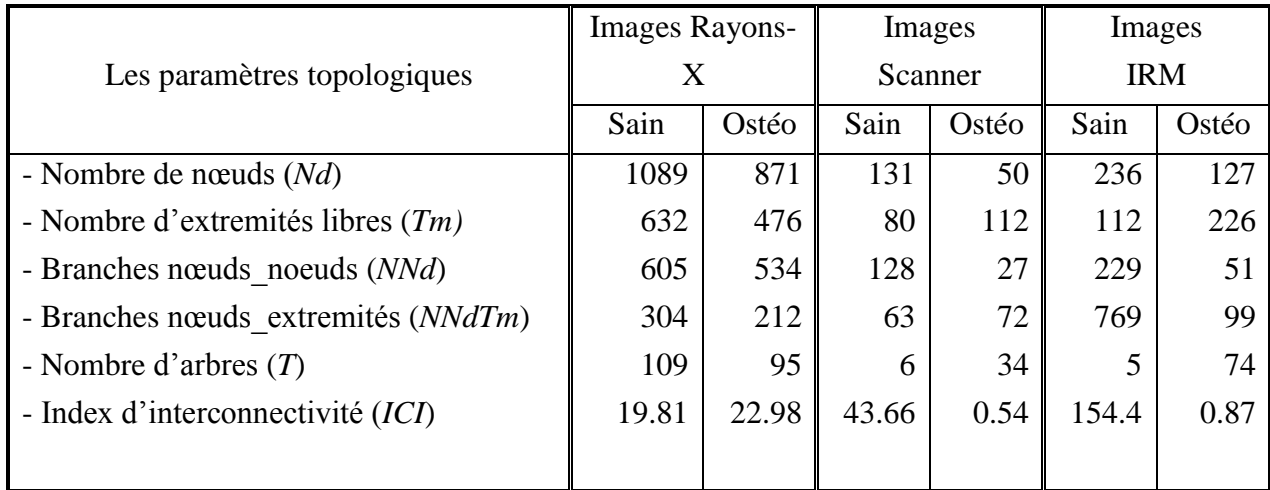

#### **Tableau 5.2 : Résultats des paramètres topologiques appliqués sur différentes images**

Les paramètres topologiques permettent de bien discriminer les sujets sains des sujets ostéoporotiques, on le voit bien au tableau 5.2. Le nombre de nœuds est plus élevé pour les sujets sains, ce qui permet de rigidifier le réseau trabéculaire, contrairement au nombre d'extrémités libres qui est plus élevé pour les sujets ostéoporotiques, ce qui est normal, puisque le réseau est plus fragmenté en raison de la perte de la masse osseuse.

Mêmes constatations pour le nombre de branches nœud-nœud, qui sont plus importantes chez les sujets sains, ces paramètres reflètent plus la connexité, mais le nombre de branches extrémité-extrémité, il est plus faible chez ces mêmes sujets qui reflètent la discontinuité du réseau trabéculaire. Le nombre d'arbres donne une information sur la fragmentation du réseau, ainsi, l'index d'interconnectivité est plus élevé chez les sujets sains ce qui correspond bien aux résultats attendus.

L'analyse topologique a donné de bons résultats pour les images IRM et scanner malgré le flou qui est présent sur ces dernières (Figure 5.13, c et d), ce flou est dû aux artefacts d'acquisition et d'agrandissement des images radiographiques. Cependant les résultats sont moins bons dans le cas des images conventionnelles à rayons X, à notre avis à cause de la non adaptation de ces images à ce type d'analyse. En fait comme nous l'avons souligné auparavant, les images conventionnelles ne permettent pas de bien représenter le réseau trabéculaire, car elles sont fondées sur la projection, contrairement aux images tomodensitométriques ou IRM, qui utilisent des coupes radiologiques, donc permettent de mieux voir les travées osseuses.

Si nous prêtons attention au tableau 5.2, les attributs calculés à partir des images conventionnelles sont relativement aberrants (*NNdTm*, *T*, *ICI*) en comparaison avec les images CT scan et IRM, d'où la faiblesse de ces attributs, pour cela nous proposons de nouveaux attributs qui seront exposés dans la prochaine section.

# **5.4.4. De nouveaux attributs et un nouvel index d'interconnectivité**

Comme nous l'avons souligné plus haut, les images conventionnelles à rayons X ne sont pas très bien adaptées à l'analyse topologique en utilisant l'index d'interconnectivité donné plus haut. D'abord de par leur nature d'acquisition, elles ne permettent pas d'accéder directement au réseau trabéculaire, mais aussi à cause de la faiblesse de l'index d'interconnectivité précédent. En fait, cet index ne prend pas en considération tous les paramètres architecturaux d'une structure osseuse, ainsi, le nombre d'extrémités libres et la taille des branches n'ont pas été prises en ligne de compte, cette taille nous renseigne sur les petites travées déconnectées.

A cet effet, nous avons développé un nouvel index d'interconnectivité prenant en compte plusieurs paramètres. Nous avons intégré des paramètres morphologiques et des paramètres topologiques dans le nouvel index, pour cela nous définissons de nouveaux attributs [180]:

 $\triangleright$  Rapport (R) entre le nombre de nœuds et le nombre d'extrémités libres :

$$
R = \frac{Nd}{Tm} \tag{5.15}
$$

Le rapport nœuds/extrémités fournit une information sur le pourcentage des nœuds par rapport aux extrémités libres. Ce paramètre est un paramètre de connectivité.

- Nombre de branches dont les deux extrémités sont des extrémités libres (*NTm*) : Comme pour les paramètres *NNd* et *NNdTm*, ce paramètre renseigne sur la perte de connectivité de l'architecture osseuse. C'est un paramètre de discontinuité.
- Distance extrémité-extrémité (*DistTm*) :

Le calcul de ce paramètre doit se faire en balayant l'image pour retrouver les connexités entre deux extrémités libres, puis en calculant la taille du segment ou de la branche qui relie l'extrémité 1 à l'extrémité 2 (Figure 5.9.b). *DistTm* est estimé comme la moyenne des tailles de toutes les branches extrémité-extrémité.

Distance extrémité-nœud (*DistTmNd*) :

Pour ce paramètre, le calcul se fait en balayant l'image, le processus de recherche de connexité démarre à partir d'une extrémité trouvée. Ensuite, nous recherchons le nœud qui correspond à l'extrémité de la chaîne, puis nous calculons la taille du segment ou de la branche qui relie l'extrémité au nœud (Figure 5.9.b). *DistTmNd* représente la moyenne des tailles de toutes les branches extrémité-nœud.

Distance nœud-nœud (*DistNdNd*) :

Enfin pour ce dernier paramètre, le processus de recherche de connexité démarre à partir de chaque nœud trouvé sur toute l'image, puis nous recherchons le nœud qui correspond à la fin de la chaîne ou de la branche en question. Ensuite nous calculons

la taille de cette branche qui relie le nœud au nœud (Figure 5.9.b). *DistNdNd* correspond à la moyenne des tailles de toutes les branches nœuds-nœud.

 $\triangleright$  Taille moyenne des branches : *Dist* =  $\frac{Disu \cdot \vec{a}}{3}$ *DistNdNd DistTmNd DistTm Dist* (5.16)

La taille moyenne des branches (*Dist*) dans l'analyse topologique est un paramètre intéressant. Moins de branches sont trouvées dans le cas d'un patient pathologique que chez un sujet sain ; la taille moyenne des branches se voit augmentée.

En raison de la complexité du réseau trabéculaire, le calcul des distances : nœudextrémité, extrémité-extrémité, et nœud-nœud, est rendu difficile. Durant nos tests, sur certaines images nous avons trouvé jusqu'à plus de mille nœuds et des centaines d'extrémités libres. La recherche des distances en balayant l'image, puis en suivant un chemin pour chaque extrémité ou nœud de connexité jusqu'au prochain nœud ou extrémité, n'est pas évidente. Il peut y avoir plusieurs intersections de bouts de chaînes, d'où la perte de la trace du chemin de connexité recherché. Le programme devient trop lent et trop coûteux en temps de calcul.

Pour palier ce problème, nous avons développé un algorithme de recherche plus efficace et beaucoup plus rapide. L'étape la plus importante de cet algorithme, est la segmentation des branches, ceci se fait en déconnectant les chaînes au niveau des nœuds en appliquant des zéros à ces points, puis on test si tous les points de chaque branche correspondent à des extrémités. Si le nombre de ces points trouvés est égal à 2 alors la branche relie deux extrémités (calculer la distance *DistTm*). Si ce nombre est égal à 1, la branche relie une extrémité à un nœud (calculer la distance *DistTmNd*), et s'il est égal à 0, la branche relie deux nœuds (calculer la distance *DistNdNd*).

Cet algorithme, simple et plus rapide, ne nécessite pas un suivi de chemin pour trouver une connexité entre deux pixels (Algorithme 5.1).

Ces différents attributs renseignent sur la complexité et la connexité des différentes composantes formant le réseau. Plus une structure osseuse est altérée, plus le réseau trabéculaire est morcelé et plus le squelette présente une organisation complexe.

Initialisation de l'image des coordonnées des extrémités et des nœuds. Déconnecter les branches: I(*Nd*(i,j) )= 0  $L =$ Etiquetter les branches Pour  $k = 1$ : $max(L)$ branche(i,i) =  $L(k)$ Pour  $i = 1$ :taille\_branche Pour  $j = 1 : nb_extremités$ Si ( branche(i,i) =  $ext{ext{emite}(i,j)}$  )  $Tm = Tm + 1$  Fin Fin  $Si (Tm == 0)$   $NNd = NNd + 1$  *DistNdNd*(*NNd*) = taille(branche)  $Si (Tm == 1)$  *NNdTm* = *NNdTm* + 1  $DistTmNd(NNdTm) = taille(branche)$  $Si (Tm == 2)$   $N Tm = N Tm + 1$  $DistTm(NTm) = \text{tail}(branch)$ Fin

#### **Algorithme 5.1 : Calcul des tailles, extrémité-extrémité, extrémité-nœud, et nœud-nœud**

En résumé, le nouvel index d'interconnectivité est défini de la façon suivante [181]:

$$
NDX = \frac{R \times NNd \times V \times TbTh}{(NTm + NNdTm) \times Dist \times TbSp}
$$
\n(5.17)

Avec *V* = *BV/TV*, le volume trabéculaire osseux, *TbTh* l'épaisseur des travées et *TbSp* l'espace inter-trabéculaire.

Donné par l'expression 5.17, le nouvel index combine tous les paramètres (Histologiques et topologiques) grâce à l'utilité spécifique de chaque paramètre. Certains paramètres favorisent la connectivité (*R*, *NNd*, *V* et *TbTh*), et d'autres favorisent la discontinuité (*NTm*, *NNdTm*, *Dist* et *TbSp*). Pour avoir un index élevé correspondant à un os

rigide chez un sujet sain, un rapport (*NDX*) élevé est attendu. Pour cette raison les paramètres de connectivité doivent être au numérateur (dont les valeurs sont élevées), et les paramètres de discontinuité au dénominateur (dont les valeurs sont plus faibles). Même chose chez un sujet ostéoporotique, cet index doit être plus faible dans ce cas. Des paramètres de discontinuité plus élevés et ceux de connectivité plus faibles sont attendus chez ces sujets.

Nous avons testé le nouvel index sur plusieurs images radiographiques, il a donné de bons résultats. Ce nouvel index est plus fiable et plus précis du fait qu'il prenne en considération la fragmentation du réseau trabéculaire exprimée dans les nouveaux attributs.

Dans l'exemple ci-après nous donnons un test comparatif entre les résultats de l'index précédent et le nouvel index appliqué sur les images conventionnelles précédentes.

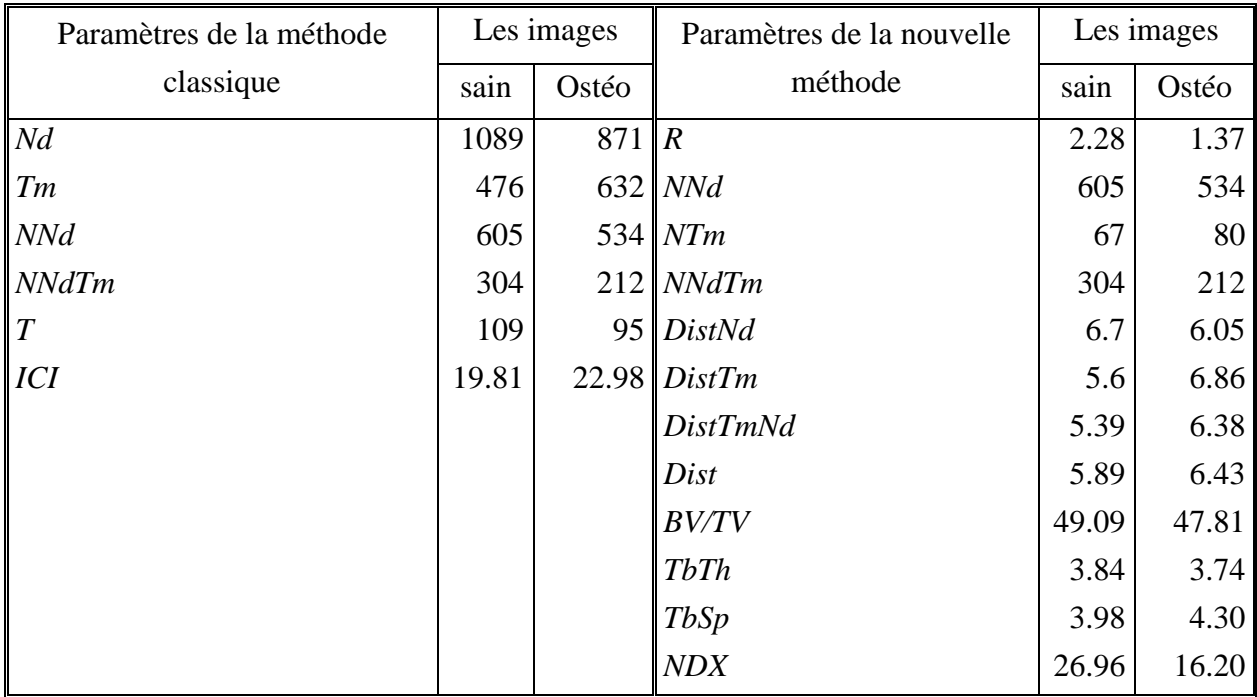

### **Tableau 5.3 : Résultats de la nouvelle méthode d'analyse basée sur de nouveaux attributs et un nouvel index d'interconnectivité**

Le tableau 5.3 donne les résultats comparatifs entre les attributs calculés avec la méthode classique et la méthode que nous avons développée. On voit directement la différence des résultats de l'index de connectivité entre les deux méthodes, cet index qui doit être plus faible chez le sujet ostéoporotique, ne l'est pas en utilisant la méthode classique. Pour cette raison, nous avons développé et validé un nouvel index, qui prend en considération plus de paramètres architecturaux de l'os (Tableau 5.3).

Nous remarquons que le nombre de nœuds et le nombre de branches qui relient deux nœuds est plus élevé chez le sujet sain, par contre le nombre d'extrémités libres est plus élevé chez l'ostéoporotique ce qui a favorisé la perte de la connexité due à la perte de la masse osseuse, ce paramètre donne une information sur la fragmentation du réseau trabéculaire et donc nous renseigne sur le risque fracturaire osseux. Le nombre de branches qui relient une extrémité et un nœud sont plus importants chez le sujet normal ce qui a favorisé la connexité, malgré la présence de plus de branches déconnectées [182].

## **5.4.5. Filtre Laplacien de Gaussien pour les images Rayons-X (LOG)**

Pour palier la faiblesse des images conventionnelles pour la représentation du réseau trabéculaire, nous avons procédé à un prétraitement spécifique pour ces images. La segmentation des travées osseuse dans ce cas est effectuée avec la détection de contour utilisant le filtre Laplacien de Gaussien [57,183] introduit pas Marr et Hildreth. Ce filtre inclut deux filtres, un filtre Gaussien pour le lissage et un filtre Laplacien pour la différentiation du  $2<sup>ème</sup>$  ordre (Figure 5.14).

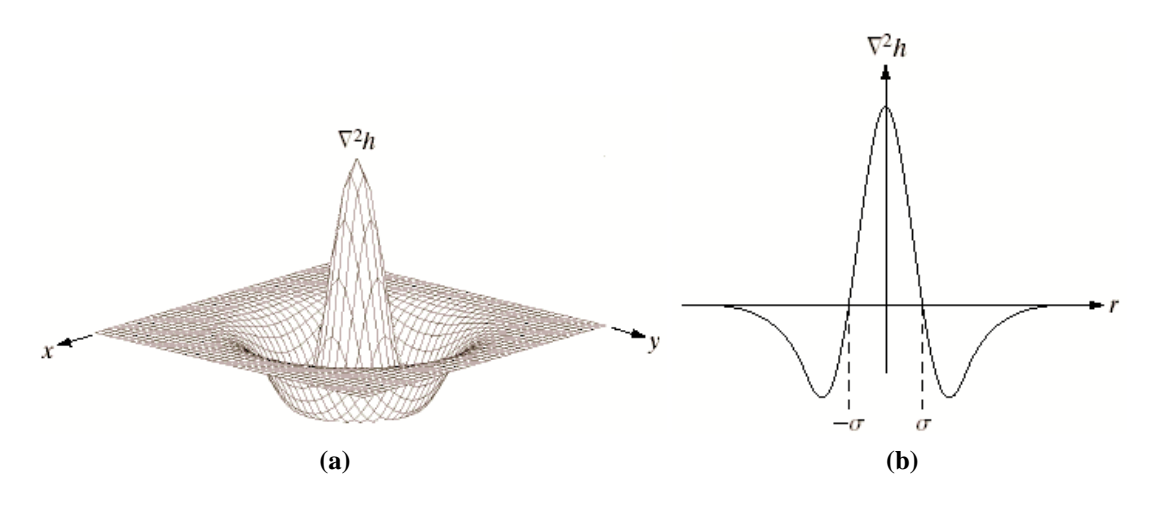

**Figure 5.14 : Représentation spatiale en 3D (a) et en 2D (b) du filtre Laplacian de Gaussien**

Dans ce travail les auteurs se sont appuyés sur une étude du système visuel humain pour construire leur filtre optimal, deux contraintes pour le lissage optimal. D'abord, les variations de luminosité au niveau des contours des images naturelles, reflets de ceux existant dans le monde physique, sont généralement localisées sur un espace limité. C'est pourquoi le lissage doit être appliqué sur un espace restreint. Cette exigence se traduit par un filtrage spatial doux avec une taille de masque faible, et puis, le filtre doit sélectionner parmi des variations de luminosités d'étendues différentes pouvant se superposer au même endroit, celle qui correspond effectivement à un contour. Ces deux contraintes sont satisfaites de manière optimale par une distribution Gaussienne [57,183].

Une détection de contours ou de variations d'intensité dans une direction donnée se traduit par un maximum de la dérivée première directionnelle ou bien par un passage par zéro de la dérivée seconde directionnelle. Pour éviter d'utiliser des filtres directionnels, on préfère utiliser un filtre non directionnel simple, qui est le Laplacien. Cet opérateur détecte les contours par détermination des passages par zéro de la fonction image filtrée par cet opérateur du second ordre.

Marr et Hildreth [57] ont montré que le passage par zéro du Laplacien équivaut à celui de la dérivée seconde directionnelle si les variations de luminosité sont linéaires aux alentours du passage par zéro, ce qui est généralement le cas pour les images naturelles [57]. Le lissage a par ailleurs pour objectif de linéariser les variations d'intensité.

La réponse du filtre Laplacien de Gaussien appliqué à une image  $I(x,y)$  est de la forme :

$$
\nabla^2 G(x, y) = -\frac{1}{\sigma^2} (2 - \frac{x^2 + y^2}{\sigma^2}) G(x, y)
$$
 (5.18)

telle que G(x,y) est une distribution Gaussienne donnée par :

$$
G(x, y) = \frac{1}{2\pi\sigma^2} e^{-\left(\frac{x^2 + y^2}{2\sigma^2}\right)}
$$
(5.19)

Et  $\nabla^2$  est l'opérateur Laplacien:

$$
\nabla^2 = \frac{\delta^2 I(x, y)}{\delta x} + \frac{\delta^2 I(x, y)}{\delta y}
$$
(5.20)

En convoluant ce filtre à l'image, la sortie du filtre dans les zones où le niveau de gris du pixel central et de ses proches voisins est supérieur aux niveaux de gris de l'ensemble du voisinage, prend alors des valeurs positives. De telles zones correspondent aux travées osseuses qui représentent les régions les plus claires de l'image. A l'inverse, les zones où les pixels centraux sont plus sombres que l'ensemble des pixels pris en compte par le filtre, donnent après filtrage des valeurs négatives. Ces cas de figure se rapportent aux pixels du fond de l'image. L'application de ce filtre permet ainsi de déterminer l'intégralité des travées osseuses.

L'application du filtre Laplacien de Gaussien est représentée dans la figure 5.15 pour différentes tailles du masque du Laplacien et de variance de la Gaussienne. Comme les images radiographiques n'exploitent pas la même dynamique de niveaux de gris, en raison principalement du processus radiographique, il est nécessaire de corriger cette hétérogénéité avant d'appliquer le filtre. Cette correction est effectuée par des prétraitements (que nous avons vu au chapitre précédent) qui uniformisent la dynamique des niveaux de gris de l'image.

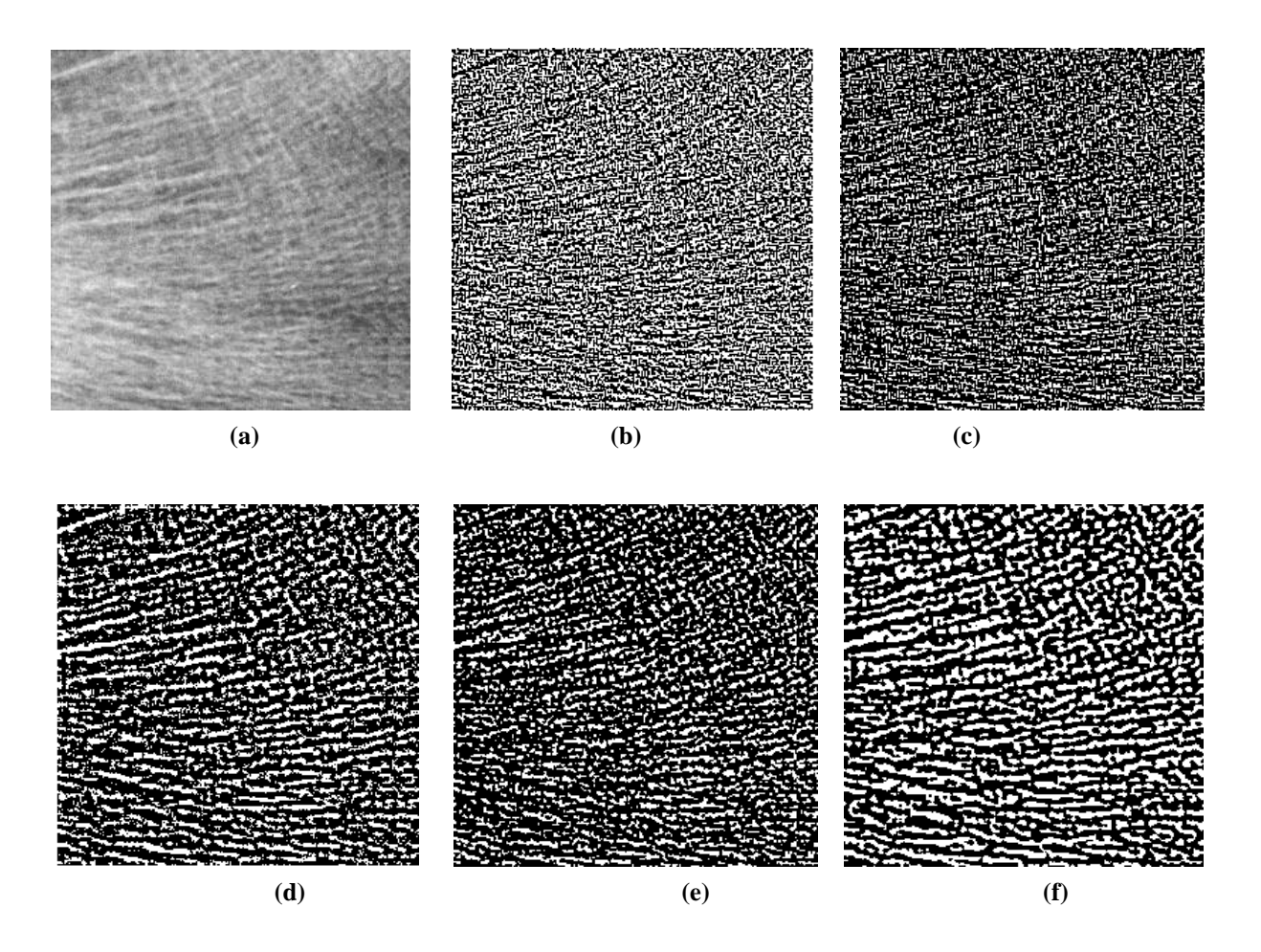

**Figure 5.15 : Application du filtre Laplacien de Gaussien à l'image conventionnelle à rayon X pour différents paramètres. Image originale (a), détection médiocre avec masque 3x3 et σ = 0.1 (b), détection moyenne avec masque 3x3 et σ = 1 (c), bonne détection avec masque 6x6 et σ = 0.5 (d), détection médiocre avec masque 7x7 et σ = 1 (e) et détection moyenne avec masque 7x7 et σ = 2 (f)**

#### **5.4.6. Facteur de forme de l'os trabéculaire (***TBPF***)**

La stabilité de l'os trabéculaire ne dépend pas seulement de la quantité du tissu osseux, mais aussi de la connectivité des travées, qui se résume comme microarchitecture trabéculaire. Dans des études précédentes, il a été démontré que dans le tissu osseux, la relation entre plaques trabéculaires et poutres, se reflète dans le rapport entre les surfaces concaves et convexes de la structure osseuse. Pour la quantification de l'interconnexion entre ces modèles d'os, Hahn *et al*. [184], ont développé un paramètre histomorphométrique nouveau appelé facteur de forme de l'os trabéculaire (*TBPF*).

L'idée fondamentale est que la connectivité des structures peut être décrite par la relation de surfaces convexes et les surfaces concaves. Un grand nombre de surfaces concaves représentent un réseau spongieux bien connecté, alors que beaucoup de surfaces convexes indiquent un réseau trabéculaire mal connecté.

La surface de l'os trabéculaire (*S1*) et le périmètre (*P1*) d'une image I sont mesurés. Une deuxième mesure de ces deux paramètres (*S2* et *P2*) est réalisée après une dilatation de l'image originale. Après dilatation mathématique de l'image entraînant un élargissement des travées d'un pixel [184].

Le facteur de forme de l'os trabéculaire « *TBPF* » est défini comme un quotient de la différence de la première et la deuxième mesure:

$$
TBPF = \frac{P1 - P2}{S1 - S2} \tag{5.21}
$$

Le *TBPF* est tel que, dans une structure fortement connectée, les surfaces concaves sont abondantes, alors que les convexes sont plus importantes dans une structure discontinue. On peut donc considérer un élément concave comme l'expression d'une structure bien connectée. Une structure très connectée donnera alors des valeurs de *TBPF* faibles.

La figure 5.16.a représente une surface convexe, pour une structure faiblement connectée, et la figure 5.16.b représente les éléments concaves d'une structure fortement connectée.

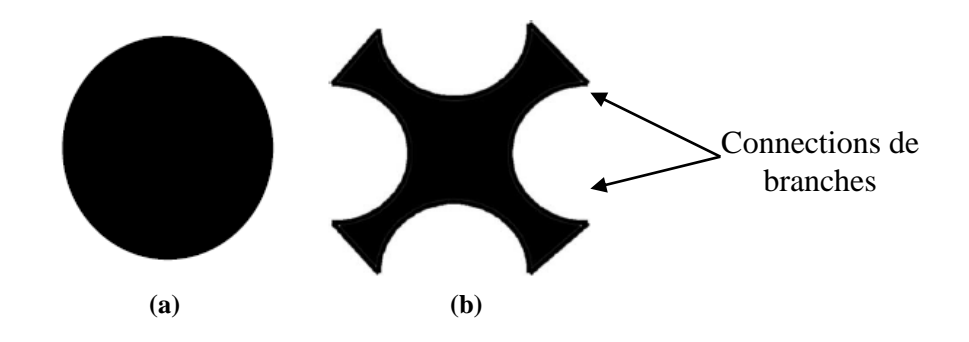

**Figure 5.16 : Configurations retrouvées dans une architecture osseuse, (Représentation du** *TBPF***)**

Le type de structure rencontrée (convexe [lié à la non discontinuité] ou concave [lié à la connectivité]) influencera la valeur du *TBPF*, ce qui n'est pas pris en compte par le *BV/TV* notamment. Par contre, le *TBPF* présente l'inconvénient de dépendre de la résolution de l'image de la structure analysée et d'agrandissement utilisé.

Nous avons effectué plusieurs tests sur différentes images trabéculaires, les résultats étaient satisfaisants. Les tableaux 5.4 et 5.5 donnent un exemple du calcul du *TBPF* ; les valeurs sont plus élevées pour les images ostéoporotiques, ce qui correspond bien aux résultats attendus.

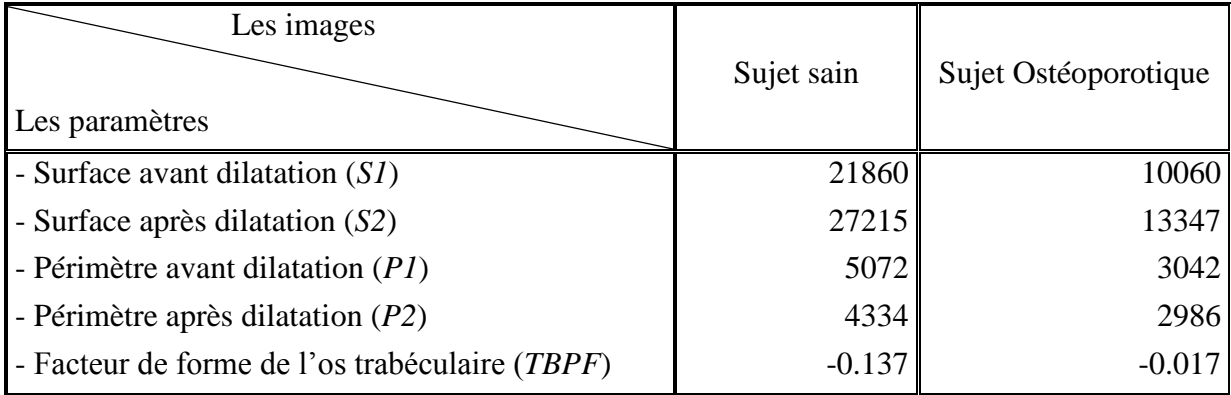

#### **Tableau 5.4 : Résultats du** *TBPF* **appliqué sur une biopsie de crête iliaque chez deux sujets différents**

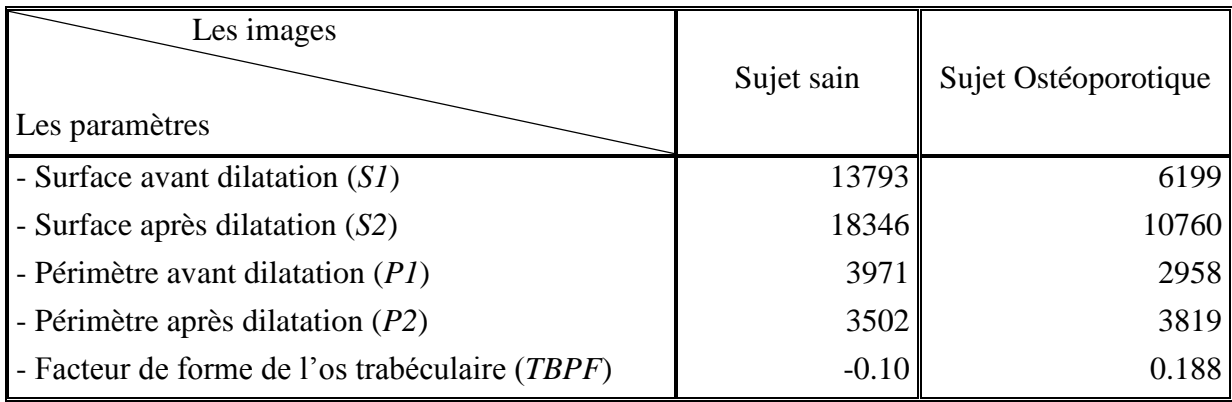

#### **Tableau 5.5 : Résultats du** *TBPF* **appliqué sur des images IRM à haute résolution**

## **5.4.7. Volume étoile**

Il s'agit d'une méthode qui a largement été exploitée pour la mesure des matériaux poreux en particulier les ciments et les roches [185]. Elle est fondée sur l'étude des espaces médullaires : à partir d'un point quelconque de l'espace médullaire on peut projeter dans toutes les directions de l'espace, des rayons. Ces rayons s'arrêtent dès qu'ils rencontrent soit une travée osseuse soit une corticale osseuse soit les bords de la coupe. On constitue ainsi une sorte d'étoile. Il suffit alors de mesurer la longueur de chaque rayon de l'étoile. On voit que plus le réseau est déconnecté plus la longueur des rayons est importante. Si un grand nombre d'étoiles est alors réalisé on peut ainsi mettre en évidence de petites perforations à l'intérieur du réseau trabéculaire [186-188] (Fig 5.17).

Le volume étoile est une mesure qui prend en compte le moment de ces rayons. Vesterby *et al.* et Chappard *et al.* [187-190] utilisent une méthode de calcul du volume étoile appelée « méthode de distribution des cordes » proposée par Levitz *et al.* [191]. Cette méthode peut se résumer de la façon suivante : une série de grilles avec des lignes parallèles sont appliquées sur une image binaire sur différents angles :  $\pi$ ,  $\pi/2$ ,  $\pi/3$ ,  $\pi/4$ ,  $\pi/6$ ,  $2\pi/3$ , et  $5\pi/6$ .

Chaque grille est croisée avec les profils des cavités de la moelle fournissant ainsi un jeu de segments linéaires (appelé cordes). La longueur de chaque corde  $l_0$  est alors calculée sur la section entière. De la même façon, les jeux de cordes sont obtenus avec chaque grille, pour que toutes les directions de 0 à  $2\pi$  soient explorées très rapidement (Fig 5.18). Finalement, toutes les longueurs des cordes dans chaque direction sont utilisées dans le calcul du volume étoile.

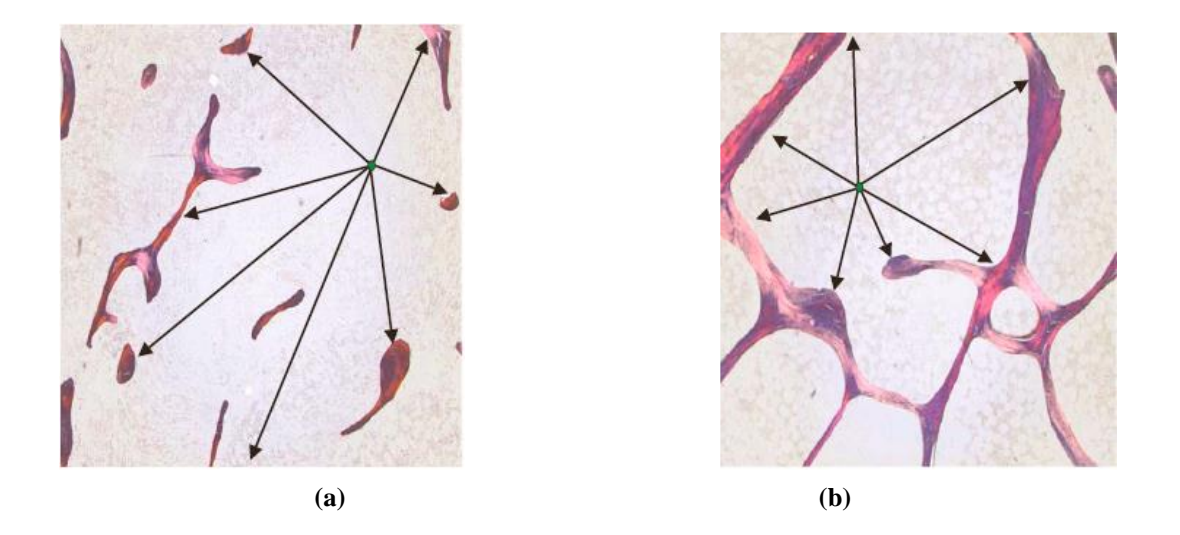

**Figure 5.17: Illustration du concept de star volume de la moelle, (a) pour un sujet ostéoporotique, (b) pour un sujet normal [173]**

Le volume étoile peut être calculé à partir :

≻ De l'espace inter-travées ou médullaire, appelé *volume étoile de moelle* ( $V^*_{m, space}$ ), qui est un indicateur de la taille moyenne des cavités de la moelle osseuse :

$$
V_{m,space}^* = \frac{\pi}{3} \overline{l_0^3} \tag{5.22}
$$

Avec *l<sup>0</sup>* : Longueur des segments formés par les intersections de grilles de lignes parallèles orientées suivant différents angles et les cavités de moelle (Fig 5.18).

 $\triangleright$  Du réseau de travées, appelé *volume étoile trabéculaire*  $(V_r^*)$ :

$$
V_{tr}^* = \frac{\pi}{3} \overline{l}_l^3 \tag{5.23}
$$

Avec *l<sup>l</sup>* : Longueur moyenne des segments formés par les intersections entre ces mêmes grilles et les travées.

En analysant la distribution de l'espace médullaire, nous obtenons une évaluation indirecte de l'organisation du réseau trabéculaire. Une valeur importante des segments moyens donne une faible connectivité trabéculaire. La figure 5.17.a montre une valeur plus importante du volume étoile (Obtenu à partir de la moyenne des tailles des flèches) que dans la figure 5.17.b, qui traduit une réduction de la connectivité trabéculaire.

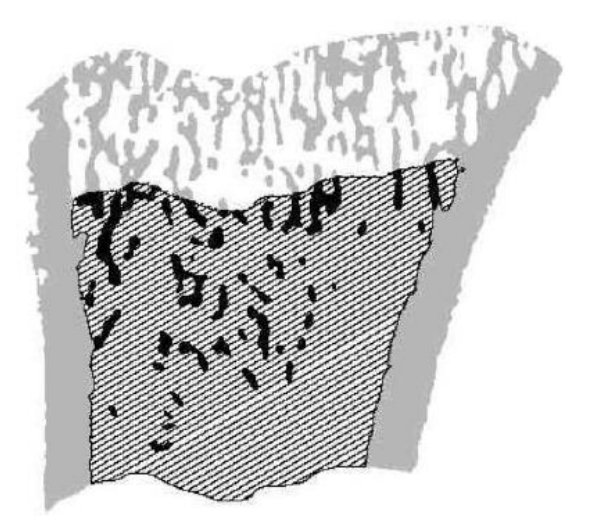

**Figure. 5.18 : Volume étoile de l'espace médullaire**  ( ) \* *<sup>V</sup><sup>m</sup>*.*space* **déterminé par la méthode de distribution des cordes (grille avec un angle de π/3)**

Pour notre part, nous avons repris la méthode telle que décrite dans la littérature. Pour cela, nous devons d'abord initialiser l'image, en effectuant un seuillage et un encadrement de la région d'intérêt afin d'éviter que la détection ne déborde des limites de l'image ou de la région de travail.

Pour chaque pixel de l'espace médullaire de l'image, nous balayons toutes les directions, dès qu'une travée est trouvée, nous calculons la taille du segment correspondant à l'angle en question, et ainsi de suite pour tous les angles (de 0° à 360°). Ensuite, nous calculons la taille moyenne des segments trouvés. Finalement le volume étoile qui correspond à la moyenne des segments moyens trouvés pour chaque pixel est estimé.

Durant nos tests, nous avons remarqué que le traitement est très coûteux en temps de calcul. Pour une rapidité d'exécution, il n'est pas nécessaire de balayer toutes les directions (plusieurs points peuvent êtres réexaminés). Un balayage pour chaque 10° est largement suffisant (Figure 5.20.a) [192].

Sur la figure 5.19, nous avons représenté un cas de figure du balayage d'un espace médullaire avec différents angles. Nous remarquons que plus l'angle diminue et plus l'image sera chargée et par conséquent demandera un temps de calcul très élevé (Fig 5.19.b). Ce temps est de 14.11s pour le pixel de cette figure. Contrairement à la figure 5.19.a, pour un angle de 10°, le temps est beaucoup plus faible (1.31s). Aussi il faut noter le taux élevé de détection de fausse alarme présent sur l'image de la figure 5.19.b en raison de l'artefact de discrétisation de l'image.

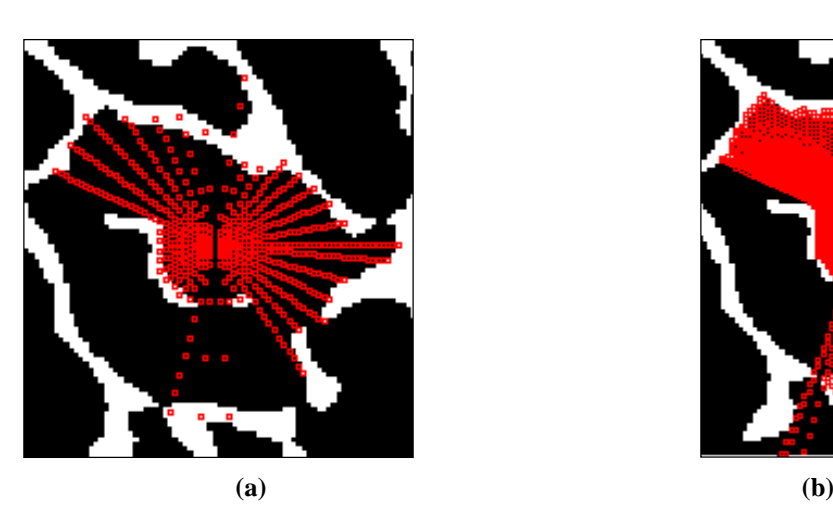

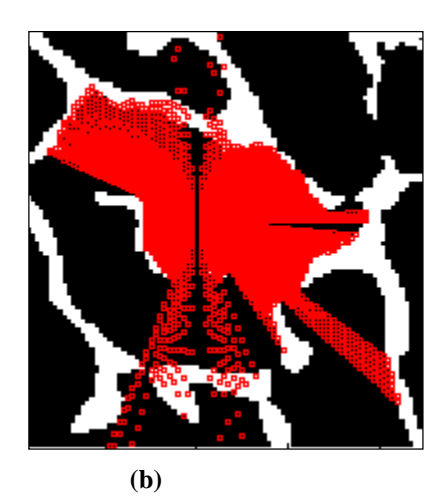

**Figure 5.19 : Exemple d'application du volume étoile pour une image trabéculaire pour différents angles,**  (a)  $\alpha = 10^{\circ}$ , (b)  $\alpha = 1^{\circ}$ 

Les résultats de la méthode de calcul du volume étoile appliqué aux images IRM originales de la figure 5.13 e (sujet sain) et de la figure 5.13.f (sujet ostéoporotique) donnent respectivement,  $(V^*_{m,space} = 7.31, \text{ temps} = 67.09 \text{ s}) \text{ et } (V^*_{m,space} = 14.19, \text{ temps} = 287.15 \text{ s}).$ 

En examinant les résultats, nous remarquons que la valeur du volume étoile et le temps de calcul sont plus élevés chez le sujet ostéoporotique en raison d'une plus forte discontinuité du réseau trabéculaire, d'où, un espace médullaire plus important. Nous pouvons conclure que la méthode du volume étoile caractérise bien l'os trabéculaire.

Pour palier le problème des détections de fausse alarme dû à l'artefact de discrétisation de l'image ainsi que le problème du temps de calcul du volume étoile, nous avons pensé à améliorer l'algorithme. Pour cela, pour un pixel donné, le balayage se fait dans seulement 8 directions privilégiées ; la recherche des points (balayés) appartenant à l'espace médullaire s'effectue par une autre technique évitant les aberrations des résultats utilisant les tangentes.

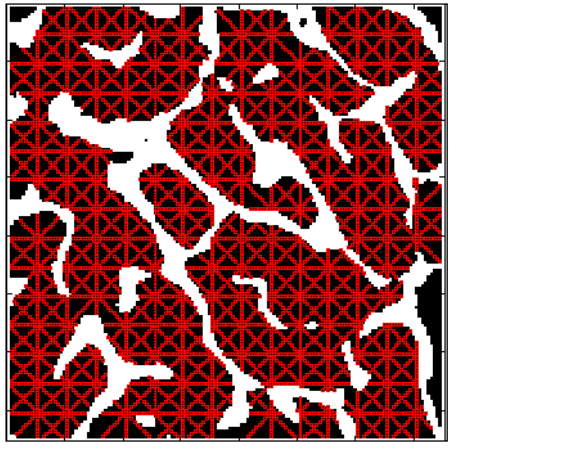

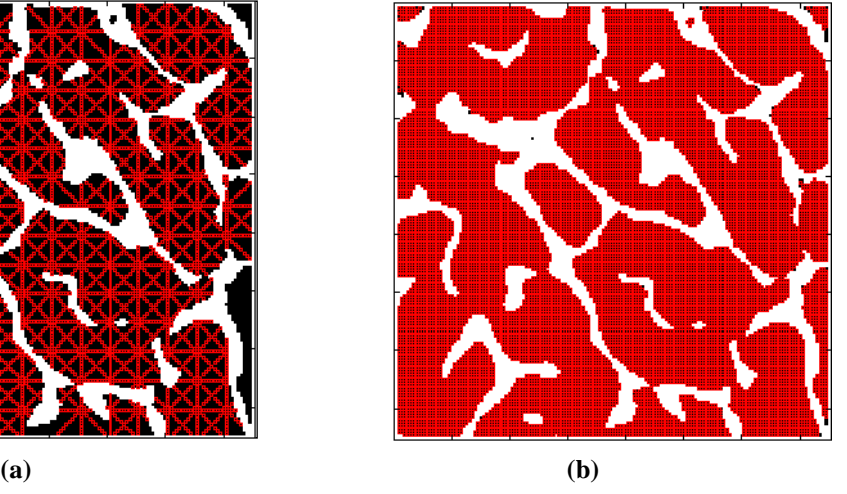

**Figure 5.20 : Amélioration du balayage de l'espace médullaire pour le calcul du volume étoile, (a), par bloc de 10 pixels, (b) pour tous les pixels**

La figure 5.20 montre l'approche utilisée pour le balayage de l'espace médullaire. Sur la figure 5.20.a, nous remarquons que l'espace médullaire n'a pas été entièrement examiné (avec un saut fixé à 10 pixels pour le balayage). Sur la figure 5.20.b, le saut est de 1 pixel, l'image est entièrement examinée. Dans le premier cas, l'avantage revient au temps de calcul, contrairement au deuxième cas qui épouse un temps conséquent, mais permet d'examiner tous les pixels de l'espace médullaire. Aussi il faut remarquer que les travées osseuses ont été préservées, cette approche est plus précise et plus fiable que l'ancienne méthode de calcul [192].

## **5.4.8. Nombre d'Euler**

Le nombre d'Euler est un nouveau paramètre original, il est exprimé par volume du tissu (E/TV), c'est-à-dire des trous moins le nombre des composants connectés, qui peut être interprété comme le nombre maximum des branches qui peuvent être supprimées sans casser le réseau trabéculaire en différentes parties [193]. Le nombre total des profils trabéculaires est indiqué avec n, quand au nombre des cavités médullaires avec m. En d'autres termes, la méthode consiste à compter le nombre de particules n présentes dans l'espace trabéculaire et le nombre de cavités circonscrites par les travées m (Fig 5.21) [193]:

$$
E = n - m \tag{5.24}
$$

Le nombre d'Euler est un indicateur de connectivité des espaces complexes et une caractérisation globale de topologie. L'analyse par le nombre d'Euler fournit une mesure de la densité de connectivité indiquant le nombre de connections redondantes.

Une faible valeur de E indique une plus forte connectivité osseuse. Les valeurs négatives sont obtenues des structures fortement connectées [194].

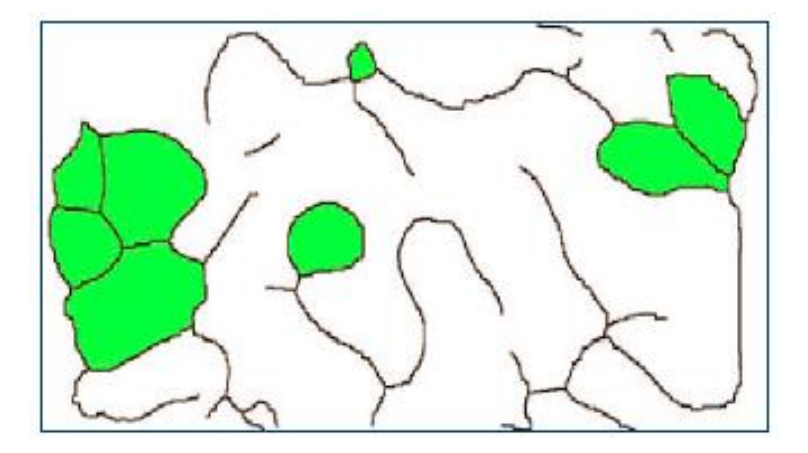

**Figure 5.21 : Représentation des travées osseuses ainsi que les cavités circonscrites (en vert) pour le calcul du nombre d'Euler**

Nous avons testé la méthode sur différentes images radiographiques, les résultats trouvés sont satisfaisants, ces derniers sont illustrés dans les images de la figure 5.22.

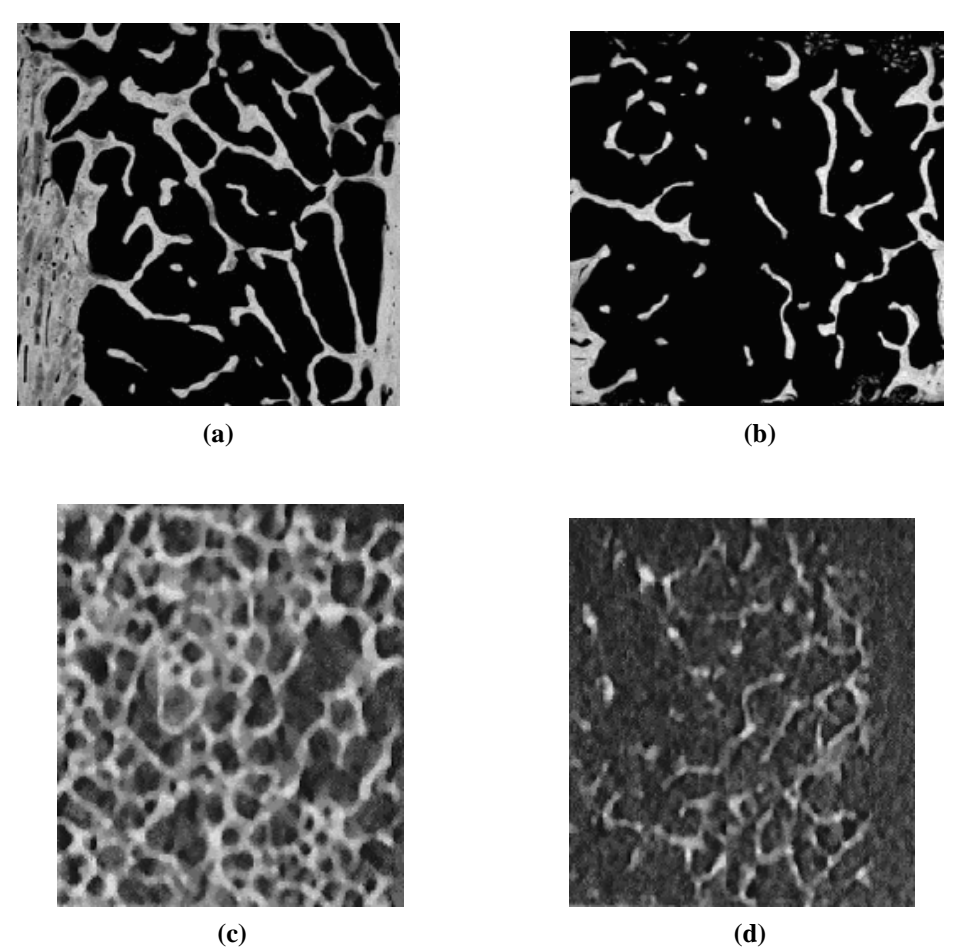

**Figure 5.22 : Calcul du nombre d'Euler pour différentes images radiographiques. Sujet sain E = 19 (a),**  sujet malade  $E = 24$  (b), sujet sain  $E = -64$  (c) et sujet pathologique  $E = 260$  (d)

Les résultats montrent que le nombre d'Euler est plus faible chez les sujets sains en raison d'une plus forte connectivité du réseau trabéculaire, ce qui est conforme avec la définition de ce paramètre.

## **5.5. Analyse de l'anisotropie : méthode du Mean Intercept Length (MIL)**

Un matériau isotrope est un matériau dont les propriétés physiques et en particulier les propriétés mécaniques sont identiques quelle que soit la direction d'analyse de ce matériau. L'os est un matériau par essence anisotrope; sa structure répond à une organisation préférentielle adaptée aux forces qui lui sont soumises comme la force de gravité et les forces qui s'exercent lors de la marche ou d'autres activités physiques.

Une des méthodes les plus utilisées est la méthode du MIL qui permet de fournir une information sur l'orientation et l'anisotropie d'une structure [122]. Une des limites de cette approche concerne sa méthode de calcul qui est fondée sur un nombre d'interfaces et qui ne tient pas compte de la structure réelle de l'os [193].

D'autres méthodes que nous avons déjà développées avant peuvent être utilisées comme la méthode du « volume étoile » ou la méthode spectrale qui estime les variations qualitatives d'orientation des travées transverses et longitudinales par la transformée de Fourier de l'image de radiographies. Le spectre de fréquence d'une image représente la fréquence d'apparition des structures présentes sur l'image radiographique ainsi que l'orientation de celles-ci [195,196].

La méthode du MIL est une technique développée initialement par Whitehouse [171] permettant de quantifier l'anisotropie d'une structure osseuse. Pour cela, une région d'analyse est définie, et le volume trabéculaire osseux est calculé. Ensuite, un réseau de lignes parallèles est superposé à l'image. Le nombre d'intersections entre ces lignes et les travées est compté pour chaque ligne. Le nombre total d'intersections pour toutes les lignes de la grille est divisé par la longueur totale des lignes considérées (PL). Cette opération est répétée pour différents angles θ allant de 0° à 180° avec un incrément de 5° choisi, permettant d'obtenir P<sub>L</sub>(θ) et  $MIL(\theta)$ . Le MIL est la longueur moyenne entre les interfaces os/moelle et est proportionnel à la longueur totale divisée par le nombre d'intersections (Fig 5.23) :

$$
MIL(\theta) = 2 \times \frac{BV/TV}{P_L(\theta)}
$$
 (mm) (5.25)

En représentant MIL(θ) en fonction de (θ) sur un graphe en coordonnées polaires, nous obtenons une ellipse pour une structure anisotrope, et un cercle pour une structure isotrope. Les axes principaux de l'ellipse donnent les orientations privilégiées de la structure trabéculaire (le grand axe de l'ellipse donnant la direction principale des travées ou la direction de densité de tissu maximale) et les dimensions relatives de ses axes principaux quantifient les degrés d'anisotropie, cette dernière s'appelle l'excentricité donnée par la formule suivante [197,198] :

$$
Ecc = \frac{\sqrt{(a^2 - b^2)}}{a}
$$
 (5.26)

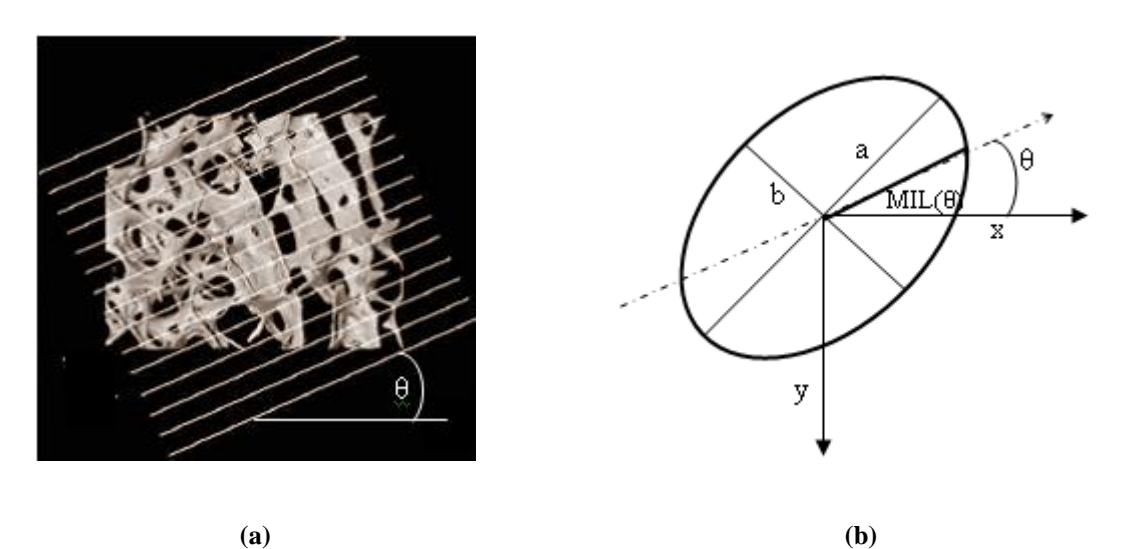

**Figure 5.23 : Représentation graphique du « Mean Intercept Length » d'une structure d'os spongieux, d'après Feldkamp** *et al.* **[193], Lignes d'intersection avec la structure trabéculaire (a), ellipse représentative de l'orientation des travées (b)**

Nous avons appliqué la méthode du MIL pour étudier l'anisotropie de quelques images, nous présentons ci-après un exemple sur une image (Fig 5.24).

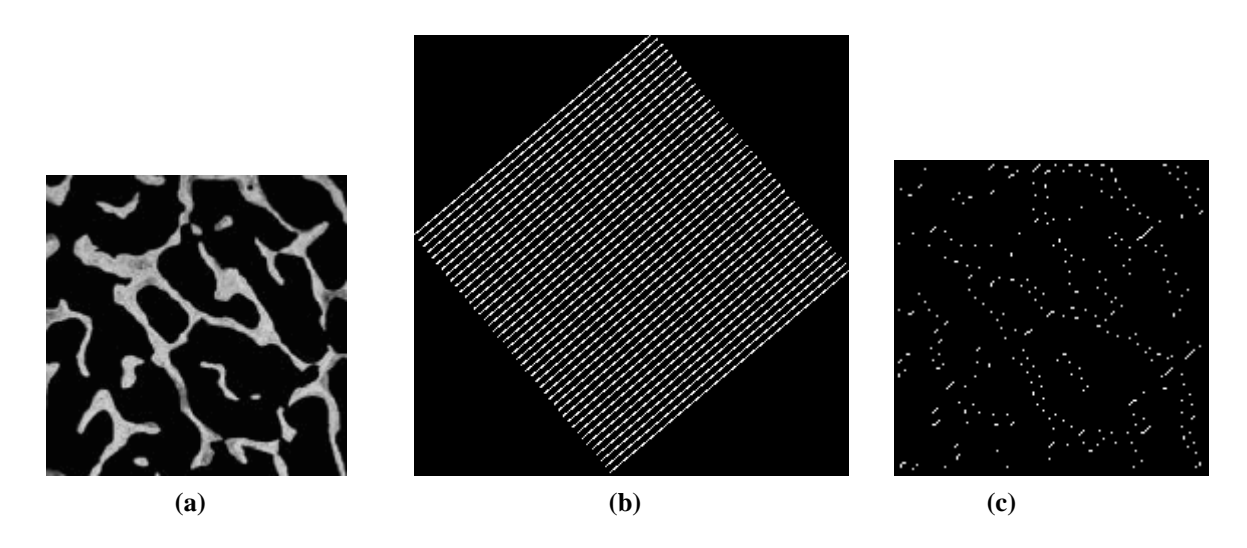

**Figure 5.24 : Exemple d'application de la méthode du MIL. (a) Image trabéculaire originale, (b) image des lignes parallèles avec θ = 45°, (c) intersection des lignes de la grille avec l'image originale**

Pour notre application, deux traitements sont envisagés, l'un porte sur l'image originale et l'autre sur la grille des lignes parallèles. Le premier consiste d'abord à seuiller l'image, puis appliquer un détecteur de contour, le deuxième, une image de lignes parallèles horizontales est créée. Le pas d'incrémentation est choisi θ =  $10^{\circ}$ , allant de 0 à  $180^{\circ}$ , pour le reste (de 180° à 360°), la longueur moyenne d'interception est déduite par symétrie.

Pour parvenir à trouver ce paramètre, l'image des lignes parallèles subit une rotation de θ, puis elle est convoluée à l'image de contours pour chaque angle. Ainsi, nous obtenons une image de pixels représentant les intersections entre les lignes de la grille et les contours de la structure osseuse.

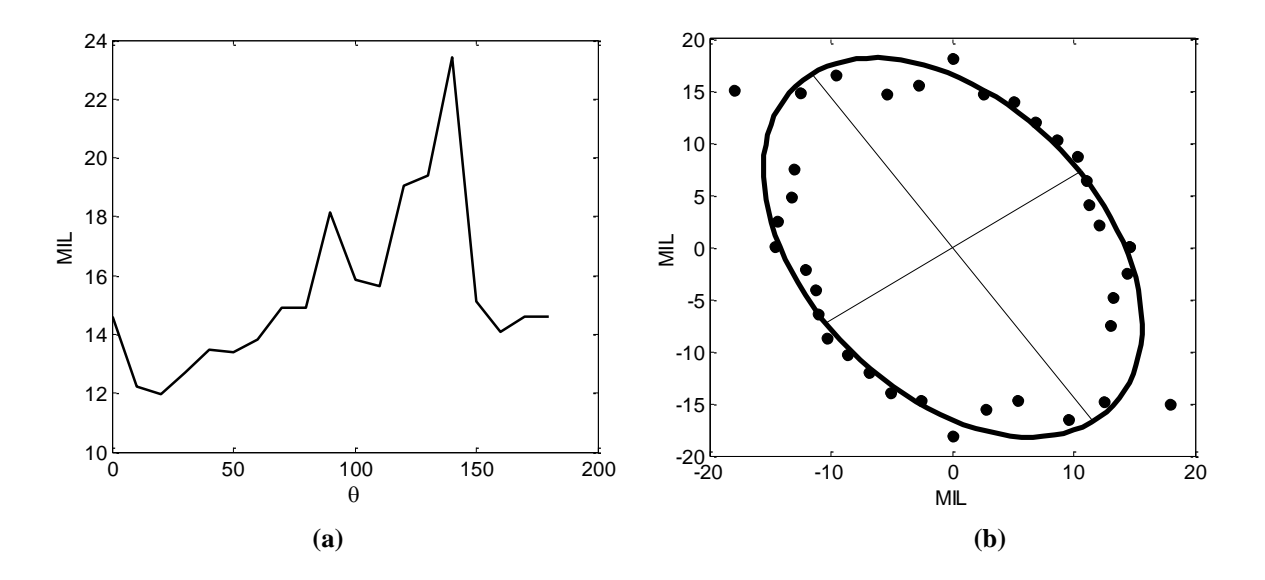

**Figure 5.25 : Représentation des valeurs du MIL. (a) le nombre d'interception en fonction de l'angle de rotation, (b) représentation de la meilleure ellipse pour caractériser l'anisotropie de la structure osseuse**

Sur la figure 5.25, nous avons représenté les valeurs du MIL en fonction de l'angle (Fig 5.25 a), puis en coordonnées cartésiennes via les coordonnées polaires, nous avons reporté ces mêmes valeurs (petits cercles 5.25 b), nous avons utilisé la méthode des moindres carrés pour trouver la meilleure ellipse qui passe par le maximum de points (ellipse sur la figure 5.25 b).

#### **5.6. Conclusion**

La caractérisation de l'architecture osseuse vient pallier les limites de la densitométrie. Dans ce chapitre, nous avons mis en valeur plusieurs méthodes qui permettent de caractériser l'os, ainsi que les améliorations qui ont été apportées. Une segmentation du réseau osseux a été effectuée sur laquelle plusieurs attributs ont été calculés. L'étude histomorphométrique est une technique de caractérisation morphologique, après binarisation des images, plusieurs paramètres structuraux ont été calculés sur le réseau trabéculaire (*BV/TV*, *TbTh*, *TbN* et *TbSp*).

Les paramètres architecturaux de l'os trabéculaire ont été reportés dans l'analyse topologique dont plusieurs paramètres ont été calculés et améliorés (*Nd*, *Tm*, *NNd*, *NNdTm*, *T*). Nous avons introduit de nouveaux attributs, et un nouvel index a été développé. L'analyse de l'anisotropie avec la technique du MIL a été abordée.

Le but de ces études était basé sur la discrimination de sujets (sains et ostéoporotiques) sans prendre en compte le statut de l'individu et avec des méthodes non invasives. L'analyse non invasive peut fournir une information sur la microarchitecture trabéculaire qui est indépendante de la densité osseuse, cette méthode peut être une complémentarité aux mesures de la DMO dans l'évaluation de la fragilité osseuse.

# **Chapitre 6 : Applications, résultats et interprétations**

### **6.1. Introduction**

Nous présentons dans ce chapitre, les résultats des méthodes utilisées. Des études ont été menées sur plusieurs patients. Le but de ces études est la discrimination de patients atteints d'ostéoporose de sujets témoins. Nous estimerons les paramètres pertinents pour la caractérisation de l'architecture osseuse. Des résultats de classification seront présentés et des interprétations suivront pour appuyer le choix des méthodes.

### **6.2. Détection de l'ostéoporose avec les réseaux de neurones multicouches**

L'objectif de cette étude est de combiner 5 paramètres du réseau trabéculaire de l'os pour discriminer 120 sujets composés de patients ostéoporotiques et de patients sains. Les paramètres utilisés incluent : l'Age, la densité minérale osseuse (DMO), le contenu minéral de l'os (BMC), l'exposant de Hurst (Hmoy) et un paramètre choisi de la matrice de cooccurrence (CoEn). La performance de l'approche k-fold validation croisée (CV) pour la validation du classifieur « réseaux de neurones multicouches » (MLP pour « MultiLayer Perceptron ») dans la classification des sujets est exposée. Différents modèles de classifications (réseau bayésien, régression logistique multinomiale et forets aléatoires) sont comparés au MLP.

### **6.2.1. Sujets**

60 femmes comme témoins (Saines) âgées de 67.9 ± 9.87 SD et 60 ostéoporotiques fracturées âgées de 74.15  $\pm$  10.81 SD sont concernées dans cette étude. Tous les sujets (sains et ostéoporotiques) ont rempli un questionnaire de risque ostéoporotique incluant : âge, historique personnel et familial de fracture, tabac (oui ou non), statut ménopausique, etc.

#### **6.2.2. Mesure de densités minérales osseuses**

La densité minérale osseuse (DMO) est mesurée en utilisant l'absorptiométrie biphotonique (DXA) à rayons-X (Hologic, Waltham MA, Delphi) sur la hanche et la région lombaire (LS) pour tous les sujets. La moyenne de la DMO est  $30.1 \pm 5.19$  SD pour les sujets sains et de  $24.49 \pm 5.68$  SD pour les sujets ostéoporotiques.

Le contenu minéral de l'os (BMC) est dérivé de la DMO. La moyenne de la BMC de la population saine est de  $0.83 \pm 0.11$  SD et celle des patients malades est de  $0.73 \pm 0.13$  SD.

## **6.2.3. Acquisition des images**

Les images ont été obtenues sur Calcanéum avec un prototype direct digital à rayons-X (BMA™, D3A Medical Systems, Orleans, France) [62,122]. Les mêmes paramètres radiographiques ont été utilisés pour tous les prototypes. Distance focale fixée à 1.15 m. Les paramètres rayons-X sont 55 KV et 20 mAs pour tous les patients. Scanner le talon a permis la sélection d'un même site de mesure (ROI) pour chaque sujet en utilisant des points anatomiques A et B comme décrit dans [133]. Ces points anatomiques ont été localisés par les médecins, permettant le positionnement de la région d'intérêt  $(1.6 \times 1.6 \text{ cm}^2)$  (Fig 6.1). Ensuite deux paramètres de texture ont été calculés sur le ROI pour évaluer la qualité de l'architecture osseuse.

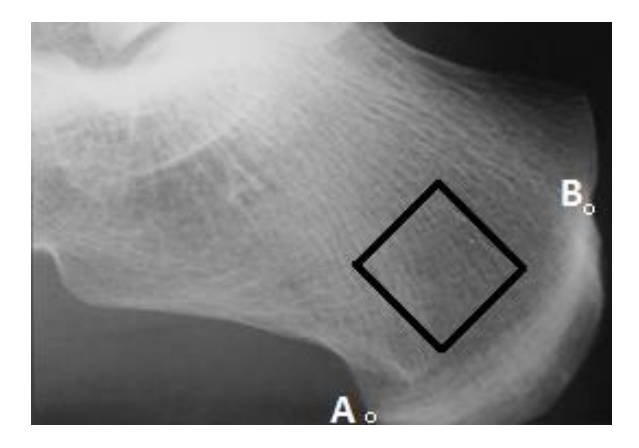

**Figure 6.1: ROI pour l'analyse de texture du calcanéum avec deux points anatomiques A et B**

### **6.2.4. Paramètres de texture de l'os trabéculaire**

En raison de la non-stationarité des images radiographiques, le Mouvement Brownien Fractionnaire (FBM) est difficile à appliquer directement. Pour cette raison, nous avons utilisé les incréments du FBM appelé Bruit Gaussien Fractionnaire (FGN) qui est un processus stationnaire.

L'estimateur du maximum de vraisemblance (MLE) a été appliqué aux données modélisées par le FGN pour estimer l'exposant de Hurst H [66]. Pour chaque image, le paramètre H est estimé sur plusieurs lignes parallèles dans plusieurs directions et les valeurs obtenues sont moyennées pour avoir la valeur moyenne pour chaque direction. Hmoy a été calculé sur 36 directions avec un pas de 10°. L'estimation du Hmoy est décrite en détail dans [133]. Le Hmoy est de  $0.62 \pm 0.02$  SD pour la population saine et est de  $0.60 \pm 0.03$  SD pour les patients pathologiques. Comme il est décrit dans les chapitres précédents, le coefficient de Hurst traduit la rugosité des images osseuses. Les valeurs élevées trouvées chez les sujets sains traduisent la faible rugosité des images osseuses en raison de la forte connectivité du réseau trabéculaire. Les faibles valeurs trouvées chez les patients ostéoporotiques traduisent une forte rugosité des images osseuses, résultant de la porosité et du désordre du réseau trabéculaire.

Plusieurs paramètres de la matrice co-occurrence existent. Dans cette étude, nous avons choisi d'estimer le paramètre énergie (CoEn) décrit dans les chapitres précédents. L'énergie est un bon prédicateur de l'état de l'os. L'estimation de CoEn est effectuée sur 8 directions (0°, 45°, 90°, 135°, 180°, 225°, 270°, 315°). La valeur moyenne des estimations a

été retenue comme descripteur de texture pour chaque image. La valeur de CoEn est de 2.81  $\pm$ 0.07 SD pour les sujets normaux et est de  $2.75 \pm 0.09$  SD pour les sujets ostéoporotiques. Comme c'est décrit dans l'analyse statistique de la matrice co-occurrence, les valeurs de l'attribut énergie sont plus élevées chez les sujets normaux.

### **6.2.5. Réseaux de neurones multicouches (MLP)**

Les réseaux de neurones multicouches sont des réseaux dits « feedforward » avec une ou plusieurs couches entre l'entrée et la sortie. Les données se propagent dans une direction de l'entrée vers la sortie. L'apprentissage se fait souvent avec l'algorithme rétro-propagation [199]. Le MLP est largement utilisé dans la classification, dans la reconnaissance, la prédiction et l'approximation. Il peut résoudre les problèmes qui ne sont pas linéairement séparables. Une couche d'entrée, une ou plusieurs couches cachées et une couche de sortie forment le MLP. La force de chaque connexion est exprimée par une valeur numérique appelée poids qui peut être mise à jour. En général, le neurone peut être modélisé comme une fonction d'activation non linéaire sur laquelle les potentiels des entrées à travers les poids synaptiques sont appliqués [199]. La figure 6.2 montre le schéma du réseau de neurones utilisé.

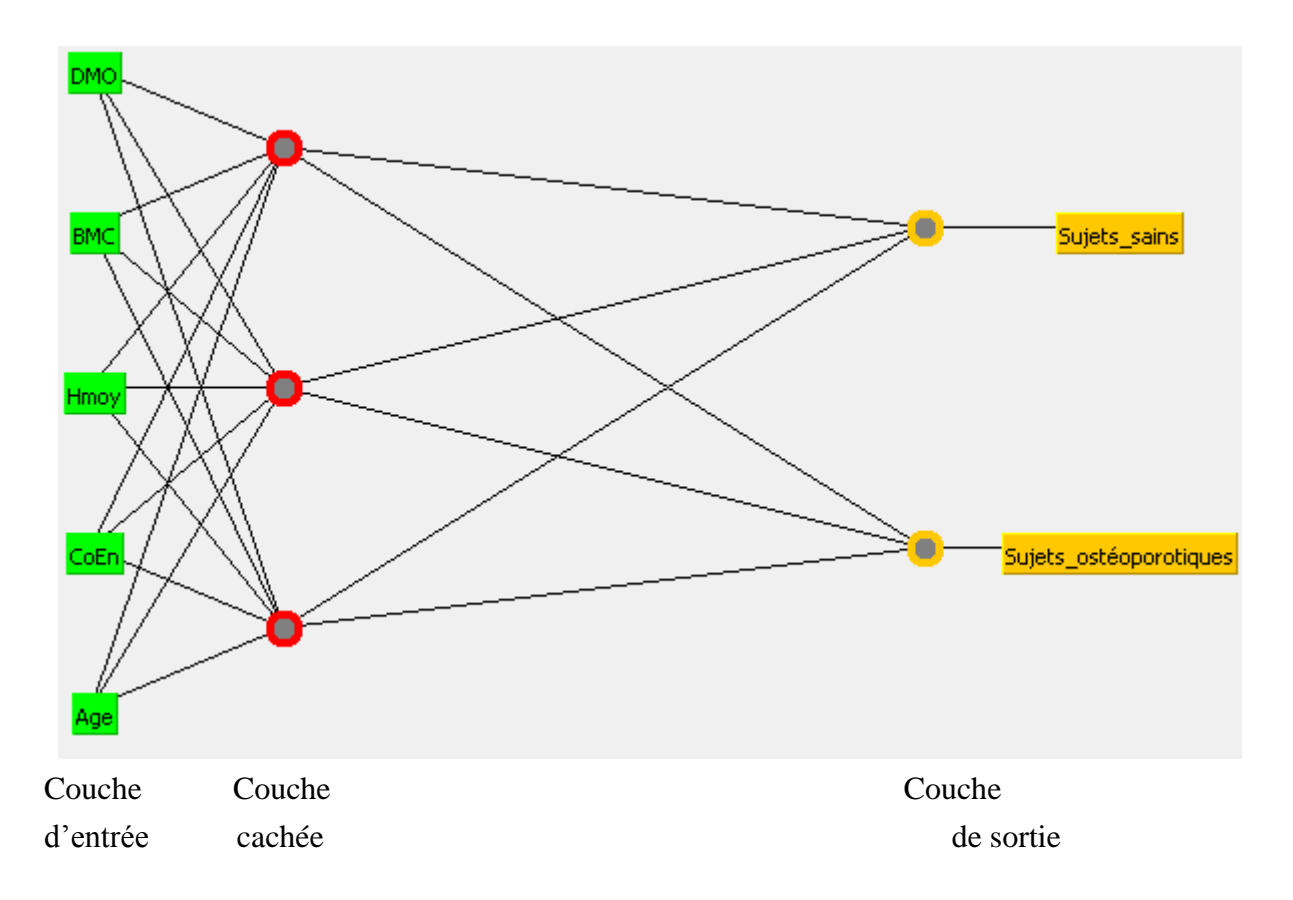

**Figure 6.2: Structure du réseau de neurones multicouche utilisé dans la classification des deux populations**

Le neurone de sortie (o) est calculé en pondérant la sommation des neurones des entrées qui passent ensuite à travers une fonction de transfert  $\varphi$ . Ceci peut être formulé par l'équation 6.1 :

$$
o = \varphi \left( \sum_{i=1}^{m} w_i v_i + b_i \right) \tag{6.1}
$$

Où, *vi* est définie comme l'entrée externe, *m* est le nombre total des entrées des neurones et *w<sup>i</sup>* et *bi* sont le poids et le biais correspondant à la connexion reliant la i ème entrée au neurone. Dans cette étude nous avons implémenté l'algorithme rétro-propagation pour l'apprentissage du modèle. Cet algorithme est répondu dans l'apprentissage supervisé utilisant des règles de correction de l'erreur [199]. Il est considéré comme la généralisation de la règle delta pour les fonctions d'activation non linéaires. Cela consiste à présenter une série d'exemples en entrée. Le réseau génère une sortie. Si cette sortie est différente de la sortie désirée, une erreur est calculée et alors propagée de la sortie vers l'entrée. La modification des poids s'effectue grâce à la règle (6.2) :

$$
w^{(t+1)}_i = w^{(t)}_i + (D_i - S_i) X_i = w^{(t)}_i + delta Xi
$$
 (6.2)

où,  $S_i$  représente la sortie d'un neurone et  $D_i$  la sortie désirée.

#### **6.2.6. Apprentissage, test et validation du modèle**

Pour valider les performances du MLP, nous avons utilisé la méthode de la validation croisée. Dans ce cas l'ensemble des données est divisé en k groupes (k-fold) indépendants, où, k-1 groupes sont utilisés pour l'apprentissage et le dernier est réservé pour le test. Cette procédure est répétée pour chaque groupe. La sortie finale du réseau est estimée en moyennant tous les taux de classifications obtenus de chaque test. Nous avons testé différentes valeurs de k.

Différentes configurations sont testées dans le modèle MLP en jouant sur le nombre des paramètres d'entrées (Age, BMC, DMO, Hmoy, CoEn) et sur le nombre des couches cachées. La fonction d'activation utilisée est la fonction sigmoïde. La sortie du modèle a été définie pour deux classes, 0 pour le groupe sain et 1 pour le groupe ostéoporotique.

La précision globale, l'erreur et l'aire sous la courbe ROC (AUC) sont données pour chaque configuration.

Pour évaluer les performances de notre classifieur, nous avons utilisés la matrice de confusion. Celle-ci est souvent utilisée en apprentissage supervisé, et est un outil permettant

de mesurer la qualité d'un système de classification. Certaines métriques de cette matrice sont souvent utilisées :

TN = Populations saine correctement identifiées (vrais négatifs).

FN = Populations ostéoporotique mal identifiées (faux négatifs).

TP = Populations ostéoporotique correctement identifiées (vrais positifs).

 $FP = Populations$  saine mal identifiées (faux positifs).

 $Sn = TP / (TP + FN)$ , est la sensibilité, ou la probabilité que le test soit positif chez les sujets malades.

 $Sp = TN / (TN + FP)$ , est la spécificité, c'est ou la probabilité d'obtenir un test négatif chez les non-malades.

ACC (%) =  $(TP + TN) / (TP + FP + TN + FN)$ , est la précision globale, renseigne sur le taux de classification correcte des sujets.

#### **6.2.7. Résultats**

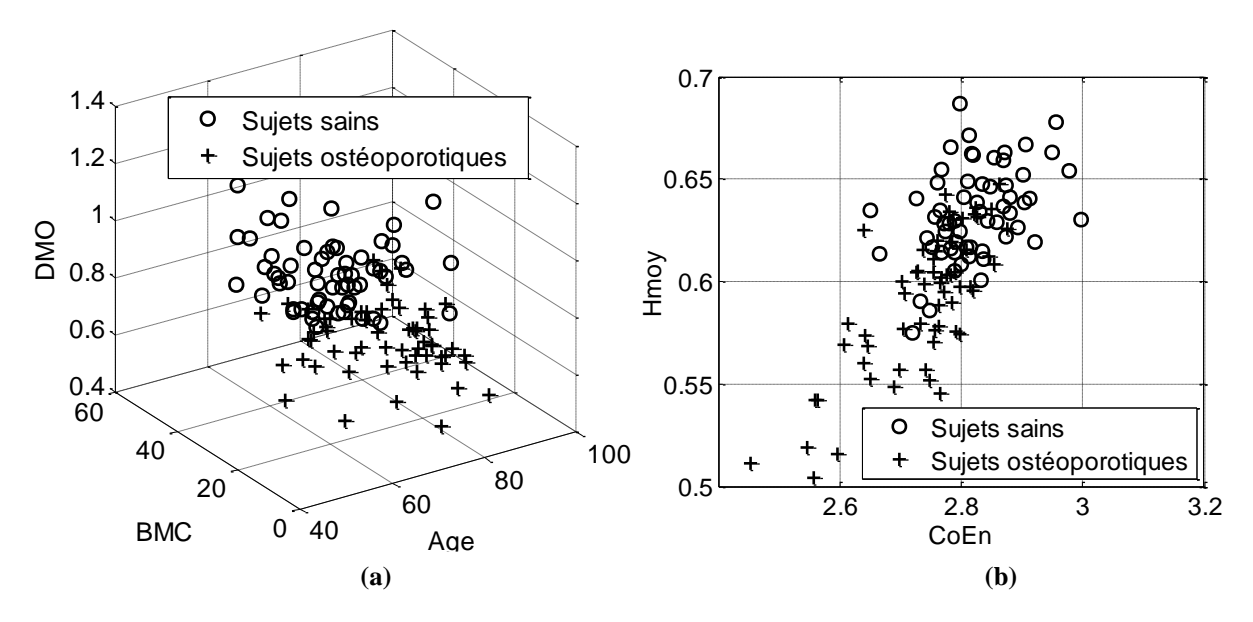

**Figure 6.3: Représentation des attributs des deux populations. Paramètres de l'os trabéculaire (a), paramètres d'analyse de texture (b)**

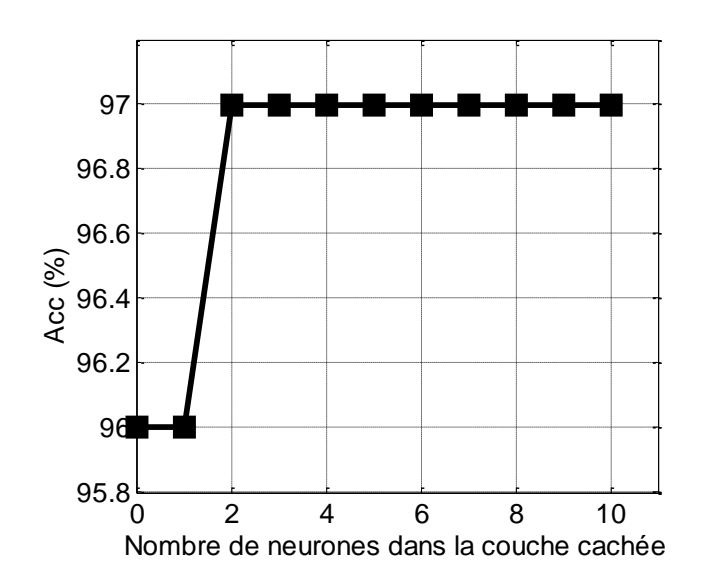

**Figure 6.4: Précision globale pour différentes valeurs de neurones (k-fold = 10), en utilisant l'approche de sélection de caractéristiques (AS)**

| <b>Attributs</b>      | $k$ -fold | <b>ACC</b> | Erreur | <b>AUC</b> | <b>TN</b> | <b>FN</b>      | TP | <b>FP</b>      | Sn   | Sp   |
|-----------------------|-----------|------------|--------|------------|-----------|----------------|----|----------------|------|------|
| Age, BMC, DMO         | 10        | 86         | 0.2    | 0.9        | 52        | 8              | 51 | 9              | 0.86 | 0.85 |
|                       | 20        | 88         | 0.18   | 0.92       | 52        | 8              | 54 | 6              | 0.87 | 0.90 |
|                       | 30        | 86         | 0.2    | 0.89       | 51        | 9              | 52 | 8              | 0.85 | 0.86 |
| Hmoy, CoEn            | 10        | 77.5       | 0.31   | 0.81       | 50        | 10             | 43 | 17             | 0.81 | 0.75 |
|                       | 20        | 78         | 0.3    | 0.81       | 51        | 9              | 43 | 17             | 0.83 | 0.75 |
|                       | 30        | 75         | 0.32   | 0.82       | 48        | 12             | 42 | 12             | 0.78 | 0.80 |
| Tous les paramètres   | 10        | 97         | 0.04   | 0.99       | 58        | $\overline{2}$ | 58 | $\overline{2}$ | 0.97 | 0.97 |
|                       | 20        | 94         | 0.06   | 0.98       | 57        | 3              | 56 | $\overline{4}$ | 0.95 | 0.93 |
|                       | 30        | 93         | 0.07   | 0.99       | 56        | $\overline{4}$ | 56 | $\overline{4}$ | 0.93 | 0.93 |
| AS                    | 10        | 97         | 0.03   | 0.99       | 58        | $\overline{2}$ | 58 | $\overline{2}$ | 0.97 | 0.97 |
| (Age, BMC, DMO, Hmoy) | 20        | 96         | 0.05   | 0.99       | 58        | $\overline{2}$ | 57 | 3              | 0.97 | 0.95 |
|                       | 30        | 95         | 0.05   | 0.99       | 57        | 3              | 57 | 3              | 0.95 | 0.95 |

**Tableau 6.1 : Résultats de classification pour différentes configurations**

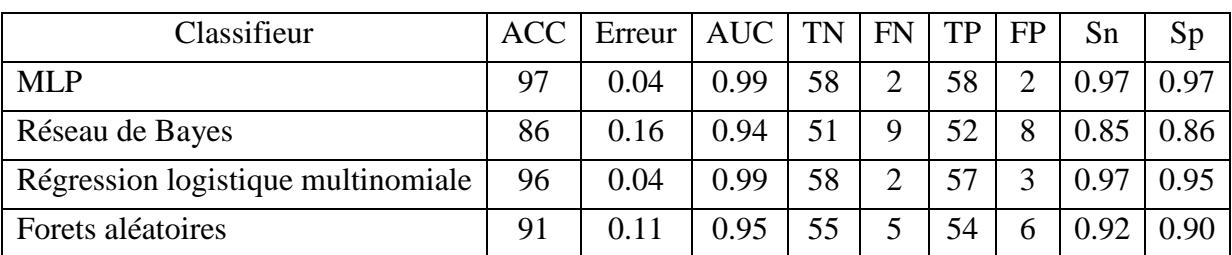

**Tableau 6.2: Comparaison de MLP à d'autres modèles de classification pour k = 10 et utilisant tous les paramètres**

La figure 6.3 illustre une discrimination des sujets. En utilisant les caractéristiques de l'os trabécuaire (DMO, BMC, et Age). Nous remarquons les valeurs de la DMO élevées chez les sujets sains. La combinaison de ces trois paramètres donne d'assez bons résultats en termes de classification (Fig 6.3 a). De faibles valeurs d'énergie et de Hmoy sont observées chez les patients ostéoporotiques (Fig 6.3 b). Les matrices de confusions pour la classification des sujets en utilisant différentes valeurs de k pour la validation croisée sont illustrées dans le tableau 6.1.

Une approche appelée sélection de caractéristiques (AS) qui sélectionne les paramètres les plus pertinents est étudiée pour améliorer les performances du classifieur. Cette approche évalue la pertinence d'un sous-ensemble d'attributs en considérant la capacité prédictive individuelle de chaque élément ainsi que le degré de redondance entre eux.

La figure 6.4 montre les taux de classification en fonction du nombre de neurones dans la couche cachée. Le taux de classification de la prédiction est obtenu en utilisant la validation croisée avec  $k = 10$  et la méthode de sélection de caractéristiques.

La comparaison des résultats de classification du MLP à d'autres modèles (Réseau Bayesien, régression logistique multinomiale et forets aléatoires) est présentée dans le tableau 6.2.

## **6.2.8. Discussion**

 Dans notre étude, nous avons utilisé 5 attributs comme paramètres d'entrées pour le MLP et utilisé l'algorithme de rétro-propagation pour l'apprentissage du classifieur. Nous avons validé la performance du réseau avec l'approche validation croisée. Compte tenu des précisions de classification, de la sensibilité et de la spécificité en utilisant différentes valeurs de k, la méthode de sélection de caractéristiques combinant Age, BMC, DMO et Hmoy est préférée par rapport à d'autres configurations puisqu'elle donne les résultats les plus fiables (jusqu'à 97% pour  $k = 10$ ).

Le retrait du paramètre statistique CoEn de l'ensemble des paramètres donne des résultats performants en termes de taux de détection (classification), de sensibilité et de spécificité (Tableau 6.1). En outre, la suppression d'un paramètre Age, BMC, DMO ou Hmoy de l'ensemble, conduit à un taux de classification plus faible.

Par ailleurs, l'étude de l'influence du paramètre k de la validation croisée sur le taux de classification des sujets, montre que la meilleure performance revient pour  $k = 10$ .

L'aire sous la courbe ROC montre des valeurs élevées pour toutes les configurations ce qui laisse penser que le réseau de neurones fournit des résultats prometteurs pour le diagnostic de l'ostéoporose et constitue une bonne plateforme dans la classification. En outre,

la combinaison entre la quantité d'os (DMO, BMC) et la qualité de la microarchitecture osseuse (Hmoy) donne les meilleurs résultats en termes de discrimination entre les sujets sains et ceux atteints d'ostéoporose (Tableau 6.1).

En modifiant le nombre de neurones dans la couche cachée, nous avons remarqué que 2 neurones sont suffisants pour atteindre le taux de détection maximale. L'augmentation du nombre de neurones n'a aucun effet sur la précision de classification au-delà d'une certaine valeur (Fig 6.4).

En comparant notre modèle de classification à d'autres classifieurs, nous remarquons que le réseau Baésien est moins performant que le MLP ( $ACC = 86\%$ , erreur = 0,16). On peut noter la bonne performance pour le modèle de régression logistique multinomiale (ACC = 96%, erreur = 0,04). Nos résultats suggèrent la fiabilité du modèle MLP par rapport à d'autres modèles (Tableau 6.2).

## **6.3. Classification de sujets avec le nouvel index d'interconnectivité** *NDX*

L'objectif de cette étude est de valider les résultats du nouvel index d'interconnectivité pour la caractérisation microarchitecture osseuse trabéculaire, sur une population de patients avec différents degrés de l'ostéoporose.

Un total de 71 images de calcanéum de sujets souffrant d'ostéoporose à des stades différents seront analysées. La lacunarité pour quantifier la porosité de l'os est utilisée comme outil de comparaison pour estimer les corrélations entre les index d'interconnectivité et la maladie. La meilleure corrélation est trouvée entre le nouvel index d'interconnectivité et la maladie. Le nouvel index fourni des résultats très significatif pour le test *p* (test statistique d'erreur) et la valeur la plus élevée de l'aire sous la courbe ROC (AUC), ce qui suggère que ce nouveau paramètre est potentiellement efficace dans le monitorage de la rigidité des os et la prédiction du risque de fracture.

Pour comparer les performances des deux index (*ICI* et *NDX*) pour la discrimination entre les sujets, nous utiliserons les Séparateurs Vaste Marge (SVM). Deux classifieurs seront comparés, le premier inclut les paramètres utilisés dans ICI et l'autre inclut les paramètres utilisés dans *NDX*. Cette approche est utilisée pour mettre en évidence l'utilisation des nouveaux attributs que nous avons introduits dans la caractérisation de l'os trabéculaire.

#### **6.3.1. Sujets et acquisition des images**

Cette étude inclue 71 femmes divisées en 4 groupes selon les mesures des DMO. 11 sujets normaux (NO) âgés de 58  $\pm$  6.34 SD, 19 sujets ostéopéniques i.e. perte physiologique de calcium âgés de 64 ± 7.80 SD, 31 sujets ostéoporotiques (OS) i.e. perte anormale de calcium âgés de 70 ± 8.02 SD, 10 sujets ostéoporotiques sévères (SOS) avec risque de fracture âgés de 79  $\pm$  10.55 SD. Le protocole de l'acquisition des images est le même que pour l'étude précédente (Fig 6.5).

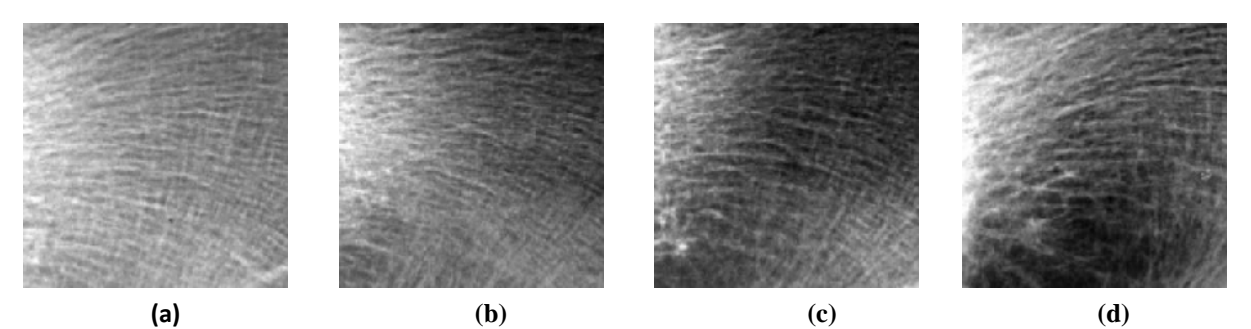

**Figure 6.5 : Régions d'intérêts (ROI) issues de calcanéums des sujets. Images de texture pour sujet sain (a), patient ostéoporotique (b), patient ostéoporotique (c) et un cas ostéoporotique sévère (d)**

#### **6.3.2. Prétraitements des images**

Les images ont été binarisées en utilisant l'algorithme décrit par White et Rudolph [200], qui a été utilisé pour mesurer les caractéristiques morphologiques de l'architecture trabéculaire. Chaque ROI a d'abord été lissée à l'aide d'un filtre passe-bas gaussien (sigma = 21 pixels, taille du noyau = 10) pour éliminer les variations grande échelle sur l'image. L'image lissée est ensuite soustraite de l'image originale, et la valeur de niveau de gris 128 a été ajoutée à chaque pixel de l'image soustraite. L'image résultante est ensuite binarisée en utilisant une valeur seuil global de 128 (Fig. 6.6) [200], qui a segmenté l'image en : os (niveau de gris de 255) et moelle (niveau de gris de 0).

Après la binarisation des images, une squelettisation est effectuée dans le but d'estimer les attributs histologiques et topologiques pour la caractérisation de l'architecture osseuse (Fig 6.7).

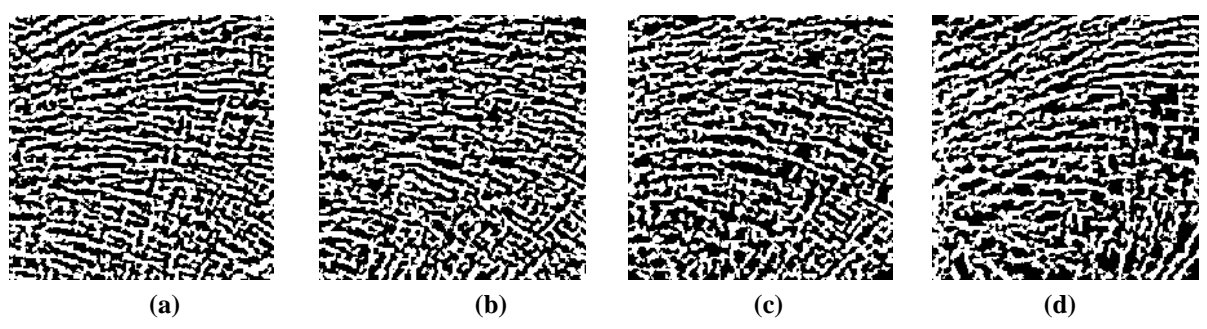

**Figure 6.6 : Images binaires de la ROI précédente. Cas témoin (a), patient ostéopénique (b), patient ostéoporotique (c) et patient ostéoporotique sévère (d)**

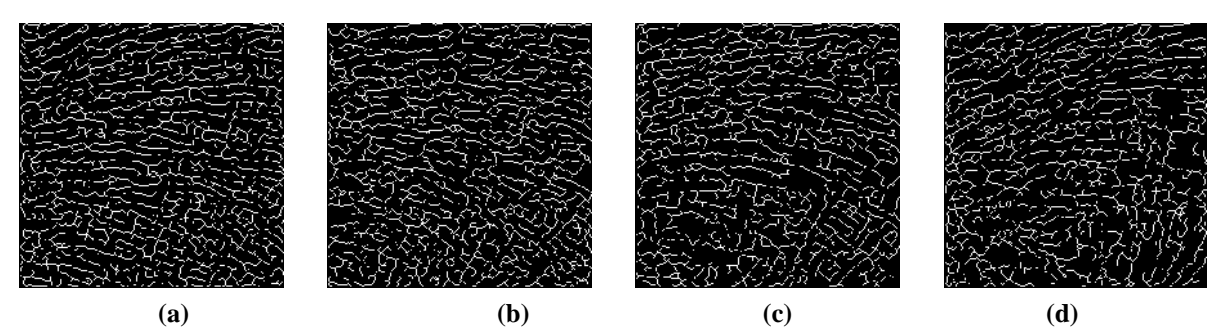

**Figure 6.7 : Squelettisation des images binaires Cas témoin (a), patient ostéopénique (b), patient ostéoporotique (c) et patient ostéoporotique sévère (d).**

#### **6.3.3. Classification par SVM des patients et validation**

Dans notre étude, nous avons utilisé les SVM [201] comme classifieur pour la discrimination des sujets. Les SVM sont des algorithmes d'apprentissage avancé en théorie statistique d'apprentissage. Soit l'ensemble d'apprentissage  $\{(x_i, d_i)\}_{i=1}^n$  $\{x_i, d_i\}_{i=1}^n$ , où  $d_i$  est la classe du vecteur attribut *xi*, trouver l'hyperplan optimal, en termes de poids *w* et de biais *b*, qui satisfait [201] :

$$
d_i(w^T x_i + b) \ge 1 \quad \text{avec } i = 1, ..., n \tag{6.3}
$$

et minimise  $\phi(w) = w^T w/2$ .

Le poids optimal *w* est donné par l'ensemble du multiplieur Lagrange *αi,* tel que [201]:

$$
w = \sum_{i} \alpha_i d_i x_i \tag{6.4}
$$

Les vecteurs  $x_i$  d'apprentissage sont les vecteurs supports. En pratique, les applications sont non linéairement séparables, il est préférable de résoudre le problème de classification dans un espace de dimension élevée où il y a une chance d'atteindre la séparation linéaire. Ceci est possible en appliquant une fonction non linéaire *ϕ(x)* pour faire passer le vecteur *x* de l'espace n-dimension à un espace d'attributs de m-dimension, m > n. Alors l'hyperplan optimal dans ce nouvel espace est donné par [201] :

$$
w^T \phi(x) + b = 0 \tag{6.5}
$$

La fonction  $\phi(x)$  est la fonction noyau de la forme  $K_i(x) = K(x, x_i)$  avec  $x_i$  les vecteurs de support.

Alors l'hyperplan optimal dans l'espace des attributs devient [201] :

$$
\sum_{i} \alpha_i d_i K(x, x_i) + b = 0 \tag{6.6}
$$

Et la fonction de décision  $f(x)$  devient  $[201]$ :

$$
f(x) = \sum_{i} \alpha_i d_i K(x, x_i) + b \tag{6.7}
$$

Généralement le problème de classification est un problème binaire qui utilise 2 classes (Sain – Malade). Dans notre cas nous sommes confrontés à un problème multi classe [202] (4 groupes). Comment la classification binaire peut être modifiée pour traiter un problème 4-classes ? Plusieurs systèmes ont été développés pour les problèmes 2-classes incluant les SVM [203] et les réseaux de neurones artificiels [204], etc. Pour la plupart de ces algorithmes, l'extension de 2-classes vers le multi classes problème n'est pas triviale. L'approche la plus populaire utilisée dans ce genre de classification est de décomposer le problème en multiples 2-classes problèmes. Dans notre étude, nous avons utilisé la méthode « un-contre-tous » (OAA) dans laquelle chaque classe est confrontée aux autres classes. Cette méthode a été reconnue comme une stratégie effective et produit des résultats précis [205].

Pour les tests et la validation de notre classifieur, nous avons utilisé la validation croisée (10-fold CV) évoquée dans la section 6.2.6. Deux SVM sont mis enjeux, l'un reçoit comme paramètres d'entrée les attributs utilisés pour l'estimation de *ICI* (*Nd, NNd, T, NNdTm*); et l'autre reçoit les paramètres utilisés pour l'estimation de *NDX* (*R, NNd, BV/TV, TbTh, NTm, NNdTm, Dist, TbSp*).

#### **6.3.4. Résultats**

Les résultats sont exprimés en moyenne  $\pm$  déviation standard (SD) pour tous les sujets. Différents modèles de régression ont été construits pour déterminer les coefficients de corrélation entre les variables. L'analyse de corrélation linéaire a été effectuée à l'aide du coefficient *r* de Pearson basé sur le modèle: y = ax + b, où y est la variable dépendante et x la variable prédictive.

La performance des paramètres pour discriminer les quatre groupes est donnée par la valeur de *p* en utilisant le test statistique non paramétrique Kruskal-Wallis, (nous considérons un test comme statistiquement significatif si  $p \leq 0.05$ ).

Pour évaluer la classification, nous avons utilisé les matrices de confusions. Pour ces tests nous utilisons les métriques suivantes : Taux de détection des vrais positifs (TPR %) ou la sensibilité exposée dans la section 2.6.6 Taux de détection des faux négatifs (FPR %) =  $(1 - Sp\acute{e}cificit\acute{e}) = FP / (FP + TN)$ , Précision ou valeur prédictive positive  $(\% ) = \text{TP} / (\text{TP} + \text{FP}).$ 

Dans les applications multi classes de classe k, la matrice de confusion du procédé de classification peut être présentée dans le tableau 6.3. Avec *C<sup>i</sup>* l'étiquette de la *i ème* classe.

|                                                                                                    |       | Classe prédictive |                     |                   |          |
|----------------------------------------------------------------------------------------------------|-------|-------------------|---------------------|-------------------|----------|
|                                                                                                    |       |                   |                     | $C_1$ $C_2$ $C_k$ |          |
|                                                                                                    |       |                   |                     |                   |          |
| $\begin{array}{c ccccc}\n\hline\nC_1 & n_{11} & n_{12} & \dots & n_{1k} \\ C_2 & n_{21} & n_{22} & \dots & n_{2k} \\ \hline\n\end{array}$<br>Vraie classe |       |                   |                     |                   |          |
|                                                                                                    |       |                   |                     |                   |          |
|                                                                                                    |       |                   |                     |                   |          |
|                                                                                                    |       |                   |                     |                   |          |
|                                                                                                    | $C_k$ | $n_{k1}$          | $\cdot$<br>$n_{k2}$ |                   | $n_{kk}$ |

**Tableau 6.3 : Matrice de confusion multi classes**

En se référant à la matrice de confusion du tableau 6.3, pour la classe *i*, nous avons :

$$
TP(i) = n_{ii} \tag{6.8}
$$

$$
FP(i) = \sum_{j=1, j \neq i}^{k} n_{ji}
$$
 (6.9)

*TN*(*i*), égal à la somme des éléments de la matrice de confusion en supprimant la ligne et la colonne correspondant à la classe i.

$$
FN(i) = \sum_{j=1, j\neq i}^{k} n_{ij}
$$
 (6.10)

En se référant à la matrice de confusion du tableau 6.3, la précision globale est estimée par [203]:

$$
Acc = \frac{\sum_{i=1}^{k} n_{ij}}{\sum_{i,j=1}^{k} n_{ij}}
$$
(6.11)

Dans les applications multi classes, l'estimation de la mesure de la précision globale est inadéquate pour l'évaluation de la performance de la classification de chaque classe prise à part, surtout dans le cas de petites classes. Pour évaluer la performance de classification pour chaque classe, nous faisons appel à la technique du « rappel » et « précision » par classe. Soit  $R_i$  et  $P_i$  le rappel et la précision de la classe  $C_i$  respectivement. En multi classes, ces deux propriétés sont définies comme [203] :

$$
R_i = \frac{n_{ii}}{\sum_{j=1}^{k} n_{ij}}
$$
 (6.12)

$$
P_i = \frac{n_{ii}}{\sum_{i=1}^{k} n_{ij}}
$$
 (6.13)

Les courbes de lacunarités pour les 4 sujets (images binaires) sont illustrées dans la figure 6.8. La taille des boites est fixée à 25 pixels. L'image du patient souffrant d'ostéoporose avec risque de fracture est la plus lacunaire. En revanche, l'image du sujet sain présente la plus faible lacunarité.

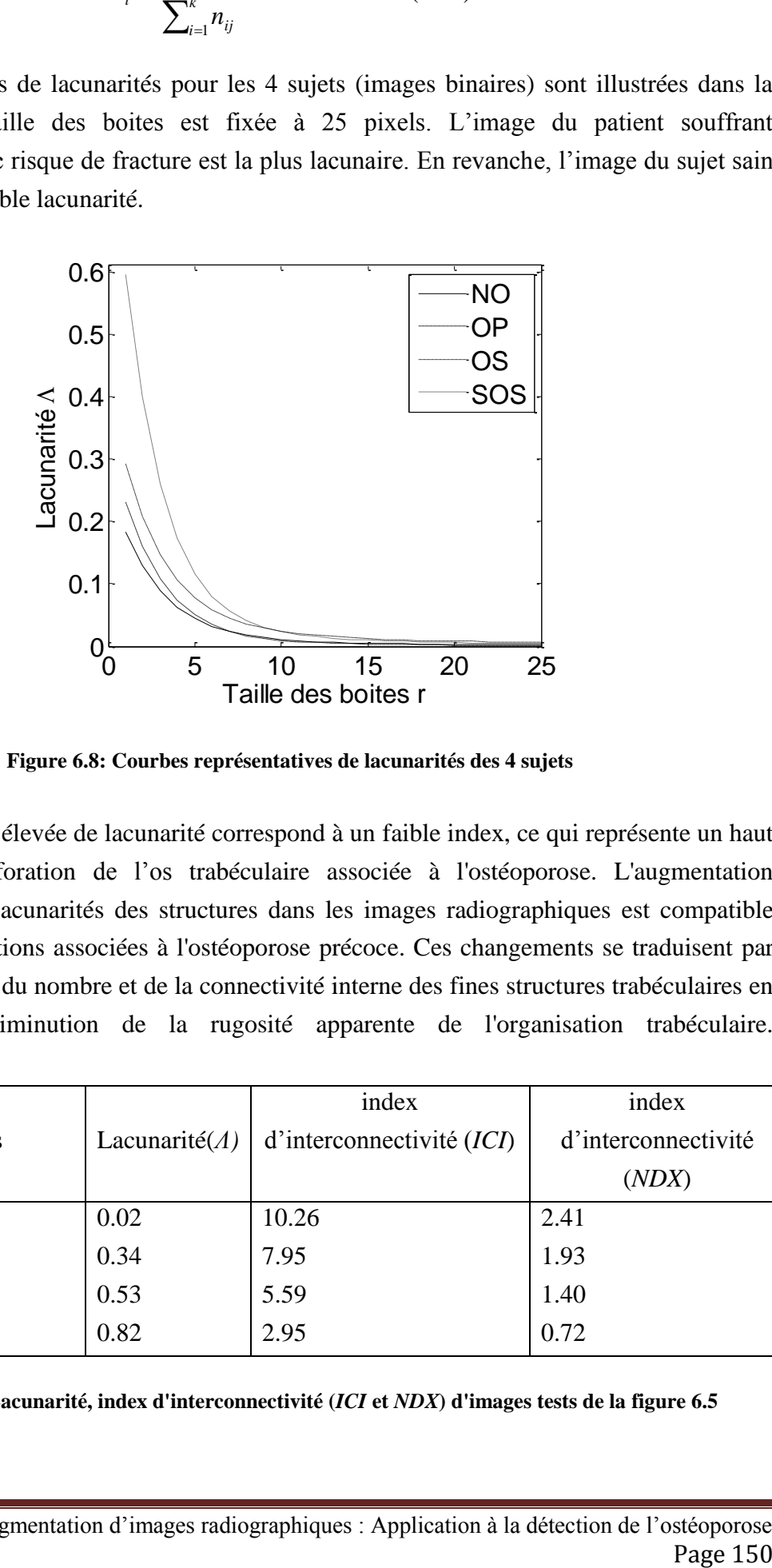

**Figure 6.8: Courbes représentatives de lacunarités des 4 sujets**

Une valeur élevée de lacunarité correspond à un faible index, ce qui représente un haut degré de la perforation de l'os trabéculaire associée à l'ostéoporose. L'augmentation significative des lacunarités des structures dans les images radiographiques est compatible avec les modifications associées à l'ostéoporose précoce. Ces changements se traduisent par une augmentation du nombre et de la connectivité interne des fines structures trabéculaires en raison de la diminution de la rugosité apparente de l'organisation trabéculaire.

|                |                        | index                     | index               |
|----------------|------------------------|---------------------------|---------------------|
| Images tests   | Lacunarité $(\Lambda)$ | d'interconnectivité (ICI) | d'interconnectivité |
|                |                        |                           | (NDX)               |
| N <sub>O</sub> | 0.02                   | 10.26                     | 2.41                |
| <b>OP</b>      | 0.34                   | 7.95                      | 1.93                |
| <b>OS</b>      | 0.53                   | 5.59                      | 1.40                |
| SOS            | 0.82                   | 2.95                      | 0.72                |

**Tableau 6.4 : Lacunarité, index d'interconnectivité (***ICI* **et** *NDX***) d'images tests de la figure 6.5**
La figure 6.9 illustre les valeurs des lacunarités pour tous les sujets, une lacunarité élevée correspond à un degré de maladie plus élevé dû à une perte en connectivité dans le réseau trabéculaire. Par ailleurs, nous pouvons remarquer un chevauchement entre les sujets.

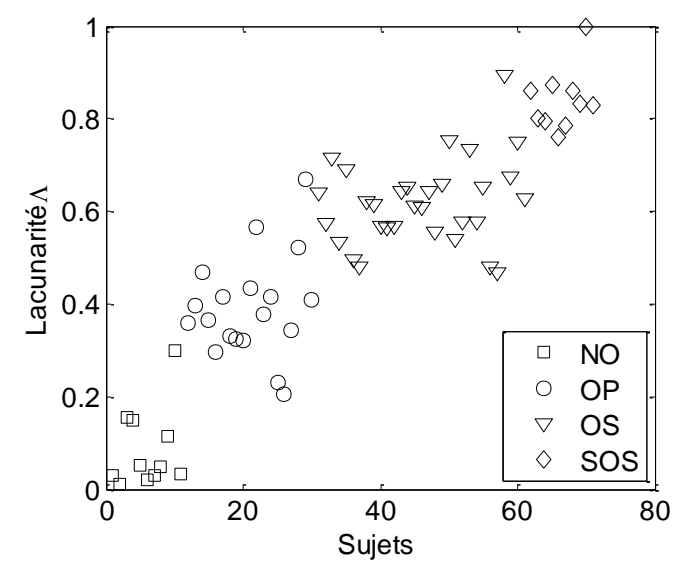

**Figure 6.9 : Lacunarités pour tous les sujets (quatre groupes)**

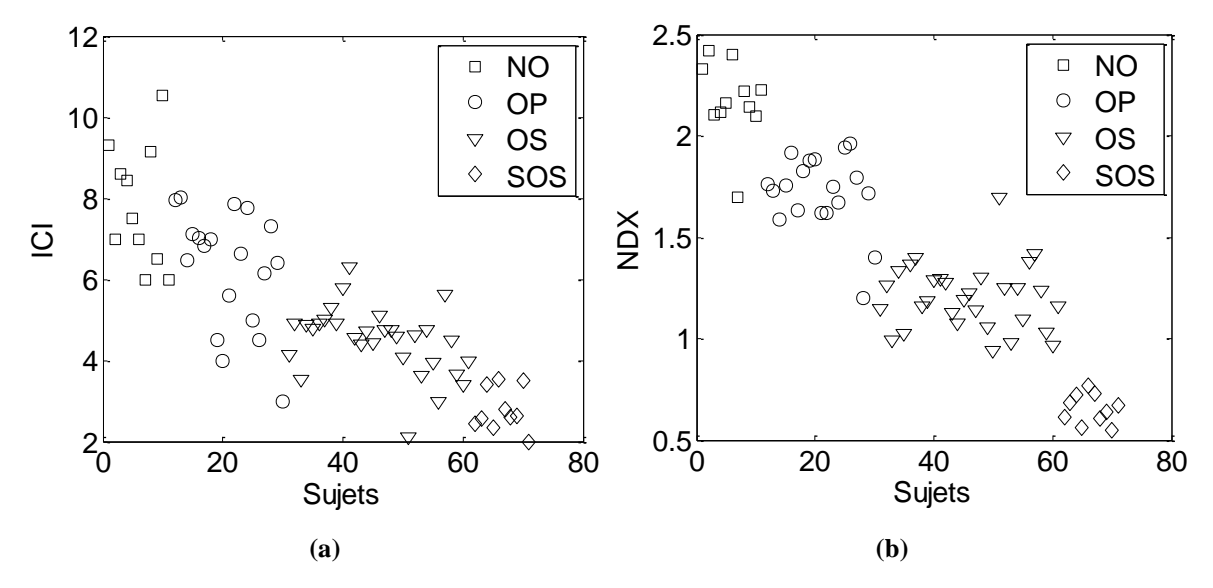

**Figure 6.10 : Index d'interconnectivité illustrant la classification des 4 groupes. Chevauchement entre les sujets en utilisant l'ancien index ICI (a) et meilleur classification en utilisant le nouvel index NDX (b)**

Le nouvel index d'interconnectivité *NDX* a donné les meilleurs résultats en termes de discrimination des sujets (Fig.6.10 b). Un chevauchement entre les groupes avec l'ancien index d'interconnectivité est constaté (Fig.7.a), ce qui suggère que le nouvel index est plus fiable.

Une corrélation inverse entre l'index d'interconnectivité et la lacunarité est observée sur les courbes, en fait, la lacunarité est inversement proportionnelle à l'index d'interconnectivité. Les modèles de régression sont linéaires. Le coefficient de corrélation entre l'ancien index et la lacunarité est r = - 0,71 (Fig.6.11 a). Pour la deuxième courbe (*NDX* vs.  $\Lambda$ ), le coefficient de corrélation est r = - 0,95 (Fig.6.11 b).

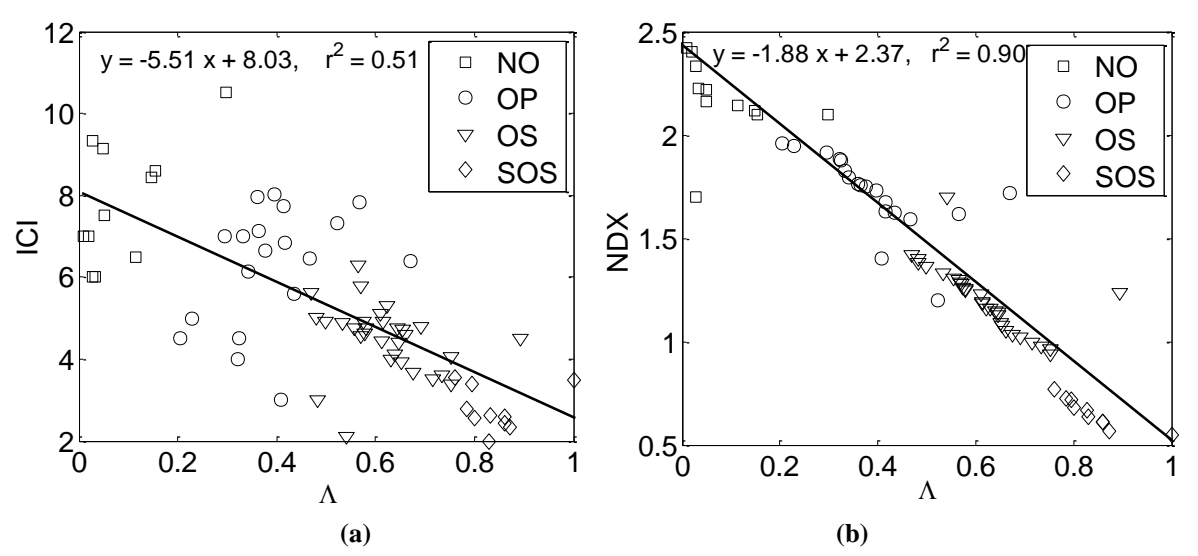

**Figure 6.11: Index d'interconnectivité en function de la lacunarité. Régression linéaire pour** *ICI* **(a), régression linéaire pour** *NDX***, corrélation élevée pour** *NDX* **vs (b)**

Les coefficients de corrélation entre  $\Lambda$ , *ICI*, *NDX*, et tous les paramètres structurels sont présentés dans le tableau 6.5. Il existe une corrélation significative entre *A*, *ICI*, *NDX*, et *BV*, *BV/TV*, *T*, *R*, *NNd*. En outre, il ya une faible corrélation entre *A*, *ICI*, *NDX*, et les autres paramètres structurels. La meilleure corrélation a été trouvée entre le nouvel index et la lacunarité. Le nouvel index donne également de meilleurs résultats en termes de discrimination des sujets ( $p < 0.0001$ ), (tableau 6.4).

 Les corrélations entre le nouvel index *NDX* et : *R*, *NNd*, *BV/TV*, *TbTh*, *NTm*, *NNdTm*, *Dist*, et *TbSp* sont présentés sur la figure 6.12. Comme pour *NDX* vs  $\Lambda$ , des modèles de régression sont construits entre *NDX* et les paramètres de connectivité.

| Parametre        | Correlation avec       | Correlation avec $ICI \mid$ | Correlation<br>avec | test p       |
|------------------|------------------------|-----------------------------|---------------------|--------------|
|                  | $\boldsymbol{\Lambda}$ |                             | <b>NDX</b>          |              |
| $\Lambda$        | $\mathbf{1}$           | $-0.71$                     | $-0.95$             | 0.0003       |
| <b>ICI</b>       | $-0.71$                | $\mathbf{1}$                | 0.77                | 0.0007       |
| <b>NDX</b>       | $-0.95$                | 0.77                        | $\mathbf{1}$        | < 0.0001     |
| BV               | $-0.81$                | 0.72                        | 0.85                | 0.001        |
| BS               | $-0.02$                | $-0.03$                     | 0.04                | 0.9          |
| TV               | <b>Null</b>            | <b>Null</b>                 | <b>Null</b>         | Non          |
| <b>TbN</b>       | 0.02                   | $-0.03$                     | 0.04                | significatif |
| <b>TbTh</b>      | $-0.55$                | 0.49                        | 0.52                | 0.89         |
| <b>BV/TV</b>     | $-0.81$                | 0.72                        | 0.85                | 0.04         |
| <b>BS/TV</b>     | 0.55                   | $-0.50$                     | $-0.52$             | 0.001        |
| <b>TbSp</b>      | 0.44                   | $-0.37$                     | $-0.51$             | 0.04         |
| $\boldsymbol{T}$ | 0.78                   | $-0.74$                     | $-0.80$             | 0.05         |
| Nd               | $-0.64$                | 0.48                        | 0.67                | 0.001        |
| Tm               | 0.39                   | $-0.43$                     | $-0.39$             | 0.003        |
| $\boldsymbol{R}$ | $-0.90$                | 0.80                        | 0.92                | 0.02         |
| NN <sub>d</sub>  | $-0.86$                | 0.68                        | 0.89                | 0.0004       |
| NTm              | 0.71                   | $-0.66$                     | $-0.73$             | 0.0009       |
| <b>NNdTm</b>     | 0.16                   | $-0.22$                     | $-0.14$             | 0.73         |
| Dist             | 0.47                   | $-0.27$                     | $-0.50$             | 0.004        |
|                  |                        |                             |                     | 0.0008       |

**Tableau 6.5 : Corrélation entre** *, ICI, NDX***, et les paramètres structuraux pour 71 radiographies de calcanéums. Représentation de tests de significativité**

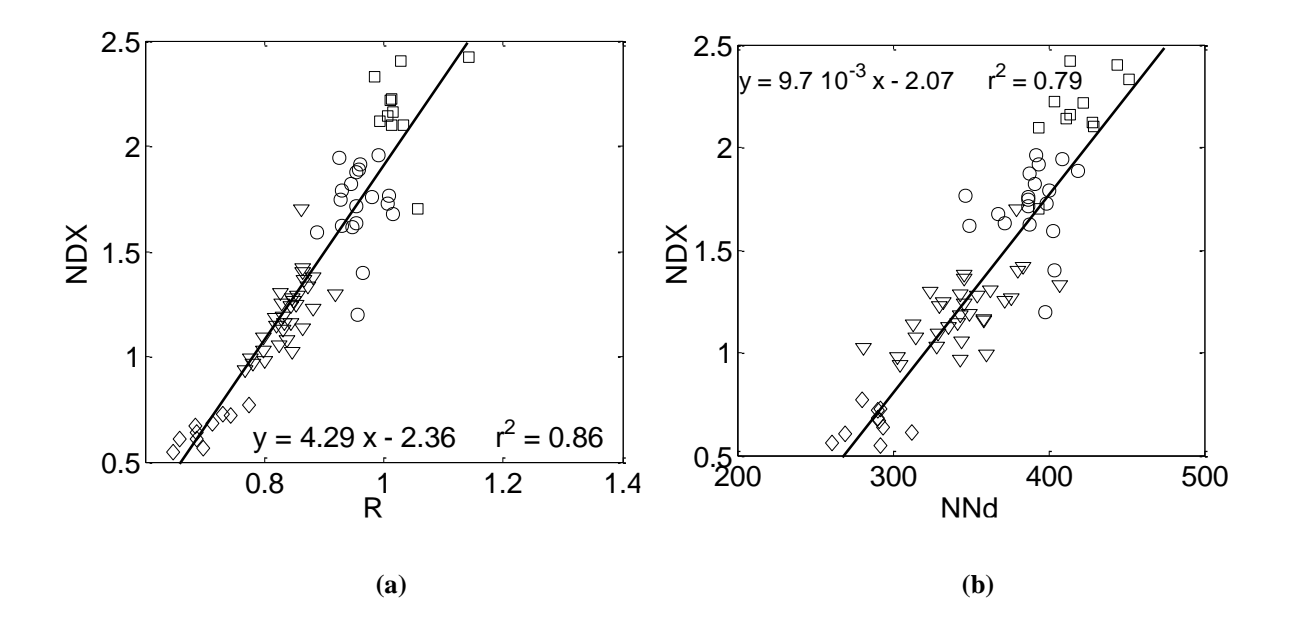

K. HARRAR Segmentation d'images radiographiques : Application à la détection de l'ostéoporose Page 153

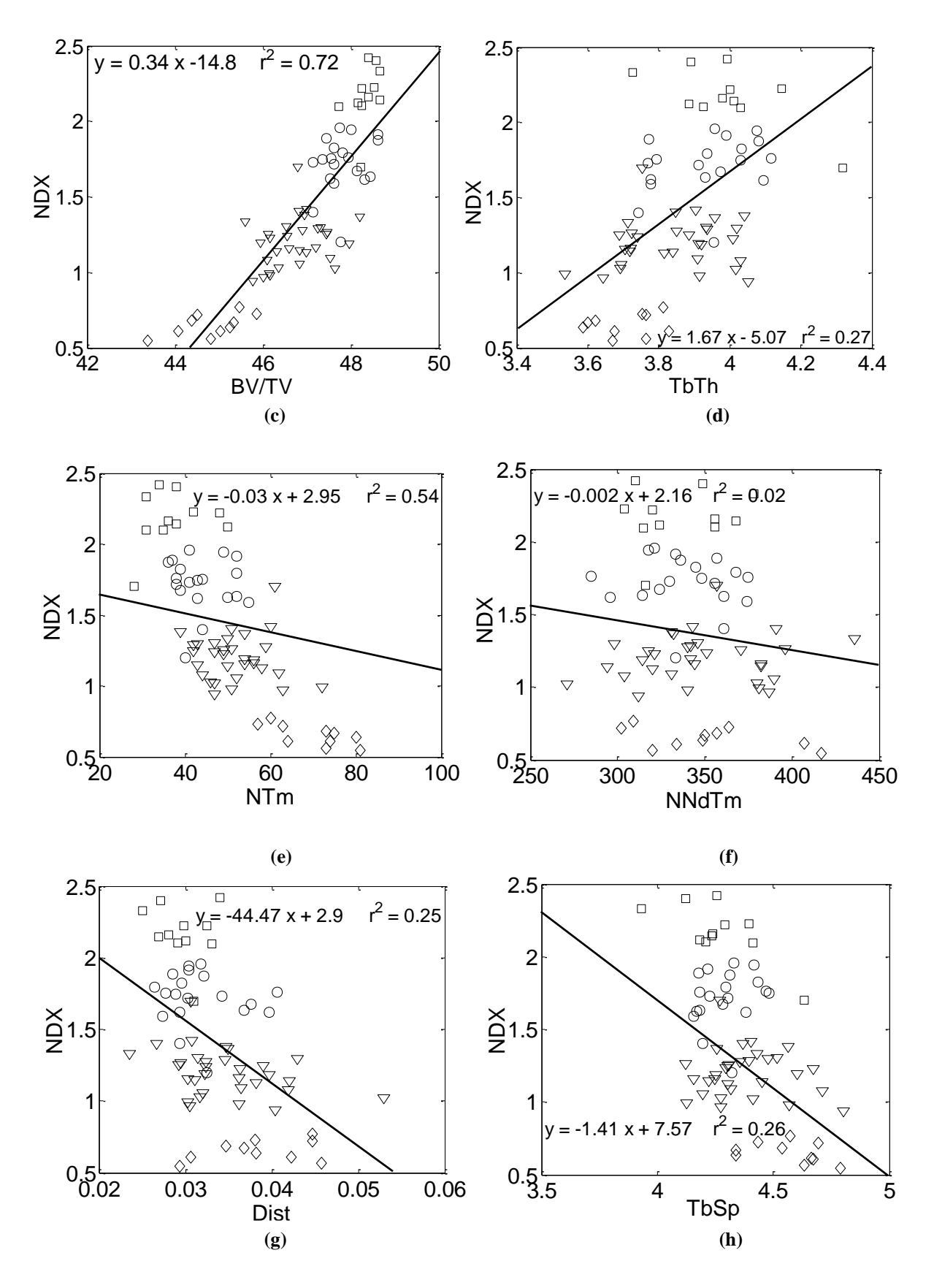

**Figure 6.12 : Les régressions linéaires entre l'index d'interconnectivité** *NDX* **et les paramètres de connectivité (***R, NNd, BV/TV, TbTh, NTm, NNdTm, Dist,* **et** *TbSp***) correspondant respectivement a (a), (b), (c), (d), (e), (f), (g) et (h)**

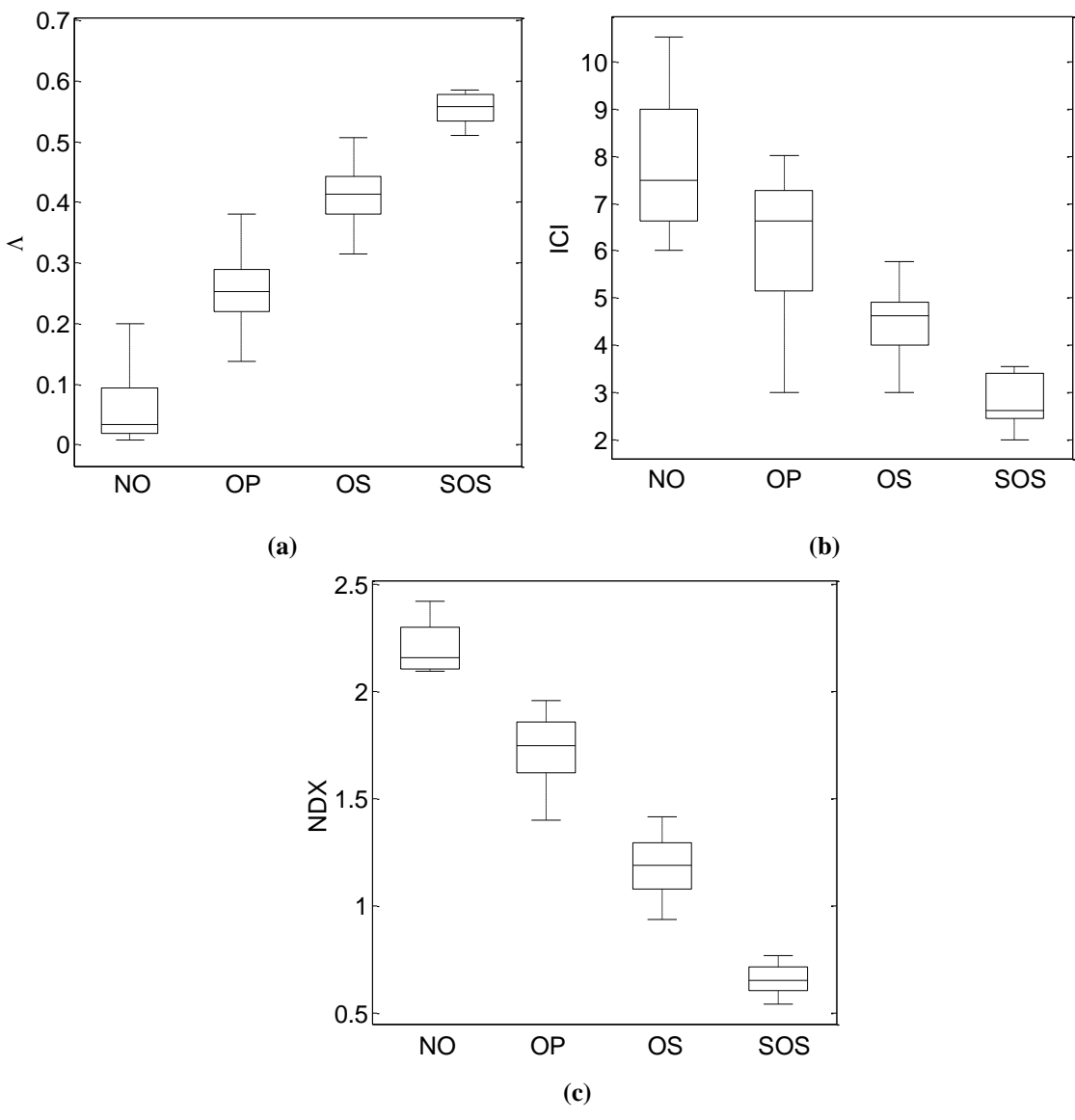

**Figure 6.13: Valeurs moyennes**  $\pm$  **SD pour**  $\Lambda$  **(a),** *ICI* **(b) et** *NDX* **(c). Les boites à moustaches représentent 95 % d'intervalles de confiance des valeurs**

Les valeurs moyennes de *A*, *ICI* et *NDX* sont représentées dans la figure 6.13. Les boites à moustaches représentent 95 % d'intervalles de confiance des valeurs. Quelques chevauchement entre les sujets est constaté pour  $\Lambda$  et *ICI*, à l'exception pour NDX où une bonne séparation et un léger chevauchement est présent dans la classification des sujets.

Les tableaux 6.6 et 6.7 montrent les matrices de confusion pour *ICI* et *NDX* respectivement. Les résultats du classifieur SVM utilisant comme caractéristiques d'entrée les paramètres inclus dans *NDX* révèlent une haute performance en termes de discrimination entre les sujets en comparant avec ceux de *ICI*. La précision globale et le taux de bonne classification ont été améliorés en introduisant les nouveaux paramètres architecturaux.

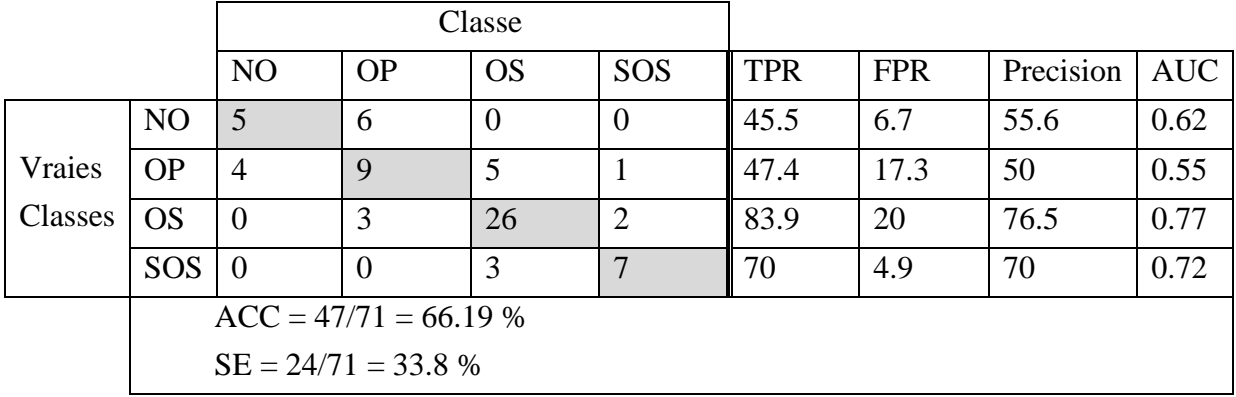

**Tableau 6.6: Matrice de confusion et classification multi classe SVM en utilisant les attributs inclus dans** *ICI* **et validé par l'approche 10-fold CV**

|                          |                         |                | Classe    |                |                |            |                |           |            |  |  |  |
|--------------------------|-------------------------|----------------|-----------|----------------|----------------|------------|----------------|-----------|------------|--|--|--|
|                          |                         | N <sub>O</sub> | <b>OP</b> | <b>OS</b>      | <b>SOS</b>     | <b>TPR</b> | <b>FPR</b>     | Precision | <b>AUC</b> |  |  |  |
| <b>Vraies</b><br>Classes | <b>NO</b>               | 10             |           | $\overline{0}$ | $\overline{0}$ | 90.9       | $\overline{0}$ | 90.9      | 0.90       |  |  |  |
|                          | <b>OP</b>               | $\overline{0}$ | 17        | $\overline{2}$ | $\theta$       | 89.5       | 3.8            | 89.5      | 0.88       |  |  |  |
|                          | OS                      | $\overline{0}$ |           | 30             | $\theta$       | 96.8       | 5              | 96.8      | 0.98       |  |  |  |
|                          | <b>SOS</b>              | $\overline{0}$ | $\theta$  | $\theta$       | 10             | 100        | $\theta$       | 100       |            |  |  |  |
|                          | $ACC = 67/71 = 94.36 %$ |                |           |                |                |            |                |           |            |  |  |  |
|                          | $SE = 4/71 = 5.63 %$    |                |           |                |                |            |                |           |            |  |  |  |

**Tableau 6.7: Matrice de confusion et classification multi classe SVM en utilisant les attributs inclus dans** *NDX* **et validé par l'approche 10-fold CV**

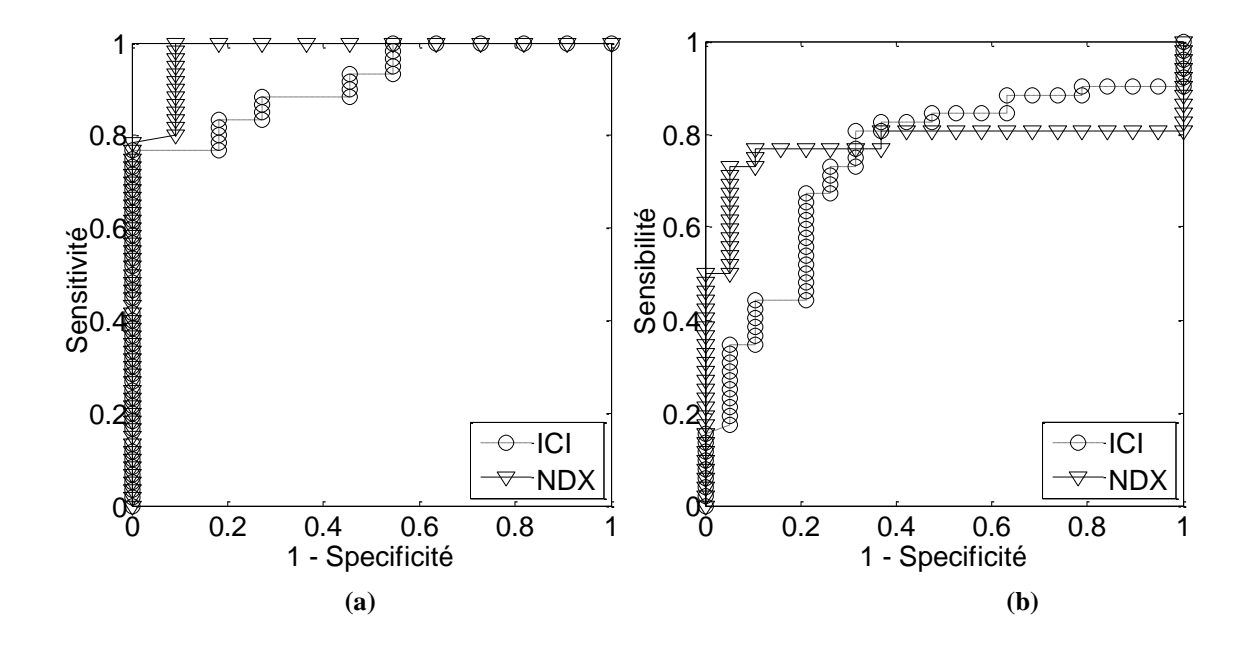

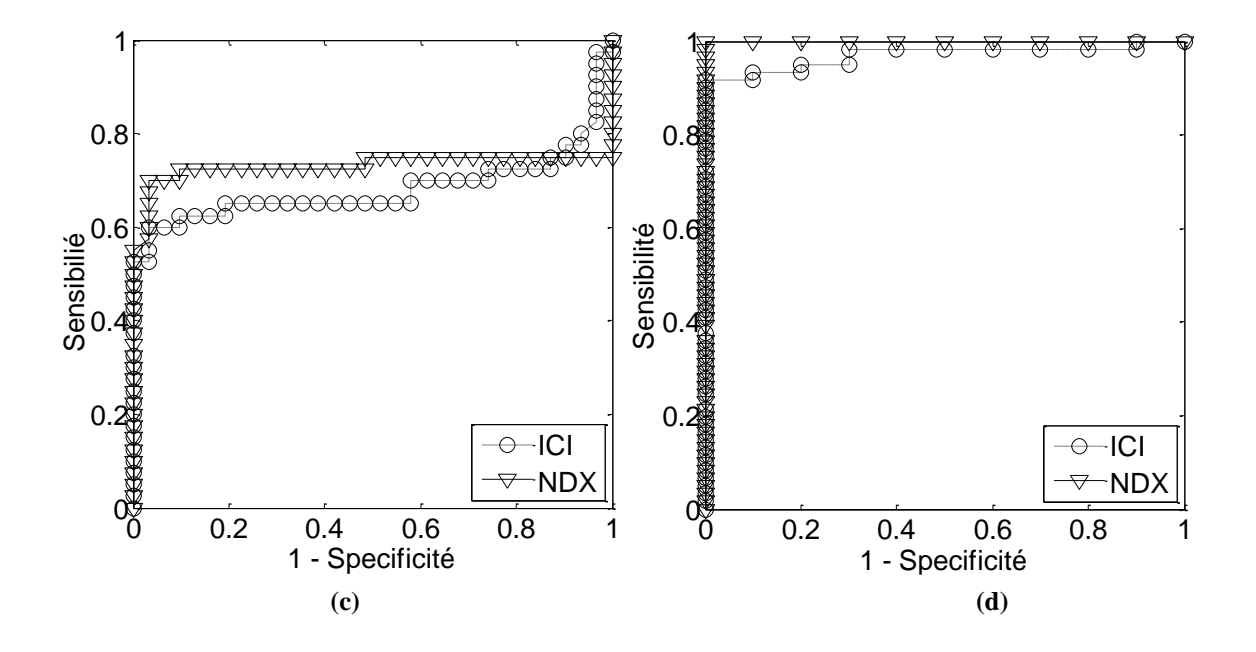

**Figure 6.14 : Courbes ROC comparatives pour les deux index d'interconnectivité par classe de la classification multi classe SVM. Sujets sains (a), sujets ostéopéniques (b), sujets ostéoporotiques (c) et sujets ostéoporotiques avec risques de fractures (d)**

Dans la figure 6.14, nous avons représenté les courbes ROC de la classification multi classe SVM pour chaque index d'interconnectivité (*ICI* et *NDX*). Nous remarquons que les aires sous les courbes (AUC) sont plus importantes avec le nouvel index (Tableau 6.6, tableau 6.7 et Fig 6.14). En effet la qualité de classification est améliorée avec *NDX*.

#### **6.3.5. Discussion**

Les images du tissu os-moelle présentent une répartition spatiale aléatoire des structures internes. Plus la structure osseuse est lacunaire, plus l'ostéoporose augmente, et vice-versa. En utilisant la lacunarité pour les quatre cas, l'effet discriminatif est plus apparent dans les images binaires (Fig 6.7), où les courbes différencient mieux les sujets que dans les images originales (Fig 6.8).

Dans notre étude, nous avons démontré une relation entre la lacunarité et l'ostéoporose. Les sujets sains semblent avoir de faibles valeurs de lacunarité, tandis que les patients ostéoporotiques avec risque de fracture ont les valeurs les plus élevées (Fig. 6.9). La lacunarité qui est une des mesures statistiques du second ordre et qui quantifie la relation entre pixels voisins permettrait de fournir de plus amples informations sur le modèle de trabéculation.

D'autre part, nous avons démontré une relation entre *ICI* et l'ostéoporose, ainsi qu'entre *NDX* et l'ostéoporose. L'index d'interconnectivité est plus élevé chez les sujets sains que chez les patients ostéoporotiques (Fig. 6.10). Une telle diminution de cet index dans l'ostéoporose

reflète des altérations de la microarchitecture osseuse trabéculaire liée au vieillissement et à la ménopause (tableau 6.4). Le nouvel index a donné de meilleurs résultats en termes de discrimination des sujets (Fig.6.10.b). Par ailleurs, on remarque un chevauchement entre les classes en utilisant ICI (Fig. 6.10 a).

La lacunarité et les paramètres de discontinuité (*BS, BS/TV, TbSp, T, Tm, NTm* et *Dist*) sont très faibles chez les sujets normaux dus à une faible porosité et une forte connectivité de l'os. Ces paramètres augmentent chez les patients ostéopéniques présentant une perte précoce de calcium, ils sont élevés chez les patients ostéoporotiques en raison de la présence de porosité et très élevés chez les ostéoporotiques sévères en raison de la perte importante de masse osseuse qui exposent ces personnes à un risque accru de fractures. Inversement pour les index (*ICI* et *NDX*), et les paramètres de connectivité (*BV, TbN, TbTh, BV/TV, Nd, R, NNd, NNdTm*): chez les sujets témoins et la population jeune, des valeurs très élevées sont constatés en raison de la forte connectivité de l'os trabéculaire. Ces paramètres diminuent chez les ostéopéniques en raison de la perte précoce de la connectivité; faibles chez les patients ostéoporotiques dus à la perte de la masse osseuse et la connectivité du réseau trabéculaire, et très faibles chez les ostéoporoses sévères, ces sujets sont exposés à des fractures chez lesquels on ne trouve que quelques travées et quelques nœuds avec une augmentation dans les extrémités libres.

La lacunarité qui fournit des informations sur la porosité de la structure osseuse est corrélée aux index (*ICI* et *NDX*) avec une meilleure corrélation avec *NDX* (r = -0,95 pour *NDX* contre r = -0,71 pour *ICI*). Plus la lacunarité augmente, plus la connectivité diminue, Ce qui correspond à des modifications osseuses dues à la désorganisation architecturale du réseau trabéculaire, ce qui correspond à nos attentes. (fig. 6.11 a et b).

Plusieurs modèles de régression linéaire ont également été appliquées aux paramètres structuraux pour voir les corrélations entre *NDX* et ces paramètres (Fig. 6.12). Compte tenu de l'analyse de régression simple, la corrélation la plus élevée a été trouvée entre  $\Lambda$  et *NDX* (tableau 6.5). Selon la valeur  $r^2$ , 90% de la variabilité du paramètre lacunarité a été déterminée par le nouvel index *NDX*. La corrélation simple entre *NDX* et le nouveau paramètre structural R est également significative, avec un coefficient r = 0,92, ce qui conduit à une valeur r<sup>2</sup> = 0,84. Une corrélation significative a été trouvée entre *NDX* et certains paramètres (*ICI, BV, BV/TV, T, NNd, NTM*), une faible corrélation a été trouvée entre *NDX* et (*TbTh, BS/TV, TbSp, Nd, Dist*), mais aucune corrélation n'a été trouvée avec les autres paramètres (*BS, TV, TbN, Tm, NNdTm*) (tableau 6.5). Ces différences entre les corrélations s'expliquent par le fait qu'il y a une variabilité entre ces paramètres: un os rigide peut avoir plus d'extrémités libres qu'une structure fragile si elle contient plus de nœuds, plus d'arbres et de branches. Pour cette raison, de nouveaux paramètres structurels ont été introduits et un nouvel index d'interconnectivité a été développé. Cet index combine plusieurs paramètres qui fournissent plus d'informations sur la rigidité d'une structure osseuse.

En termes de discrimination des sujets, on peut aussi remarquer une variabilité dans le tableau 6.5: les paramètres  $\Lambda$ , *ICI*, *R*, *NNd* et *Dist*, donnent une bonne performance avec  $p =$ 0,0003,  $p = 0,0007$ ,  $p = 0,0004$ ,  $p = 0,0009$  et  $p = 0,0008$  respectivement, mais la meilleure performance revient à *NDX*, qui a un meilleur pouvoir de classification des sujets (p <0,0001). Certains paramètres donnent une faible performance tels que *BS, TbN* et *NTm* avec p = 0,9, p  $= 0.89$  et p  $= 0.73$  respectivement. On peut également remarquer un comportement différent entre le test des coefficients de corrélation et les valeurs p, ce qui est normal. Le coefficient de corrélation fournit des informations sur la relation entre deux variables, et la valeur du test p renseigne sur la performance d'une variable à discriminer les groupes.

En comparant les résultats de classification utilisant les SVM multi classes avec 10 fold CV, les tableaux 6.7 et 6.8 ont révélé les performances du nouvel index où l'on constate une haute précision globale et un taux de prédictions elevé ( $ACC = 94.36$  % et  $SE = 5.63$ %). Tandis que les résultats de classification utilisant les paramètres de ICI étaient moins performants avec des taux d'erreur plus élevés (ACC = 66.19% et SE = 33.8%).

L'analyse de l'aire sous la courbe ROC pour la classification multi classe a révélé les performances du nouvel index que nous avons développé pour l'évaluation de l'ostéoporose, avec une meilleure spécificité et sensibilité. En utilisant les courbes ROC, il est à noter que *NDX* a présenté l'AUC la plus élevée par rapport à *ICI* pour les 4 groupes, alors que l'erreur SE était plus faible avec *NDX* (Fig 6.14 et tableau 6.7). Ce résultat suggère que le nouvel index est capable de discriminer ou de classer au mieux les patients souffrant d'ostéoporose.

Notre étude suggère que notre nouvel index d'interconnectivité *NDX* permet de caractériser le réseau trabéculaire dans le calcanéum avec une sensibilité suffisante pour distinguer les différents degrés de qualité de l'os.

Nous devons souligner que la plupart des auteurs ont travaillé sur 2 groupes de patients (sains et ostéoporotiques). Dans notre étude, nous avons pris en compte tous les groupes de patients tels qu'ils sont définis par l'Organisation mondiale de la santé (Sain, Ostéopénie, ostéoporose et ostéoporose sévère).

### **6.4. Conclusion**

Dans ce chapitre, nous avons présenté deux études menées sur des patients à différents stades d'ostéoporose. Dans la première étude, nous avons utilisé les réseaux de neurones pour la classification de patients avec des paramètres d'analyse de texture et des paramètres de l'os trabéculaire. Les résultats trouvés sont prometteurs pour le diagnostic de l'ostéoporose. Dans

la deuxième étude, nous avons développé un nouvel index d'interconnectivité que nous avons validé sur des images de calcanéum. Pour évaluer sa performance, plusieurs métriques ont été mesurées : les matrices de confusion, le test statistique de significativité et les courbes ROC. Les résultats montrent la supériorité du nouvel index face à l'ancien index.

Une bonne partie des recherches menées dans le domaine de la détection de l'ostéoporose a conduit à l'identification de nombreux paramètres pour la caractérisation des os. Cependant, en plus d'explorer les paramètres, trouver la relation entre ces caractéristiques et celles précédemment utilisées avec les informations supplémentaires qu'ils peuvent fournir est d'une grande importance. Par conséquent, un système de prévision fiable capable de prédire de manière précoce de l'ostéoporose est très demandé. A cet égard, nous avons présenté les résultats de classification des sujets en utilisant les SVM. Ces résultats ont montré une autre fois la supériorité de notre nouvel index.

En conclusion, l'analyse fractale et les méthodes structurelles sont des outils simples et efficaces pour l'étude de la structure osseuse pour le suivi des maladies osseuses comme l'ostéoporose. Ils complètent la DMO et permettent d'éviter les biopsies osseuses qui sont souvent des méthodes coûteuses et invasives.

# **Conclusion Générale**

La complexité du diagnostic de l'ostéoporose est rendue difficile, par le fait que la densité minérale osseuse est différente d'un site de mesure à un autre, ainsi que la structure interne des os est différente (architecture, géométrie, etc.). Il n'est pas possible d'avoir un taux de DMO unique et générale sur lequel on peut se référer pour dire qu'il y a ostéoporose, de nombreux autres facteurs peuvent intervenir dans la résistance osseuse : l'activité du remodelage osseux, la macroarchitecture des os, la distribution de la masse osseuse (sa répartition), l'accumulation de microlésions, la qualité du cristal, la qualité du collagène, le degré de minéralisation, la microarchitecture trabéculaire osseuse…

Le risque fracturaire déterminé par la DMO croissait avec l'âge pour l'ensemble des fractures, Il est possible également que l'âge entraîne une détérioration qualitative du tissu osseux. Il y a un très vaste chevauchement des valeurs de DMO entre sujets fracturés et non fracturés.

L'objectif de ce travail est de développer un outil d'aide au diagnostic de l'ostéoporose dans des images radiographiques qui peut s'affranchir de la DMO. Pour parvenir à cette tache, plusieurs méthodes ont été développées et appliquées sur différents types d'images (conventionnelles, CT-Scan et IRM) prises sur différents sites (poignet, calcanéum, vertèbre, etc.), contrairement à la plupart des chercheurs qui se limitent à un seul type d'image et un seul site de mesure.

Après une introduction à l'os, nous sommes passés à l'ostéoporose et les différentes techniques d'imagerie radiologique. L'étude de la texture, les méthodes et l'état de l'art sur les travaux de l'ostéoporose ont été vu au deuxième chapitre.

Pour détecter l'ostéoporose, l'analyse fractale a été utilisée pour la caractérisation de la texture des images radiographiques. Pour cela une corrélation entre l'état clinique des sujets (sains ou ostéoporotiques) et les paramètres fractals des images osseuses de ces sujets, a été trouvée. En effet en mesurant les changements dans les paramètres statistiques de texture des images radiographiques, il est possible de suivre les changements des contenus en calcium et la structure interne de l'os. L'analyse de texture a montré son potentiel utile comme une aide au diagnostic des pathologies osseuses. L'analyse de Fourier a révélé les petits changements dans la structure osseuse, les spectres de puissance de sujets jeunes étaient différents à ceux des sujets âgés ; l'analyse de Fourier et le spectre de puissance sont des paramètres significatifs qui décrivent l'irrégularité et la complexité des surfaces.

Pour quantifier la porosité, la lacunarité a été utilisée et a donné souvent de bons résultats sur des images de sujets sains et ostéoporotiques, la lacunarité est plus faible chez les sujets normaux, elle est différente de la dimension fractale, elle indique les caractéristiques de la répartition des trous et l'hétérogénéité des images. Notre étude suggère que la lacunarité qui est une mesure statistique du deuxième ordre, peut caractériser avec succès les formes trabéculaires des os avec une sensibilité suffisante pour distinguer différents degrés de qualité osseuse. L'analyse par la lacunarité de texture trabéculaire est un outil de diagnostic additionnel prometteur en complément de la DMO dans l'évaluation de la qualité osseuse pour la caractérisation de l'ostéoporose et la prédiction du risque fracturaire.

L'analyse par la signature fractale a aussi été développée et appliquée, ce paramètre permet de caractériser les changements dans la structure osseuse à différentes échelles.

La corrélation entre la dimension fractale et la rigidité de l'os a été démontrée le long de ce travail sur des images extraites de patients. La signature fractale et la lacunarité peuvent être utiles dans les études de patients pour fournir une indication sur la rigidité osseuse, qui n'est pas bien caractérisée par les mesures de DMO seule. Ils peuvent aider à l'amélioration de la prédiction future du risque fracturaire dans les études longitudinales.

L'analyse fractale de la texture osseuse sur des images radiographiques constitue un nouvel outil, simple, peu radiant et reproductible pour l'évaluation de la qualité osseuse. Cette analyse non invasive peut fournir une information sur la microarchitecture trabéculaire qui est indépendante de la densité osseuse. Elle peut être un complément aux mesures de DMO dans l'évaluation de la fragilité osseuse.

L'étude statistique des images trabéculaires segmentées a révélé des différences entre les sujets sains et ostéoporotiques, les statistiques du premier ordre ont données des résultats perfectibles car elles ne prennent pas en considération l'organisation spatiale des structures osseuses. Les matrices de cooccurrence, qui sont calculées par occurrence locale de paramètres photométriques entre couples de points s'affranchissent pas mal de l'irrégularité de la texture osseuse. Quant aux matrices de longueurs de plages, elles permettent dans certains cas de discriminer les sujets ostéoporotique des sujets sains, elles étudient le nombre et la taille des travées et donc reflètent l'importance du réseau, mais ne traduisent que trop partiellement l'organisation de ce dernier, en particulier, en ne reconnaissant pas les structures morphologiques (travées, …). En conséquence, ces techniques de caractérisation malgré des résultats satisfaisants n'ont pas débouché sur des exploitations cliniques.

Pour la caractérisation de l'architecture trabéculaire, plusieurs méthodes ont été développées et appliquées, l'extraction du réseau trabéculaire passe par la segmentation de l'os afin de calculer les attributs.

Lors du vieillissement, la structure osseuse subit des altérations architecturales en raison de l'ostéoporose due entre autres à une déminéralisation osseuse. La perte de connectivité et l'amincissement et la perte de travées osseuses s'accompagne d'une élévation de l'espace inter-trabéculaire et d'une perte de la rigidité et par conséquent d'une augmentation du risque fracturaire. Des paramètres histologiques des structures osseuses ont été introduits dans l'histomorphométrie. Deux techniques pour le calcul des paramètres structuraux ont été exposées, elles ont permis la caractérisation morphologique des structures osseuses pour la discrimination des sujets ostéoporotiques des sujets sains, où l'on voit le volume trabéculaire osseux, le nombre et l'épaisseur des travées plus faibles chez les ostéoporotiques dû à une raréfaction des travées causée par la pathologie. Quant aux paramètres architecturaux, ils ont été inscrits dans l'analyse topologique, plusieurs indices ont été développés, permettant la caractérisation architecturale des structures osseuses. L'analyse topologique est relative au dénombrement des amas des travées et des espaces médullaires ainsi leur interconnexion, les sujets sains possèdent un nombre de nœuds plus élevé et des distances plus courtes ainsi qu'un index d'interconnectivité plus élevé contrairement aux sujets ostéoporotiques.

Dans notre travail, nous avons développé un nouvel index d'interconnectivité qui permet de mieux discriminer les sujets atteints d'ostéoporose. Les résultats de cet index ont été évalués par l'utilisation des SVM multiclasses, les matrices de confusion, les tests statistiques de significativité ainsi que les courbes ROC.

D'autres paramètres ont été développés et appliqués sur différents types d'images radiographiques pour la caractérisation de l'os trabéculaire (le *TBPF*, le volume étoile, et le nombre d'Euler) et semblent, de même, des outils intéressants pour l'estimation des propriétés mécaniques de l'os spongieux, compte tenu des corrélations observées entre les paramètres architecturaux mesurés sur les images radiographiques et les propriétés mécaniques.

L'os est un matériau anisotrope de nature, il dépend des efforts qui lui sont soumis. En effet, les structures osseuses prennent une certaine orientation suivant l'application des efforts ; pour l'analyse de l'anisotropie, deux méthodes ont été exposé : la longueur moyenne d'intercepte (MIL) et la dimension fractale directionnelle. La première approche est basée sur une grille de lignes parallèles, le nombre d'intersections entre ces lignes et les travées est compté pour chaque ligne. La deuxième approche permet de tracer une courbe de rose représentant les dimensions fractales directionnelles utilisant l'analyse de Fourier. La dimension fractale directionnelle donne l'information fractale obtenue d'une projection le long de l'orientation du MIL. Pour cette raison, les variations spatiales associées à la rigidité osseuse dans n'importe quelle direction, se sont manifestées dans une certaine fréquence du spectre de puissance, déterminé le long de la direction. Les mesures d'anisotropies développées peuvent être combinées à la densité minérale pour estimer les propriétés mécaniques de l'os trabéculaire.

Une analyse de texture suppose une qualité optimale de l'image radiologique. Il est important de standardiser au mieux toutes les étapes depuis la réalisation de la radiographie jusqu'à sa digitalisation [206]. Chaque paramètre radiologique doit être bien fixé car il peut entrainer une variation du résultat : positionnement de la région à radiographier, utiliser toujours la même source et le même foyer, distance source-objet, intensité et voltage, durée d'exposition, film radiologique, cassette, bain de développement, système de digitalisation [206]. Ce protocole d'acquisition est très important car le non-respect de ces règles expose à des résultats aberrants.

Les images radiographiques osseuses standard contiennent une information relative au réseau trabéculaire osseux grâce à la bonne résolution. Le choix du site osseux à radiographier n'est pas évident. Le rachis et le col fémoral sont les sites fracturaire les plus importants à considérer au cours de l'ostéoporose [207,208]. Mais *in vivo*, on peut craindre une grande variabilité liée à l'importance des parties molles avoisinantes, aux superpositions des côtes ou de la Crête iliaque pour l'analyse rachidienne de profil ou la possibilité d'arthrose lombaire modifiant les images.

La scanographie dans son utilisation habituelle donne une résolution compatible seulement avec une analyse de texture. L'intérêt de la tomographie computérisée quantitative (QCT) pour le calcul de la DMO est l'évaluation sélective de l'os corticale et trabéculaire au niveau de la colonne vertébrale et des sites périphérique (radius, cubitus, tibia), mais son inconvénient est qu'elle nécessite des taux de radiation aux rayons X plus élevée par rapport à la densitométrie à absorption biphotonique (DXA). *In vitro*, elle constitue une excellente méthode, permettant d'obtenir des images jusqu'à 2µ de résolution avec la tomodensitométrie par synchrotron [22], et jusqu'a environ 15µ de résolution avec le « microscanner » [23], ce qui permet des analyses tridimensionnelles très performantes.

L'IRM permet d'obtenir une résolution pouvant aller jusqu'à 50 µ [24], offrant la possibilité d'une analyse tridimensionnelle. *In vivo*, les limitations liées au temps d'acquisition et au rapport signal sur bruit ne permettent pas d'explorer les plus petites travées osseuses. L'effet de projection lié a l'épaisseur importante de coupe, rend les images d'IRM *in vivo* difficilement exploitables par des techniques d'analyse tridimensionnelle. Ces images peuvent alors être quantifiées par des analyses de texture, soit directement en niveaux de gris, soit sur les images seuillées [209,210]. Il est clair que l'avenir de l'IRM est de permettre une meilleure résolution, liée aux progrès des appareils, débouchant sur une réelle analyse tridimensionnelle de microarchitecture plutôt que sur une analyse de texture.

Le travail de détection de l'ostéoporose ne se limite pas ici, il peut trouver des perspectives :

- Les techniques d'évaluation indirecte de la microarchitecture par analyse de texture de l'os trabéculaire sur radiographies, bien que rendant compte imparfaitement de la microarchitecture, sont-elles plus simples, moins coûteuses et plus facilement applicables ? Il reste à démontrer, quelle que soit la technique d'imagerie, quel que soit le paramètre étudié, leur intérêt pour l'amélioration de la prédiction de la fragilité osseuse dans des études longitudinales.
- L'étude pluridisciplinaire, portant sur la caractérisation architecturale 3D de l'os spongieux de calcanéums en relation avec ses propriétés mécaniques, devrait être poursuivie.
- L'intérêt élevé de l'analyse de texture à des applications cliniques a été prouvé dans ce travail. Cet intérêt serait plus élevé si l'on peut réaliser des études épidémiologiques vastes, multicentriques, montrant la valeur de ces indices en tant que facteur de risque de fracture ostéoporotique. Reste également à tester en prospectif la sensibilité au changement, la capacité à caractériser des évolutions liées au temps, à une maladie, ou à des traitements.
- D'autres études sont utiles pour fournir plus d'information sur une relation précise entre l'analyse fractale des images radiographiques et l'organisation structurelle de l'os spongieux.
- Essayer de combiner plusieurs modalités d'acquisition d'images radiographiques (conventionelles, TDM, IRM, Echographie, etc.) sur un site de mesure afin de modéliser au mieux l'information de la perte osseuse.
- Utiliser plusieurs techniques en parallèle pour apprécier les mécanismes physiopathologiques des états ostéoporotiques.

# **Références Bibliographiques**

- [1] P. Meyrueis, A. Cazenave, R. Zimmermann, "Biomécanique de l'os. Application au traitement des fractures*,*" *Encyclopédie Médico-chirurgicale, Appareil locomoteur, Elsevier Masson SAS Paris,* 14-031-A-30, pp. 1-22, 2004.
- [2] H. Follet, "Caractérisation Biomécanique et Modélisation 3D par Imagerie X et IRM haute résolution de l'os spongieux humain : Evaluation du risque fracturaire," Thèse de Doctorat, Institut National des Sciences Appliquées de Lyon, France, 2002.
- [3] C. Cabrol, *Anatomie 1. Appareil locomoteur,* Paris : Flammarion, 1995.
- [4] T. Grabowski, "Principes d'anatomie et de physiologie," 2ème ed. Québec :De Boeck Université, 1994, pp. 156-157.
- [5] M. Audran, D. Chappard, M. F. Basle et A. Rebel, *Vieillissement et modification de l'architecture et de la résistance mécanique de l'os. Architecture et résistance mécanique osseuse*, Paris: Masson, 1993.
- [6] T. Thomas, A. Martin, M. H. Lafage-Proust, "Physiologie du tissu osseux," *Encyclopédie Médico-Chirurgicale, Appareil locomoteur,* Elsevier Masson SAS Paris, 14-002-B-10, pp. 1-16, 2008.
- [7] D. J. Rudy, J. M. Deuerling, A. A. Espinoza and R. K. Roeder, "Anatomic variation in the elastic inhomogeneity and anisotropy of human femoral cortical bone tissue is consistent across multiple donors," *Journal of Biomechanics*, vol. 44, no. 9, pp. 1817- 1820, 2011.
- [8] R. B. Ashman, J. D. Corin and C. H. Turner, "Elastic properties of cancellous bone : measurement by an ultrasonic technique," *Journal of Biomechanics*, vol. 20, no. 10, pp. 979-986, 1987.
- [9] Consensus development conference 1993. "Diagnostic, prophylaxis and treatment of osteoporosis," *American Journal of Medicine*, vol. 96, pp. 646-650, 1994.
- [10] E. Legrand, I. Degasne, D. Chappard, M. F. Basle, M. Audran, "Ostéoporoses," *Encyclopédie Médico-chirurgicale, Appareil locomoteur,* Elsevier Masson SAS Paris, 14-027-G-10, pp. 1-15, 1999.
- [11] D. W. Dempster, E. Shane, W. Horbert, R. Lindsay, "A simple method for correlative light and scanning electron microscopy of human iliac crest bone biopsies: qualitative observations in normal and osteoporotic subjects," *Journal of Bone and Mineral Research*, vol. 1, no. 1, pp. 15-21, 1986.
- [12] N. J. Farpour-Lambert, R. Rizzoli, " Santé osseuse de l'adolescent," *Revue Médicale Suisse*, no. 575, 2003.
- [13] J. Carballido-Gamio. S. Majumdar, "Clinical utility of microarchitecture measurements of trabecular bone," *Current Osteoporosis Reports*, vol. 4, no. 2, pp. 64-70, 2006.
- [14] A. M. Parfitt, C. H. Mathews, A. R. Villanueva, M. Kleerekoper, B. Frame and D. S. Rao, "Relationships between surface, volume and thickness of iliac trabecular bone in aging and in osteoporosis. Implications for the microanatomic and cellular mechanims of bone loss," *Journal of Clinical Investigation*, vol. 72, no. 4, pp. 1396-1409, 1983.
- [15] F. Mallard, B. Bouvard, P. Mercier, P. Bizot, P. Cronier, D. Chappard, "Microarchitecture trabéculaire dans l'ostéoporose confirmée : relations entre vertèbres, radius distal et calcanéus au moyen de l'analyse de texture d'images radiographiques," *Revue de Chirurgie Orthopédique et Traumatologique*, vol. 99, no. 1, pp 34-42, 2013.
- [16] T. Schmah, N. Marwan, J. S. Thomsen, and P. Saparin, "Long range node-strut analysis of trabecular bone microarchitecture," *Medical Physics*, vol. 38, no. 9, 5003- 5011, 2011.
- [17] S. L. Bonnick, P. D. Miller, *Bone densitometry in Clinical Practice: Application and Interpretation*, Third Edition, Humana Press, Springer Science+Business Media, LLC, New Jersey, 2010.
- [18] J. C. Stevenson, M. S. Marsh, *An Atlas of Osteoporosis*, Third edition, Informa Healthcare, London, 2007.
- [19] J. Giron and F Joffre. *Bases physiques et évolution de l'imagerie radiologique.*  Masson. Paris, 1993.
- [20] A. Le bras, "Exploration des potentialités du système eos™ pour la caractérisation mécanique de structures osseuses : application a l'extrémité supérieure du fémur," Thèse de Doctorat, Ecole Nationale Supérieure d'Arts et Métiers, Paris, France, 2004.
- [21] S. Deans, *The Radon transform and some of its applications*, Krieger 1993.
- [22] [C. Chappard,](http://link.springer.com/search?facet-author=%22C.+Chappard%22) [S. Bensalah,](http://link.springer.com/search?facet-author=%22S.+Bensalah%22) [C. Olivier,](http://link.springer.com/search?facet-author=%22C.+Olivier%22) [P. J. Gouttenoire,](http://link.springer.com/search?facet-author=%22P.+J.+Gouttenoire%22) [A. Marchadier,](http://link.springer.com/search?facet-author=%22A.+Marchadier%22) [C. Benhamou,](http://link.springer.com/search?facet-author=%22C.+Benhamou%22) [F. Peyrin,](http://link.springer.com/search?facet-author=%22F.+Peyrin%22) "3D characterization of pores in the cortical bone of human femur in the elderly at different locations as determined by synchrotron micro-computed tomography images," *Osteoporosis International*, , vol. 24, [no. 3,](http://link.springer.com/journal/198/24/3/page/1) pp. 1023-1033, 2013.
- [23] [M. Binkowski,](http://link.springer.com/search?facet-author=%22M.+Binkowski%22) [G. R. Davis,](http://link.springer.com/search?facet-author=%22G.+R.+Davis%22) [Z. Wrobel,](http://link.springer.com/search?facet-author=%22Z.+Wrobel%22) [A. E. Goodship,](http://link.springer.com/search?facet-author=%22A.+E.+Goodship%22) "Quantitative Measurement of the Bone Density by X-Ray Micro Computed Tomography," *6th World Congress of Biomechanics (WCB 2010),* Singapore, vol. 31, 2010, pp. 856-859.
- [24] [Y. Jiang,](http://link.springer.com/search?facet-author=%22Ye-Bin+Jiang%22) [J. Jacobson,](http://link.springer.com/search?facet-author=%22Jon+Jacobson%22) [H. K. Genant,](http://link.springer.com/search?facet-author=%22Harry+K.+Genant%22) [J. Zhao,](http://link.springer.com/search?facet-author=%22Jenny+Zhao%22) "Application of Micro-CT and MRI in Clinical and Preclinical Studies of Osteoporosis and Related Disorders," in *Advanced Bioimaging Technologies in Assessment of the Quality of Bone and Scaffold Materials*, L. Qin, H. K. Genant, J. Griffith, K. S. Leung, Ed. Springer Heidelberg, 2007, pp. 399- 415.

- [25] J. P. Cocquerez et S. Philipp, *Analyse d'images : filtrage et segmentation,* Masson, 1995.
- [26] A. Oukil, "Analyse variographique, modélisation et synthèse de textures appliquées aux images numériques," Thèse Doctorat d'Etat, U.S.T.H.B, Alger, 2007.
- [27] R. Haralick, K. Shanmugam and I. Dinstein, "Texture features of images classification," *Man and Cybernetics*, *IEEE Transaction on Systems*, vol. 6, no. 3, pp. 610-621, 1973.
- [28] I. Epifanio, G. Ayala, "A random set view of texture classification," *IEEE Transaction on Image processing,* vol. 11, no. 8, pp. 859–867, 2002.
- [29] R. M. Haralick, "Statistical and structural approaches to texture," in *Proceeding IEEE*, vol. 67, no. 5, 1979, pp. 786–804.
- [30] G. N. Srinivasan, and G. Shobha, "Statistical Texture Analysis," in *Proceedings of World Academy of Science, Engineering And Technology*, vol. 36, pp. 1264-1269, 2008.
- [31] R. Conners and C. Harlow, "A theorical comparaison of texture algorithms," *IEEE Transactions on Pattern Analysis and Machine Intelligence*, vol. 2, no.3, pp. 204–222, 1980.
- [32] R. M. Haralick, "Statistical image texture analysis," *Chapter 11 of Handbook of Pattern Recognition and Image Processing*, New York: Academic Press Edition, 1986, pp. 247-279
- [33] M. Petrou, P. G. Sevilla, "Image processing: dealing with texture," Wiley, New York, 2006.
- [34] L. Li, A. Asano, C. M. Asano, "Statistical analysis of human visual impressions on morphological image manipulation of gray scale textures," *Optical Review*, vol. 17, no. 2, pp. 90-96, 2010.
- [35] S. Kalkan, F. Worgotter, and N. Kruger, "First-order and Second-order Statistical analysis of 3D and 2D Image Structure," *Computation in Neural Systems*, vol. 18, no. 2, pp. 1-32, 2007.
- [36] M. Hanifi, "Extraction de caractéristiques de texture pour la classification d'images satellites, " Thèse de Doctorat, Université Mohamed V, Rabat, Maroc, 2009
- [37] S. Ferryanto. "A kolmogorov-smirnov type statistic for detecting structural-changes of textures," *Pattern Recognition Letters*, vol. 16, no. 3 pp. 247–256, 1995.
- [38] F. Tomita, Y. Shirai, and S. Tsuji. "Description of textures by a structural analysis," *IEEE Transactions on Pattern Analysis and Machine Intelligence*, vol. 4, no. 2, pp. 183–191, 1982.
- [39] F.M. Vilnrotter, R. Nevatia, and K.E. Price. "Structural analysis of natural textures," *IEEE Transactions on Pattern Analysis and Machine Intelligence*, vol. 8, no. 1, pp. 76–89, 1986.
- [40] C. H. Chen, "A study of texture classification using spectral features," in *Proceedings of the 6th international conference of pattern recognition*, pp. 1074-1077, Munich, 1982.
- [41] H. Yu-Len, "A Fast Method for Textural Analysis of DCT-Based Image," J*ournal of Information Science and Engineering,* vol. 21, no. 1, pp. 181-194, 2005.
- [42] R. Lopes, P. Dubois, I. Bhouri, M.H. Bedoui, S. Maouche, N. Betrouni, "Local fractal and multifractal features for volumic texture characterization," *Pattern Recognition*, vol. 44, no. 8, pp. 1690–1697, 2011.
- [43] Q. Wang, D. Feng, "A Novel Texture Descriptor Using Over-Complete Wavelet Transform and Its Fractal Signature," in *Image and Video Retrieval, Lecture Notes in Computer Science*, vol. 3568, Wee-Kheng, L. Michael, C. Tat-Seng, M. Wei-Ying, C. Lekha, B. Erwin, Ed. Springer-Verlag Berlin Heidelberg, 2005, pp. 476–486.
- [44] C. Sun and W. G. Wee, "Neighbouring grey level dependence matrix for *texture classification," Computer Vision and Image processing,* vol. 23, no. pp. 341-352, 1983.
- [45] M. Unser, "Sum and difference histogram for texture classification," *IEEE Transactions on Pattern Analysis and Machine Intelligence*, vol. 8, no. 1, pp. 118-125, 1986.
- [46] W. Lu, W. Jiang, H. Wu, J. Hou , "A fault diagnosis scheme of rolling element bearing based on near-field acoustic holography and gray level co-occurrence matrix," *Journal of Sound and Vibration*, vol. 331, no. 15, pp. 3663-3674, 2012.
- [47] D. A. Clausi, Y. Zhao, "Grey level co-occurrence integrated algorithm (GLCIA): a superior computational method to rapidly determine co-occurrence probability texture features," *Computers & Geosciences*, vol. 29, no. 7, pp. 837-850, 2003.
- [48] V. A. I. Huvenne, P. Blondel, J. P. Henriet, "Textural analyses of sidescan sonar imagery from two mound provinces in the Porcupine Seabight," *Marine Geology*, vol. 189, no. 3–4, pp. 323-341, 2002.
- [49] S. H. Rezatofighi, H. Soltanian-Zadeh , "Automatic recognition of five types of white blood cells in peripheral blood," *Computerized Medical Imaging and Graphics*, vol. 35, no. 4, pp. 333-343, 2011.
- [50] M. M. Galloway, "Texture analysis using gray run lengths," *Computer Graphics and Image Processing*, vol. 4, no. 2, pp. 172-179, 1975.
- [51] M. Sezgin and B. Sankur, "Selection of thresholding methods for nondestructive testing applications*,*" in *Proceedings of International Conference on Image Processing*, vol. 3 pp. 764–767, 2001.
- [52] W. Steven, Zucker, "Region growing : Childhood and adolescence," *Computer Graphics and Image Processing*, vol. 5, no. 3, pages 382–399, 1976
- [53] [P. Secchi,](http://www.worldcat.org/search?q=au%3ASECCHI%2C+PATRICK..&qt=hot_author) "Segmentation d'Images et Fermeture de Contours par Corrélation d'histogrammes Locaux : Application aux Images de Télédétection Spot, Thèse doctorat : sciences appliquées, [Université́ Pierre et Marie Curie, Paris 6, 1990, France.](http://www.worldcat.org/search?q=au%3AUniversite%CC%81+Pierre+et+Marie+Curie+%28Paris%29.&qt=hot_author)
- [54] K. N. Plataniotis, and A. N. Venetsanopoulos, *Color image processing and applications*, CRC Press, Springer-Verlag, Berlin, 200.
- [55] J. M. S. Prewitt, "Object enhancement and extraction," in *Picture Processing and Psychopictorics*, B. Lipkin and A. Rosenfeld, Ed. New York: Academic, 1970, pp. 75- 149.
- [56] R. Kirsch, "Computer determination of the constituent structure of biological images," *Computer Biomedical Research*, vol. 4, no. 3, pp. 315–328, 1971.
- [57] D. Marr and E, Hildreth. "Theory of edge detection," *Proceedings of Royal Society of London*, vol. 207, no. 1167, pp. 187–217, 1980.
- [58] A. Huertas and G. Medioni, "Detection of intensity changes with subpixel accuracy using laplacian-gaussian masks," *IEEE Transactions on Pattern Analysis and Machine Intelligence*, vol. 8, no. 5, pp. 651–664, 1986.
- [59] K.A. Southard and T.E. Southard, "Comparison of digitized radiographic alveolar features between 20 and 70 year old women," *Oral Surgery Oral Medicine and Oral Pathology*, vol. 74, no. 1, pp. 111-117, 1992.
- [60] E. P. Durant and P. Rûegsegger, "QCT-based evaluation of bone structure," *Calcified Tissue International*, vol. 46, no. 2, 139, 1990.
- [61] M. Rachidi, A. Marchadier, C. Gadois, E. Lespessailles, C. Chappard and C. L. Benhamou, "Laws' masks descriptors applied to bone texture analysis: an innovative and discriminant tool in osteoporosis," *Skeletal Radiology*, vol. 37, no. 6, pp. 541-548, 2008.
- [62] E. Lespessailles, C. Gadois, I. Kousignian, J. P. Neveu, P. Fardellone, S. Kolta, C. Roux, J. P. Do-Huu and C. L. "Benhamou, Clinical interest of bone texture analysis in osteoporosis: a case control multicenter study," *Osteoporosis International*, vol. 19, no. 7, pp. 1019–1028, 2008.
- [63] A. Pentland, "Fractal-Based Description of Natural Scenes, *IEEE Transactions on Pattern Analysis and Machine Recognition*, vol. 6, no. 6, pp. 661-674, 1984.
- [64] J. Feder, *Fractals*, Plenum Press, NY, 1988.
- [65] B. B Mandelbrot, *The Fractal Geometry of Nature,* W.H. Freeman and Company, 1983.
- [66] T. Lundahl, W. J. Ohley, S. M. Kay and R. Siffert. "Fractional brownian motion: a maximum likelihood estimator and list application to image texture," *IEEE,*

*Transaction on Medical Imaging,* vol. 5, no. 3, pp. 152-161, 1986.

- [67] N. Marwan, P. Saparin and J. Kurths, "Measures of complexity for 3D image analysis of trabecular bone," *European Physical Journal,* vol. 143, no. 1, pp. 109–116, 2007.
- [68] A. Zaia, R. Eleonori, P. Maponi, R. Rossi and R. Murri, "MR Imaging and Osteoporosis: Fractal Lacunarity Analysis of Trabecular Bone," *IEEE transactions on information technology in biomedicine,* vol. 10, no. 3, pp. 498-489, 2006.
- [69] R. Jennane, R. Harba, A. Bonami and E. Lespessailles, "Two Extensions of Fractional Brownian Motion. Application to Trabecular Bone Radiographs," in *Brownian Motion: Theory, Modelling and Applications*, R. C. Earnshaw, E. M. Riley, Ed. New York : Nova Science Publishers, ©2011, pp. 291-312.
- [70] R. Jennane, A. Almhdie, G. Aufort and E. Lespessailles, "3D Shape-Dependent Skeletonization Method for Trabecular Bone Characterization," *Medical Physics Journal,* vol. 39, no. 1, pp. 168-178, 2012.
- [71] L. Pothuaud, P. Carceller and D. Hans, "Correlations between grey-level variations in 2D projection images (TBS) and 3D microarchitecture: Applications in the study of human trabecular bone microarchitecture," *Bone*, vol. 42, no. 4, pp. 775–787, 2008.
- [72] D. Last, "Caractérisation de l'architecture tridimensionnelle du tissu trabéculaire in vitro et in vivo par IRM," Thèse de Doctorat en science, de l'Université Paris XI Orsay, 2003.
- [73] J. T. Pramudito, S. Soegijoko, T. R. Mengko, F. I. Muchtadi and R. G. Wachjudi, "Trabecular Pattern Analysis of Proximal Femur Radiographs for Osteoporosis Detection," *Journal of Biomedical and Pharmaceutical Engineering,*  vol*.* 1, no. 1, pp. 45-51, 2007.
- [74] M. Singh, A. R. Nagrath and P. S. Malni, "Changes in trabecular pattern of the upper end of the femur as an index of osteoporosis," *Journal of Bone and Joint Surgery*, vol. 52, no. 3, pp. 457–467, 1970.
- [75] P. Pulkkinen, T. Jämsä, E.M. Lochmüller, V. Kuhn, M. T. Nieminen and F. Eckstein, Experimental hip fracture load can be predicted from plain radiography by combined analysis of trabecular bone structure and bone geometry," *Osteoporosis International*, vol. 19, no. 4, pp. 547–558, 2008.
- [76] G. Y. Tang, L. V. ZW, R. B. Tang, Y. Liu, Y. F. Peng, W. Li, Y. S. Cheng, "Evaluation of MR spectroscopy and diffusion-weighted MRI in detecting bone marrow changes in postmenopausal women with osteoporosis," *Clinical Radiology*, vol. 65, no. 5, pp. 377-381, 2010.

- [77] B. Mandelbrot, *Les objets fractals*, Paris, Flammarion, 1975.
- [78] C. A. Pickover, *Chaos and Fractals : A Computer Graphical Journey*, Elsevier

Science, 1998.

- [79] J. Wang, N. Zheng, Y. Liu, G. Zhou, "Parameter analysis of fractal image compression and its applications in image sharpening and smoothing," *Signal Processing: Image Communication*, vol. 28, no. 6, pp. 681-687, 2013.
- [80] M. A. Stoksik, R.G. Lane, D.T. Nguyen, "Practical Synthesis of Accurate Fractal Images," *Graphical Models and Image Processing*, vol. 57, no. 3, pp. 206-219, 1995.
- [81] N. T. Milošević, D. Ristanović, J. B. Stanković, "Fractal analysis of the laminar organization of spinal cord neurons," *Journal of Neuroscience Methods*, vol. 146, no. 2, pp. 198-204, 2005.
- [82] C. M. Ionescu, I. Muntean, J. A. Tenreiro-Machado, R. De Keyser, M. Abrudean, "A Theoretical Study on Modeling the Respiratory Tract With Ladder Networks by Means of Intrinsic Fractal Geometry," *IEEE Transactions on Biomedical Engineering*, vol.57, [no. 2,](http://ieeexplore.ieee.org/xpl/tocresult.jsp?isnumber=5393902) pp. 246–253, 2010.
- [83] G. Raguso, A. Ancona, L. [Chieppa,](http://ieeexplore.ieee.org/search/searchresult.jsp?searchWithin=p_Authors:.QT.Chieppa,%20L..QT.&searchWithin=p_Author_Ids:37601633900&newsearch=true) S. L'Abbate, M. L. Pepe, F. Mangieri, M. De Palo, R. M. Rangayyan, "Application of fractal analysis to mammography," in *Conference Proceedings of the IEEE Engineering in Medicine and Biology Society,* pp. 3182–3185, 2010.
- [84] T. E. Southard and K. A. Southard, "Detection of Simulated Osteoporosis in Maxillae Using Radiographic Texture Analysis," *IEEE Transactions on biomedical Engineering*, vol. 43, no. 2, pp. 123-132, 1996.
- [85] C. L. Benhamou, S. Poupon, E. Lespessailles, S. Loiseau, R. Jennane, V. Siroux, W. Ohley and L. Pothuaud, "Fractal Analysis of Radiographic Trabecular Bone Texture and Bone Mineral Density: Two Complementary Parameters Related to Osteoporotic Fractures," *Journal of bone and mineral research*, vol. 16, no. 4, pp. 697-704, 2001.
- [86] D. Sanchez-Molina, J. Velazquez-Ameijide, V. Quintana, C. Arregui-Dalmases, J. R. Crandall, D. Subit, J. R. Kerrigan, "Fractal dimension and mechanical properties of human cortical bone," *Medical Engineering & Physics*, vol. 35, no. 5, pp. 576-582, 2013
- [87] S. Sevestre-Ghalila, "Analyse non-invasive de la texture d'os trabéculaires en vue d'une caractérisation de la structure osseuse," Thèse de Doctorat, France, 1997.
- [88] B. B, Mandelbrot, "How long is the coast of Britain? Statistical self similarity and fractional dimension," *Science*, vol. 155, pp. 636-638, 1967.
- [89] L. F. Richardson, "The problem of contiguity: an appendix of statistics of deadly quarrels," *Genmal Systems Yearbook,* vol*.* 6, pp. 139-187, 1961.
- [90] R. Botet, "Les fractales en Physique, " *Techniques de l'ingénieur*, AF 4500, pp. 1-18, 2001.
- [91] J. Peleg, R. Naor, Hartley and D. Avnir, "Multiple resolution texture analysis and classification," *IEEE Transaction on Pattern Analysis and Machine Intelligence*, vol.

6, no. 4, pp. 518-523, 1984.

- [92] J. F. Gouyet, *Physique et structures fractales*, Edition Masson, Paris, 1992.
- [93] H. Maître, *Le traitement des images*, Lavoisier paris, 2003.
- [94] P. Maragos, "Fractal signal processing using mathematical morphology," *Advances in electronics and electron physics,* vol. 88, pp. 199-246, 1994.
- [95] B. B. Mandelbrot, J. W. Van Ness, "Fractional brownian motion, fractional noises and application," *SIAM Review,* vol*.* 10, no. 4, pp. 422-437, 1968.
- [96] M. Mete, L. Hennings, H. J. Spencer, U. Topaloglu, "Automatic identification of angiogenesis in double stained images of liver tissue," *BMC Bioinformatics*, vol. 10, no. 11, 2009.
- [97] H. Taud, J-F Parrot, "Measurement of DEM roughness using the local fractal dimension ," *Géomorphologie : relief, processus, environnement*, no. 4, pp. 327-338, 2005.
- [98] R. Voss, "Random fractals : Characterization and measurement, in Scaling phenomena and disordered systems," in R. Pynn & A. Skjeltorp, Ed, plenum press, New York, 1986, pp. 1-11.
- [99] M. J. Keller, S. Chen and R. M. Crownover, "Texture description and segmentation through fractal geometry," *Computer Vision Graphics and Image Processing*, vol. 45, no. 2, pp. 150-166, 1989.
- [100] N. Sarkar, B.B. Chaudhuri, "An efficient approach to estimate fractal dimension of textural images," *Pattern Recognition*, vol. 25, no. 9, pp. 1035-1041, 1992.
- [101] L. Jian, D. Qian et S. Caixin, "An improved box-counting method for image fractal dimension estimation," *Pattern Recognition*, vol. 42, no. 11, pp. 2460–2469, 2009.
- [102] C. Tricot, "Two definitions of fractional dimension," in *Mathematical Proceedings of the Cambridge Philosophical Society*, vol. 91, no. 1, pp. 57-74, 1982.
- [103] C. B. Caldwell, E. L. Moran and E. R. Bogoch, "Fractal dimension as a measure of altered trabecular bone in experimental inflammatory arthritis," *Journal of Bone and Mineral Research*, vol. 13, no. 6, pp. 978-985, 1998.
- [104] M. A. Haidekker, R. Andresen, C. J. G. Evertsz, D. Banzer and H-O. Peitgen, "Assessing the degree of osteoporosis in the axial skeleton using the dependence of the fractal dimension on the grey level threshold*,*" *The British journal of radiology*, vol. 70, no. 834, pp. 586-593, 1997.
- [105] N. Lassouaoui, "Segmentation des images biomédicales par différentes approches," Thèse de Doctorat en électronique, ENP, Alger, 2004.
- [106] C. Allain and M. Cloitre, "Characterizing the lacunarity of random and deterministic fractal sets," *Physical Review A*, vol. 44, no. 6, pp. 3552-3558, 1991.
- [107] R. E. Plotnick, R. H. Gradner, W. W. Hargrove, K. Prestegaard and M. Perlmutter, "Lacunarity analysis: a general technique for the analysis of spatial patterns," *Physical Review E*, vol. 53, no. 5, pp. 5461-5468, 1996.
- [108] G. Dougherty, "A comparison of the texture of computed tomography and projection radiography images of vertebral trabecular bone using fractal signature and lacunarity," *Medical Engineering & Physics*, vol. 23, no. 5, pp. 313-321, 2001.
- [109] A. Karperien, *FracLac for ImageJ*, Charles Sturt University, Australia, 2005.

- [110] C. L. Benhamou, L. Pothuaud et E. Lespessailles, "Caractérisation de la microarchitecture trabéculaire osseuse par analyse de texture," *ITBM-RBM*, vol. 21, no. 6, pp. 351-358, 2000.
- [111] R. Deriche, "Fast Algorithms for Low-Level Vision," *IEEE Transactions on Pattern Analysis and Machine Intelligence*, vol. 12, no. 1, pp. 78-87, 1990.
- [112] K. Chehdi and D. Coquin, "Binarisation of various images by detecting local Threshold with a Validation Test," in *IEEE Pasific RIM Conference on Communications Computers and Signal Processing*, 1991, pp. 611-614.
- [113] N. Otsu, "A Threshold Selection Method from Gray-Level Histograms," *IEEE Transactions on Systems, Man, and Cybernetics*, vol. 9, no. 1, pp. 62-66, 1979.
- [114] Y. Rolland and J. L. Coatrieux, "Analyse de texture en imagerie médicale," *Revue de la littérature. Annales de radiologie*, vol. 38, no. 6, pp. 315-347, 1995.
- [115] M. Varma, A. Zisserman, "A Statistical Approach to Texture Classification from Single images," *International Journal of Computer Vision*, vol. 62, no. 1-2, pp 61-81, 2005.
- [116] D. Chappard, A. Chennebault, H. Libouban, M. F. Moreau, E. Legrand, M. Audran, M. F. Baslé, "Texture Analyses of X-Ray Micrographs (Fractal Geometry and Run Length) are Better Predictors of Bone Loss than Mineral Content in a Rat Model of Localized Disuse Osteopenia," *Fractals in Biology and Medicine, Mathematics and Biosciences in Interaction*, vol. x. no. 3, pp 171-180, 2002
- [117] A. B. Tosun, C. Gunduz-Demir, "Graph Run-Length Matrices for Histopathological Image Segmentation," *IEEE Transactions on Medical Imaging*, vol. 30, no. 3, pp. 721–732, 2011.
- [118] J. Dong, W. Wang, T. Tan, Y. Q. Shi, "Run-Length and Edge Statistics Based Approach for Image Splicing Detection," in *Lecture Notes in Computer Science*, vol. 5450, H. J. Kim, S. Katzenbeisser, A. T. S. Ho, Ed. IWDW 2008, Springer-Verlag Berlin Heidelberg, 2009, pp. 76-87.
- [119] J. Lasbleiz, A. Burgun, F. Marin, Y. Rolland and R Duvauferrier, "Analyse de la trame osseuse vertébrale sur coupes scanographiques," *Journal of Radiology*, vol. 86, no. 6-C1, pp. 645-649, 2005.
- [120] P. Guggenbuhl, F. Bodic, L. Hamel, M. F. Baslé and D. Chappard, "Texture analysis of X-ray radiographs of iliac bone is correlated with bone micro-CT," *Osteoporosis International*, vol. 17, no. 3, pp. 447–454, 2006.
- [121] D. Chappard, P. Guggenbuhl, E. Legrand, M. F Baslé and M. Audran, "Texture analysis of X-ray radiographs is correlated with bone histomorphometry," *Journal of Bone and Mineral Metabolism*, vol. 23, no. 1, pp. 24–29, 2005.
- [122] E. Lespessailles, C. Gadois, G. Lemineur, J. P. Do-Huu and L. Benhamou, Bone "Texture Analysis on Direct Digital Radiographic Images: Precision Study and Relationship with Bone Mineral Density at the Os Calcis," *Calcified Tissue International,* vol. 80, no. 2, pp. 97-102, 2007.
- [123] A. Materka, P. Cichy and J. Tuliszkiewicz, "Texture analysis of X-Ray images for detection of changes in bone mass and structure," in *Infotech oulu Workshop on texture analysis in Machine Vision*, oulu, Finland, 1999, pp. 29-34.
- [124] B. H. Kaye, *A Random walk through Fractal Dimensions*, 2<sup>nd</sup> Edition, Weinheim, New York, 1994.
- [125] J. Soddel and R. Seviour, "Using box counting techniques for measuring shape of colonies of filamentous micro-organisms," in *Complex Systems: Mechanism of adaptation*, R.J. Stonier, X.H. Yu, Ed. IOS Press, Amsterdam, 1994b
- [126] K. Harrar and L. Hamami, "The box counting method for evaluate the fractal dimension in radiographic images," in *Proceedings of the 6th WSEAS International Conference on Circuits, Systems, Electronics, Control & Signal Processing*, Cairo, Egypt, 2007, pp. 385-389.
- [127] K. Fouroutan-pour, P. Dutilleul, D.L. Smith, "Advances in the implementation of the box-counting methode of fractal dimension estimation," *Applied Mathematics and computation,* vol*.* 105, pp.195-210, 1999.
- [128] K. Harrar and L. Hamami, "Implementation of the box-counting method in radiographic images," in *Advances in Numerical Methods*, N. Mastorakis, J. Sakellaris, Ed. Springer Science+Business Media, 2009, pp. 299-311.
- [129] K. Harrar and L. Hamami, "The Fractal Dimension correlated to the bone mineral density," *Wseas transactions on signal processing*, vol. 4, no. 3, pp. 110-126, 2008.
- [130] R. F. Voss, "Fractals in nature," in *The science of fractal dimension,* H. O. Peitgen, and D. Saupe, Ed. Springer-Verlag, NY. 1988.
- [131] E. Anguiano, M. Pancorbo and M. Aguilar, "Fractal characterization by frequency analysis. I. Surfaces," *Journal of Microscopy,* vol. 172, no. 3, pp. 223-232, 1993.
- [132] J. C. Russ, *Fractal Surfaces*, PlenumPress, NewYork, 1994.
- [133] C. L. Benhamou, E. Lespessailles, G. Jacquet, R. Harba, R. Jennane, T. Loussot, D. Tourliere, W. Ohley, "Fractal organization of trabecular bone images on calcaneus radiographs," Journal of Bone and Mineral Research, vol. 9, no. 12, pp. 1909-1918, 1994.
- [134] R. Harba, G. Jacquet, R. Jennane, T. Loussot, C.L. Benhamou, E. Lespessailles, D. Tourlière, "Determination of Fractal Scales on Trabecular Bone X-Ray Images," *Fractals*, vol. 2, no. 3, pp. 451-456, 1994.
- [135] R. Jennane, "Modélisation fractale de textures Application à l'analyse de l'architecture osseuse," Thèse de Doctorat, Université d'Orléans, France, 1995.
- [136] A. Zaia, R. Eleonori, P. Maponi, "Medical imaging and osteoporosis: Fractal's lacunarity analysis of trabecular bone in MR images," in *Proceedings of the IEEE symposium on computer-Based Medical systems (CBMS'05)*, Dublino, 2005, pp. 3-8.
- [137] S. C. Saunders, J. Chen, T. D. Drummer, E. J. Gustafson and K. D. Brosofske, "Identifying scales of pattern in ecological data: a comparison of lacunarity, spectral and wavelet analyses," *Ecological Complexity,* vol. 2, no. 1, pp. 87–105, 2005.
- [138] R. E. Plotnick, R. H. Gardner and R.V. O'Neill, "Lacunarity indices as measures of landscape texture," *Landscape Ecology*, vol. 8, no. 3, pp. 201–211, 1993.
- [139] N. A. Valous, F. Mendoza, D. W. Sun and P. Allen, "Texture appearance characterization of pre-sliced pork ham images using fractal metrics: Fourier analysis dimension and lacunarity," *Food Research International,* vol. 42, no. 3, pp. 353–362, 2009.
- [140] G. Dougherty and G. M. Henebry, "Fractal signature and lacunarity in the measurement of the texture of trabecular bone in clinical CT images," *Medical Engineering & Physics*, vol. 23, no. 6, pp. 369-380, 2001.
- [141] G. Dougherty and G. M. Henebry, "Lacunarity analysis of spatial pattern in CT images of vertebral trabecular bone for assessing osteoporosis," *Medical Engineering & Physics*, vol. 24, no. 2, pp. 129-138, 2002.
- [142] N. Richard, B. Augereau, F. Martin et M. Leard, "Reconnaissance automatique de texture par analyse fractale," Q*uinzième Coloque Gretisi- juan les pins*, 1995, pp. 697- 700.
- [143] M. Ivanovici, N. Richard, "The lacunarity of colour fractal images," *16th IEEE International Conference on Image Processing (ICIP),* 2009, pp. 453–456.
- [144] T. M. Link, S. Majumdar, S. Grampp, G. Guglielmi, C. van Kuijk, H. Imhof, C. Glueer, J. E. Adams, "Imaging of trabecular bone structure in osteoporosis," *European radiology*, Springer-Verlag, vol. 9, no. 9, pp. 1781-1788, 1999.
- [145] J. A. Lynch, D. J. Hawkes and J. C. Buckland-Wright, "A robust and accurate method for calculating the fractal signature of texture in macroradiographs of osteoarthritic knees," *Medical Informatics*, vol. 16, no. 2, pp. 241-251, 1991.
- [146] J. C. Buckland-Wright, J. A. Lynch, J. Rymer and I. Fogelman, "Fractal Signature Analysis of Macroradiographs Measures Trabecular Organization in Lumbar Vertebrae of Postmenopausal Women," *Calcified Tissue International,* vol. 54, no. 2, pp. 106-112, 1994.
- [147] P. Podsiadlo, M. Wolski, G.W. Stachowiak, J. Lynch, I. Tolstykh, D.T. Felson, M.C. Nevitt, N.A. Segal, C.E. Lewis, M. Englund, "Directional fractal signature analysis of trabecular bone texture and the risk of incident radiographic knee osteoarthritis: the most study," *Osteoarthritis and Cartilage*, vol. 21, pp. S57-S58, 2013.
- [148] K. Harrar and L. Hamami, "Texture analysis of radiographic images using fractal metrics for osteoporosis assessment," in *International Conference on Imaging Theory and Applications*, Angers, France, 2010.
- [149] M. Lunt, T. W. O'Neill, J. A. Felsenberg, J. Reeve, J. A. Kanis, C. Cooper and A. J. Silman, "Characteristics of a prevalent vertebral deformity predict subsequent vertebral fracture : results from the European Prospective Osteoporosis Study (EPOS)," *Bone*, vol. 33, no. 4, pp. 505-513, 2003.
- [150] E. Lespessailles, R. Jennane, "Assessment of bone mineral density and radiographic texture analysis at the tibial subchondral bone," *Osteoporosis International*, , vol. 23, no. 8, pp. 871-876, 2012.

- [151] L. J. Melton, S. H. Kan, M. A. Frye, H. W. Wahner, W. M. O'Fallon and B. L. Riggs, "Epidemiology of vertebral fractures in women," *American Journal of Epidemiology,* vol. 129, no. 5, pp. 1000-1011, 1989.
- [152] R. B. Mc Creade and A. S. Goldstein, "Biomechanics of fracture: is bone mineral density sufficient to assess risk?," *Journal Bone Mineral Research*, vol. 15, no. 12, pp. 2305–2308, 2000.
- [153] NIH Consensus Development Panel in osteoporosis prevention. Diagnosis, and therapy. *Journal of the American Medical Association*, vol. 285, no. 6, pp. 785–795, 2001.
- [154] R. B. Martin, "Determinants of the mechanical properties of bones," *Journal of Biomechanics*, vol. 24, no. 1, pp. 79-88, 1991.
- [155] J. R. Wilkie, M. L. Giger, C. A. Engh, R. H. Hopper, J. M. Martell, "Radiographic Texture Analysis in the Characterization of Trabecular Patterns in Periprosthetic Osteolysis," *Academic Radiology*, vol. 15, no. 2, pp. 176-185, 2008.
- [156] R. Krug, J. Carballido-Gamio, A. Burghardt, S. Haase, J. W. Sedat, W. C. Moss, S. Majumdar, "Wavelet Based Characterization of Vertebral Trabecular Bone Structure from MR Images of Specimen at 3 Tesla Compared to MicroCT Measurements," *27th Annual International Conference of the Engineering in Medicine and Biology Society*, IEEE-EMBS 2005, pp. 7040–7043.
- [157] [C. Showalter,](http://link.springer.com/search?facet-author=%22Chad+Showalter%22) [B. D. Clymer,](http://link.springer.com/search?facet-author=%22Bradley+D.+Clymer%22) [B. Richmond,](http://link.springer.com/search?facet-author=%22Bradford+Richmond%22) [K. Powell,](http://link.springer.com/search?facet-author=%22Kimerly+Powell%22) "Three-dimensional texture analysis of cancellous bone cores evaluated at clinical CT resolutions," *[Osteoporosis](http://link.springer.com/journal/198)  [International](http://link.springer.com/journal/198)*, vol. 17, [no. 2,](http://link.springer.com/journal/198/17/2/page/1) pp 259-266, 2006.
- [158] R. Nevatia, *Image Segmentation*, Handbook of Pattern Recognition and Image Processing, Academic Press. 1986.
- [159] J. Canny, "A Computational Approach To Edge Detection," *IEEE Transaction on Pattern Analysis and Machine Intelligence*, vol. 8, no. 6, pp. 679-714, 1986.
- [160] W. K. Pratt, *Digital Image Processing*, New York, John Wiley & Sons, Inc, 1991.
- [161] A. L. Baert, M. Knauth, K. Sartor, *Radiology of osteoporosis*, 2<sup>nd</sup> revised edition, S. Grampp Ed. Springer-Verlag, 2008.
- [162] H. M. Frost, "Tetracycline-based histological analysis of bone remodelling," *Calcified Tissue Research*, vol. 3, no. 3, pp. 211-237, 1969.
- [163] B. Cortet, D. Colin, P. Dubois, B. Delcambre et X. Marchandise, "Les différentes méthodes d'analyse quantitative de la structure osseuse trabéculaire," *Revue du Rhumatisme,* vol. 62, no. 11, pp. 841-55, 1995.
- [164] [L.P. Nogueira, D. Braz, R.C. Barroso,L.F. Oliveira, C.J.G. Pinheiro, D. Dreossi, G.](http://www.sciencedirect.com/science/article/pii/S0968432810001502)  [Tromba,](http://www.sciencedirect.com/science/article/pii/S0968432810001502) "3D histomorphometric quantification of trabecular bones by computed microtomography using synchrotron radiation," *[Micron](http://www.sciencedirect.com/science/journal/09684328)*, [vol. 41, no. 8,](http://www.sciencedirect.com/science/journal/09684328/41/8) pp. 990–996, 2010.
- [165] E. Lespessailles, J. P. Roux, C. L. Benhamou, M. E. Arlot, E. Eynard, R. Harba, C. Padonou et P. J. Meunier, "Fractal Analysis of Bone Texture on Os Calcis Radiographs Compared with Trabecular Microarchitecture Analyzed by Histomorphometry," *Calcified Tissue International*, vol. 63, no. 2, pp. 121-125, 1998.
- [166] K. Harrar et L. Hamami, "Analyse de texture pour la caracterisation de l'architecture osseuse," in *Journées d'Etudes Algéro-Francaises de Doctorants en Signal-Image & Applications, JEAFD'12*, 2012, ENP Alger, pp.111-114.
- [167] K. Harrar, L. Hamami and R. Jennane, "Fractal Analysis of Bone Radiographs Correlated with Histomorphometry," in *International Conference on Signal, Image, Vision and their Applications SIVA'11*, 2011, Guelma Algeria, pp. 205-208.
- [168] B. Cortet, D. Chappard, N. Boutry, P. Dubois, A. Cotten, X. Marchandise, "Relationship Between Computed Tomographic Image Analysis and Histomorphometry for Microarchitectural Characterization of Human Calcaneus," Calcified Tissue International, vol. 75, no. 1, pp. 23–31, 2004.
- [169] A. M. Parfitt, "Stereologic basis of bone histomorphometry theory of quantitative microscopy and reconstruction of the third dimension," in *Bone histomorphometry: techniques and interpretation,* R. R. Recker, Ed. Boca Raton, FL, USA: CRC Press, 1983, pp. 53–87.
- [170] E. Wakamatsu and H. A. Sisson, "The cancellous bone of the iliac crest," *Calcified Tissue Research*, vol. 4, no. 1, pp. 147-161, 1969.
- [171] W. J. Whitehouse, "The quantitative morphology of anisotropic trabecular bone," *Journal of Microscopy*, vol. 101, no. 2, pp. 153-168, 1974.
- [172] J. E. Aaron, N.B. Makins and K. Sagreiya, "The microanatomy of trabecular bone loss in normal aging men and women," *Clinical Orthopaedics and Related Research*, vol. 215, pp. 260–271, 1987.
- [173] L. D. Carbonare, M.T. Valenti, F. Bertoldo, M. Zanatta, S. Zenari, G. Realdi, V. L. ascio, S. Giannini, "Bone microarchitecture evaluated by histomorphometry," *Micron*, vol. 36, no. 7-8, pp. 609–616, 2005.
- [174] R. Robert, "Bone histomorphometry," *Recker CRC press*, 1983, pp. 113-114.
- [175] J. S. Thomsen, A. Laib, B. Koller, S. Prohaska, L. I. Mosekilde and W. Gowin, "Stereological measures of trabecular bone structure: comparison of 3D micro computed tomography with 2D histological sections in human proximal tibial bone biopsies," *Journal of Microscopy*, vol. 218, no. 5, pp. 171-179, 2005.
- [176] D. Ulrich, B. V. Rietbergen, A. Laib, P. Ruegsegger, "The ability of threedimensional structural indices to reflect mechanical aspects of trabecular bone," *Bone*, vol. 25, no. 1, pp. 55-60, 1999.
- [177] A. M. Parfitt, M. K. Drezner, F. H. Glorieux, J. A. Kanis, H. Malluche, P. J. Meunier, S. M. Ott and R. R. Recker, "Bone histomorphometry: standardization of nomenclature, symbols, and units," *Journal of Bone and Mineral Research,* vol. 2, no. 6, pp. 595-610, 1987.
- [178] N. J. Garraghan, R. W. E. Mellish and J. E. Compston, "A new method for twodimensional analysis of bone structure in human iliac crest biopsies," *Journal of Microscopy*, vol. 142, no. 3, pp. 341–349, 1986.
- [179] J. Serra, *Image analysis and mathematical morphology*, Academic Press, London, 1982.
- [180] H. M. Le, R. E. Holmes, E. Shors and D. A. Roesnstein, "Computerized quantitative analysis of the interconnectivity of porous biomaterials," *Acta Stereology,* vol. 11, no. S1, pp. 267-272, 1992.
- [181] K. Harrar and L. Hamami, "An Interconnectivity Index for Osteoporosis Assessment in X-Rays Images*,*" *Journal of Medical and Biological Engineering,* 2012, doi: 10.5405/jmbe.1294.
- [182] A. D. Woolf and K. Akesson, *Osteoporosis. An Atlas of Investigation and Management,* Clinical publishing Oxford. 2008.
- [183] E. C. Hildreth, "The detection of intensity changes by computer and biological vision system," *Computer Vision Graphics and Image Processing*, vol. 22, no. 1, pp. 1-27, 1983.
- [184] M. Hahn, M. Vogel, M. Pompesius-Kempa and G. Delling, "Trabecular bone pattern factor-a new parameter for simple quantification of bone architecture," *Bone*, vol. 13, no. 4, pp. 327-330, 1992.
- [185] A. Vesterby, "Star volume in bone research a histomorphometrric analysis of trabecular bone structure using vertebral sections," *Anatomical Record,* vol. 235, no. 2*,* pp. 325-334, 1993.
- [186] A. Vesterby, "Star volume of marrow space and trabeculae in iliac crest: Sampling procedure and correlation to star volume of first lumbar vertebra," *Bone*, vol. 11, no. 3, pp. 149-155, 1990.
- [187] D. Chappard, M. F. Baslé, E. Legrand, M. Audran, "Trabecular bone microarchitecture: A review," *Morphologie*, vol. 92, no. 299, pp. 162-170, 2008.
- [188] D. Chappard, E. Legrand, M. F. Basle and M. Audran, "Measuring trabecular bone architecture by image analysis of histological sections," *European Microscopy and analysis*, pp. 13-15, 1997.
- [189] A. Vesterby, L. I. Mosekilde, H. J. G. Gundersen, F. Melsen, L. E. Mosekilde, K. Holme and S. Sorensen, "Biologically meaningful determinants of the in vitro strength of lumbar vertebrae," *Bone,* vol. 12, no. 3, pp. 219-224, 1991.
- [190] H. Libouban, M. F. Moreau, E. Legrand, M. Audran, M. F. Basle and D. Chappard, "Comparison of Histomorphometric Descriptors of Bone Architecture with Dual-Energy X-ray Absorptiometry for Assessing Bone Loss in the Orchidectomized Rat," *Osteoporosis International*, vol. 13, no. 5, pp. 422-428, 2002.
- [191] P. Levitz and D. Tchoubar, "Disordered porous solids: from chord distributions to small angle scattering," *Journal de Physique*, vol. 2, no. 6, pp. 771-790, 1992.
- [192] K. Harrar et L. Hamami, "Quantification de la Porosité par Analyse des Images Osseuses pour la Détection de l'Ostéoporose, " *Second International Conference on Image and Signal Processing and their Applications (ISPA'10)*, Biskra–Algeria, 2010.
- [193] L. A. Feldkamp, S. A. Goldstein, A. M. Parfitt, G. Jesion and M. Kleerekoper, "The direct examination of three-dimensional bone architecture in vitro by computed tomography," *Journal of Bone and Mineral Research*, vol. 4, no. 1, pp. 3-11, 1989
- [194] D. Chappard, E. Legrand, C. Pascaretti, M. F. Baslé and M. Audran, "Comparison of eight histomorphometric methods for measuring trabecular bone architecture by image analysis on histological sections," *Microscopy Research and Technique,* vol. 45, no. 4-5, pp. 303-312, 1999.
- [195] E. Lespessailles, C. Chappard, N. Bonnet and C. L. Benhamou, "Imagerie de la microarchitecture osseuse," *Revue du rhumatisme*, vol. 73, no. 5, pp. 435-443, 2006.
- [196] B. Brunet-Imbault, G. Lemineur, C. Chappard, R. Harba, C. L. Benhamou, "A new anisotropy index on trabecular bone radiographic images using the fast Fourier transform," *BMC Medical Imaging*, vol. 5, no. 4, pp. 4-11, 2005.
- [197] B. Ayoub, "The eccentricity of a conic section," *The College Mathematics Journal,* vol. 34, no. 2, pp. 116-121, 2003.
- [198] Y.i. Won-Jin, H. Min-SukMaterka, L. Sam-Sun, C. Soon-Chul, K. H. Huh, "Comparison of trabecular bone anisotropies based on fractal dimensions and mean intercept length determined by principal axes of inertia," *Medical & Biological Engineering & Computing,* vol. 45, no. 4, pp. 357–364, 2007.

- [199] S. S. Haykin, *Neural Networks and Learning Machines.* 3rd Edn., Prentice Hall, New York, 2009.
- [200] S. C. White and D. J. Rudolph, "Alterations of the trabecular pattern of the jaws in patients with osteoporosis," *Oral Surgery Oral Medicine Oral Pathology Oral Radiology and endodontics*, vol. 88, no. 5, pp. 6286-35, 1999.
- [201] C. Cortes and V. N. Vapnik, "Support vector networks," *Machine Learning*, vol. 20, no. 3, pp. 273-297, 1995.
- [202] M. H. Horng and S. M. Chen, "Multi-class Classification of Ultrasonic Supraspinatus Images based on Radial Basis Function Neural Network," *Journal of Medical and Biological Engineering*, vol. 29, no. 5, pp. 242-250, 2010.
- [203] C. Hsu and C. Lin, "A comparison of methods for multiclass support vector machines," *IEEE Transactions on Neural Network*, vol. 13, no. 2, pp. 415-425, 2002.
- [204] C. M. Bishop, *Neural Networks for Pattern Recognition*, Oxford University Press, Oxford, 1995.
- [205] R. Rifkin and A. Klautau, "In Defense of One-Vs-All Classication," *Journal of Machine Learning Research*, vol. 5, pp. 101-141, 2004.

### **Conclusion générale**

- [206] T. Loussot, "Etude et optimisation d'un système de numérisation de cliches radiographiques. Application a l'analyse de l'architecture osseuse," Thèse de Doctorat, Université d'Orléans, France, 1995.
- [207] [W. T.K. Lee,](http://link.springer.com/search?facet-author=%22Warren+T.K.+Lee%22) [A. Y.K. Cheung,](http://link.springer.com/search?facet-author=%22Albert+Y.K.+Cheung%22) [J. Lau,](http://link.springer.com/search?facet-author=%22Joseph+Lau%22) [S. K.M. Lee,](http://link.springer.com/search?facet-author=%22Simon+K.M.+Lee%22) [L. Qin,](http://link.springer.com/search?facet-author=%22Ling+Qin%22) [J. C.Y. Cheng,](http://link.springer.com/search?facet-author=%22Jack+C.Y.+Cheng%22) "Bone densitometry: which skeletal sites are best predicted by bone mass determinants?," *Journal of Bone and Mineral Metabolism*, vol. 22, no. 5, pp. 447-455, 2004.
- [208] [L. Hernandes,](http://link.springer.com/search?facet-author=%22L.+Hernandes%22) [A. L. Ramos,](http://link.springer.com/search?facet-author=%22A.+L.+Ramos%22) [K. R. Micheletti,](http://link.springer.com/search?facet-author=%22K.+R.+Micheletti%22) [A. P. Santi,](http://link.springer.com/search?facet-author=%22A.+P.+Santi%22) [O. A. Cuoghi,](http://link.springer.com/search?facet-author=%22O.+A.+Cuoghi%22) [M. Salazar,](http://link.springer.com/search?facet-author=%22M.+Salazar%22) "Densitometry, radiography, and histological assessment of collagen as methods to evaluate femoral bones in an experimental model of osteoporosis," *Osteoporosis International*, vol. 23, [no. 2,](http://link.springer.com/journal/198/23/2/page/1) pp. 467-473, 2012.
- [209] P. Guggenbuhl, D. Chappard, M. Garreau, J. Bansard, G. Chales, Y. Rolland, "Reproducibility of CT-based bone texture parameters of cancellous calf bone samples: Influence of slice thickness," *European Journal of Radiology*, vol. 67, no. 3, pp. 514-520, 2008.
- [210] [M. A. Haidekker,](http://link.springer.com/search?facet-author=%22Mark+A.+Haidekker%22) [G. Dougherty,](http://link.springer.com/search?facet-author=%22Geoff+Dougherty%22) "Medical Imaging in the Diagnosis of Osteoporosis and Estimation of the Individual Bone Fracture Risk," in *Medical Image Processing: Techniques and applications,* [G. Dougherty,](http://link.springer.com/search?facet-author=%22Geoff+Dougherty%22) Ed. New York: Springer, 2011, pp. 193- 225.

# **Contributions de l'auteur**

#### **Publications internationales :**

- [1] **K. Harrar**, L. Hamami, E. Lespessailles and R. Jennane, "Piecewise Whittle Estimator for Bone Radiograph Characterization", *Biomedical Signal Processing and control, Elsevier, Vol 8, n° 6,2013, pp.657-666.*
- [2] **K. Harrar** and L. Hamami, "An Interconnectivity Index for Osteoporosis Assessment in X-Rays Images," *Journal of Medical and Biological Engineering, Vol 33, n° 6, 2013, pp. 569-575*
- [3] **K. Harrar** and L. Hamami, "The Fractal Dimension correlated to the bone mineral density*," WSEAS Transactions On signal Processing,* Vol 4, n° 3, March 2008, pp 110- 126.

#### **Chapitre de livre :**

[4] **K. Harrar** and L. Hamami "Implementation of the box-counting method in radiographic images," in: N. Mastorakis, J. Sakellaris, (Eds.), *Advances in Numerical Methods, chapter 26,* Springer Science+Business Media, 2009, pp 299-311.

#### **Communications internationales :**

- [5] M. Khider, **K. Harrar**, R. Jennane and B. Haddad, "Texture Analysis by Multifractal Spectrum with Legendre Transform and Box-Counting Method", *International Conference on Signal, Image, Vision and their Applications (SIVA'13), Nov 2013, Guelma*
- [6] **K. Harrar** et L. Hamami, "Analyse de texture pour la caractérisation de l'architecture osseuse," *Journées d'Etudes Algéro-Francaises de Doctorants en Signal-Image & Applications, JEAFD'2012*, 5-6 Dec 2012, ENP Alger, pp. 111-114.
- [7] **K. Harrar**, L. Hamami, S. Akkouche, E. Lespessailles and R. Jennane, "Osteoporosis Assessment Using Multilayer Perceptron Neural Network," *3rd international Conference on Image Processing Theory, Tools and Applications IPTA'12*, 978-1-4673-2584- 4/12/\$31.00 2012 IEEE, Istanbul, Turkey, October 15-18, 2012, pp 217-221.
- [8] **K. Harrar**, L. Hamami and R. Jennane, "Fractal Analysis of Bone Radiographs Correlated with Histomorphometry," *International Conference on Signal, Image, Vision and their Applications SIVA'11*, Nov 21-24, 2011, Guelma Algeria, pp. 205-208.
- [9] **K. Harrar** et L. Hamami, "Quantification de la Porosité par Analyse des Images Osseuses pour la Détection de l'Ostéoporose**,** " *Second International Conference on Image and Signal Processing and their Applications*, *(ISPA'10)* 6-8 Dec Biskra–Algeria 2010.
- [10] **K. Harrar** and L. Hamami, "Texture analysis of radiographic images using fractal metrics for osteoporosis assessment," *International conference on imaging theory an applications*, Angers, 17-21 mai 2010.
- [11] **K. Harrar** and L. Hamami**,** "The box counting method for evaluate the fractal dimension in radiographic images," *6th WSEAS International Conference on CIRCUITS, SYSTEMS, ELECTRONICS, CONTROL & SIGNAL PROCESSING (CSECS'07)*, Cairo, Egypt, December 29-31, 2007, pp 385-389.